## Étude des instabilités des tourbillons de sillage d'avion en effet de sol

par

Pascal DORAN

# THÈSE PRÉSENTÉE À L'ÉCOLE DE TECHNOLOGIE SUPÉRIEURE COMME EXIGENCE PARTIELLE À L'OBTENTION DU DOCTORAT EN GÉNIE Ph. D.

# MONTRÉAL, LE 21 JUILLET 2017

ÉCOLE DE TECHNOLOGIE SUPÉRIEURE UNIVERSITÉ DU QUÉBEC

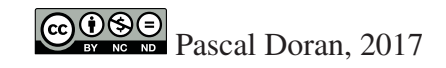

# $CO$  $O$  $O$  $O$

Cette licence Creative Commons signifie qu'il est permis de diffuser, d'imprimer ou de sauvegarder sur un autre support une partie ou la totalité de cette oeuvre à condition de mentionner l'auteur, que ces utilisations soient faites à des fins non commerciales et que le contenu de l'oeuvre n'ait pas été modifié.

## PRÉSENTATION DU JURY

## CETTE THÈSE A ÉTÉ ÉVALUÉE

## PAR UN JURY COMPOSÉ DE:

M. Louis Dufresne, Directeur de Thèse Département de génie mécanique, École de technologie supérieure

M. Simon Joncas, Président du Jury Département de génie de la production automatisée, École de technologie supérieure

M. François Morency, membre du Jury Département de génie mécanique, École de technologie supérieure

M. Julien Weiss, membre du Jury Département de génie mécanique, École de technologie supérieure

M. Laurent Bricteux, Examinateur Externe Indépendant Faculté polytechnique, Université de Mons

### ELLE A FAIT L'OBJET D'UNE SOUTENANCE DEVANT JURY ET PUBLIC

### LE 19 JUIN 2017

### À L'ÉCOLE DE TECHNOLOGIE SUPÉRIEURE

#### REMERCIEMENTS

Je tiens à remercier mon directeur de recherche, professeur Louis Dufresne, qui m'a proposé ce projet de recherche qui a suscité une curiosité et un intérêt tout au long de notre collaboration. Sa maîtrise des sujets complexes et abstraits liés à la dynamique des fluides en fait un professionnel et pédagogue très apprécié.

Merci à l'École de technologie supérieure et au Fonds de recherche du Québec - Nature et technologies (FRQ-NT) qui m'ont encouragé financièrement tout au long de mes études supérieures. Les calculs ont été effectués sur le supercalculateur Guillimin de l'Université McGill, sous la gouverne de Calcul Québec et Calcul Canada. L'exploitation de ce supercalculateur est financée par la Fondation canadienne pour l'innovation (FCI), le ministère de l'économie, de la science et de l'innovation du Québec (MESI), et le Fonds de recherche du Québec - Nature et technologies (FRQ-NT).

Je suis également reconnaissant à tous mes amis et collègues de l'École de technologie supérieure qui ont permis de rendre toutes ces années de recherche si agréable. Grâce à votre bonne humeur et vos conseils, vous avez contribué à rendre mon passage à l'ÉTS très agréable. Merci, Jonathan et Sitraka pour toutes les discussions intéressantes. Merci à Trung, Alex, Étienne et toute l'équipe du TFT. Je tiens à souligner l'entraide formidable et essentielle entre les utilisateurs d'OpenFOAM du groupe de recherche. Un gros merci à Jörn, Mary et Hugo.

Merci à mes parents et mes amis de m'avoir encouragé durant ces années. Vous avez toujours été là pour me changer les idées aux moments où j'en avais le plus besoin. Un gros merci à Monica et Joseph.

## ÉTUDE DES INSTABILITÉS DES TOURBILLONS DE SILLAGE D'AVION EN EFFET DE SOL

Pascal DORAN

### RÉSUMÉ

Avec l'augmentation de l'utilisation du transport aérien par les voyageurs, un trafic de plus en plus dense près des aéroports se forme. Le sillage de chaque avion représente une menace potentielle pour la stabilité d'un avion se trouvant à proximité de ce sillage. Cette menace est d'autant plus grande que l'avion est près du sol, comme dans le cas d'un avion en phase d'atterrissage et de décollage. Afin de minimiser les risques, une distance sécuritaire doit être imposée entre l'avion meneur et l'avion suiveur. Pour augmenter le trafic aérien, cette distance doit être minimisée. Pour ce faire, une étude des mécanismes de dissipation naturelle des sillages d'avion en effet de sol est réalisée. Cette étude s'obtient par DNS et des analyses de stabilité linéaire d'une paire de tourbillons contrarotatifs. Les simulations numériques modélisent la configuration d'une paire de tourbillons contrarotatifs en effet de sol, alors que l'étude analytique de stabilité modélise une paire de tourbillons contrarotatifs hors effet de sol. Il est observé que dans la configuration en effet de sol les tourbillons principaux de la paire s'induisent mutuellement une vitesse vers le bas. À l'approche du sol, des couches limites se forment et se séparent finalement pour devenir des tourbillons secondaires de moindres circulations que les principaux. L'étude du champ de perturbation des tourbillons à partir des résultats numériques met en évidence une instabilité typique d'un mode de flexion (ou *bending wave*) dans les tourbillons secondaires et le début de l'apparition d'une instabilité du mode elliptique dans les tourbillons principaux. De plus, l'étude de la stabilité linéaire du sous-système composé d'un tourbillon principal et d'un tourbillon secondaire corrobore les nombres d'onde identifiés à l'aide des simulations numériques. Or, il est déduit que seuls le ratio de circulations ( $\Lambda$ ) et le rayon du tourbillon secondaire ( $a_2/d$ ) sont nécessaires pour prédire le nombre d'onde le plus instable par l'analyse théorique de la stabilité du système tourbillonnaire. Par la suite, l'effet d'un vent latéral est considéré. L'effet de ce vent est équivalent à l'ajout d'une vorticité de fond. Cette vorticité de fond a pour effet de rendre le système tourbillonnaire asymétrique. Les sous-systèmes gauche et droit, composés chacun d'un tourbillon principal et d'un tourbillon secondaire, interagissent différemment selon la vorticité résultant de la superposition de la vorticité de fond et celle du sous-système. Dans cette configuration en effet de sol avec un vent latéral, le ratio de circulations (Λ) et le rayon du tourbillon secondaire ( $a_2/d$ ) sont évalués. Ces deux paramètres permettent de déterminer, à partir de la même théorie de stabilité linéaire énoncée précédemment, le nombre d'onde le plus instable responsable de la dissipation naturelle du sillage d'avion.

Mots clés: tourbillons de sillage, effet de sol, instabilité, stabilité linéaire, dynamique des fluides

#### STUDY OF INSTABILITY OF AIRCRAFT WAKE VORTICES IN GROUND EFFECT

Pascal DORAN

#### ABSTRACT

With the increasing use of air transport for passengers, traffic increasingly dense near airports is formed. The wake of each aircraft represents a potential threat to the stability of a plane in the vicinity of this wake. This threat is even greater when the plane is near the ground, as in the case of an aircraft in landing and takeoff phase. To minimize risks, a safe distance must be imposed between the aircraft leader and follower aircraft. To increase air traffic, the distance should be minimized. To do this, a study of the wakes' natural dissipation mechanisms in ground effect is achieved. This study is obtained by numerical simulations and linear stability analyzes of a pair of counter-rotating vortices. DNS models the configuration of a pair of counter-rotating vortices in ground effect, while the analytical stability study models a pair of counter-rotating out of ground effect. It is noted for in ground effect configuration the main vortices of the pair mutually induce a downward velocity. At ground approach, boundary layers are formed and eventually separated to become secondary vortices whose circulations are less than the principal's. The study of the vortex perturbation field from the numerical results shows a typical bending mode instability in the secondary vortices and the beginning of the appearance of an elliptical instability in the main vortices. In addition, the study of the linear stability of the subsystem consists of a primary vortex and secondary vortex which corroborates the wave numbers identified using numerical simulations. Now, it is deduced that only the ratio of circulations ( $\Lambda$ ) and the radius of the secondary vortex  $(a_2/d)$  are needed to predict the most unstable wave number from theoretical analysis of stability the vortex system. Subsequently, the effect of a side wind is considered. The effect of the wind is equivalent to adding a background vorticity. This background vorticity has the effect of making the vortex system asymmetric. The left and right vortex subsystems, each composed of a main vortex and a secondary vortex, interact differently depending on the vorticity resulting from the superposition of the background vorticity and that of the subsystem. In this in ground effect configuration with a crosswind, the ratio of circulation ( $\Lambda$ ) and the radius of the secondary vortex ( $a_2/d$ ) are evaluated. These two parameters are used to determine, with the same linear stability theory outlined above, the most unstable wave number leading to the dissipation of the aircraft wake vortices.

Keywords: Wake Vortex, Ground Effect, Linear Stability, Fluid Dynamics

## TABLE DES MATIÈRES

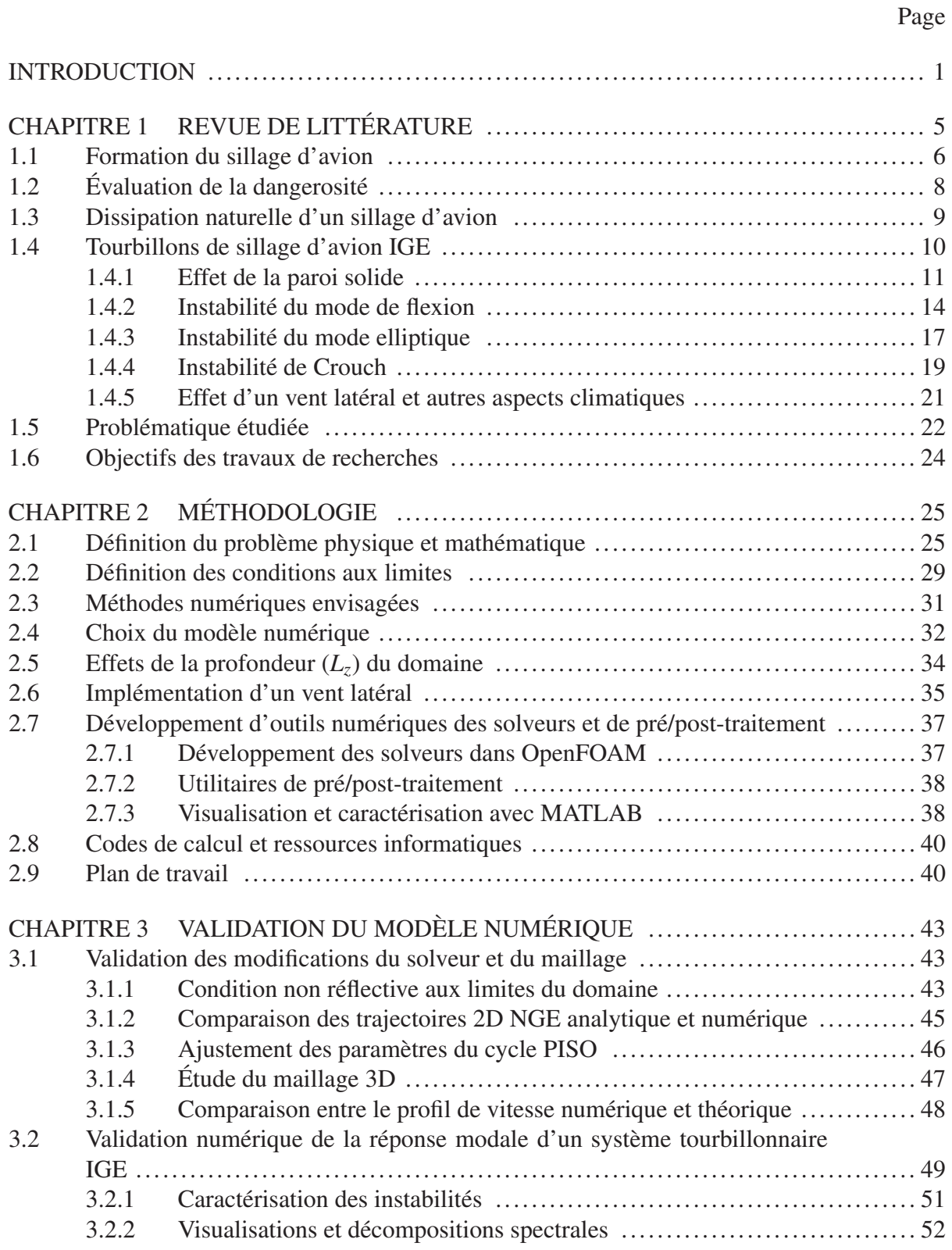

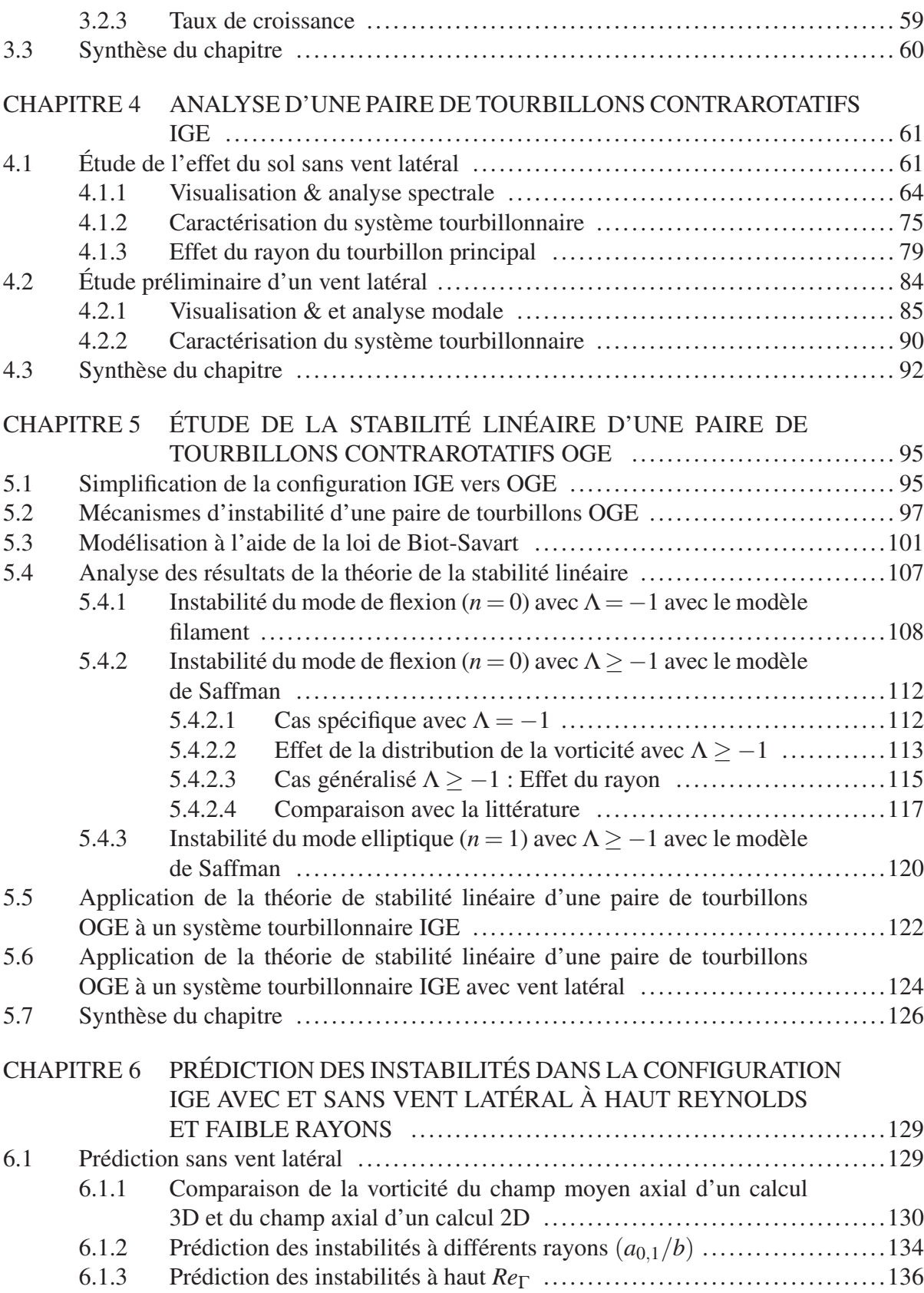

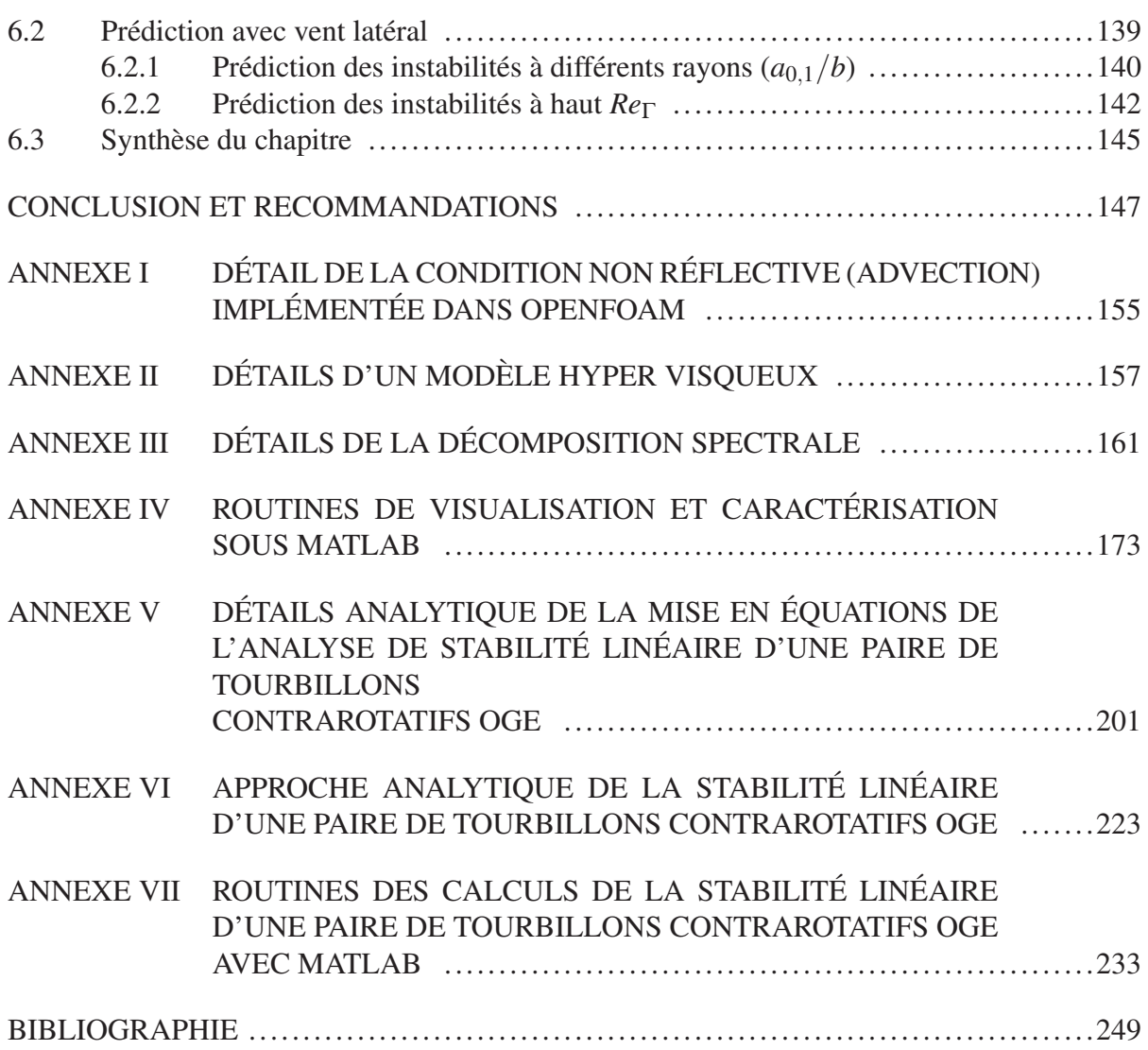

## LISTE DES TABLEAUX

Page

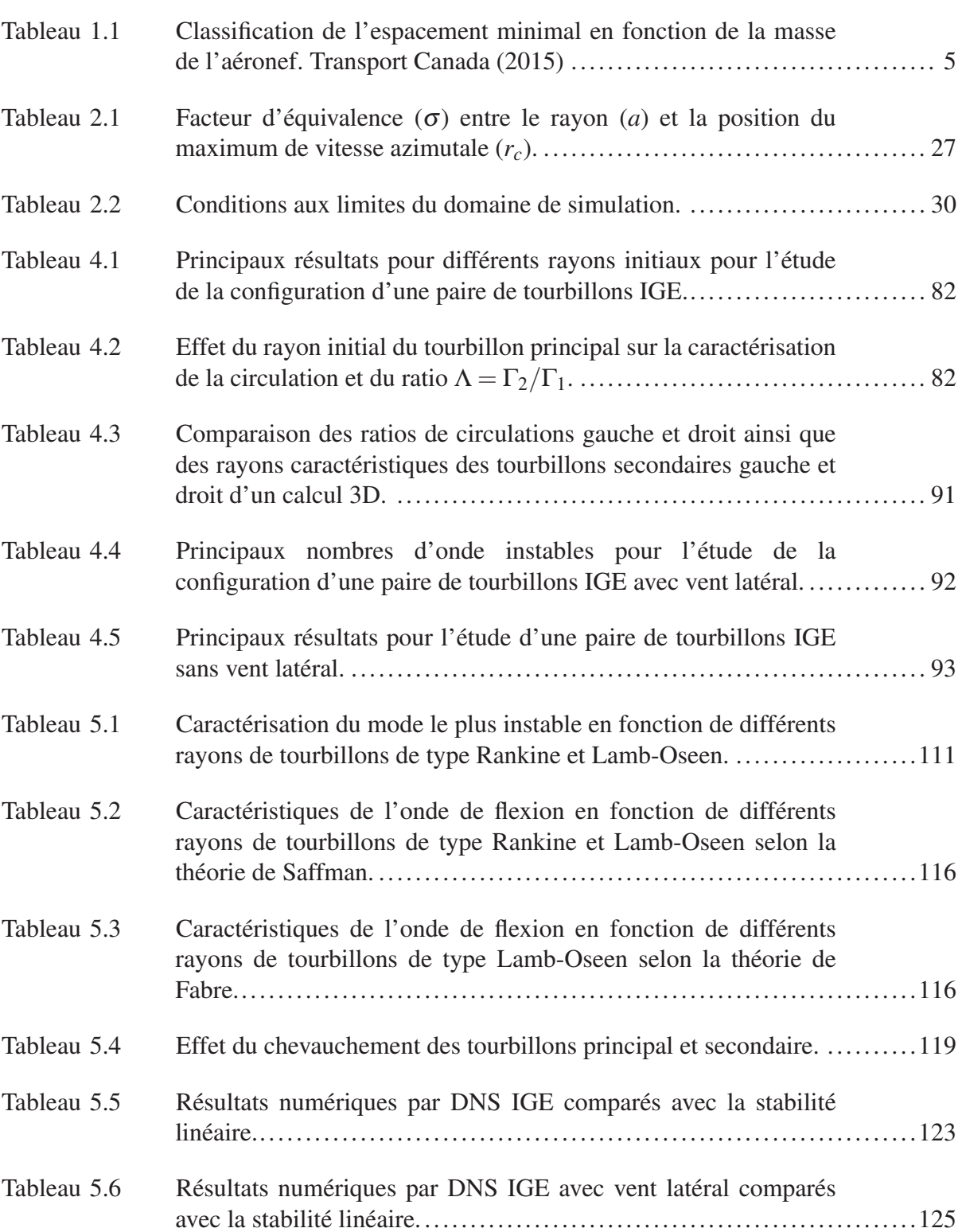

## XVI

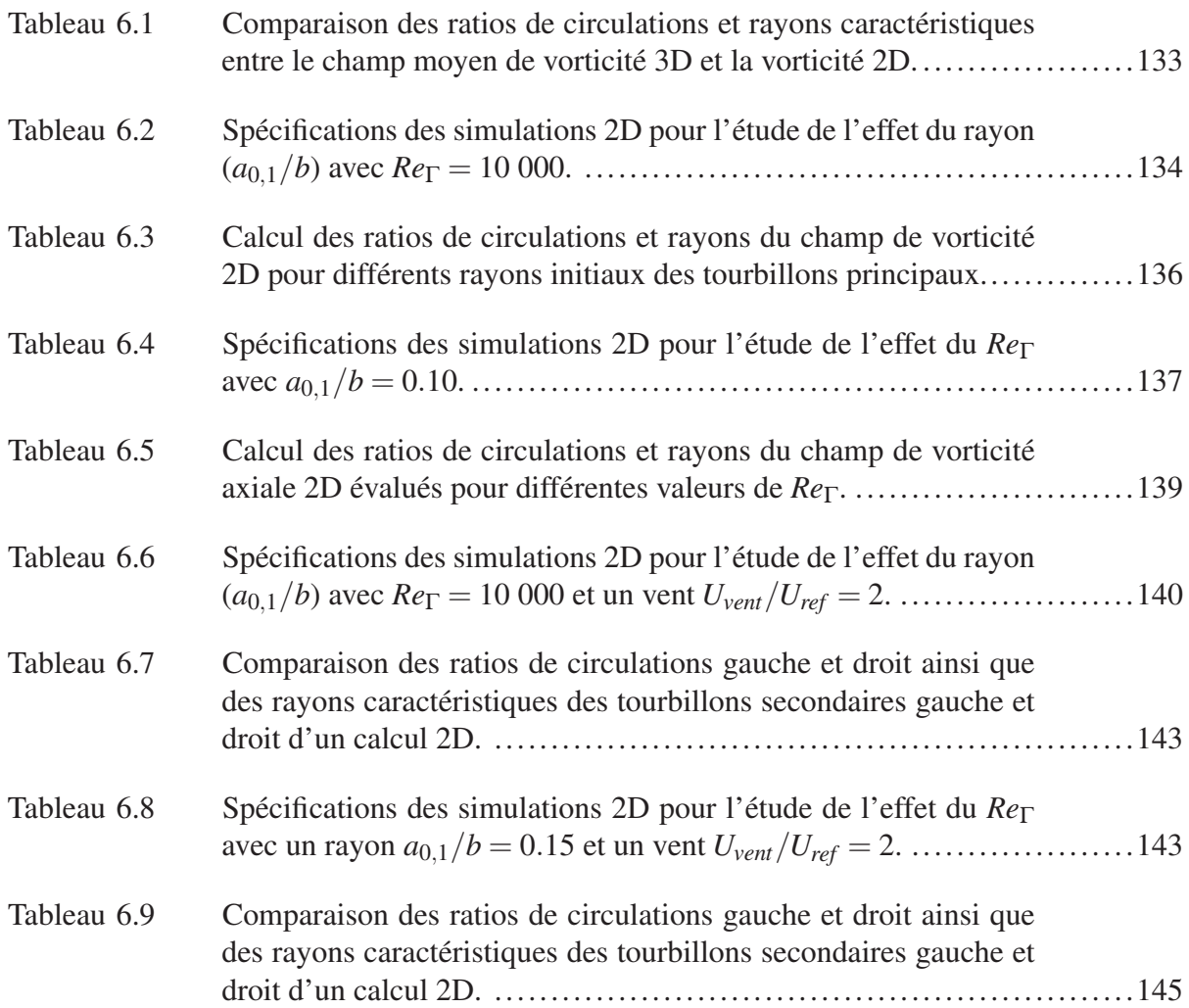

## LISTE DES FIGURES

Page

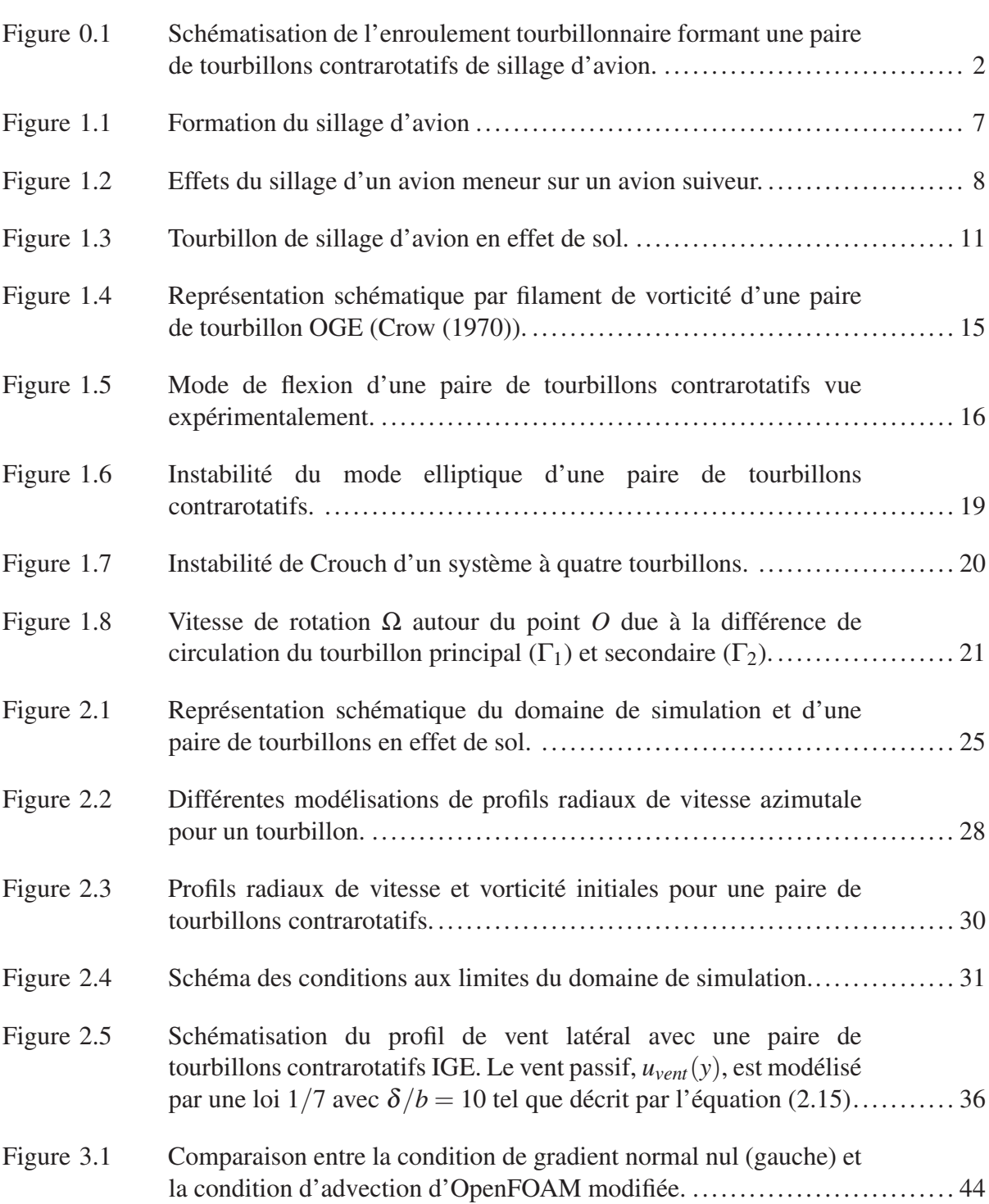

## XVIII

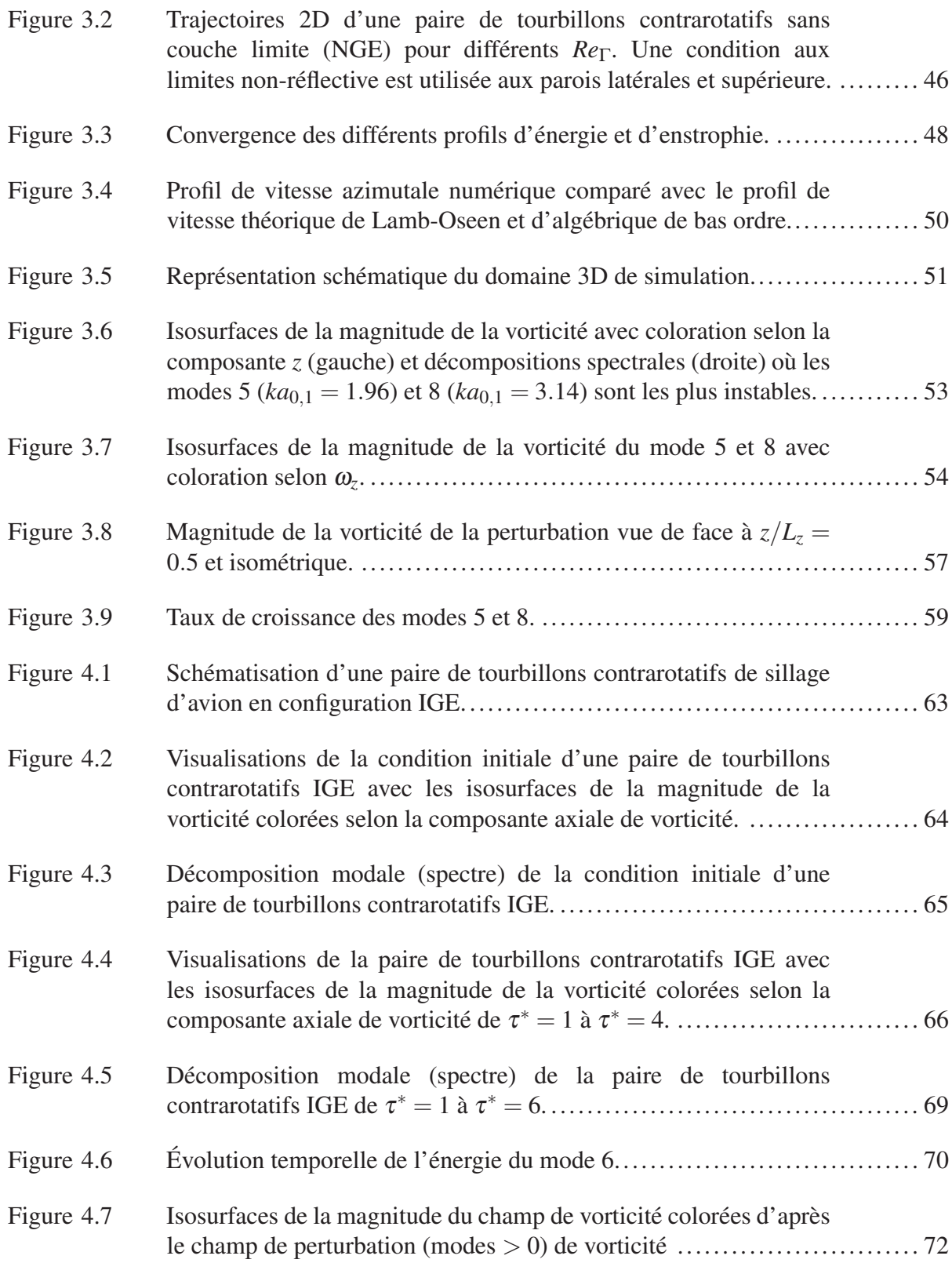

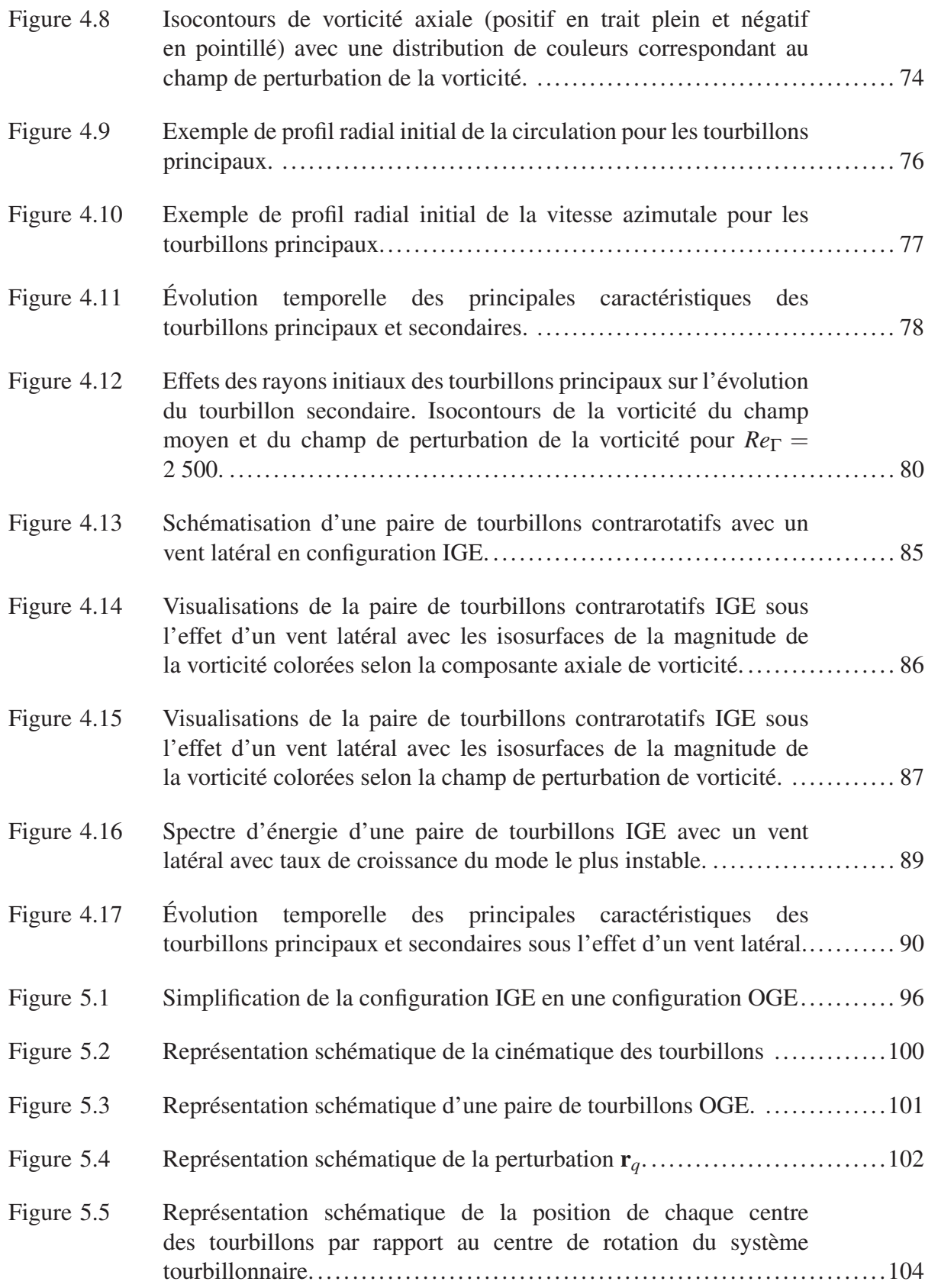

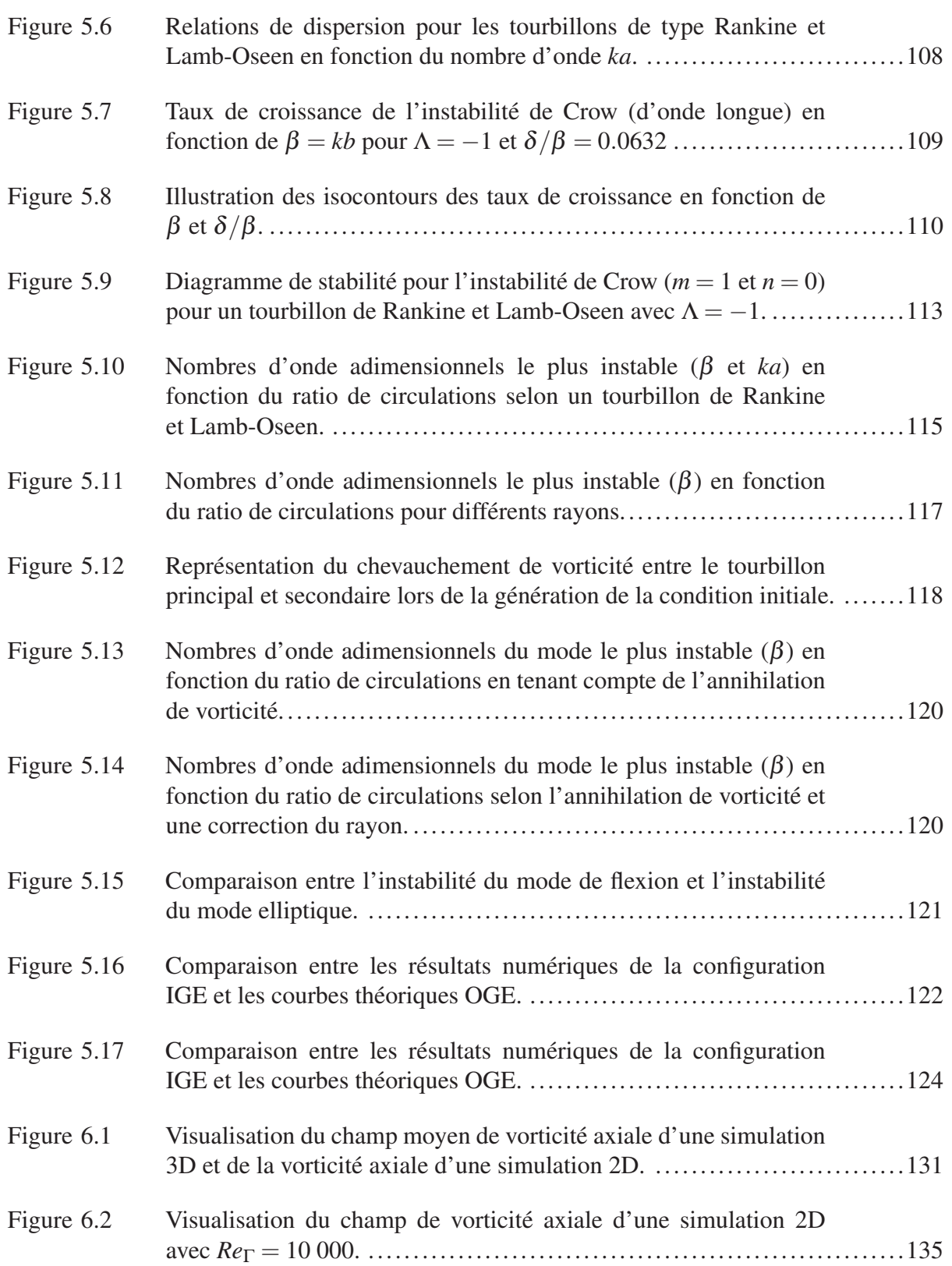

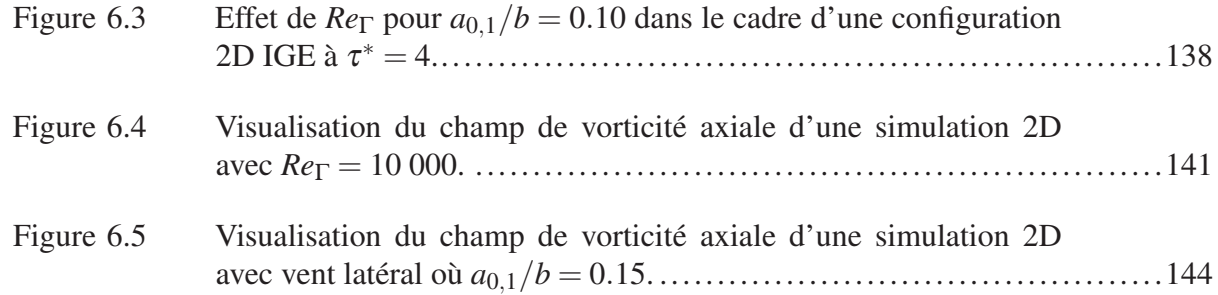

## LISTE DES EXTRAITS DE CODE

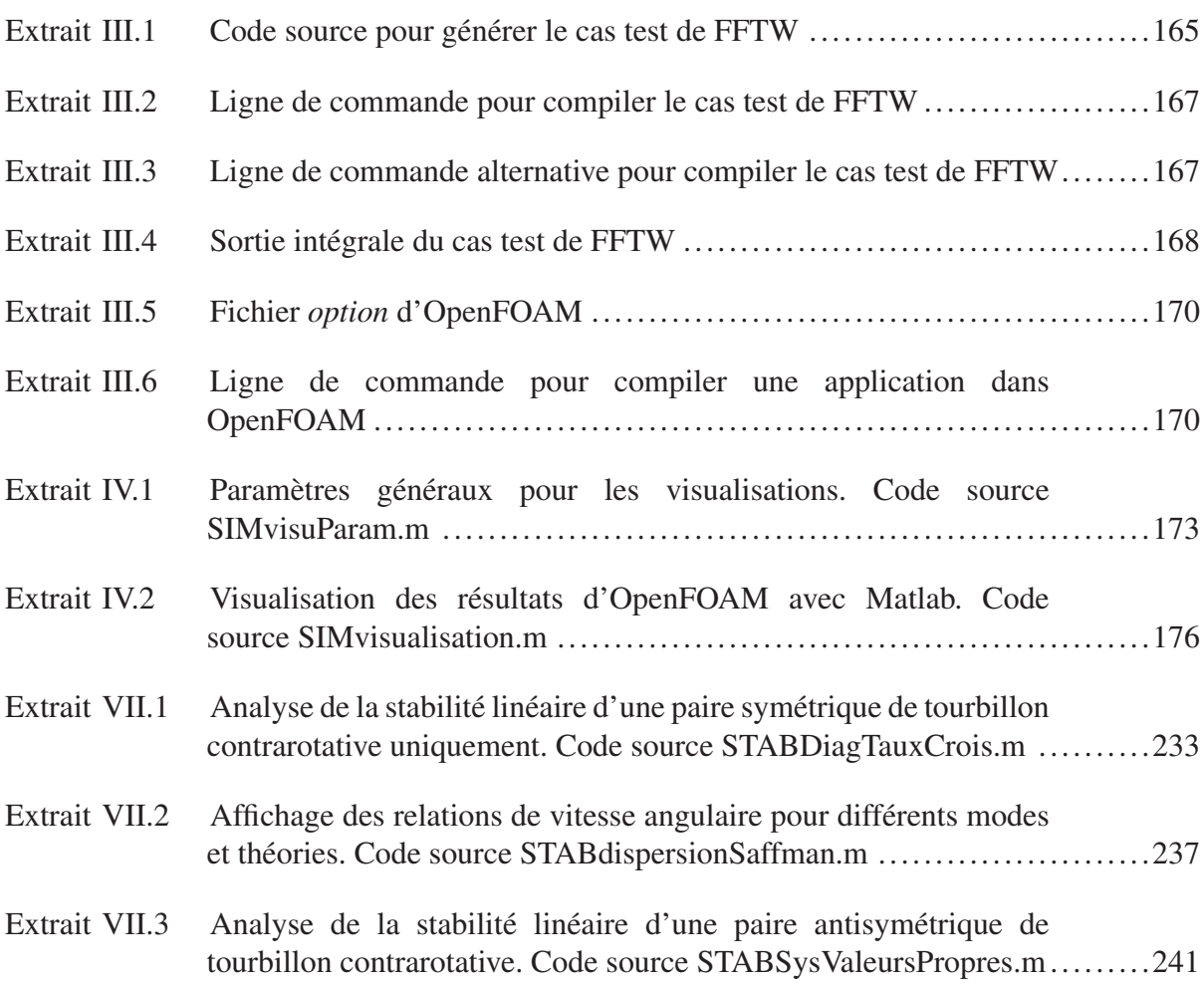

# LISTE DES ABRÉVIATIONS, SIGLES ET ACRONYMES

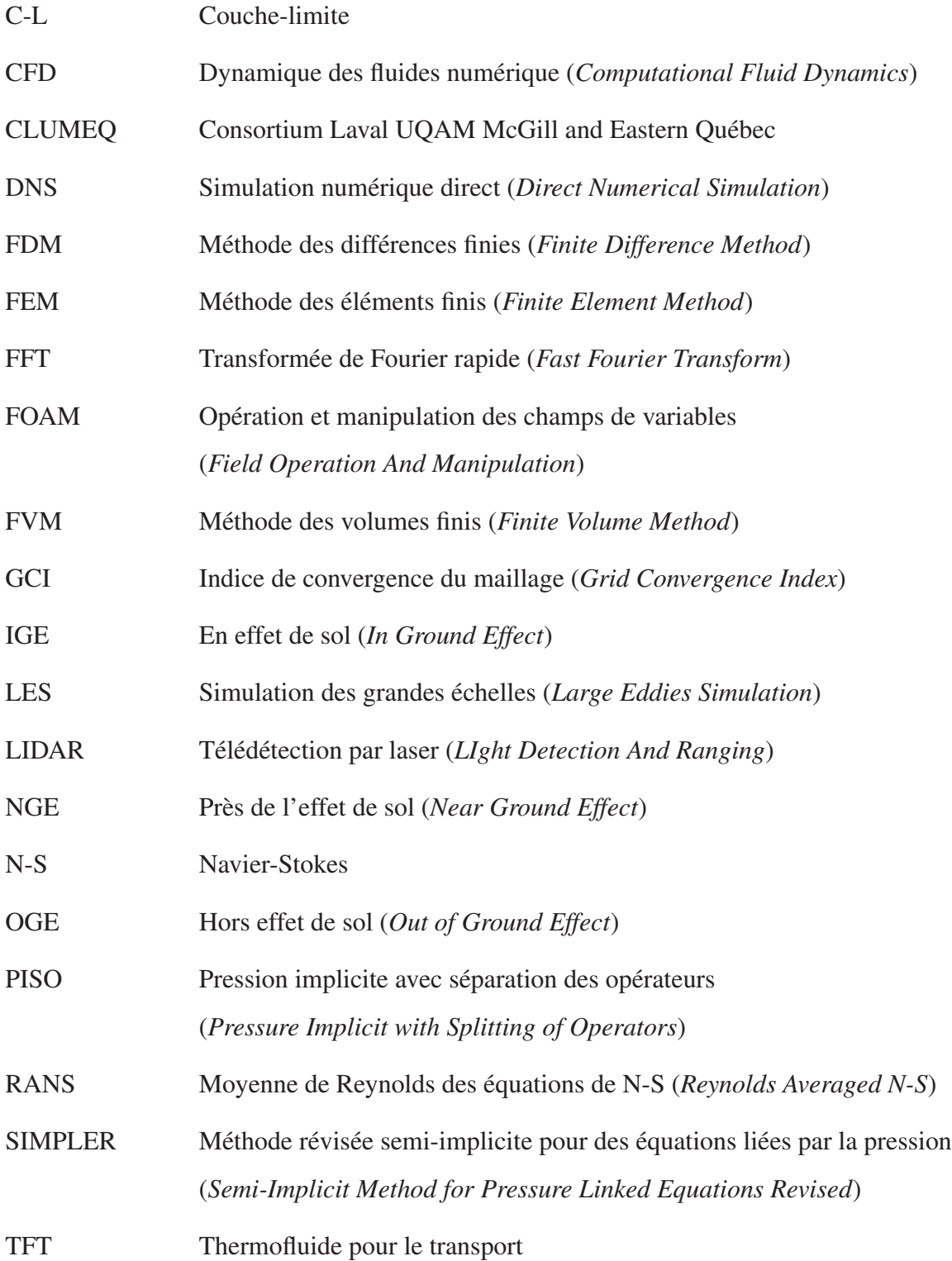

# LISTE DES SYMBOLES ET UNITÉS DE MESURE

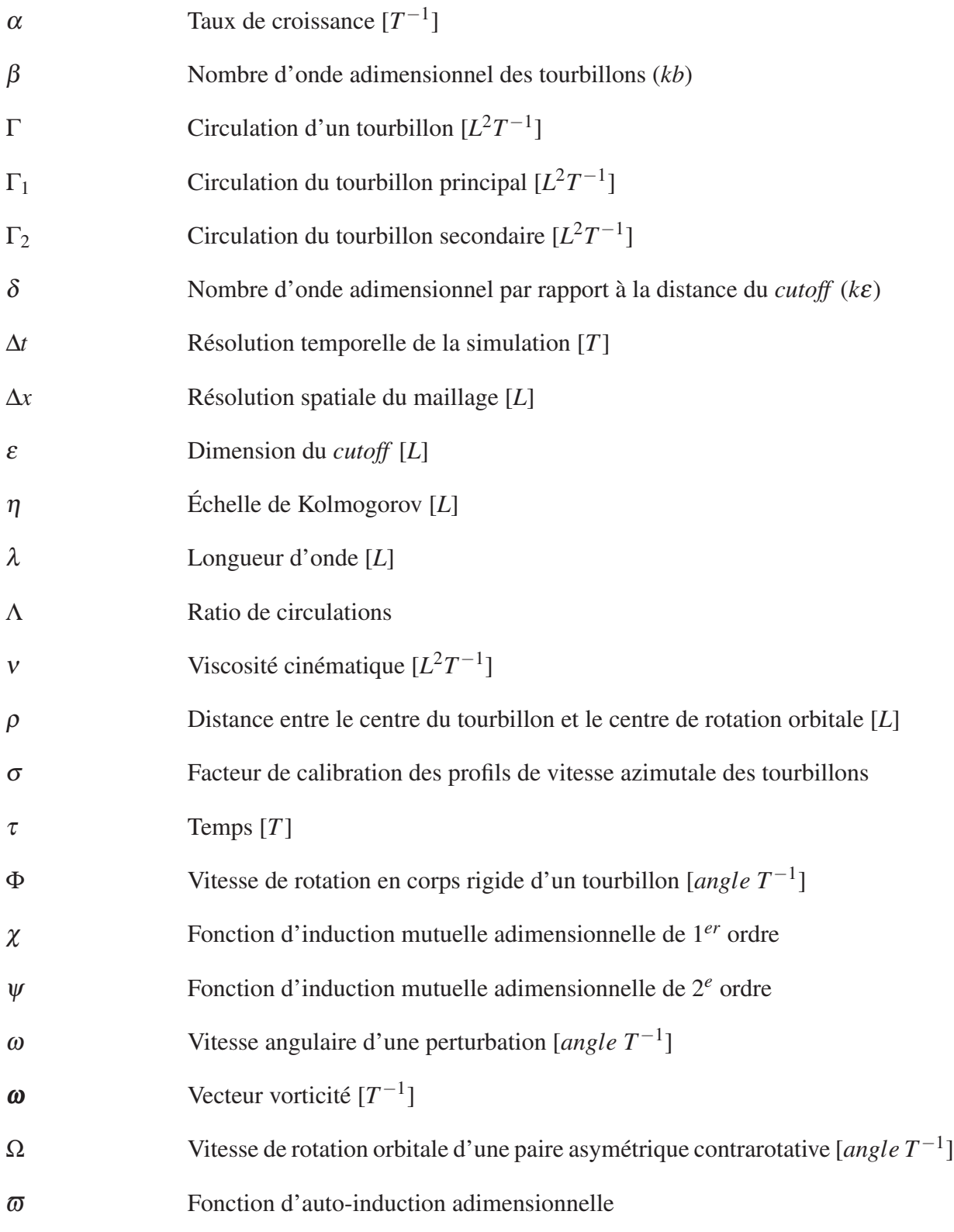

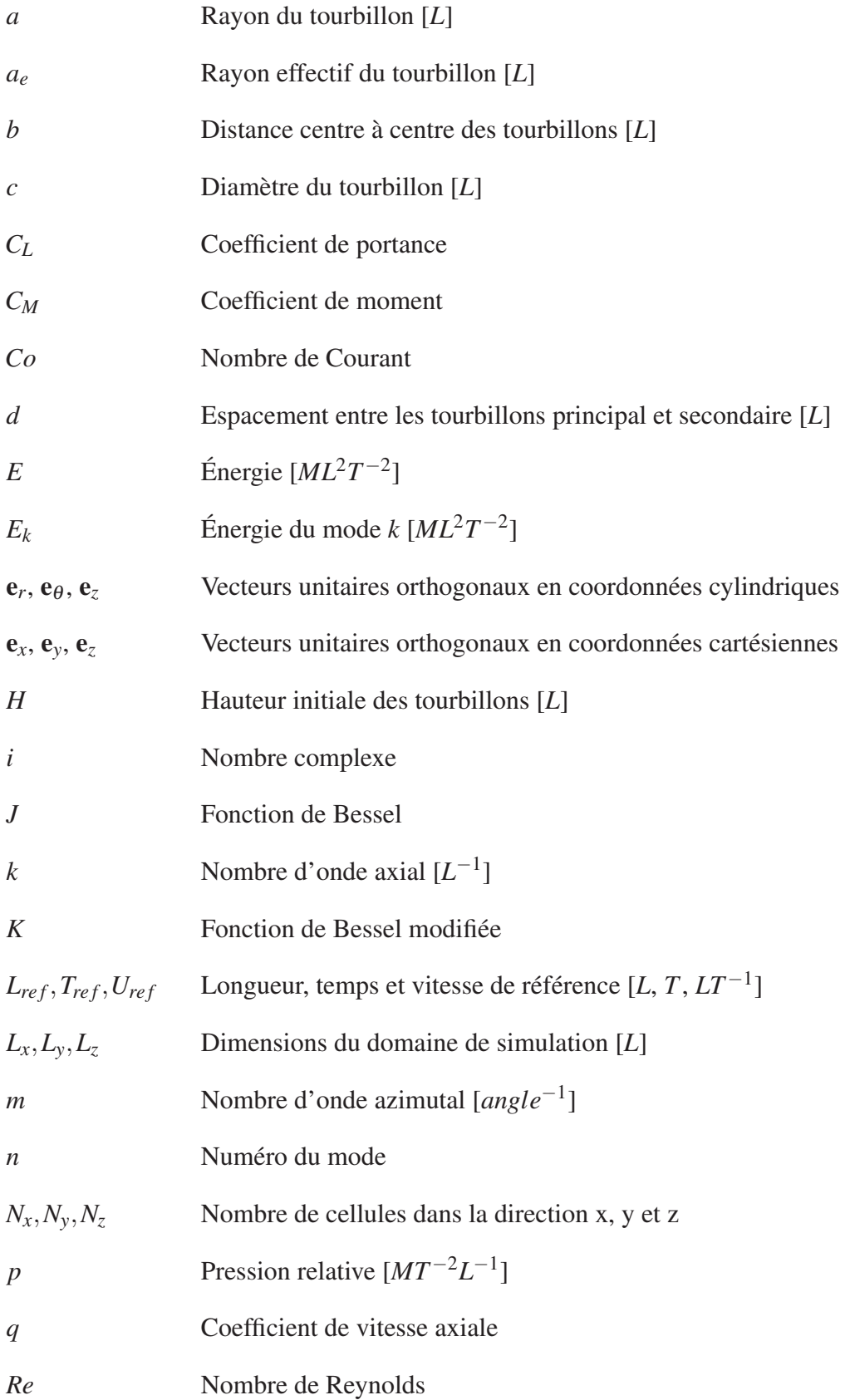

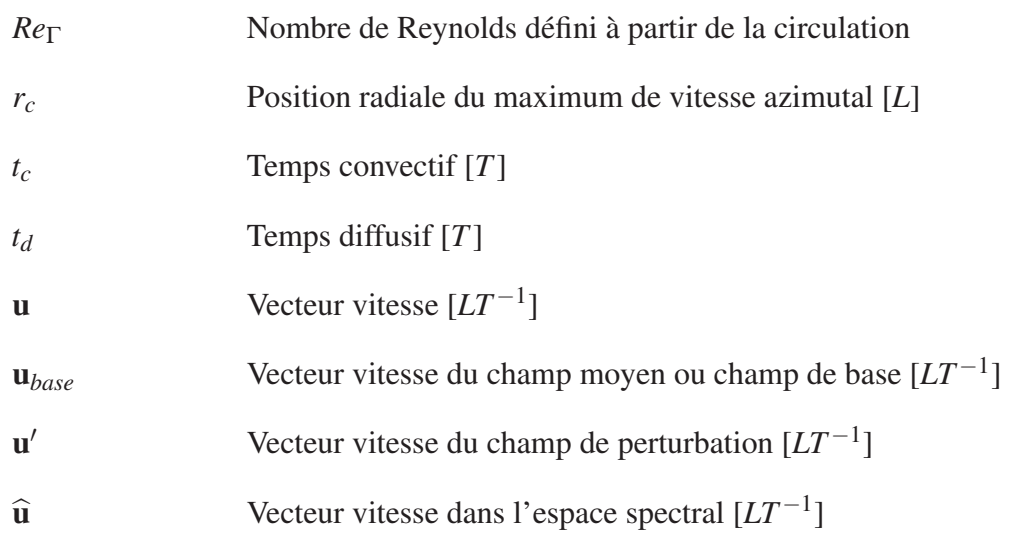

#### INTRODUCTION

L'utilisation du transport aérien par les voyageurs est continuellement en augmentation. Une des conséquences de cette augmentation est le nombre croissant d'avions en circulation dans le ciel. Avec cette augmentation, certains problèmes de congestion à proximité des aéroports peuvent survenir. Adapter ce mode de déplacement à sa popularité croissante est un problème nécessitant une attention particulière. Concevoir des avions pouvant accueillir davantage de passagers est une solution. Cependant, le développement d'un nouvel avion peut prendre plusieurs années voire des décennies. Une autre possibilité est d'avoir davantage d'avions simultanément dans le ciel afin de répondre à la demande croissante des voyageurs. Avec un nombre d'appareils en constante augmentation, un trafic de plus en plus imposant et dense se forme dans le ciel à proximité des aéroports. Par conséquent, le nombre d'atterrissages et de décollages d'un aéroport donné augmente et entraîne des retards de plus en plus importants pour les voyageurs. Le trafic aérien a été responsable de près de 1 682 700 heures de retard en 2007. Ceci est traduit par des pertes économiques de 41 milliards de dollars américains (Agogino & Kagan (2012)). Les aéroports représentent donc un point critique pour le trafic aérien. Minimiser la distance entre deux avions lors des atterrissages et décollages devient un aspect à considérer. En vue de cette optimisation, les distances séparant deux avions consécutifs en phase d'atterrissage ou de décollage doivent être gérées efficacement. Minimiser la distance entre deux avions permet de réduire l'attente des avions en phase d'atterrissage ou de décollage. Néanmoins, une distance sous-évaluée peut compromettre la stabilité d'un avion suiveur due à la présence du sillage d'un avion meneur. Ces tourbillons de sillage, générés par toutes surfaces portantes, sont illustrés schématiquement à la figure 0.1.

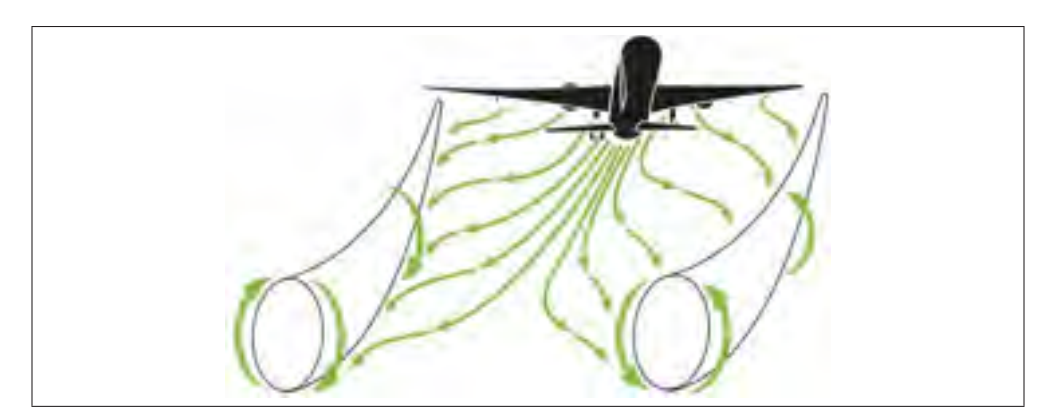

Figure 0.1 Schématisation de l'enroulement tourbillonnaire menant à la formation d'une paire de tourbillons contrarotatifs de sillage d'avion. (www.airlinepilotchatter.com)

L'avion suiveur peut se voir induire un mouvement de roulis ou une perte brusque d'altitude sous l'influence du sillage de l'avion meneur (Rossow (1999)). Cette menace à la stabilité impose une difficulté supplémentaire aux pilotes qui disposent d'une marge de manœuvre réduite vu la proximité du sol lors des phases d'atterrissage et de décollage. Pour pallier ce problème, des normes conservatives imposent des distances entre les avions en fonction de la masse des avions (Transport Canada (2015)). Or, comprendre le mécanisme naturel de dissipation du sillage auquel un avion en effet de sol (IGE) est soumis permet d'optimiser l'espacement minimal entre deux avions. Cette optimisation peut s'effectuer selon deux notions. Une première notion législative consiste à adapter les normes au type de l'avion, à la masse de l'avion, la topologie du site d'atterrissage ainsi que des conditions climatiques. Pour ce faire, des outils numériques simplifiés sont développés pour les contrôleurs aériens qui permettront, à plus long terme, de suivre l'évolution du sillage potentiellement dangereux d'un avion (Holzäfel & Kladetzke (2011)). Une seconde notion physique vise à amplifier le mécanisme de dissipation artificiellement pour atténuer la dangerosité du sillage de l'avion meneur plus rapidement que s'il évoluait naturellement. Le détail de ces mécanismes naturels de dissipation est abordé plus loin dans cette thèse.

Afin d'appliquer les deux notions soulevées précédemment, une meilleure compréhension de la dynamique des tourbillons de sillage d'avion en effet de sol est nécessaire. Il est compris que les instabilités dynamiques au sein de ces structures de vorticité sont les principales causes du processus de dissipation de l'énergie. Le mécanisme naturel de dissipation du sillage d'avion hors effet de sol (OGE) est étudié pour la première fois par (Crow (1970)) et ces travaux sont considérés comme une référence dans le domaine de la stabilité des sillages d'avion OGE. Le cadre de ce projet de recherche consiste en l'étude d'une paire de tourbillons contrarotatifs dans une configuration IGE. Ce projet vise à contribuer à la compréhension de la dynamique des tourbillons de sillage d'avion IGE par l'étude des mécanismes bi et tridimensionnels d'instabilités auxquels ces tourbillons sont sujets. Afin d'y parvenir, une caractérisation détaillée des systèmes tourbillonnaires étudiés est réalisée. Ensuite, les mécanismes d'instabilités sont analysés puis identifiés. Finalement, l'effet d'un vent latéral sur les mécanismes des instabilités est discuté. Par conséquent, une meilleure compréhension des mécanismes de dissipation des tourbillons peut, entre autres, permettre de minimiser les distances entre deux avions consécutifs.

Cette thèse contient une revue de la littérature sur l'état de l'art des mécanismes des instabilités des structures tourbillonnaires dans différentes configurations. La littérature exposée dans cette thèse met l'accent sur les avancements à ce jour ainsi que l'objectif détaillé du présent travail. Le chapitre 2 présente la définition du modèle mathématique élaborée pour atteindre les objectifs principal et spécifiques. En outre, le modèle numérique choisi, l'effet de la géométrie du domaine de simulation, l'implémentation d'un vent latéral ainsi que le plan de travail sont discutés. Dans le chapitre 3, la procédure de validation des résultats analytiques et numériques (DNS) ainsi qu'une comparaison entre un cas test et la littérature sont présentées. Suit dans le chapitre 4, l'étude de la principale configuration considérée dans cette thèse, soit une paire de tourbillons IGE. Cette dernière est simulée avec un nombre de Reynolds basé sur la circulation du tourbillon (*Re*<sup>Γ</sup> = 2 500) où une caractérisation des principaux paramètres et des spectres

d'énergie sont analysés. Ensuite, le comportement d'un vent latéral est simulé et ses effets sur les caractéristiques du système tourbillonnaire sont discutés. Par la suite, la recherche met l'accent sur le lien anticipé entre la configuration IGE d'une paire de tourbillons et la configuration OGE d'une paire de tourbillons de circulations différentes. En détaillant l'interaction entre les tourbillons d'une paire asymétrique, le chapitre 5 détaille la théorie de stabilité linéaire adaptée à une paire OGE contrarotative de tourbillons de circulations différentes. Le but de ce chapitre est de prédire les instabilités d'une paire de tourbillons IGE. Dans le chapitre 6, une méthode d'analyse est présentée afin de déterminer le comportement des instabilités dans une configuration IGE à un Reynolds élevé (i.e. 2 500 < *Re*<sup>Γ</sup> < 100 000) à l'aide de simulations 2D. Finalement, la conclusion générale est suivie de recommandations pour travaux futurs ainsi que des compléments d'information sous forme d'annexes détaillées.

#### CHAPITRE 1

## REVUE DE LITTÉRATURE

Une distance minimale entre deux avions consécutifs est recherchée malgré qu'une contrainte doit être respectée afin de répondre aux critères de sécurité de Transport Canada. Le tableau 1.1 synthétise l'espacement minimum entre deux avions selon les normes de Transport Canada.

| Catégorie             | <b>Limites</b>                                                                                                    | <b>Exemples</b>                  | Espacement (NM)                                                                                            |
|-----------------------|----------------------------------------------------------------------------------------------------|----------------------------------|----------------------------------------------------------------------------------------------------|
| TRES GROS-PORTEUR (S) | A l'heure actuelle, cette<br>catégorie ne s'applique<br>gu'aux Airbus A380 dont la<br>masse maximale au décollage<br>est de 560 000 kg | A380-800                         | Très gros-porteur derrière<br>un très gros-porteur - 4 m                                                   |
| GROS-PORTEUR (H)      | lypes d'aéronefs de masse.<br>inférieure à 560 000 kg, mais<br>supérieure à 136 000 kg                                                 | B747/B777/B767<br>A340A330/MD11  | Gros-porteur derrière un<br>très gros-porteur - 6 mi<br>Gros-porteur derrière un<br>gros-porteur - 4 mi    |
| MOYEN TONNAGE (M)     | Types d'aéronefs de masse<br>inférieure à 136 000 kg, mais<br>superieure à 7 000 kg                                                    | B757/B737/A320 ERJ145/<br>TU154  | Moyen tonnage derrière un<br>très gros-porteur - 7 mi<br>Moyen tonnage derrière un<br>gros-porteur - 5 mi. |
| FAIBLE TONNAGE (L)    | Types d'aéronefs de masse<br>inférieure ou égale à 7 000<br>fоа                                                                        | C150/C152 C172/C182/<br>PA38/PA2 | Faible tonnage derrière un<br>très gros-porteur - 8 mi.                                                    |
|                       |                                                                                                    |                                  | Faible tonnage derrière un<br>gros-porteur - 6 mi.                                                         |
|                       |                                                                                                    |                                  | Faible tonnage derrière un<br>moyen tonnage - 4 mi                                                         |

Tableau 1.1 Classification de l'espacement minimal en fonction de la masse de l'aéronef. Transport Canada (2015)

Adapter ces espacements à la masse exacte d'un avion demande une meilleure compréhension de l'évolution des structures tourbillonnaires à un niveau fondamental. Les effets 3D dans un écoulement dominé par la dynamique des tourbillons deviennent rapidement complexes (Wu *et al.* (2006); Alekseenko *et al.* (2007)). Comme ces tourbillons sont naturellement instables, l'étude de ces tourbillons est souvent jumelée à des analyses de stabilité de la dynamique des fluides. Plusieurs travaux représentent un état de l'art de l'étude numérique des tourbillons de sillage d'avion près du sol (Dufresne & Winckelmans (2005); Harris & Williamson (2012)) ainsi que pour une approche tant expérimentale que numérique sur la problématique des instabilités des tourbillons de sillage d'avion (Rossow (1999); Breitsamter (2011)). Dans ce chapitre, la formation du sillage d'avion est d'abord étudiée et ces effets sur un avion suiveur sont discutés. Cette discussion met l'accent sur la dangerosité et la dissipation naturelle d'un sillage d'avion. Puis, les mécanismes d'instabilités d'une paire de tourbillons IGE sont décrits. Les particularités d'un système tourbillonnaire IGE y sont détaillées. Une fois la littérature discutée, la problématique du présent projet de recherche est élaborée. L'objectif principal et les objectifs spécifiques de cette thèse concluent le chapitre.

#### 1.1 Formation du sillage d'avion

Les tourbillons de sillage d'un avion sont générés par la différence de pression entre l'extrados et l'intrados de l'aile d'un avion (surface portante). Cette différence de pression est maximale au bout (extérieur) de l'aile et perd de l'ampleur en se rapprochant du fuselage (Anderson (2007)). La structure du sillage devient complexe près de l'avion surtout lorsque celui-ci est en phase de décollage et d'atterrissage. En effet, l'empennage et les mécanismes hypersustentateurs peuvent générer leurs propres paires de tourbillons contrarotatifs. Une configuration à quatre tourbillons en vue d'une analyse plus près de l'avion peut être réalisée (Crouch (1997); Jacquin *et al.* (2003); Ortega (2001); Nelson & Babie (2005)). Suite à la fusion des différents tourbillons corotatifs du sillage proche de l'avion, une structure tourbillonnaire non axisymétrique, et par conséquent, plus complexe en résulte. La conséquence de telles fluctuations azimutales contribue à complexifier l'analyse du sillage d'avion. À partir d'une distance d'environ neuf fois l'espacement (*b*) entre les tourbillons (i.e. 9*b*) derrière l'avion, le sillage de l'avion se résume à une paire de tourbillons contrarotatifs (Jacquin *et al.* (2003)). Pour une simple aile, la paire de tourbillons est visible à partir d'une distance de ≈ 1*b* telle que représentée à la figure 1.1b. Les tourbillons peuvent être modélisés avec des distributions de vitesse azimutale et de vitesse axiale. L'effet de la vitesse axiale est abordé dans les sections suivantes. Chaque tourbillon s'induit mutuellement une vitesse vers le bas. Ainsi, les tourbillons générés à un temps antérieur sont plus bas que ceux générés par l'aile au temps présent. Conséquemment,
le sillage évolue spatialement derrière l'avion. Afin de se concentrer sur l'effet de la paroi, l'étude présentée ici met l'accent sur une configuration d'une paire de tourbillons axisymétriques contrarotatifs IGE sans vitesse axiale. C'est avec cette configuration que la dangerosité du sillage d'un avion meneur sur un avion suiveur est analysée dans la section suivante.

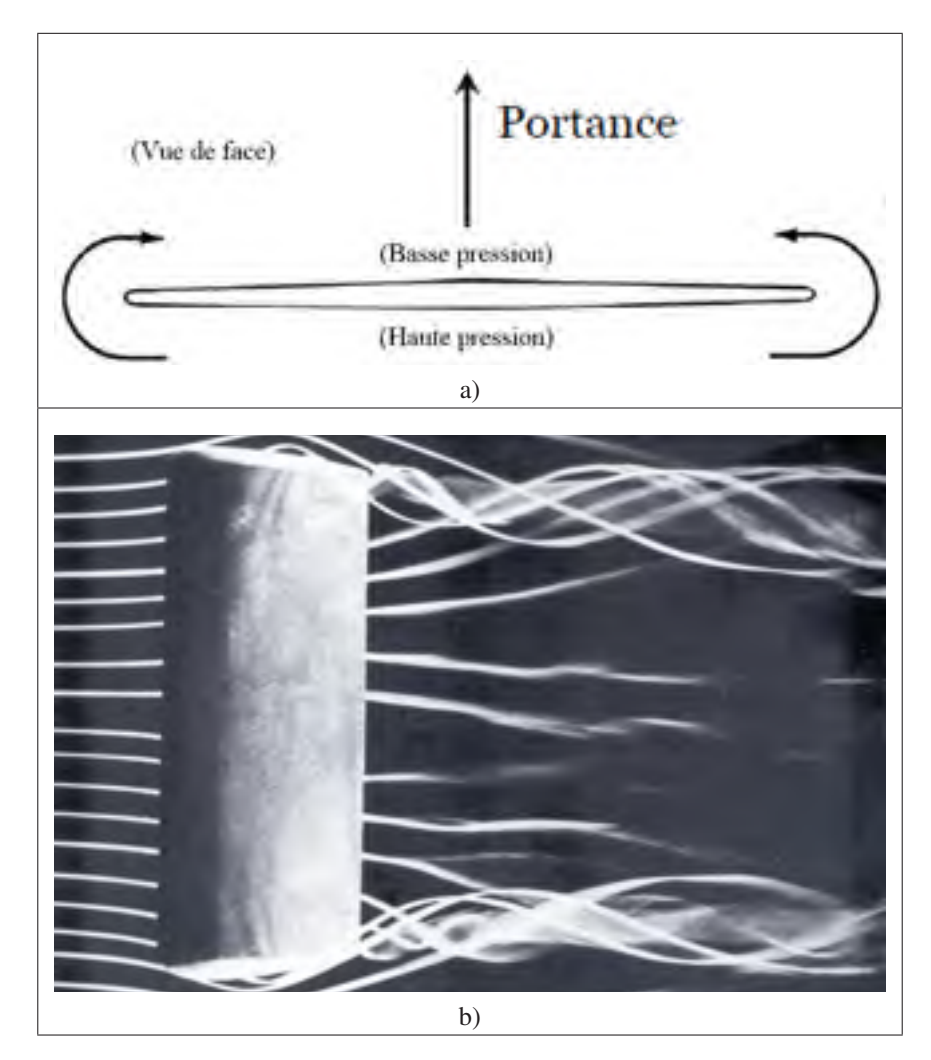

Figure 1.1 Formation du sillage d'avion due à une différence de pression entre l'extrados et l'intrados de l'aile (figure a). Vue de dessus de la formation du sillage (figure b) (Van Dyke (2005)). La différence de pression intrados/extrados à un effet sur l'ensemble de l'envergure de l'aile.

# 1.2 Évaluation de la dangerosité

Quatre principales situations peuvent être identifiées où un avion suiveur croise le sillage d'un avion meneur (figure 1.2) et toutes ont des conséquences différentes et potentiellement dangereuses pour la stabilité de l'avion suiveur. D'abord, la situation où les deux avions se suivent l'un dernière l'autre est considérée. À ce moment, l'avion suiveur est exposé à un souffle vers le bas aussi appelé *downwash* qui induit une perte brusque d'altitude. À l'opposé, si l'avion suiveur est décalé vers l'extérieur soit à l'extrême gauche ou droit du sillage de l'avion meneur, l'avion est soumis à un souffle vers le haut aussi appelé *upwash* qui peut causer une augmentation soudaine d'altitude. Si l'avion suiveur est aligné avec un des tourbillons de sillage de l'avion meneur alors la moitié de l'avion suiveur est soumis au *downwash* et l'autre moitié au *upwash*. Par conséquent, l'avion suiveur est soumis à un mouvement de roulis dans le sens horaire ou antihoraire selon le tourbillon rencontré. La quatrième situation représente un avion croisant perpendiculairement le sillage d'un autre avion. Dans cette situation, l'avion est exposé à une série de souffles alternants vers le haut et le bas pouvant entraîner une contrainte importante sur la structure de l'avion (Breitsamter (2011)). Ces situations sont d'autant plus dangereuses si l'avion suiveur se trouve en phase d'atterrissage ou de décollage. Le pilote dispose de peu de temps et d'une faible altitude pour stabiliser l'appareil.

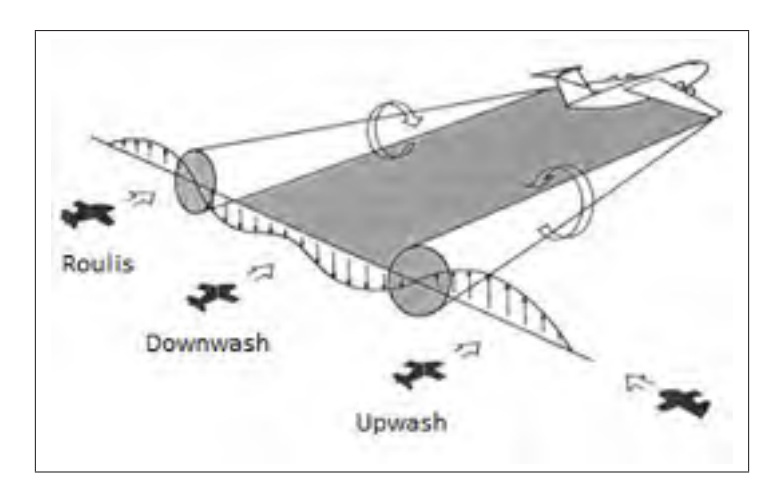

Figure 1.2 Effets du sillage d'un avion meneur sur un avion suiveur (Carten Jr (1971)).

Pour quantifier l'effet de souffle ou de roulis sur un avion suiveur, le profil de vitesse moyen du sillage de l'avion meneur est considéré. À titre de référence, un coefficient de moment (*CM*) de l'avion suiveur engendré par un avion meneur avec un coefficient de portance *CL*,*meneur* est

$$
C_M = \frac{C_{L,meneur}}{b^2} \int_{-b/2}^{b/2} (w/U_\infty) y dy
$$
\n(1.1)

avec *w* le profil transversal de vitesse du sillage, *b* l'espacement des tourbillons de l'avion meneur et *U*<sup>∞</sup> une vitesse de référence du système tourbillonnaire (Rossow (1999)). Cette distribution de vitesse est directement liée à la circulation (Γ) générée par l'aile i.e. lié au poids de l'avion. Cela implique que plus un avion est lourd, plus la circulation est importante. Cela se traduit par une augmentation de la dangerosité d'un sillage d'un avion lourd par rapport à un avion léger. De plus, la dangerosité du sillage d'un avion est directement liée à la persistance dans le temps du champ moyen de vitesse de ce sillage. Donc un avion plus lourd laissera un sillage plus persistant dans le temps qu'un avion plus léger. Outre la masse de l'avion, la persistance dans le temps du sillage est déterminée par les mécanismes naturels de dissipation du sillage. La stabilité des structures tourbillonnaires composants le sillage moyen de l'avion détermine la persistance dans le temps de la menace associée au sillage. Par conséquent, s'attarder au cycle de vie de ce sillage d'avion permet d'évaluer la durée de la menace pour un potentiel avion suiveur.

#### 1.3 Dissipation naturelle d'un sillage d'avion

Il a été mentionné précédemment que le sillage d'un avion est une structure tourbillonnaire se dissipant naturellement. Or cette dissipation se produit par une combinaison de deux facteurs. Le premier facteur représente les effets visqueux générés par les gradients de vitesse. Le second facteur consiste en la formation d'instabilités à partir de perturbations naturellement présentes dans l'écoulement. La viscosité du fluide ne peut permettre une dissipation rapide du sillage et seules les instabilités contribuent significativement à la dissipation de l'énergie des tourbillons de sillage d'avion (Fabre (2002)). En somme, la façon de dissiper naturellement l'énergie d'un sillage d'avion se fait en générant des structures de différentes longueurs d'onde. Pour savoir quelles longueurs d'onde sont sélectionnées, une étude des mécanismes d'instabilité du système tourbillonnaire est réalisée.

### 1.4 Tourbillons de sillage d'avion IGE

Un des objectifs à long terme de l'étude des tourbillons de sillage d'avion IGE est de développer des outils numériques pour réduire le risque que des avions croisent un tourbillon de sillage d'un autre avion (Proctor & Switzer (2000); Gerz *et al.* (2002)). Pour ce faire, plusieurs simulations numériques sont réalisées dans le but d'obtenir un point de vue différent de celui fourni par résultats expérimentaux et d'accumuler une banque de résultats numériques qui pourront calibrer de futurs outils ou systèmes embarqués de prédiction qui serviront tant aux contrôleurs aériens qu'aux pilotes d'avion. Les mêmes auteurs précisent que ces recherches ont pour objectif de réduire les distances entre les avions tout en améliorant la sécurité aérienne. Ce qui caractérise un sillage IGE, c'est le fait que les tourbillons induisent des couches limites au sol. Sous l'effet d'un gradient de pression défavorable, la couche limite se sépare pour former une nouvelle structure tourbillonnaire qui est appelée tourbillon secondaire telle qu'observée, entre autres, par Luton & Ragab (1997); Dufresne & Winckelmans (2005); Winckelmans *et al.* (2008) et illustré à la figure 1.3. Ces tourbillons secondaires sont dotés d'une circulation ( $\Gamma_2$ ) inférieure à ceux des tourbillons principaux  $(\Gamma_1)$  et sont les premiers à montrer des signes d'instabilité. Pour cette raison, les mécanismes de croissance des instabilités est étudiés. Ceux-ci comprennent les ondes : longues ( $\lambda \gg b$ , instabilité du mode de flexion), courtes ( $\lambda \approx a$ , instabilité du mode elliptique) et intermédiaires (λ ≈ *b*, instabilité de Crouch). Seule l'instabilité du mode elliptique dépend de la structure interne du tourbillon de sillage (Widnall *et al.* (1971)). Dans la configuration IGE, certaines études suggèrent qu'il s'agit d'une instabilité du mode elliptique (Luton & Ragab (1997); Duponcheel *et al.* (2009)) une autre avance qu'une instabilité de Crouch est à l'origine de cette instabilité observée IGE (Harris & Williamson (2012)).

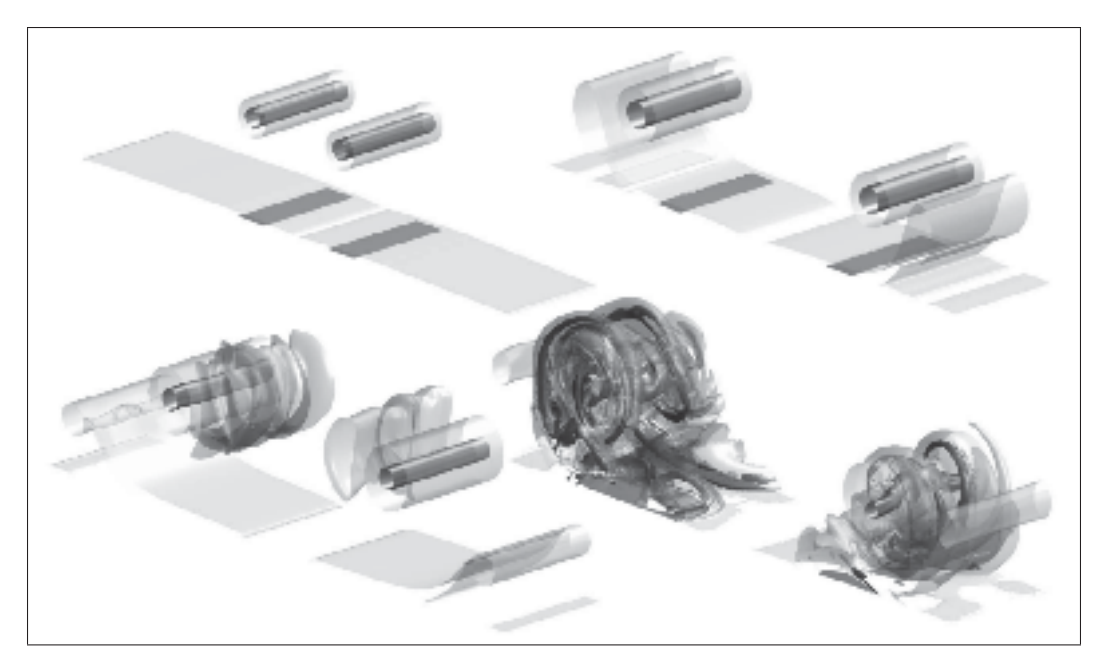

Figure 1.3 Tourbillon de sillage en effet de sol d'après Winckelmans *et al.* (2008).

## 1.4.1 Effet de la paroi solide

L'effet de la paroi se fait ressentir principalement à partir des effets visqueux et l'image miroir. Néanmoins, afin de simplifier l'analyse en première approximation il est possible de négliger les effets visqueux. Cette méthode permet de développer une équation hyperbolique pour prédire les trajectoires des tourbillons contrarotatifs en configuration proche effet de sol (NGE, i.e. sans tenir compte des effets visqueux dus à la paroi) où le tourbillon principal glisse le long de la paroi (Lamb (1932)). La théorie de Lamb n'est valable que pour un écoulement sans viscosité (i.e. *Re*<sup>Γ</sup> → ∞ et condition de glissement à la paroi) et des tourbillons représentés par une ligne de vorticité (i.e.  $\frac{a}{b} \rightarrow 0$ ).

La configuration IGE est définie comme étant une paire de tourbillons contrarotatifs où les effets visqueux du fluide à la paroi sont pris en considération. La formation des couches limites à la paroi sous l'effet des tourbillons principaux est simulée à  $Re_\Gamma$  = 600 000 par une analyse 2D (Eriksson *et al.* (1977)). Ces couches limites, sous l'effet d'un gradient de pression défavorable, provoquent l'épaississement des couches limites jusqu'à leur arrachement devenant ainsi des

tourbillons secondaires. Une fois séparées de la paroi, ces structures tourbillonnaires orbitent autour des tourbillons principaux. Comme leurs travaux se limitent à une analyse bidimensionnelle, il est impossible d'étudier le mécanisme de dissipation des tourbillons secondaires. Le mécanisme de dissipation étant un phénomène 3D. Cependant, ils étudient l'écoulement sur une large plage de nombre de Reynolds variant entre 6 000 < *Re*<sup>Γ</sup> < 600 000. En plus, l'utilisation d'un code de différences finies d'ordre supérieur combiné à un écoulement à haut *Re*<sup>Γ</sup> permet d'observer la formation d'une succession de tourbillons secondaire, tertiaire et quaternaire provenant de l'arrachement de la couche limite. Quelques résultats 3D sont présentés (trajectoires 2D vs 3D) dans un domaine où  $L_z \approx a_{0,1}$  mais aucune analyse de stabilité n'est réalisée.

Un modèle LES peut être utilisé pour étudier l'effet de la paroi (Proctor *et al.* (2000)). Leurs résultats mettent en évidence l'importance de redimensionner le système tourbillonnaire afin de réduire le nombre de paramètres à faire varier. Il est observé que la décroissance de l'énergie des tourbillons est peu influencée par la turbulence ambiante. De plus, avec une turbulence ambiante élevée, les tourbillons interagissent avec leurs images miroirs en se liant entre eux. Similairement, les trajectoires 2D et 3D des tourbillons sont comparées (Puel & de Saint Victor (2000)). D'abord, avec des calculs 2D les effets diffusifs et rebonds successifs des tourbillons sont caractérisés. Puis, leurs dépendances face au *Re* est analysée. Si les rebonds sont peu affectés par *Re*, la diffusion du rayon du tourbillon dépend grandement du nombre de Reynolds justifiant qu'à haut *Re* les effets visqueux sont faibles. De plus, à haut *Re* une création successive de petits tourbillons est observée rendant le suivi des trajectoires plus complexe. Pour le calcul 3D, une instabilité qualifiée d'elliptique est observée, mais encore une fois, aucune étude de stabilité n'est réalisée.

Trois régimes ou situations sont identifiés lors de l'évolution d'une paire de tourbillons IGE (Williamson *et al.* (2014)). Le premier régime représente une paire dont la formation se fait près du sol et dont le mode de flexion dans les tourbillons principaux ne dispose pas suffisamment de temps pour se développer. Conséquemment, les tourbillons secondaires formés deviennent les premiers à montrer des signes d'instabilité. Les anneaux de vorticité décrits par Crow (1970) n'ont pas le temps de se former. Ces anneaux se produisent naturellement lors de la dissipation d'une paire de tourbillons OGE. Le second régime correspond à une formation des tourbillons à une hauteur supérieure qu'au premier régime et permet aux tourbillons principaux de développer un mode de flexion. Cependant, le processus de dissipation par les instabilités est influencé par la proximité de la paroi et de la paire principale. Avec l'ondulation axiale des tourbillons, une forte concentration de vorticité se forme aux points où la distance entre les tourbillons principaux est maximale. Cette forte concentration de vorticité engendre de petits anneaux de vorticité qui rebondissent sur la paroi. Le dernier régime consiste en une paire de tourbillons loin du sol (i.e. OGE) de façon à ce que le mode de flexion aille suffisamment de temps pour développer des ondulations dans le tourbillon principal et que celui-ci interagisse avec la paroi, ce qui engendre des anneaux de vorticité et dissipe le sillage d'avion sans avoir à former des tourbillons secondaires. Similairement, il est montré que trois types de modes de flexion (ou instabilité de Crow pour une paire symétrique) sont présents lorsque les tourbillons sont IGE (Kornev & Reichert (1997)). D'abord, il y a l'instabilité de Crow pour une paire de tourbillons à une hauteur *H*/*b* > 0.575, une instabilité hélicoïdale pour 0.438 ≤ *H*/*b* ≤ 0.575 et une instabilité confinée dans un plan (à angle négatif par rapport à l'horizontale) pour *H*/*b* < 0.438.

Le cas correspondant au premier régime est étudié plus en détail. Une paire de tourbillons contrarotatifs IGE définis par une distribution de vitesse de Lamb-Oseen est étudiée lors d'une simulation DNS (Luton & Ragab (1997)). Un seul tourbillon de la paire y est simulé avec une condition de symétrie. Dans une simulation à  $Re\Gamma = 2$  196 et  $a_{0,1}/b = 0.25$ , il est observé que les tourbillons secondaires sont les premiers à montrer un signe d'instabilité jusqu'à une dissipation complète due aux effets d'étirement de vorticité. Les résultats obtenus montrent que  $\lambda/a_{0,1} = 3.20$  (*ka*<sub>0</sub> = 1.95) et  $\lambda/a_{0,1} = 1.78$  (*ka*<sub>0</sub> = 3.5) et le mécanisme d'instabilité du mode elliptique est cité pour expliquer les nombres d'onde observés. Dans ces travaux, le rayon initial *a*0,<sup>1</sup> des tourbillons principaux est utilisé pour adimensionner les résultats. Or, il est préférable d'utiliser la valeur du rayon du tourbillon instable (tourbillon secondaire dans ce cas-ci, *a*2) au moment où des signes d'instabilité apparaissent. De plus, il est proposé par Harris & Williamson (2012) d'adimensionner les résultats avec la distance entre les tourbillons principal et secondaire *d* et non l'espacement initial des tourbillons principaux *b*. Le fait que les tourbillons principal et secondaire ne soient pas de mêmes circulations,  $|\Gamma_1| \neq |\Gamma_2|$ , n'est pas considéré dans l'analyse de Luton & Ragab (1997). Une autre étude (non publiée) avance également le caractère elliptique de l'instabilité en effet de sol (Duponcheel *et al.* (2009)).

Des résultats expérimentaux similaires sont obtenus par Harris & Williamson (2012) lors de l'étude d'une paire de tourbillons IGE. Des instabilités formant des boucles Ω semblables à celles observées par Luton & Ragab (1997) sont identifiées expérimentalement. Ces boucles ont été observées par Ortega *et al.* (2003) lors de l'analyse de l'instabilité de Crouch. Ces ondes sont attribuées au mécanisme de l'instabilité du mode de flexion et non à celui de l'instabilité du mode elliptique comme déduit par Luton & Ragab (1997). L'effet de rotation de la paire de tourbillons principal-secondaire, introduite par Bristol *et al.* (2004), est utilisé pour relier l'instabilité observée en configuration IGE avec le mode de flexion en configuration OGE. Ensuite, il est montré expérimentalement que des instabilités de courtes longueurs d'onde sont observées dans le tourbillon secondaire et contribuent à enrichir l'hypothèse que l'instabilité observée est elliptique (Cottin & Leweke (2007)). De plus, une nouvelle instabilité de type centrifuge est identifiée à haut *Re*Γ. La possibilité que la configuration IGE soit propice à développer tant une instabilité du mode elliptique qu'une instabilité du mode de flexion est évoquée par Leweke *et al.* (2016) et Duponcheel *et al.* (2009).

## 1.4.2 Instabilité du mode de flexion

Une revue plus théorique est présentée dans cette section puisque cette théorie est reprise de façon détaillée plus tard dans la thèse pour expliquer la stabilité linéaire d'une paire de tourbillons IGE. Le mode de flexion dans un sillage d'avion, aussi connue sous le nom d'onde longue ou onde de déplacement, a été expliquée pour la première fois par Crow (1970). La prédiction théorique de la longueur d'onde de l'instabilité ( $\lambda/b = 8.6$ ) dans le sillage d'un avion est déterminée à partir de l'hypothèse que le sillage peut être simplifié par un filament de vorticité pour chacun des tourbillons, d'indice 1 et 2 (voir figure 1.4), et que l'instabilité doit satisfaire le critère :  $ka \ll 1$  où  $k = \frac{2\pi}{\lambda}$ .

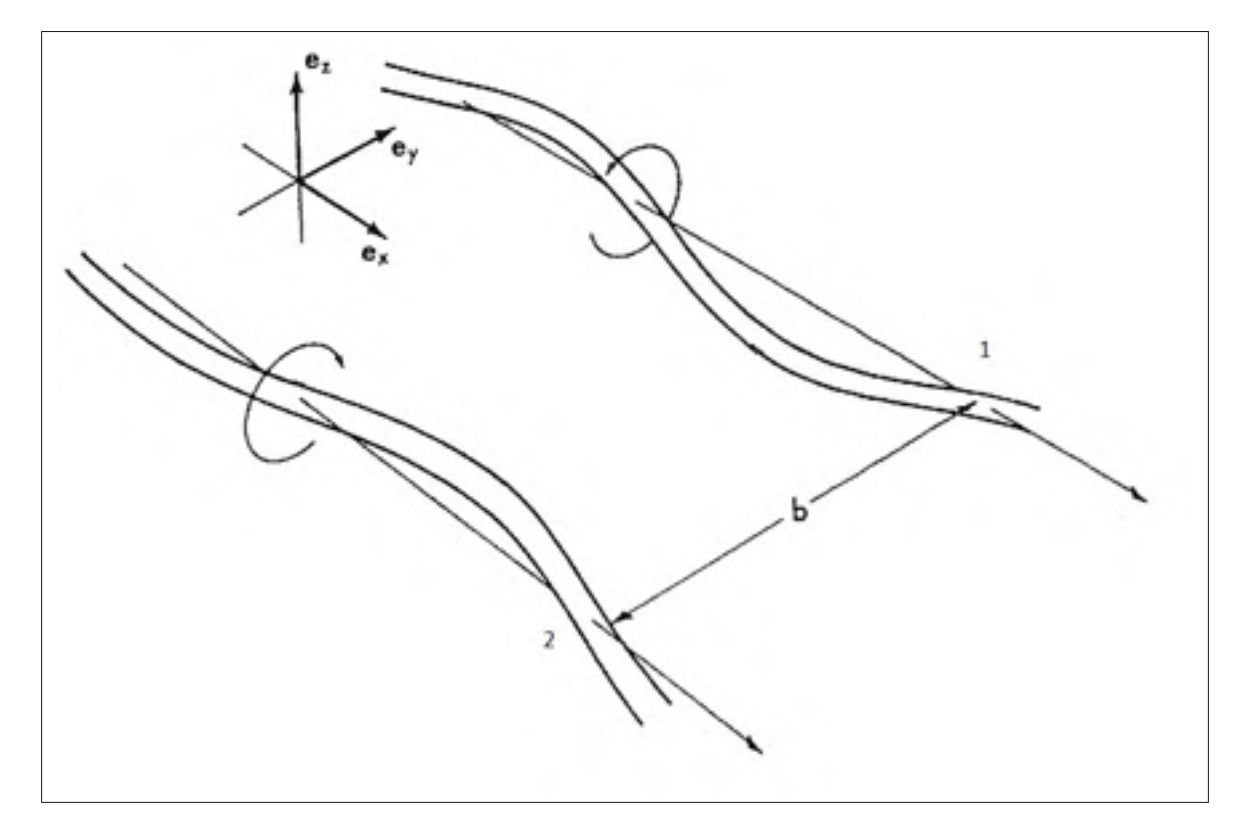

Figure 1.4 Représentation schématique par filament de vorticité d'une paire de tourbillon OGE (Crow (1970)).

L'origine de l'onde longue dans les tourbillons réside dans l'interaction du tourbillon 1 (droite) et du tourbillon 2 (gauche). Crow montre que la perturbation évolue dans un plan faisant un angle de 48◦ par rapport à l'horizontale de façon à ce que les plans s'intersectent sous les tourbillons ( i.e. angle de 132◦ par rapport à l'horizontale). Ces résultats sont observés expérimentalement (Leweke & Williamson (1998)). Une visualisation du mode de flexion est illustrée à la figure 1.5. De façon numérique, Luton & Ragab (1997) montrent que le mode de flexion OGE est identifiée dans un plan à 45° par rapport à l'horizontale avec *Re*<sub>Γ</sub> =  $\frac{\Gamma}{\nu}$  = 8 784. Le taux de croissance adimensionnel calculé est  $\alpha^* = \alpha T_{ref} = 0.81$  alors que le taux prédit par Crow (1970) est  $\alpha^* = 0.80$ . De plus, le mode de flexion est observé avec un modèle LES adapté aux structures tourbillonnaires (Cocle *et al.* (2007)). Une analyse numérique est réalisée sur l'instabilité du mode de flexion et l'instabilité du mode elliptique pour différents ratios de circulations soit  $\Lambda = \frac{\Gamma_2}{\Gamma_1}$  où les indices 1 et 2 dénotent les tourbillons principal et secondaire respectivement

(voir figure 5.2a) (So *et al.* (2011)). Dans cette analyse, le champ de perturbation est obtenu à partir des simulations numériques dans l'objectif de faire une analyse de stabilité linéaire. Les résultats permettent de faire le lien entre le ratio de circulations (Λ) et le nombre d'onde, et ce, pour l'instabilité du mode de flexion (*kb*) et l'instabilité du mode elliptique (*ka*) discutée plus loin.

Similairement, Jacquin *et al.* (2003) présentent une revue théorique, numérique et expérimentale des mécanismes de la croissance des instabilités en se basant sur la théorie de la stabilité linéaire. Leur recherche permet d'identifier un mode de flexion dans une configuration à quatre tourbillons. L'effet de l'induction mutuelle, étant supérieur aux effets d'auto-induction, permet certaines simplifications. Par contre, représenter un tourbillon par un filament (i.e.  $a/b \rightarrow 0$ ) de vorticité n'est valide que pour l'onde longue si le modèle de Crow est utilisé. La méthode des vortex est utilisée pour décrire le comportement des tourbillons principalement OGE. Ces méthodes lagrangiennes ont peu de dispersion et permettent de bien conserver l'énergie (Winckelmans *et al.* (2008)). Au moyen de la méthode de filament de vorticité avec filtre, le mode de flexion est observé avec une période de  $\lambda/b = 8.53$ , soit une valeur très proche de la valeur théorique de Crow i.e.  $\lambda/b = 8.6$ .

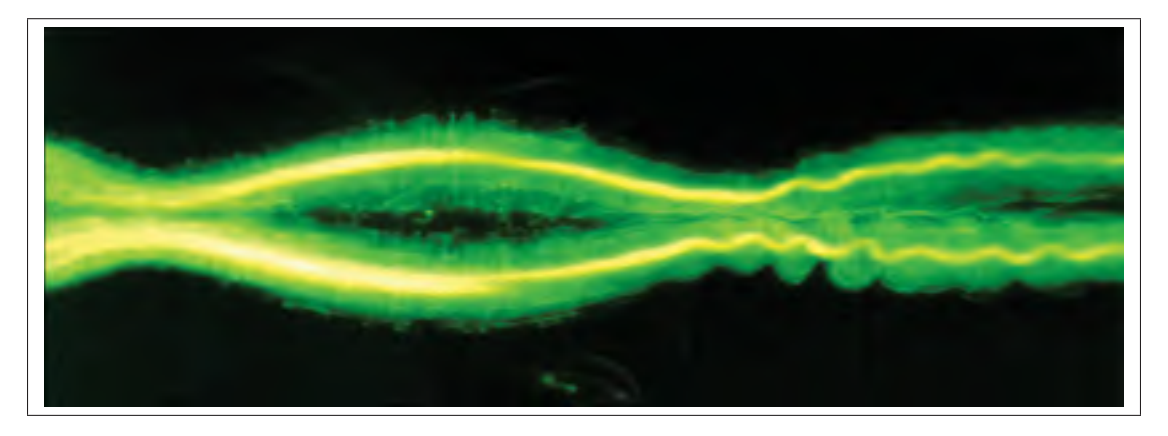

Figure 1.5 Mode de flexion vue expérimentalement par Laporte (2002).

### 1.4.3 Instabilité du mode elliptique

L'instabilité du mode elliptique,  $\lambda/a = \mathcal{O}(1)$ , est aussi connue comme une instabilité d'onde courte suite aux travaux de Pierrehumbert (1986); Bayly (1986); Waleffe (1990) entre autres. Ce type d'instabilité est qualifié d'elliptique en raison de la déformation de la structure interne du tourbillon par le mécanisme de l'instabilité. Parce que, cette instabilité est due essentiellement à la structure interne du tourbillon, le modèle de filament tourbillon de Crow ne peut être exact pour modéliser cette instabilité. Par conséquent, l'onde courte *ka* = 1.44 de Crow (1970) est un mode parasite ou *spurious mode* tel que montré par Widnall *et al.* (1971), car cette onde ne respecte pas la plage de validité du modèle utilisé par Crow soit *ka* 1. Plusieurs travaux (Widnall *et al.* (1971); Roy *et al.* (2011); Arendt *et al.* (1997); Jacquin *et al.* (2003)) montrent que l'instabilité du mode elliptique correspond à l'interférence constructive (résonance) de deux ondes de Kelvin, de modes azimutaux *m* = 1 et *m* = −1, créant une onde stationnaire ( $\omega = 0$ ) pouvant être amplifiée dans un champ de déformation. Il est précisé que l'instabilité du mode elliptique est caractérisée par un mode azimutal |*m*| = 1 (dipôle) s'il n'y a pas de vitesse axiale (Jacquin *et al.* (2003)).

Deux modes instables elliptiques sont identifiables soit :  $ka \approx 3.9$  et  $ka \approx 7$  pour une distribution de vorticité de type gaussienne (Widnall *et al.* (1971)). Avec une distribution de vorticité gaussienne ( $\boldsymbol{\omega} = (r^2 - a^2)^2$ ) les modes instables peuvent être réécrits par  $ka_e \approx 2.7$  et  $ka_e \approx 4.9$  où le rayon effectif  $a_e$  est utilisé. Ce rayon effectif  $(a_e)$  d'une distribution de vorticité quelconque représente le rayon *a* qu'un tourbillon avec un profil de vorticité constant (profil de Rankine) doit avoir pour que les deux profils aient la même réponse dynamique i.e. développent la même instabilité. Le facteur d'équivalence dynamique de Windall est  $a_e = 0.7a$ . Mais, tous les travaux de recherches ne suivent pas le même standard pour présenter les nombres d'onde. Ainsi, certains auteurs présentent toujours leurs résultats avec un nombre d'onde *ka* ne faisant ainsi aucune allusion au rayon équivalent *ae* (Ryan *et al.* (2006, 2012); So *et al.* (2011). C'est le cas pour So *et al.* (2011) qui utilisent un tourbillon avec une distribution de vorticité de type Lamb-Oseen. Une analyse de stabilité linéaire similaire à celle de So *et al.* (2011) est réalisée par Ryan *et al.* (2012) avec une paire de tourbillons contrarotatifs de type Batchelor. Leurs principaux résultats mettent en évidence que l'instabilité du mode elliptique d'un tourbillon de type Batchelor est générée par la résonance des modes azimutaux *m* = −2 et *m* = 0 alors que dans le cas d'un tourbillon de type de Lamb-Oseen la résonance se produit entre les modes  $m = -1$  et  $m = 1$ .

Il est également observé que la croissance des instabilités est due au champ de déformation autour du point de stagnation qui amplifie la perturbation dans la structure tourbillonnaire. Ainsi, la théorie de stabilité linéaire est utilisée pour calculer le taux de croissance des instabilités du mode elliptique (Tsai & Widnall (1976); Moore & Saffman (1975)). Il est montré que le taux de croissance est maximal lorsque la perturbation n'est pas en rotation ( $\omega = 0$ ). De plus, des travaux expérimentaux ont permis pour la première fois d'identifier des instabilités du mode elliptique (courtes longueurs d'ondes) de *ka* = 1.8 dans un écoulement à *Re*<sup>Γ</sup> = 2 750 (voir figure 1.6) (Leweke & Williamson (1998)). Un taux de croissance de l'instabilité du mode elliptique a été mesuré à  $\alpha^* = 0.94 \pm 0.12$ . Ces travaux ont également étudié l'interaction entre l'instabilité du mode elliptique et l'instabilité du mode de flexion. L'instabilité du mode elliptique est fortement influencée par l'instabilité associée au mode de flexion (Leweke & Williamson (1998)). D'autres travaux montrent que dans le cas d'une paire contrarotative le pic de croissance de l'instabilité du mode elliptique est obtenu à *ka* ≈ 2.3 (*Re*<sup>Γ</sup> = ∞, α<sup>∗</sup> ≈ 1.4) et  $ka \approx 3.9$  ( $Re\Gamma = 7000$ ,  $\alpha^* \approx 0.8$  et  $Re\Gamma = \infty$ ,  $\alpha^* \approx 1.4$ ) (Le Dizès & Laporte (2002)). Donc l'augmentation du *Re*<sup>Γ</sup> a très peu d'influence sur la longueur d'onde, mais augmente le taux de croissance (Le Dizès & Laporte (2002)). Ainsi, un fluide dont les effets visqueux sont faibles par rapport aux forces d'inertie s'oppose moins à la croissance d'une perturbation.

Des tourbillons sont analysés avec une vitesse axiale  $(u_z)$  représentée par le paramètre  $q = \frac{u_{\theta max}}{u_z}$ et avec une perturbation non axisymétrique (Lessen & Paillet (1974a)). En se basant sur une théorie négligeant les effets visqueux, le taux de croissance maximal se trouve à  $q = 0.85$  avec un nombre d'onde azimutal *m* = −6. Par la suite, une théorie tenant en compte les effets visqueux est considérée (Lessen & Paillet (1974b)). Les trois premiers modes azimutaux négatifs sont étudiés, *m* = −1, *m* = −2 et *m* = −3. Les taux de croissance maximaux se trouvent respectivement à  $q = 0.40$ ,  $q = 0.60$  et  $q = 0.80$ . Les  $Re_\Gamma$  critiques minimaux sont de  $Re_\Gamma = 16$ , *Re*<sup>Γ</sup> = 31 et *Re*<sup>Γ</sup> = 57 pour les trois modes étudiés. Un *Re*<sup>Γ</sup> critique indique le seuil ou les effets visqueux sont si dominants que toutes instabilités sont amorties. Dans cette configuration, une instabilité de *ka* = 1.9 pour *q* = 2.07 est identifiée (Ryan *et al.* (2006)). Par conséquent, la vitesse axiale au sein du tourbillon influence l'instabilité du mode elliptique (Lacaze *et al.* (2007)). De plus, l'instabilité du mode elliptique apparaît suite à la superposition des modes azimutaux *m* = 0 et *m* = −2 (quadripôle) avec un plus grand taux de croissance que le cas sans vitesse axiale (Roy *et al.* (2011)).

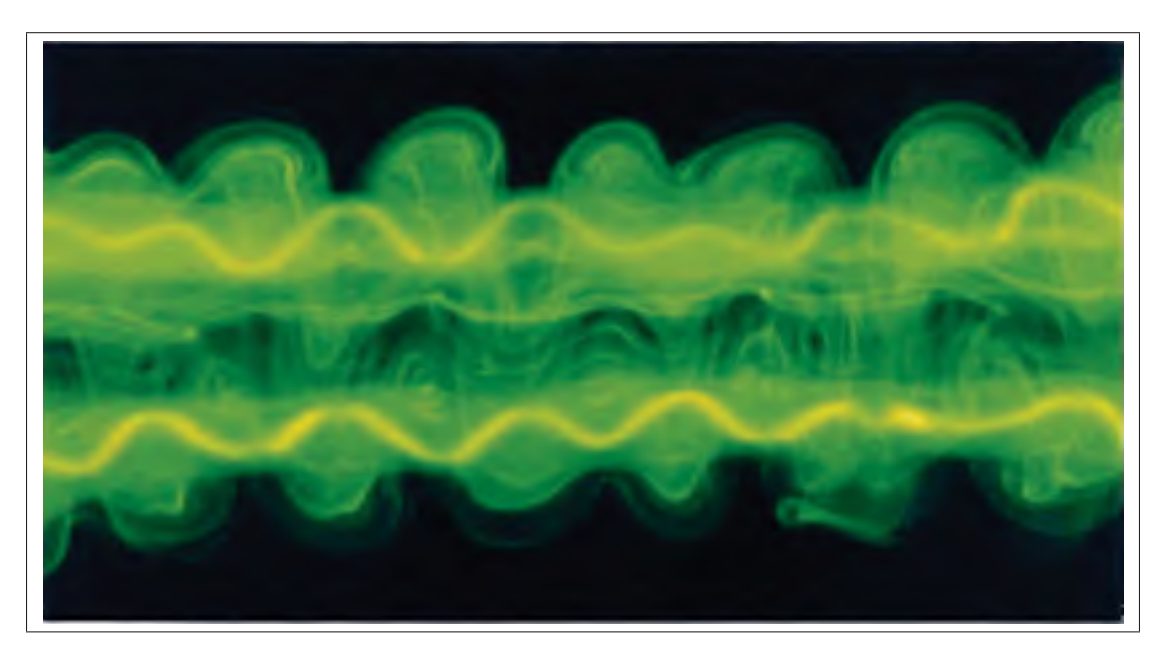

Figure 1.6 Instabilité du mode elliptique d'une paire de tourbillons contrarotatifs à *Re*<sup>Γ</sup> = 2 750 telle que vue expérimentalement par Leweke & Williamson (1998).

# 1.4.4 Instabilité de Crouch

Un autre type d'instabilité est observé par Crouch (1997) pour la première fois sur des systèmes à quatre tourbillons comme illustré à la figure 1.7. L'instabilité de Crouch est aussi appelée instabilité d'onde intermédiaire. La longueur d'onde de cette instabilité se situe entre  $\lambda/b = 1.5$ et  $\lambda/b = 6$  ce qui est plus petit que l'instabilité du mode de flexion ( $\lambda/b = 8.6$ ), mais plus grand l'instabilité du mode elliptique. Une instabilité qui varie entre  $\lambda/b = 0.7$  et  $\lambda/b = 2.3$  est aussi

mise en évidence dans de configuration à quatre tourbillons (Ortega *et al.* (2003)) et deux tourbillons asymétriques (Bristol *et al.* (2004)). Ce type d'instabilité,  $\lambda/b = \mathcal{O}(1)$ , observée dans des paires asymétriques où le tourbillon de moindre circulation s'enroule autour de celui doté d'une plus forte circulation en générant des boucles oméga (Ω). Les effets de rotation de la paire tourbillonnaire asymétrique composée par un tourbillon principal et secondaire dans une configuration à quatre tourbillons OGE est considérée pour la première fois par Bristol *et al.* (2004). Cet effet de rotation est illustré à la figure 1.8 où une seule paire du système à quatre tourbillons y est illustrée. La possibilité que le même mécanisme d'instabilité soit présent dans un système à quatre et deux tourbillons est formulée par Bristol *et al.* (2004). Le fait que l'instabilité de Crouch soit plus petite que celle identifiée par Crow (1970) serait attribuable à l'effet de rotation de la paire de tourbillons principal-secondaire représenté par la vitesse angulaire Ω. L'importance de la dynamique gouvernant cette paire asymétrique va au-delà du système à quatre tourbillons OGE. En effet, le même argument peut être utilisé pour expliquer le mécanisme des instabilités d'une paire asymétrique OGE. Dans quelle mesure cette dynamique est applicable à une paire asymétrique interagissant avec une paroi solide reste à déterminer.

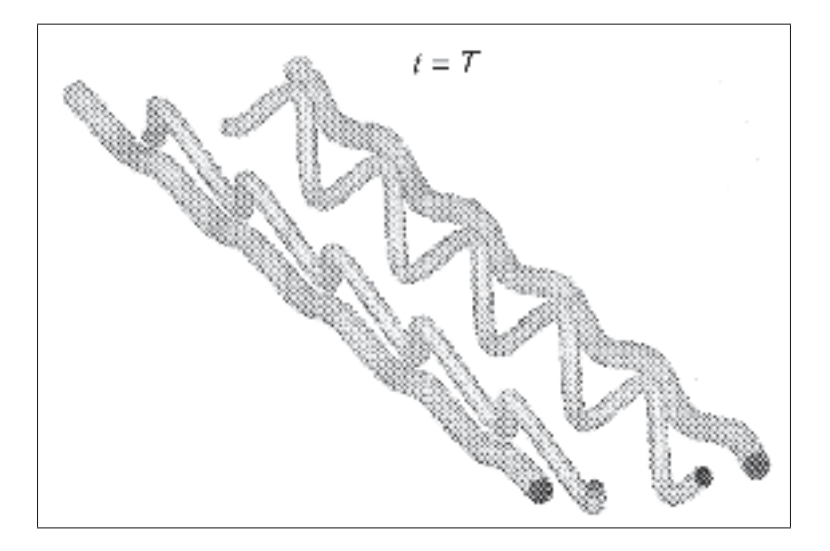

Figure 1.7 Instabilité de Crouch d'un système à quatre tourbillons telle qu'illustrée par Crouch (1997).

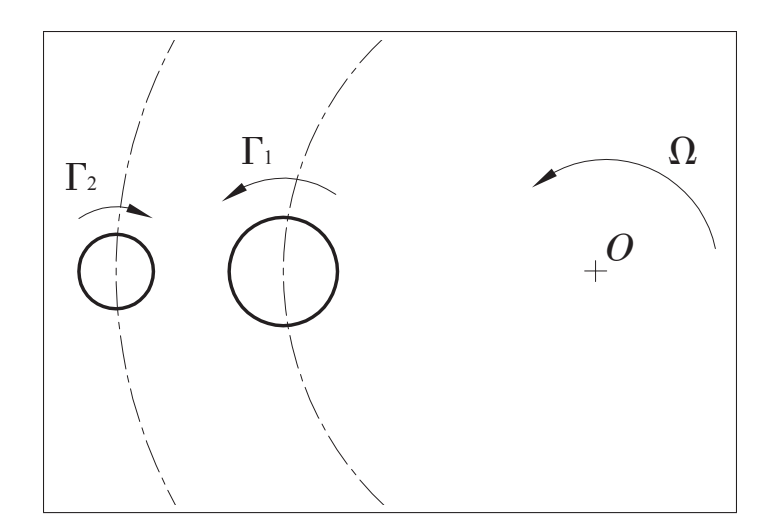

Figure 1.8 Vitesse de rotation Ω autour du point *O* due à la différence de circulation du tourbillon principal  $(\Gamma_1)$  et secondaire  $(\Gamma_2)$ .

# 1.4.5 Effet d'un vent latéral et autres aspects climatiques

En pratique, une paire de tourbillons en effet de sol est souvent exposée à diverses conditions climatiques telles que la turbulence, la stratification, le vent, etc. L'aspect le plus souvent étudié est l'effet d'un vent latéral sur la dynamique des tourbillons (Bricteux *et al.* (2016)). Jusqu'à présent, il n'est pas possible de savoir si l'effet d'un vent amplifie ou atténue la croissance d'une instabilité. Une banque de données recueillies à l'aéroport de Memphis en 1995-96 dans le cadre d'un programme de recherche de la NASA est analysée par Yaras (1998). Ces données proviennent d'une vaste campagne d'essais en vol où les mesures ont été réalisées avec un système *LIDAR* et ont permis d'étudier le sillage de plus de 550 avions. Les données contiennent des mesures avec un niveau ambiant de turbulence, de vent, de cisaillement et de convection naturelle faible. Le comportement des tourbillons est cohérent avec l'évolution rapportée dans la littérature pour les cinq premières unités de temps convectif. Malgré les erreurs de mesure expérimentale, les résultats permettent de conclure que les tourbillons principaux font un rebond sous l'effet de la présence de structures secondaire de vorticité comme constatée par les essais en laboratoire et les simulations.

L'effet d'un vent latéral sur une paire de tourbillons contrarotatifs IGE est analysé par Robins & Delisi (1993). Il est constaté que le sillage d'un avion peut perdurer jusqu'à 3.5 minutes et se déplacer d'environ 500 *m* perpendiculairement à la piste d'atterrissage sous l'effet d'un vent latéral d'une intensité de 3 à 5 *m*/*s*. Par la suite, leurs résultats numériques obtenus par une analyse 2D, où les effets de la turbulence ambiante sont négligés, consistent essentiellement à une comparaison concluante avec des données expérimentales des trajectoires de tourbillons.

Un modèle LES et des résultats expérimentaux sont étudiés pour déterminer l'impact d'un vent latéral sur l'évolution des tourbillons IGE et caractériser la trajectoire des tourbillons (Hamilton & Proctor (2000)). Il est précisé que la distance *L* séparant des pistes d'atterrissage parallèles doit respecter le temps *t* de convection selon l'équation  $t = \frac{0.688L}{\overline{U}}$  où  $\overline{U}$  est la vitesse moyenne du profil de vent latéral. Une analyse LES majoritairement qualitative où l'influence du vent sur les trajectoires est étudiée par Georges *et al.* (2005). De plus, l'impact des modèles sous mailles est discuté par une analyse de la dissipation de l'énergie. Finalement, avec des observations expérimentales, il est montré que les variations de température des tourbillons sont de l'ordre de 1 degré Celsius. Ceci justifie que le sillage d'un avion soit considéré comme isotherme et incompressible (Burnham & Hallock (2005)). Donc, il est observé que la présence d'un vent influence l'évolution d'un système tourbillonnaire en effet de sol. Cette influence sur les mécanismes d'instabilité reste à déterminer.

## 1.5 Problématique étudiée

Actuellement, l'un des principaux facteurs limitatifs de la capacité des aéroports est dû aux délais de sécurité imposés entre les décollages et les atterrissages des avions. Deux avions qui se suivent doivent donc garder une certaine distance, ou être séparés par un certain intervalle de temps, pour permettre aux tourbillons du premier avion de se dissiper et ainsi éviter que le deuxième avion n'entre directement en contact avec eux. Le problème de la proximité entre deux avions est plus critique près des aéroports, lorsque les avions sont en phase de décollage ou d'atterrissage alors qu'ils se trouvent en plus, près du sol (IGE). Une meilleure compréhension de la dynamique instable des tourbillons de sillage d'avion près du sol permettrait une

évaluation plus précise de la « dangerosité » réelle d'un système tourbillonnaire à un instant donné et pourrait permettre la conception de systèmes actifs qui pourraient accélérer la dissipation des tourbillons et ainsi, réduire les délais sécuritaires entre les avions (Rossow (1999); Dufresne & Winckelmans (2005)).

Pour ce faire, la caractérisation des instabilités et l'étude des mécanismes des instabilités lorsque la paire de tourbillons se trouve IGE sont réalisées. C'est ainsi qu'il est possible de contribuer à la compréhension des mécanismes fondamentaux régissant le comportement des instabilités du mode de flexion (*bending mode*), de Crouch et elliptique en configuration IGE par des simulations numériques. À ce jour, la littérature identifie un mécanisme d'instabilité du mode elliptique comme avancé par Luton & Ragab (1997); Duponcheel *et al.* (2009) et un mécanisme semblable à l'instabilité de Crouch comme suggéré par Harris & Williamson (2012). Les travaux présentés dans cette thèse permettent de faire la lumière sur cette apparente contradiction.

De plus, dans quelles mesures la proximité du sol et l'effet d'un vent latéral affectent-ils l'évolution des instabilités dans le sillage et surtout sa dissipation éventuelle sont des questions qui demeurent en grandes parties non résolues (Dufresne & Winckelmans (2005); Cottin & Leweke (2007)) et font partie des objectifs de cette thèse.

# 1.6 Objectifs des travaux de recherches

# L'objectif principal du présent projet est de :

• Contribuer à la compréhension de la dynamique des tourbillons de sillage d'avion en effet de sol par l'étude des mécanismes bi et tridimensionnels des instabilités auxquels ces tourbillons sont sujets.

# Les objectifs spécifiques sont :

- 1. Caractériser les instabilités d'une paire de tourbillons contrarotatifs interagissant avec le sol et identifier s'il s'agit d'un mécanisme associé à l'instabilité du mode elliptique ou non;
- 2. Identifier les principaux mécanismes responsables des instabilités et de la forte tridimensionnalité et de la dissipation rapide du système tourbillonnaire représentant le sillage d'un avion IGE;
- 3. Identifier les effets d'un vent latéral sur ces mécanismes d'instabilités.

# CHAPITRE 2

# **MÉTHODOLOGIE**

Ce chapitre présente la méthode utilisée pour atteindre les objectifs présentés à la section 1.6 en précisant les définitions physique et mathématique du problème et la méthode choisie pour modéliser la physique de l'écoulement. De plus, comme l'analyse modale occupe un rôle primordial dans l'étude des instabilités, la méthodologie utilisée pour extraire les spectres d'énergie est abordée dans ce chapitre. Puis, l'implémentation d'un vent latéral et axial est abordée. Suit le développement d'outils numériques pour le pré/post-traitement des simulations. La description du code de calcul et des ressources informatiques sont abordées et un plan de travail conclut le chapitre.

# 2.1 Définition du problème physique et mathématique

Le modèle étudié consiste en une paire de tourbillons contrarotatifs située à une hauteur *H* du sol. Les tourbillons ont un espacement *b* comme illustré à la figure 2.1.

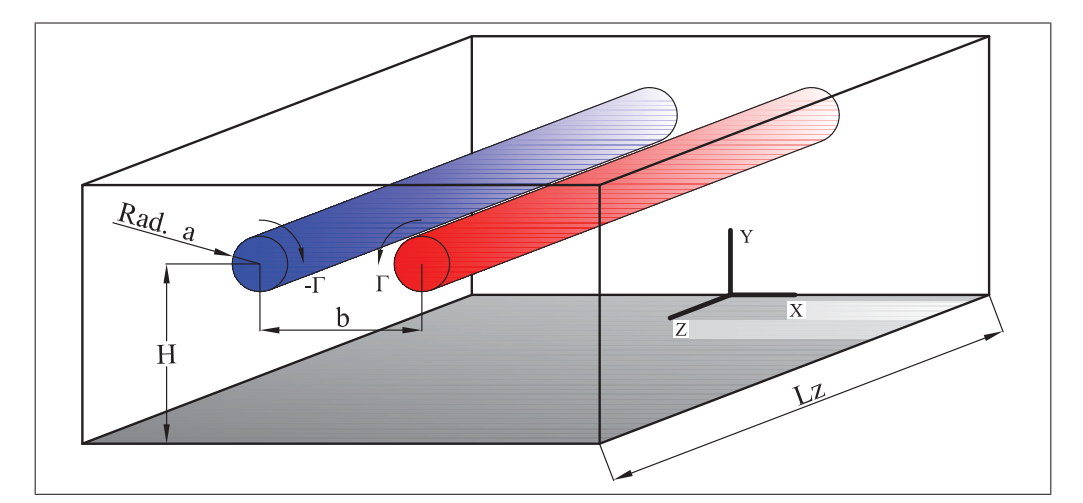

Figure 2.1 Représentation schématique du domaine de simulation et d'une paire de tourbillons en effet de sol. Où *b* est la distance entre les tourbillons de rayon *a* et de circulations Γ. La paire se trouve à une hauteur initiale *H* par rapport au sol.

26

Les tourbillons d'un rayon *a* ont une circulation Γ de grandeur identique, mais de signe opposé. Le nombre de Reynolds est défini par *Re*<sup>Γ</sup> = Γ/ν où ν est la viscosité cinématique. Afin de modéliser numériquement la dynamique des tourbillons les distributions de vitesse et de pression doivent être le plus conforme possible aux équations incompressibles de N-S :

$$
\nabla \cdot \mathbf{u} = 0 \tag{2.1}
$$

et

$$
\frac{\partial \mathbf{u}}{\partial t} + \mathbf{u} \cdot \nabla \mathbf{u} = -\frac{1}{\rho} \nabla p + \nu \nabla^2 \mathbf{u}.
$$
 (2.2)

Un profil algébrique de bas ordre de la vitesse tangentielle décrit par l'équation (2.3) est utilisé (Rosenhead (1930)) afin de mieux représenter un tourbillon à haut *Re*Γ. Le champ de vitesse et de vorticité d'un tourbillon correspondant au profil algébrique de bas ordre est décrit par les équations  $(2.3)$  et  $(2.4)$ :

$$
u_{\theta}(r) = \frac{\Gamma}{2\pi} \frac{r}{r^2 + a^2}
$$
\n(2.3)

et

$$
\omega_z(r) = \frac{\Gamma}{\pi} \frac{a^2}{(r^2 + a^2)^2}
$$
\n(2.4)

où *r* est la distance du centre du tourbillon,  $u_{\theta}$  la vitesse tangentielle et  $\omega_z$  la vorticité axiale (selon *z*). À titre de référence, d'autres profils de vitesse azimutale (voir figure 2.2) sont utilisés dans la littérature tel le tourbillon de Rankine dont le profil de vitesse et de vorticité sont respectivement :

$$
u_{\theta}(r) = \begin{cases} \frac{\Gamma}{2\pi} \frac{r}{a^2} & \text{si } r < a\\ \frac{\Gamma}{2\pi r} & \text{si } r > a \end{cases}
$$
 (2.5)

et

$$
\omega_z(r) = \begin{cases} \frac{\Gamma}{\pi a^2} & \text{si } r < a \\ 0 & \text{si } r > a. \end{cases}
$$
 (2.6)

Similairement, une distribution de vorticité algébrique d'ordre élevé a des profils de vitesse et de vorticité définis par :

$$
u_{\theta}(r) = \frac{\Gamma}{2\pi} \frac{r(r^2 + a^2)}{(r^2 + a^2)^2}
$$
 (2.7)

et

$$
\omega_z(r) = \frac{\Gamma}{\pi} \frac{2a^4}{(r^2 + a^2)^3}.
$$
\n(2.8)

Puis, une distribution de vorticité gaussienne a des profils de vitesse et de vorticité :

$$
u_{\theta}(r) = \frac{\Gamma}{2\pi r} \left( 1 - \exp\left( -r^2/a^2 \right) \right) \tag{2.9}
$$

et

$$
\omega_z(r) = \frac{\Gamma}{\pi} \frac{1}{a^2} \exp\left(-r^2/a^2\right). \tag{2.10}
$$

D'autres modèles existent où trois différentes sections du tourbillon sont modélisées par différentes équations (Jacquin *et al.* (2003)). Dans les travaux présentés ici, les profils de vitesse ne présentent aucune composante axiale de vitesse. La figure 2.2a permet de comparer différents types de distribution de vorticité par les équations (2.3), (2.5), (2.7) et (2.9). Si *rc* représente la position du maximum de la vitesse azimutale pour une distribution de vorticité donnée, le rayon *a* permet quant à lui, de connaître quelle serait le rayon caractéristique du tourbillon de Rankine équivalent pour la distribution de vorticité étudiée. Les différentes valeurs d'équivalence sont répertoriées dans le tableau 2.1. La figure 2.2b montre qu'une fois les facteurs d'équivalence appliqués aux équations (2.3), (2.5), (2.7) et (2.9) tous les profils ont le même *rc* que le tourbillon de Rankine.

Tableau 2.1 Facteur d'équivalence  $(\sigma)$  entre le rayon (*a*) de différentes distributions de vorticité et la position du maximum de vitesse azimutale  $(r_c)$  avec  $a = \sigma r_c$ .

| Distribution de vorticité | Facteur d'équivalence $(\sigma)$ |  |
|---------------------------|----------------------------------|--|
| Constante (Rankine)       |                                  |  |
| Algébrique de bas ordre   | 1.0                              |  |
| Algébrique d'ordre élevé  | 1.335                            |  |
| Gaussienne (Lamb-Oseen)   | 0.8921                           |  |

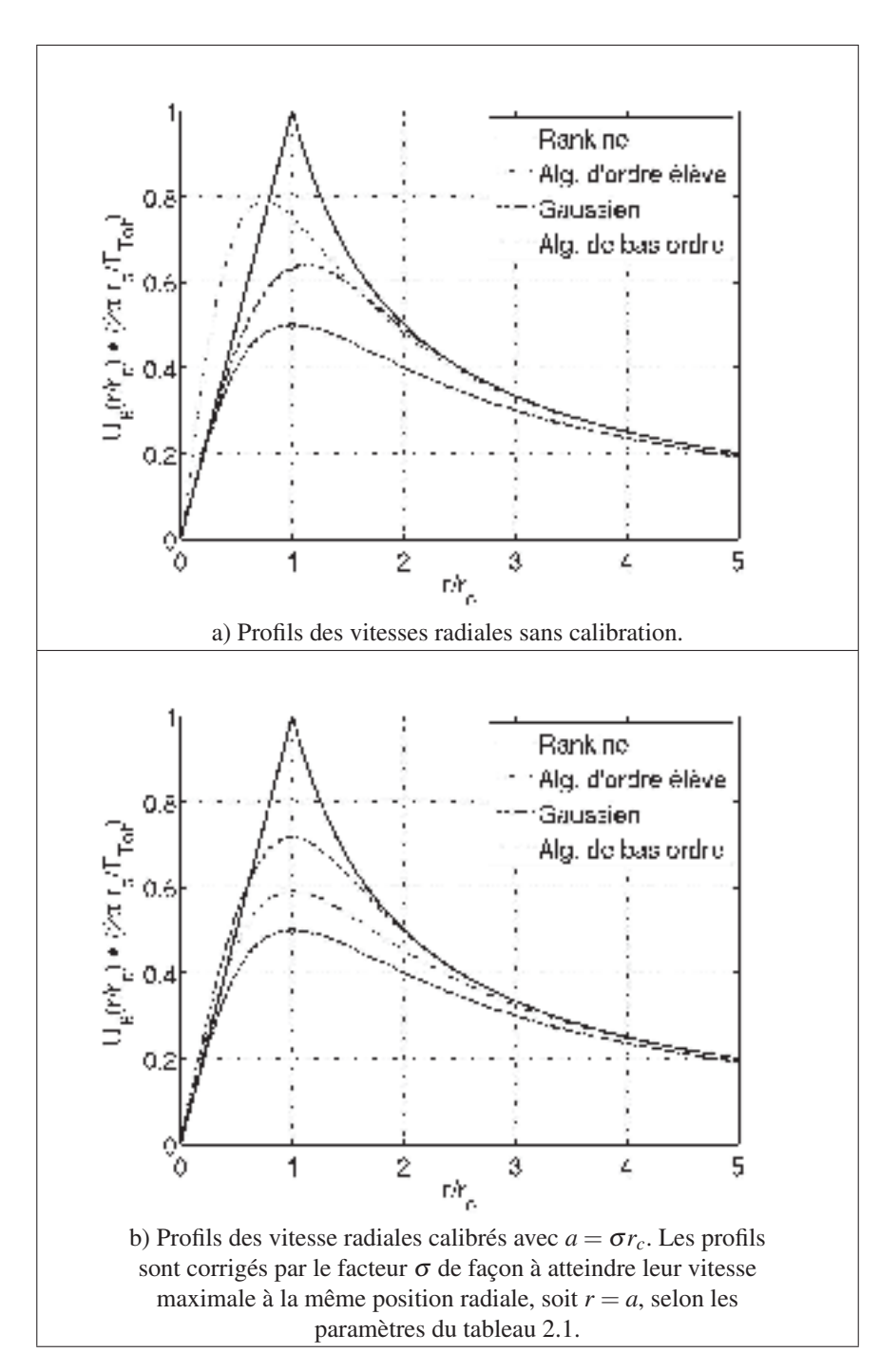

Figure 2.2 Différentes modélisations de profils radiaux de vitesse azimutale pour un tourbillon de : Rankine (vorticité constante), distribution de vorticité algébrique de bas ordre, distribution de vorticité algébrique d'ordre élevé et Lamb-Oseen (distribution de vorticité gaussienne).

Le profil de Rankine est trop simpliste pour une analyse numérique due à la discontinuité de la distribution de vorticité. Pour les trois autres profils, le *Re*<sup>Γ</sup> relativement faible utilisé dans cette thèse implique que les profils tendent tous vers le profil de Lamb-Oseen après quelques pas de temps de la simulation. Dans le but initial d'étudier des tourbillons à haut *Re*Γ, le profil de distribution algébrique de bas ordre de vorticité est implémenté pour les travaux présentés dans cette thèse. La figure 2.3 permet de visualiser la distribution de vitesse et de vorticité adimensionnelles associée à une paire de tourbillons contrarotatifs OGE avec  $a_{0,1}/b = 0.05$ . La vitesse de référence et le temps de référence pour adimensionner les courbes sont respectivement :  $U_{ref} = \Gamma/(2\pi b)$ , de longueur :  $L_{ref} = b$  et de temps :  $T_{ref} = L_{ref}/U_{ref} = (2\pi b^2)/\Gamma$  avec  $\Gamma = 2\pi$  et  $b = 1$ . L'effet du rayon sur cette distribution est discuté plus loin dans la thèse. La pression est définie selon le profil de vitesse azimutale. La distribution de pression est donnée par la solution de

$$
\frac{dp}{dr} = \frac{u_{\theta}^2}{r}.\tag{2.11}
$$

Outre les conditions initiales de vitesse et de pression, pour qu'un problème soit bien posé du point de vue mathématique, les conditions aux limites du domaine de la simulation sont à déterminer.

### 2.2 Définition des conditions aux limites

Pour modéliser et résoudre l'écoulement adéquatement, une sélection appropriée des conditions aux limites doit être réalisée. Le rôle de ces conditions aux limites est de permettre une meilleure approximation d'un domaine ouvert. Le domaine de simulation est délimité par six conditions aux limites. Le tableau 2.2 détaille les conditions aux limites alors que la figure 2.4 illustre schématiquement leur emplacement dans le domaine de simulation. Pour les parois 2 à 4 une condition non réflective (ou hyperbolique) est développée selon l'équation (2.12) (Ferziger & Peric (2002); Givoli (1991)). Le but d'utiliser une telle condition aux limites est de ré- ´ duire les effets numériques et non physiques de la proximité des parois sur les tourbillons. Plus précisément, cela permet de convecter naturellement les structures d'écoulement qui sortent du domaine.

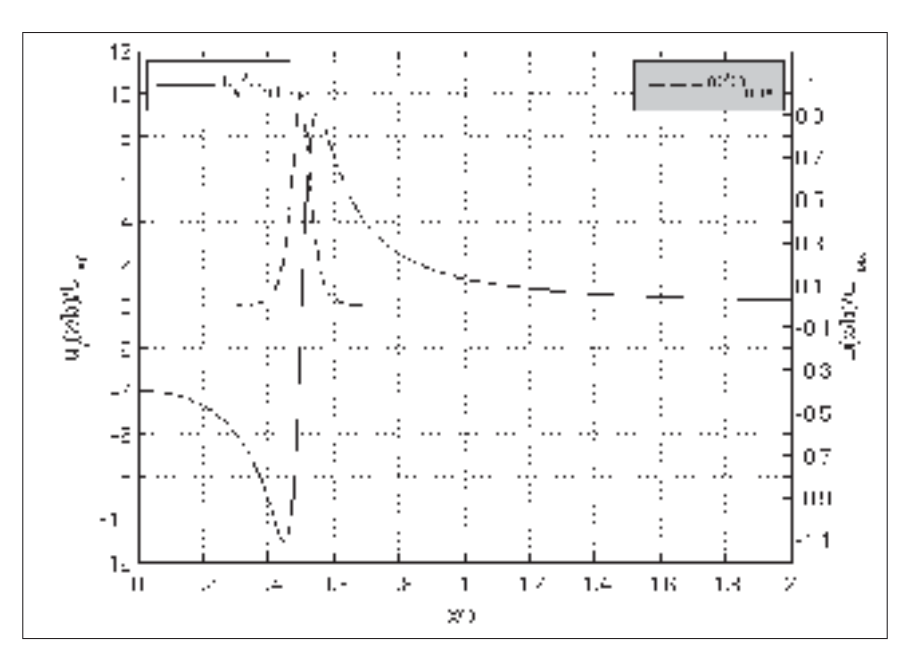

Figure 2.3 Profils radiaux de vitesse et vorticité initiales pour une paire de tourbillons contrarotatifs avec  $a_{0,1}/b = 0.05$ .

L'implémentation de ce type de condition aux limites dans le logiciel OpenFOAM est présentée à l'annexe I.

$$
\frac{D\phi}{Dt} = \frac{\partial\phi}{\partial t} + u_{n_i}\frac{\partial\phi}{\partial n_i} = 0
$$
\n(2.12)

où φ est une quantité physique (u et *p*) qui peut être transporté par une particule de fluide sortant du domaine. L'utilisation de cette condition aux limites permet de réduire la taille du domaine de simulation et par conséquent, la durée du calcul.

| Parois        | Représentations physiques | Fonctions      | Conditions mathématiques                |
|---------------|---------------------------|----------------|-----------------------------------------|
|               | Sol                       | Non-glissement | $\mathbf{u} = 0$ et $\nabla p _{n} = 0$ |
|               | Atmosphère                | Non réflective | voir équation (2.12)                    |
| $\mathcal{R}$ | Atmosphère                | Non réflective | voir équation $(2.12)$                  |
| 4             | Atmosphère                | Non réflective | voir équation (2.12)                    |
|               | Atmosphère                | Périodicité    | ${\bf u}(z=0)={\bf u}(z=L_z)$           |
|               |                           | avec paroi 6   | $p(z=0) = p(z=L_z)$                     |
|               | Atmosphère                | Périodicité    | ${\bf u}(z=L_z)={\bf u}(z=0)$           |
|               |                           | avec paroi 5   | $p(z = L_z) = p(z = 0)$                 |

Tableau 2.2 Conditions aux limites du domaine de simulation.

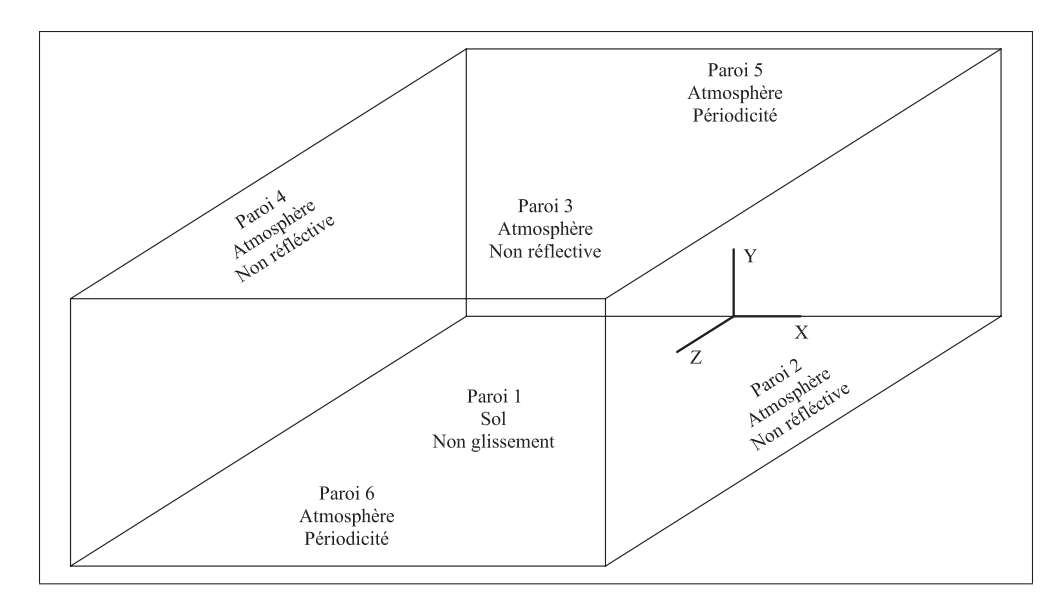

Figure 2.4 Schéma des conditions aux limites du domaine de simulation.

# 2.3 Méthodes numériques envisagées

Les équations de Navier-Stokes (N-S) peuvent être discrétisées selon plusieurs méthodes; différences finies (FDM), éléments finis (FEM), volumes finis (FVM) et spectrales sont les principales. La méthode des volumes finis est généralement favorisée à cause de la nature conservatrice du bilan des flux imposés sur chaque volume de contrôle et de la possibilité de modéliser des géométries complexes (Ferziger & Perić (2002); Versteeg & Malalasekera (2007)). Cependant, la FVM est difficilement adaptable aux ordres supérieurs et est donc considérée comme une méthode de bas ordre, généralement d'ordre deux. La FDM permet d'être adaptée plus facilement aux ordres supérieurs, mais plus limitée au niveau géométrique pour des méthodes d'ordre élevé (Patankar (1980)). Compte tenu de la simplicité du présent domaine de simulation, un code de différences finies d'ordre élevé est souhaitable. Un code spectral est aussi à considérer étant donné que les dérivées spatiales sont évaluées de façon exacte (Canuto *et al.* (1988)). Cependant, la nécessité d'avoir uniquement des conditions aux limites périodiques rend quelque peu difficile l'utilisation des méthodes spectrales. Cette limitation peut être palliée par l'utilisation d'éléments spectraux. Dû à la simplicité du maillage orthogonal du présent travail, un code de différences finies d'ordre supérieur est l'idéal. Bien que chaque méthode ait leurs propres caractéristiques, une difficulté est commune à toutes. La difficulté pour résoudre les équations de N-S réside dans le couplage de la vitesse et de la pression dans l'équation de conservation de la quantité de mouvement. Suite à cette problématique, la méthode PISO est courante pour découpler la vitesse et la pression lors de simulations instationnaires (Issa, R.I. (1985)), Cet algorithme est développé à partir de SIMPLER (Patankar (1980)).

Par ailleurs, une approche de programmation orientée objet est proposée en utilisant la méthode des volumes finis (Jasak (1996); Weller *et al.* (1998)) et la méthode PISO. Ce logiciel permet une syntaxe de programmation se rapprochant de la formulation tensorielle des équations de N-S ou plus généralement des équations aux dérivées partielles. Malgré l'accès à certains manuels la syntaxe de programmation est lourde et la courbe d'apprentissage peut s'avérer ardue pour un utilisateur débutant dans le domaine de la dynamique des fluides numérique. Cette méthode appelée FOAM permet d'implémenter, à partir d'opérateurs déjà programmés, une grande variété de phénomènes physiques, principalement dans le domaine de la mécanique des fluides. Plusieurs modèles numériques sont déjà implémentés dans le code tel la DNS, LES et RANS. Ce code s'appelle aujourd'hui OpenFOAM et est utilisé dans cette thèse. La disponibilité de ce code source ouvert en fait un choix avantageux. Le fait qu'il s'agisse d'une méthode de bas ordre ne représente pas un problème majeur. Avec un maillage plus raffiné, une méthode de bas ordre peut donner des résultats aussi précis qu'une méthode d'ordre élevé. Suite au choix de la méthode des volumes finis, un choix d'un modèle numérique doit d'être effectué pour résoudre les équations de N-S.

# 2.4 Choix du modèle numérique

Il existe plusieurs modèles numériques pouvant représenter la physique de l'écoulement. Parmi ceux-ci, les modèles DNS, hypervisqueux, LES, méthodes vortex et RANS sont les plus communs. Les modèles de turbulence sont largement utilisés en aéronautique, mais ces modèles ne sont pas envisageables ici, car les travaux se consacrent essentiellement à l'étude des instabilités soit la transition d'un écoulement laminaire vers un écoulement turbulent. Cependant, un modèle de turbulence peut être utile pour suivre uniquement l'évolution des tourbillons

IGE dans le cadre d'une étude qualitative (Spalart *et al.* (1999)). À l'opposé, la DNS permet de simuler l'intégralité de l'écoulement i.e. les grandes et les petites échelles en résolvant l'équation de conservation de la masse (2.1) et de quantité de mouvement (2.2) sans simplification ou modélisation mathématique outre l'exception qu'ici l'écoulement soit incompressible. Simplification acceptable alors que les variations de température sont négligeables au sein du tourbillon (Burnham & Hallock (2005)). En simulant l'intégralité de l'écoulement, les champs de vitesse et de pression des petites échelles de l'écoulement sont résolus. Cependant, plus les échelles d'un écoulement sont petites, plus le maillage devrait être raffiné. Par conséquence, d'importantes ressources de calcul sont requises lorsqu'un modèle DNS est utilisé à *Re*γ élevé. En effet, les petites échelles sont plusieurs ordres de grandeur inférieure aux grandes échelles et lors d'un calcul par DNS toutes ces échelles doivent être résolues pour bien représenter le transfert d'énergie des grandes échelles (structures fortement énergétiques) vers les petites échelles (structures faiblement énergétiques). Plus le *Re*<sup>Γ</sup> est élevé, plus fines sont les structures de l'écoulement et par conséquent, plus le maillage devra être fin. Ainsi, avec l'utilisation de la DNS, il est nécessaire d'avoir un maillage contenant un nombre de volumes (ou cellules) très élevés.

Il est également possible de considérer un modèle hypervisqueux (voir annexe II) pour pallier les problèmes de la simulation des petites échelles. Essentiellement, la particularité de ce modèle est d'ajouter un terme biharmonique (idéalement d'ordre élevé) à l'équation (2.2) qui permet de filtrer les petites échelles en minimisant l'impact sur les grandes échelles de l'écoulement. Cette approche illustre sensiblement la philosophie des modèles LES (Garnier *et al.* (2009)). Il est démontré que les modèles LES de base ne devraient pas être utilisés tels quels, car le *Re*<sup>Γ</sup> effectif est inférieur au *Re*<sup>Γ</sup> spécifié dans les paramètres de la simulation (Cocle *et al.* (2007); Dufresne *et al.* (2006)). Ceci est dû au fait que ces modèles dissipent l'énergie de tous les modes, changeant ainsi la dynamique de l'écoulement. Or, il serait préférable de dissiper uniquement les modes élevés (les petites échelles de l'écoulement). À ce stade, il est plus réaliste de s'orienter vers un modèle DNS et de se contraindre à des faibles *Re*Γ. Le modèle hypervisqueux n'est pas adaptable efficacement aux méthodes de bas ordres et aucun

modèle LES adapté et validé à la dynamique des fluides tourbillonnaires n'est disponible en ce moment. Finalement, les méthodes des vortex permettent de représenter un écoulement non visqueux (i.e. haut *Re*) en appliquant la loi de Biot-Savart (Winckelmans *et al.* (2005)). Ces méthodes vortex, comme la plupart des méthodes lagrangiennes, sont reconnues pour être peu dispersive et conservent efficacement l'énergie.

Dans le cadre des travaux présentés dans cette thèse, la DNS est choisie pour sa capacité à résoudre l'ensemble des échelles qui caractérisent un écoulement dans les régimes laminaire et transitoire. OpenFOAM dispose d'un solveur (icoFoam) qui permet de telles simulations. Ce choix est le plus adapté pour résoudre les équations de N-S et facilite l'ajout et le couplage de code extérieur pour l'analyse de post traitement par exemple. Il est discuté dans la section suivante du couplage entre OpenFOAM et le code FFTW pour effectuer une analyse spectrale qui est requise pour caractériser les instabilités développées dans le domaine de la simulation. Ces conséquences sur la géométrie du domaine de simulation sont discutées à la prochaine section.

# 2.5 Effets de la profondeur  $(L<sub>7</sub>)$  du domaine

Pour déterminer la longueur d'onde la plus instable au sein du système tourbillonnaire, le recourt à une méthode systématique pour calculer la réponse modale est utilisé. Pour ce faire, une décomposition spectrale est réalisée avec un code extérieur FFTW. Cette décomposition spectrale est discutée à l'annexe III. La nature périodique de l'écoulement facilite l'analyse spectrale par l'utilisation de spectres d'énergie à différents instants de la simulation. Cependant, cela implique qu'un nombre entier de longueurs d'onde doit être présent dans le domaine du calcul.

Puisqu'une condition cyclique est utilisée à chaque extrémité des tourbillons, ceux-ci adapteront plus facilement une variation périodique le long de leur axe de rotation. La conséquence directe d'une telle condition aux limites est l'apparition d'une ou plusieurs longueurs d'onde

$$
k = \frac{2\pi}{\lambda} \tag{2.13a}
$$

$$
=\frac{2\pi n}{L_z} \tag{2.13b}
$$

avec *n* le numéro du mode. À noter que *n* ne peut être qu'un entier et par conséquent l'écoulement ne peut répondre que sur des longueurs d'onde discrètes :  $\lambda = L_z, L_z/2, L_z/3, ..., L_z/n$ . Ainsi, pour minimiser  $\Delta \lambda$  entre deux modes consécutifs, il est préférable de faire apparaître l'instabilité sur des modes élevés. De par sa nature  $\lambda = \mathcal{O}(1/n)$  il est possible de montrer qu'avec une réponse sur le sixième mode par exemple, l'erreur maximale sur λ/*Lz* est de 9% et qu'une réponse sur le 50*<sup>e</sup>* mode, l'erreur est de 1%. Or, pour faire répondre une instabilité sur le 50<sup>*e*</sup> mode, un domaine avec  $L_z = 50\lambda$  est requis ce qui nécessite un maillage imposant, voire irréaliste étant donné la taille de chaque cellule du domaine. Il est recommandé de faire répondre le système sur le mode le plus élevé possible en tenant compte de la capacité de calcul disponible. Comme alternative, il est possible de faire répondre l'instabilité sur des modes relativement bas, mais en faisant plusieurs simulations avec des *Lz* légèrement différents. L'instabilité dominante est celle dont le taux de croissance est le plus grand parmi tous les *Lz* testés. Cette dernière alternative est retenue pour cibler le taux de croissance le plus instable.

#### 2.6 Implémentation d'un vent latéral

Le dernier objectif spécifique nécessite l'implémentation d'un vent latéral. L'écoulement total peut être représenté par

$$
\mathbf{u}_{total} = \mathbf{u}_{vent} + \mathbf{u}
$$
 (2.14)

où u est le champ de vitesse sans vent (voir figure 2.1). Pour y arriver, le vent (u*vent*) peut être considéré comme étant passif ou actif. Un vent actif, i.e. u*vent*(x,*t*), signifie que ce dernier pourra varier dans le temps et l'espace sous l'influence du champ de vitesse  $\mathbf{u}_{total}(\mathbf{x},t)$ . L'autre alternative consiste à implémenter un vent passif. Dans ce cas,  $\mathbf{u}_{\text{vent}}(\mathbf{x})$  devient un champ vectoriel constant dans le temps. N'étant plus considéré comme un champ de variable à calculer, le vent peut être considéré comme un terme source constant dans les équations de N-S. Autrement dit, le vent affectera les tourbillons, mais que ces derniers n'affecteront pas le vent. À ce stade, l'ajout d'un vent passif est privilégié pour l'analyse préliminaire (simplifiée) de l'effet d'un vent latéral sur les mécanismes des instabilités des tourbillons de sillage d'avion en effet de sol. Cette implémentation se fait en modifiant le code source du solveur d'OpenFOAM. La figure 2.5 permet de visualiser l'interaction d'un vent latéral avec une paire de tourbillon IGE.

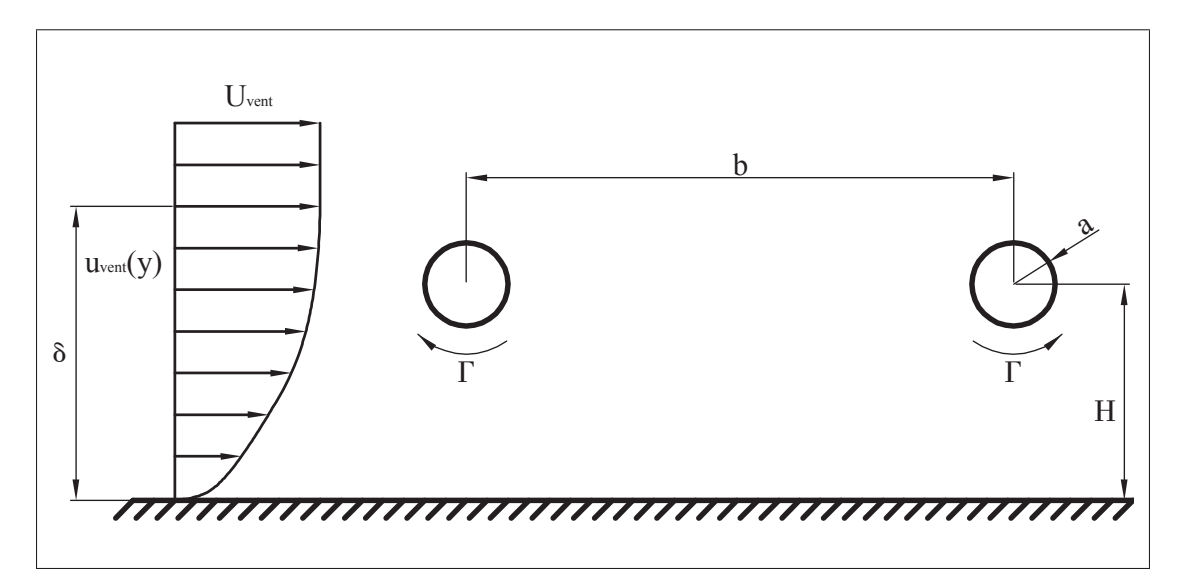

Figure 2.5 Schématisation du profil de vent latéral avec une paire de tourbillons contrarotatifs IGE. Le vent passif, *uvent*(*y*), est modélisé par une loi 1/7 avec  $\delta/b = 10$  tel que décrit par l'équation (2.15)

Un profil 1/7 de la vitesse du vent est utilisé tel que

$$
\frac{u_{vent}}{U_{vent}} = \left(\frac{y}{\delta}\right)^{1/7} \tag{2.15}
$$

où *Uvent* et δ représentent une vitesse et une hauteur de référence respectivement. Ces paramètres permettent d'ajuster l'intensité et le profil du vent. En substituant l'équation (2.14) dans les équations (2.1) et (2.2) on trouve :

$$
\nabla \cdot \mathbf{u} = 0 \tag{2.16}
$$

et

$$
\frac{\partial \mathbf{u}}{\partial t} + \mathbf{u} \cdot \nabla \mathbf{u} + \mathbf{u} \cdot \nabla \mathbf{u}_{\text{vent}} + \mathbf{u}_{\text{vent}} \cdot \nabla \mathbf{u} = -\frac{\nabla p}{\rho} + \nu \nabla^2 \mathbf{u} + \nu \nabla^2 \mathbf{u}_{\text{vent}}.
$$
 (2.17)

Ces équations sont implémentées dans le code pour réaliser l'étude de l'effet du vent latéral sur une paire de tourbillons contrarotatifs en configuration IGE.

#### 2.7 Développement d'outils numériques des solveurs et de pré/post-traitement

Une brève description des solveurs et outils (utilitaires) de pré/post-traitement est présentée dans cette section. Le but étant de décrire les différents outils requis pour traiter et valider les résultats des simulations numériques. Seulement les étapes clés, tel le couplage entre FFTW et OpenFOAM sont couvertes. Par la suite, la routine MATLAB pour visualiser l'écoulement est discutée.

# 2.7.1 Développement des solveurs dans OpenFOAM

Tous les solveurs utilisés dans cette thèse se basent sur un des solveurs d'OpenFOAM, Ico-FOAM. Ce solveur est développé pour les écoulements 3D instationnaires et incompressible. Dans certains cas, les modifications apportées au solveur sont au niveau de l'algorithme de résolution numérique pour implémenter le vent latéral passif détaillé à la section 2.6. D'autres modifications sont aussi réalisées, par exemple au niveau d'ajouts de fonctionnalités permettant de mieux caractériser l'écoulement comme l'implémentation d'analyses modales (voir annexe III) ou d'algorithmes servant à identifier les différentes caractéristiques des tourbillons tels que la position du centre (*x*/*b*, *y*/*b*), rayon (*rc*/*b*), espacement (*b*), circulation (Γ), etc. des différents tourbillons dans l'écoulement.

# 2.7.2 Utilitaires de pré/post-traitement

Dans un premier temps, les utilitaires de prétraitement incluent la génération de conditions initiales en vitesse et pression avec un bruit blanc. Également, il est possible d'induire une perturbation à une longueur d'onde et amplitude spécifique dans la condition initiale. De plus, si la configuration étudiée consiste à un système IGE ou OGE avec deux ou quatre tourbillons, l'effet de l'image miroir (sous la paroi inférieure) est prise en considération pour générer le système tourbillonnaire modélisé.

Dans un second temps, les utilitaires de post-traitement ont été développés de façon à pouvoir faire la caractérisation sur le champ moyen (ou mode 0) de vorticité. La caractérisation consiste à déterminer pour chaque tourbillon présent dans le domaine de simulation une série de paramètres. Ces derniers représentent : la position du centre (*x*, *y*) du tourbillon par l'entremise d'un extremum local de vorticité, la circulation (Γ) et le rayon caractéristique (*rc*) en identifiant la distance radiale du maximum de la vitesse azimutale. De plus, l'espacement centre à centre entre les tourbillons est calculé.

Un autre utilitaire permettant d'isoler un mode (*n*) en particulier ou d'extraire un seul mode d'un champ vectoriel ou scalaire est développé. Ainsi, si seul le mode *n* = 0 du champ de vorticité est conservé, le champ moyen est obtenu. Alors que si seul le mode *n* = 0 est retiré du champ de vorticité, le champ de perturbation est obtenu. Comme mentionné précédemment, l'analyse modale représente un outil efficace pour la caractérisation et la visualisation des résultats numériques. Le détail mathématique de la décomposition spectrale est présenté à l'annexe III.

### 2.7.3 Visualisation et caractérisation avec MATLAB

La visualisation de l'écoulement représente une étape importante de l'analyse d'une simulation numérique. Due à la nature tourbillonnaire de l'écoulement, les tourbillons peuvent être visualisés soit par des isosurfaces de vorticité ou des isosurface de  $\lambda_2$  (Jeong & Hussain (1995)). Le critère de visualisation  $\lambda_2$  ne s'avère pas aussi efficace que les isocontours de vorticité dans le

cas présent. Les isocontours de vorticité permettent de mieux visualiser la structure ondulatoire des tourbillons. Pour cette raison, les tourbillons et les différents modes composants ceux-ci sont visualisés par des isosurfaces et des isocontours de vorticité.

Dans le cas présent, le mécanisme de transition d'un état essentiellement 2D (à  $\tau^* = 0$ ) vers un état 3D (à  $\tau^* > 0$ ) est le point central des présents travaux de recherche. Cette transition se fait par l'apparition d'instabilités qui amène l'écoulement d'un état bidimensionnel à un état tridimensionnel. D'un point de vue de l'analyse modale, cela revient à étudier la croissance des modes 1 à *nz*/2 − 1 qui forme le champ perturbé où *nz* est le nombre de cellules selon l'axe *z*. Le mode 0 est le champ moyen, donc la « composante » 2D de l'écoulement. En conséquence, le champ moyen ajouté au champ perturbé représente le champ tel que vu dans l'espace cartésien. Chacun de ces modes peut être extrait de l'écoulement et visualisé par des isosurfaces de vorticité avec un programme de traitement de données. Dans le cas présent, le logiciel MATLAB est retenu pour effectuer ces visualisations.

Pour des raisons de flexibilité et de manipulation des visualisations lors du post-traitement de résultats, il a été jugé pertinent de développer un code MATLAB pour la visualisation des simulations réalisées avec OpenFOAM (voir annexe IV). La routine MATLAB est continuellement améliorée dans le but de permettre une meilleure illustration des mécanismes d'instabilités des tourbillons de sillage d'avion en effet de sol. Ainsi, la routine permet de faire tout ce que ParaFOAM (outil de visualisation d'OpenFOAM) fait et encore plus sans bogue d'affichage. Par exemple, il est possible d'afficher les résultats sans avoir recourt à la reconstruction des sousdomaines de simulation ce qui permet d'économiser temps et espace disque, ce qui n'est pas négligeable pour des simulations DNS. De plus, ParaFOAM a de la difficulté à afficher certaines variables (vorticité, modes instables, etc.) en périphérie du domaine dû à une mauvaise interpolation aux limites du domaine de simulation. Le nouvel outil de visualisation programmé avec MATLAB n'a pas de tels problèmes et est utilisé pour visualiser l'ensemble des résultats présentés dans cette thèse.

# 2.8 Codes de calcul et ressources informatiques

Plusieurs logiciels commerciaux sont actuellement disponibles, mais OpenFOAM version 2.1.1 (Jasak (1996); Weller *et al.* (1998)) semble le meilleur choix pour plusieurs raisons. D'abord, le code source (C++) est ouvert ce qui implique qu'il est modifiable et donc, très flexible d'utilisation pour la mécanique des fluides numérique (Churchfiel *et al.* (2010)). Par conséquent, il devient possible d'adapter les applications (solveur, utilitaires, conditions aux limites, etc.) à ses besoins et d'automatiser une partie du post-traitement des résultats numériques. Open-FOAM est du domaine publique ce qui évite tout problème de gestion de licences surtout pour les calculs en parallèle. Le logiciel est développé pour être installé sur un système Linux (Ubuntu de préférence). OpenFOAM inclut quelques schémas de discrétisation temporelle et spatiale principalement de deuxième ordre. Ceux-ci sont retenus pour les travaux dans cette thèse.

Pour effectuer les simulations, des outils de calculs puissants sont requis. L'utilisation du «*cluster*» Guillimin devient nécessaire. Ce calculateur est doté de plus de 21000 cœurs ou «*cores*» avec des processeurs de type *Sandy Bridge* et *Westmere*. La connexion entre les nœuds est assurée par une connectique Infiniband ce qui permet d'atteindre une capacité de calcul d'environ 130 Tflops. À noter qu'une simulation n'utilise jamais la totalité du calculateur, mais plutôt 144 cœurs maximum pour des raisons de rendement et surtout de temps d'attente. Le post-traitement est réalisé sur MATLAB avec un PC conventionnel.

#### 2.9 Plan de travail

Le plan adopté pour atteindre les objectifs par la méthodologie susmentionnée consiste à réaliser les différentes étapes suivantes :

- Valider le modèle numérique et ses conditions aux limites non réflectives (Chapitre 3);
- Analyser les résultats d'un système de tourbillons contrarotatifs IGE. Suite à cette analyse, il est tenté d'identifier des similitudes avec une configuration OGE à deux tourbillons avec un ratio de circulation  $\Lambda \neq -1$  (chapitre 4);
- Formuler une approche théorique gouvernant la stabilité linéaire d'une paire de tourbillons contrarotatifs OGE (chapitre 5.3);
- Appliquer la théorie de stabilité linéaire d'une paire de tourbillon OGE à une paire de tourbillon IGE comme décrit dans l'objectif principal de la thèse (chapitre 5.5);
- Déterminer les instabilités dans une paire de tourbillons dans une configuration IGE variant de 2.<sup>5</sup> <sup>×</sup> 103 <sup>&</sup>lt; *Re*<sup>Γ</sup> <sup>&</sup>lt; <sup>1</sup>.<sup>0</sup> <sup>×</sup> <sup>10</sup><sup>6</sup> et avec 0.<sup>01</sup> <sup>&</sup>lt; *<sup>a</sup>*/*d*<sup>2</sup> <sup>&</sup>lt; <sup>0</sup>.25 par l'étude du champ de vorticité axiale de simulations 2D (chapitre 6.1);
- Évaluer l'effet d'un vent latéral sur le mécanisme des instabilités pour une configuration à deux tourbillons contrarotatifs IGE (chapitre 6.2).
## CHAPITRE 3

# VALIDATION DU MODÈLE NUMÉRIQUE

Ce chapitre présente la procédure de validation et les résultats ayant été reproduits dans le cadre de cette validation. D'abord les conditions aux limites sont validées. Une comparaison entre une prédiction analytique et numérique des trajectoires NGE est présentée. Par la suite, un ajustement des paramètres du cycle PISO est testé. Suis une étude du maillage pour déterminer quelle taille des cellules est à adopter pour les calculs numériques. D'autres aspects du modèle numérique sont à valider tels l'implémentation des FFT dans le solveur d'OpenFOAM, puis différents outils de caractérisation sont validés. Pour valider la capacité du code à simuler la dynamique instable d'une paire de tourbillons IGE, une comparaison de résultats avec Luton & Ragab (1997) est présentée. Ces derniers présentent des résultats qui décrivent les instabilités dans une paire de tourbillons contrarotatifs IGE où un plan de symétrie est utilisé de façon à simuler un seul tourbillon de la paire.

#### 3.1 Validation des modifications du solveur et du maillage

La validation consiste en quatre aspects principaux. D'abord, il est cherché à savoir comment minimiser l'influence des conditions aux limites du domaine ouvert sur les trajectoires. De plus, une comparaison des trajectoires avec celles de Lamb (1932) est effectuée. Par la suite, les paramètres du cycle de correction PISO et le nombre de corrections non orthogonales sont validés. Enfin, le maillage 3D est validé. Pour valider les résultats numériques, une étude de convergence basée sur trois maillages différents est réalisée.

## 3.1.1 Condition non réflective aux limites du domaine

Afin de résoudre le problème mathématique, l'imposition des conditions aux limites est nécessaire. Ces conditions aux limites peuvent engendrer un biais dans la dynamique du fluide à proximité des limites du domaine ouvert. Une condition non réflective, voir équation (2.12), permet de réduire les effets non physiques (biais) engendrés par les conditions aux limites modélisant une paroi ouverte. Uniquement dans le cadre de la validation des conditions aux limites, plusieurs cas tests 2D ont été réalisés dans un domaine réduit de 4*b*×2*b* avec un maillage de 400 × 200, une hauteur initiale des tourbillons  $H/b = 1$ , un rayon initial  $a_{0,1}/b = 0.05$  et un *Re*<sup>Γ</sup> = 5 000. La paire de tourbillons évolue dans une configuration OGE où une condition non réflective à la paroi inférieure du domaine est imposée. Dans le cas présent, l'utilisation d'un gradient normal nul affecte la trajectoire des tourbillons lorsque ceux-ci se rapprochent des limites du domaine de la simulation (voir figure 3.1 gauche). Avec la condition non réflective d'OpenFOAM, modifiée selon les détails présentés à l'annexe I, les tourbillons sont moins influencés par la proximité de la paroi inférieure comme illustrée à la figure 3.1 (droite).

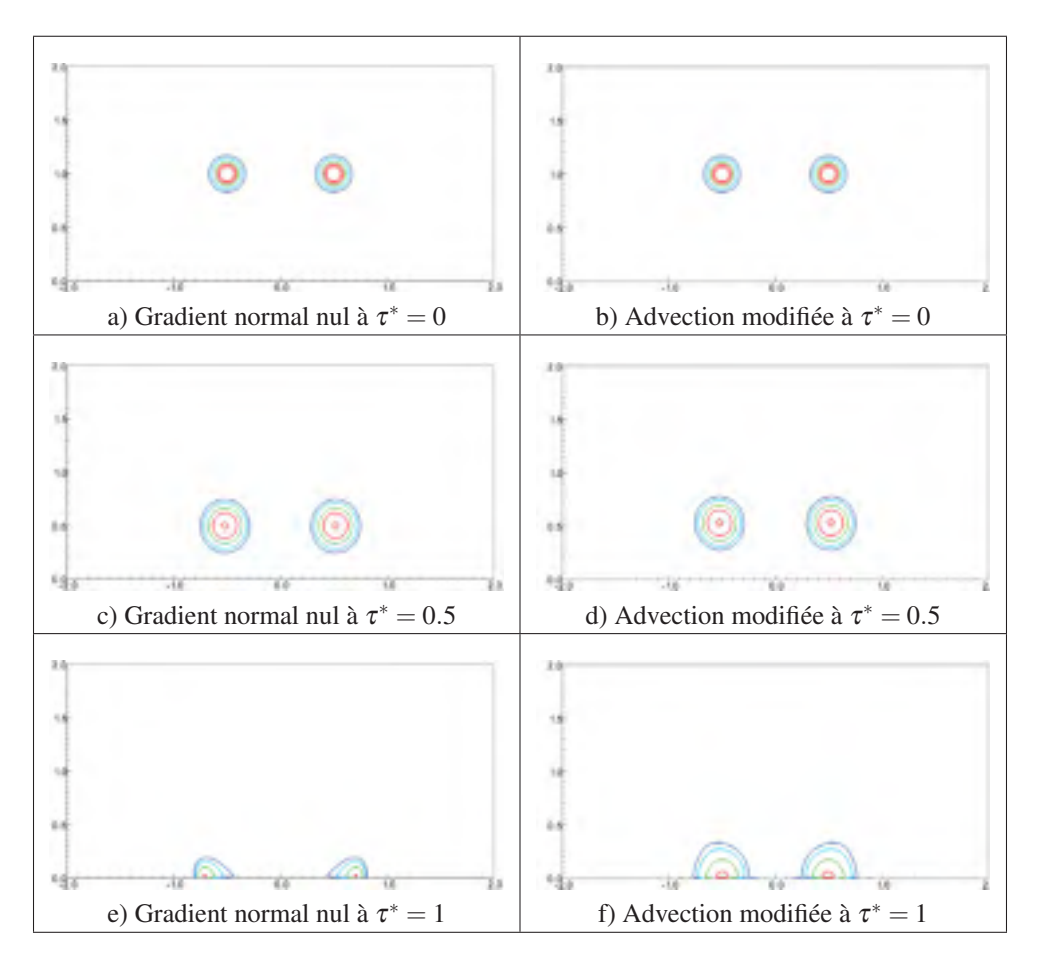

Figure 3.1 Comparaison entre la condition de gradient normal nul (gauche) et la condition d'advection d'OpenFOAM modifiée avec *f* = 0.75 (droite) en fonction du temps adimensionnel  $\tau^*$ .

En effet, les tourbillons initialement à une hauteur  $H/b = 1$  sont peu déformés par la paroi inférieure et leur vitesse adimensionnelle de convection mutuelle, théoriquement égale à *Uref* = 1, est respectée. La vitesse de référence et le temps de référence sont respectivement : *U<sub>ref</sub>* =  $\Gamma/(2\pi b)$ , de longueur : *L<sub>ref</sub>* = *b* et de temps :  $T_{ref} = L_{ref}/U_{ref} = (2\pi b^2)/\Gamma$  avec  $\Gamma = 2\pi$ et *b* = 1. Par conséquent, la condition non réflective permet de minimiser la perturbation de la paroi sur la dynamique de l'écoulement.

#### 3.1.2 Comparaison des trajectoires 2D NGE analytique et numérique

Le comportement d'une paire de tourbillon NGE a été étudié, entre autres, par Lamb (1932). Avec l'hypothèse d'un fluide non visqueux (sans couches limites et *Re*<sup>Γ</sup> → ∞) et de tourbillons représentés par des filaments de vorticité  $(a/b \rightarrow 0)$  la trajectoire hyperbolique des tourbillons est donné par

$$
y = \frac{b|x|}{\sqrt{4x^2 - b^2}}
$$
 (3.1)

avec −∞ < *x*/*b* < 1/2 et 1/2 < *x*/*b* < ∞. Afin de reproduire les trajectoires des tourbillons NGE numériquement, certaines adaptations sont requises soit; considérer l'évolution des tourbillons dans un plan (simulations 2D) et négliger les effets visqueux (condition de glissement au sol et un *Re*<sup>Γ</sup> = 5 000). Les calculs numériques ont été réalisés dans un domaine de 10*b*×5*b* avec un maillage de  $1000 \times 500$  et des tourbillons d'un rayon initial  $a_{0,1}/b = 0.05$ . La figure 3.2 montre les trajectoires des tourbillons où le maximum de vorticité est utilisé comme référence pour établir leurs positions. Un écart inférieur à 5% entre les trajectoires numériques et théoriques (équation (3.1)) est observé. Dans un autre ordre d'idée, il est possible de constater la faible perturbation de la trajectoire près des parois latérales du domaine où se trouvent les conditions non réflectives.

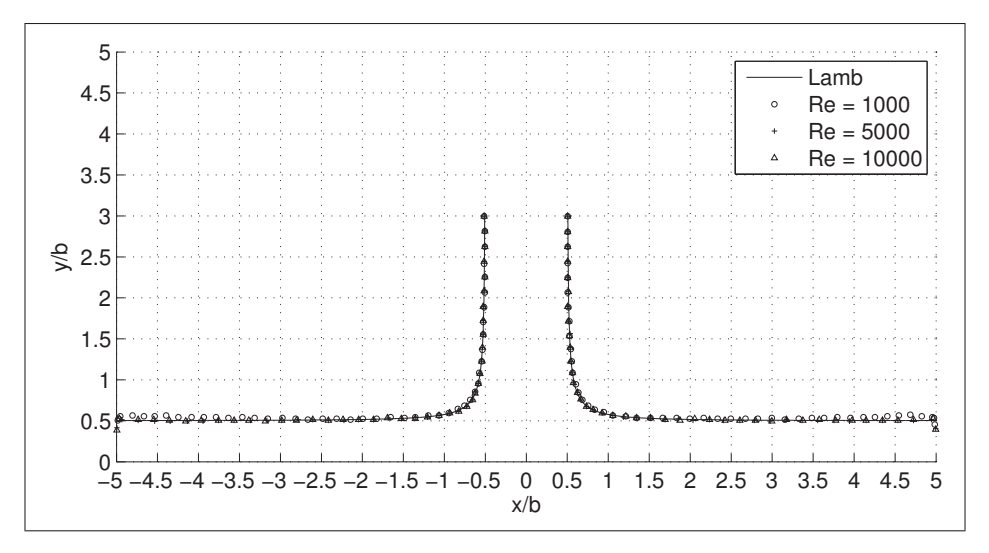

Figure 3.2 Trajectoires 2D d'une paire de tourbillons contrarotatifs sans couche limite (NGE) pour différents *Re*Γ. Une condition aux limites non-réflective est utilisée aux parois latérales et supérieure.

#### 3.1.3 Ajustement des paramètres du cycle PISO

Pour réduire le temps des simulations sans compromettre leurs précisions, des tests sur le cycle PISO ont été réalisés. De façon générale, deux cycles de correction pour le calcul de la pression et de la vitesse sont nécessaires (Issa, R.I. (1985)). L'utilisation d'une grille orthogonale ouvre la possibilité de réduire le nombre de cycles de correction PISO. Réduire le nombre de cycles implique que le calcul de la pression est effectué une seule fois par pas de temps. Le premier test vise la trajectoire 2D des tourbillons d'une simulation caractérisée par *Re*<sub>Γ</sub> = 10 000,  $8b \times 4b$  soit un maillage de  $800 \times 400 (= 3.2 \times 10^5)$  volumes, avec  $H/b = 3$  et  $a_{0,1}/b = 0.05$ . Les trajectoires sur une simulation 2D sont identiques selon qu'il y ait 1 ou 2 cycles PISO. Le second test est réalisé avec une simulation 3D. Des calculs avec un et deux cycles de correction PISO ont été réalisés. Les deux simulations ont un *Re*<sup>Γ</sup> = 5 000, avec un domaine de 8*b*×4*b*× 0.8889*b* soit 576  $\times$  288  $\times$  64 volumes. La hauteur initiale de la paire est *H*/*b* = 2 avec un rayon de  $a_{0,1}/b = 0.1$ . Les durées des simulations sont de 5.33 heures (1 cycle PISO) et 8.01 heures (2 cycles PISO) soit une réduction de 33% de la durée de la simulation. Les visualisations, non présentées ici, ne montrent aucune différence dans l'évolution des tourbillons et des isosurfaces de vorticité.

## 3.1.4 Étude du maillage 3D

Le critère utilisé pour générer le maillage de cette section est utilisé dans l'ensemble des simulations présentés dans cette thèse. Le but d'un tel critère étant de s'assurer que les résultats sont indépendants de la taille des cellules et de la taille du domaine de simulation. La configuration simulée est représentée par la figure 2.1 avec un domaine de  $8b \times 4b \times 0.9b$  et un maillage de  $576 \times 288 \times 64 = 10.6 \times 10^6$  cellules,  $H/b = 2$ ,  $a_{0,1}/b = 0.1$  et  $Re\Gamma = 5000$ . L'énergie (*E*) et l'enstrophie  $(\mathscr{E})$  tels que définies par :

$$
E = \int_{V} \frac{1}{2} u^2 \, dV \tag{3.2}
$$

et

$$
\mathscr{E} = \int_{V} \frac{1}{2} \boldsymbol{\omega}^2 \, dV \tag{3.3}
$$

respectivement sont utilisés pour étudier l'effet de la taille des cellules du maillage sur la comportement globale de l'écoulement. Les évolutions temporelles d'énergie et d'enstrophie ont été comparés (voir figure 3.3) et la convergence a été observée. Suite une série de tests visant à reproduire les résultats de la littérature (voir section 3.2) une contrainte de 12 cellules dans le rayon initial (*a*0,1) est imposée pour générer le maillage. C'est avec ce critère que les maillages sont générés en fonction de la taille du rayon du tourbillon principal. Toujours dans le but de minimiser les erreurs, les mesures de taux de croissance faites à partir de la vitesse (ex. énergie) sont plus précises que celles faites à partir de la vorticité (ex. enstrophie), car l'utilisation de l'opérateur rotationnel ( $\mathbf{\omega} = \nabla \times \mathbf{u}$ ) engendre une erreur de discrétisation supplémentaire. Cette erreur de discrétisation est toujours plus importante sur une dérivée ce qui est le cas lors du calcul de l'enstrophie.

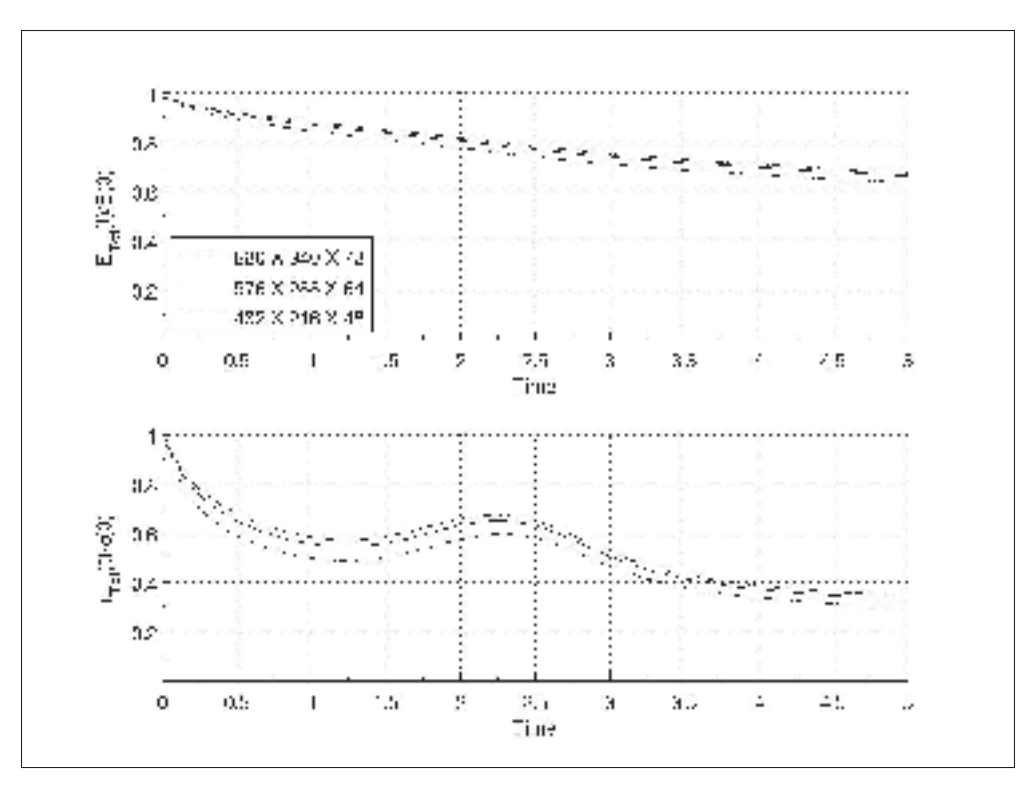

Figure 3.3 Convergence des différents profils d'énergie et d'enstrophie.

#### 3.1.5 Comparaison entre le profil de vitesse numérique et théorique

Dans la section 2.1, plusieurs de profils vitesses ont été abordés dont ceux correspondants, entre autres, à un profil de vorticité gaussien dit de Lamb-Oseen et à un profil algébrique de bas ordre. Lors de la caractérisation d'un système tourbillonnaire, le rayon caractéristique *rc* est généralement mesuré via les résultats numériques alors que dans les travaux analytiques, le rayon *a* est plus courant. Le lien entre ces deux paramètres peut être défini comme le facteur d'équivalence σ. Alors chaque profil de vitesse azimutale possède un facteur d'équivalence différent (voir tableau 2.1), il devient important de connaître le profil de vitesse à tout moment dans la simulation de façon à utiliser le facteur d'équivalence approprié si l'on souhaite caractériser adéquatement le système tourbillonnaire. La caractérisation du profil de vitesse azimutale numérique de la condition initiale confirme que le profil algébrique de bas ordre est utilisé tel qu'illustré par la figure 3.4a où le profil numérique est confondu avec le profil théorique de vorticité de bas ordre. Tous les profils présentés à la figure figure 3.4a sont comparés avec le

même rayon et la même circulation. Le profil de vitesse azimutale numérique présenté provient d'une paire de tourbillons IGE avec un  $Re\Gamma = 5000$  et un rayon initial  $a_{0,1}/b = 0.10$ . Cependant, il est possible de constater par la figure 3.4b que le profil de vitesse numérique s'éloigne de la distribution de vitesse algébrique de bas ordre pour se rapprocher du profil de vitesse de Lamb-Oseen. Cette observation s'explique par la présence des effets visqueux qui, à bas *Re*Γ, diffusent la vorticité telle qu'un tourbillon de Lamb-Oseen. Il est conclu que relativement tôt dans la simulation, il est plus réaliste de considérer un système tourbillonnaire composé de tourbillons dont la distribution de vorticité est celle de Lamb-Oseen.

#### 3.2 Validation numérique de la réponse modale d'un système tourbillonnaire IGE

Le but de la présente validation est de confirmer la capacité d'analyser la réponse modale du système tourbillonnaire tel que décrit par Luton & Ragab (1997). Le modèle numérique utilisé dans cette thèse est testé dans cette section afin de reproduire le principal résultat de Luton & Ragab (1997). Ces derniers déterminent la longueur de l'onde la plus instable du système tourbillonnaire étudié. Dans le cadre de cette validation, un seul tourbillon de la paire IGE est simulé avec une condition de symétrie comme illustrée par la figure 3.5. Pour être conformes à Luton & Ragab (1997), des conditions de symétrie sont utilisées, pour cette simulation, aux parois latérales du domaine et d'une condition de périodicité aux extrémités de l'axe de rotation du tourbillon est utilisée. Le sol est modélisé avec une condition de non-glissement. La simulation est caractérisée par *Re*<sup>Γ</sup> = 2 196, un domaine de 2.5*b*×2.5*b*×4*b*, des tourbillons d'un rayon initial  $a_{0,1}/b = 0.25$  (distribution de vorticité de Lamb-Oseen) et d'une hauteur initiale *H*/*b* = 1.25. Le nombre de Courant est fixé à *Co* = 0.50. Le maillage est de  $128 \times 128 \times 256$  $(= 4.2 \times 10^6)$  cellules comparativement à  $64 \times 64 \times 128$  points de calculs pour Luton & Ragab (1997) avec un code de différences finies (FDM) d'ordre élevé. Le calcul s'est fait avec 64 processeurs en 4.8 heures pour une simulation de 15 unités temps. Suivant Luton & Ragab (1997), l'adimensionnement des résultats dans cette section se fait avec le rayon initial du tourbillon principal agissant comme longueur de référence *Lref* = *a*0.

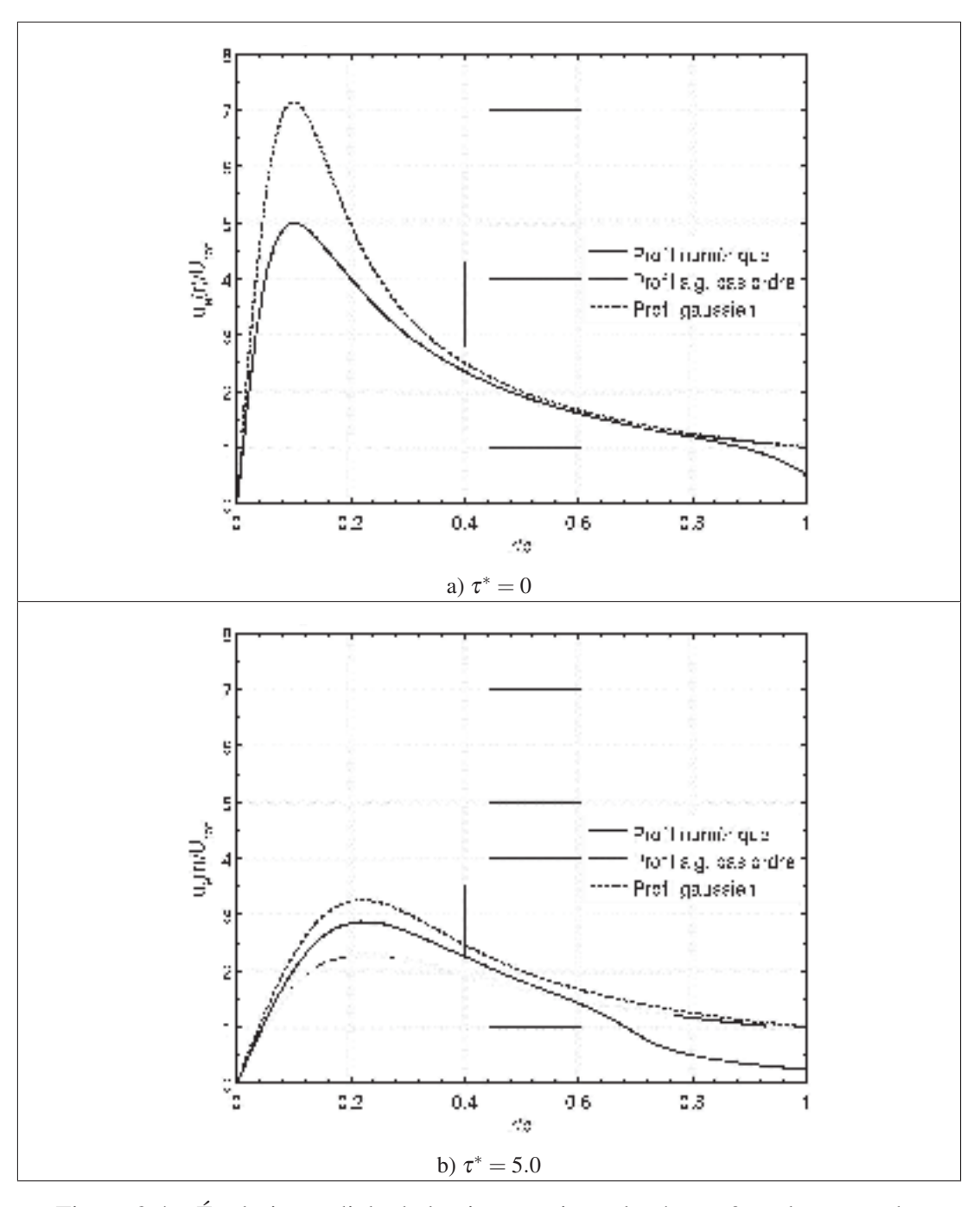

Figure 3.4 Évolution radiale de la vitesse azimutale où  $r = 0$  est le centre du tourbillon. Profil de vitesse azimutale numérique comparé avec le profil de vitesse théorique de Lamb-Oseen et d'algébrique de bas ordre (avec même *rc* et Γ) pour  $\tau^* = 0$  et  $\tau^* = 5.0$ . Le profil numérique est extrait d'un tourbillon principal IGE avec  $Re_{\Gamma} = 5000$  et un rayon initial  $a_{0,1}/b = 0.10$ .

En somme, le système tourbillonnaire étudié représente une paire de tourbillons bien qu'un seul tourbillon soit simulé avec un plan de symétrie.

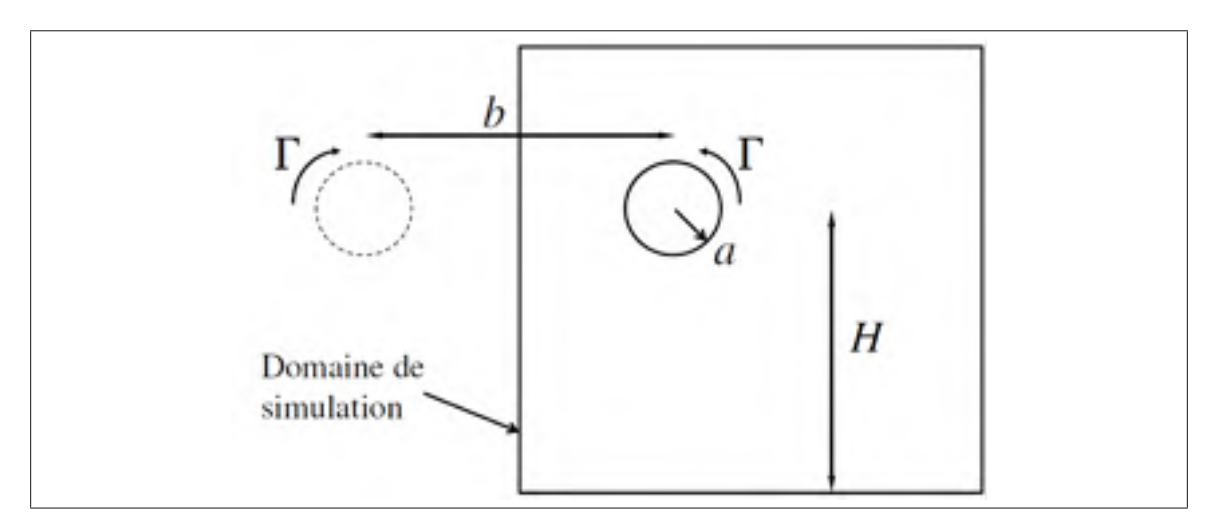

Figure 3.5 Représentation schématique du domaine 3D de simulation tel que décrit par Luton & Ragab (1997). Une paire de tourbillons IGE est modélisée, mais seul le tourbillon de droite est simulé avec des conditions de symétrie.

### 3.2.1 Caractérisation des instabilités

Il est attendu de voir apparaître des instabilités dans le sillage d'un avion qu'il soit en effet de sol ou non. Lors d'une simulation numérique, le type d'instabilité observable dépend des caractéristiques géométriques du domaine de la simulation et plus précisément de la profondeur de ce dernier i.e. dans le sens du déplacement de l'avion soit *Lz* dû à la nature périodique de l'instabilité (voir section 2.5). Les instabilités des tourbillons sont caractérisées par leur nombre d'onde  $ka_{0,1}$  et leur taux de croissance  $\alpha^*$  où  $a_{0,1}$  est le rayon initial des tourbillons principaux similairement à Luton & Ragab (1997). Plus loin dans la thèse, il est montré qu'un adimensionnement plus approprié doit être utilisée.

#### 3.2.2 Visualisations et décompositions spectrales

La visualisation et la caractérisation des instabilités dans le domaine de simulation est présentée dans cette section afin de suivre l'évolution des perturbations dans le système tourbillonnaire IGE. Pour ce faire, les isosurfaces de vorticité sont visualisées ainsi que les spectres d'énergie et d'enstrophie pour être en mesure d'identifier les longueurs d'onde qui croissent pour devenir une instabilité dans l'écoulement analysé. La figure 3.6 montre les isosurfaces de la magnitude de la vorticité ( $|\boldsymbol{\omega}|$ ) avec une distribution de couleurs correspondant à sa composante *z* ( $\omega_z$ ) ainsi que la décomposition spectrale correspondante pour  $\tau^* = 2$ , 5 et 12 respectivement. Suivant Luton & Ragab (1997), les nombres d'ondes sont adimensionnés avec le rayon initial du tourbillon  $(a_{0,1}/b = 0.25)$ . Ces figures permettent de voir le mode 8 ( $ka_{0,1} = 3.14$  et  $\lambda/a_{0,1} = 2.0$ ) au moment où l'arrachement de la couche limite survient vers  $\tau^* \approx 2$ . Par la suite, vers  $\tau^* \approx 5$  alors que le tourbillon secondaire orbite autour du principal, le mode 5 ( $ka_{0,1} = 1.96$ ) et  $\lambda/a_{0,1} = 3.2$ ) est celui qui domine l'écoulement. Puis, à  $\tau^* = 12$  les isocontours montrent des boucles oméga (Ω) générées par le tourbillon secondaire. Pour un même écoulement, une instabilité à  $ka_{0,1} = 1.96$  (mode 5 et  $\lambda/a_{0,1} = 3.2$ ) est obtenue par Luton & Ragab (1997). La réponse modale de la simulation numérique présentée dans cette section est donc cohérente avec le cas de référence de Luton & Ragab (1997).

Les modes 5 et 8 sont ceux qui dominent l'écoulement et la figure 3.7 permet de comprendre leurs évolutions respectives en les isolant du reste de l'écoulement. Ces visualisations montrent des isosurfaces de |ω| des modes 5 (gauche) et 8 (droite) et colorées par leur ω*<sup>z</sup>* respective. Par définition d'un bruit blanc, la perturbation initiale de tous les modes à  $\tau^* = 0.1$  est uniformément distribuée à l'intérieur du domaine de simulation. Les effets visqueux dissipent leur énergie faisant apparaître les premières structures vers  $\tau^* \approx 0.5$ . À ce stade, le mode 8 s'organise plus rapidement que le mode 5, ce qui avait déjà été observé par le spectre d'énergie à la figure 3.6. Peu de temps après, la perturbation se concentre et se déplace dans la partie inférieure du domaine où la couche limite se forme. À  $\tau^* = 1.0$ , la perturbation est entièrement dans la couche limite qui subit un gradient de pression défavorable et qui entraîne la séparation de la couche limite.

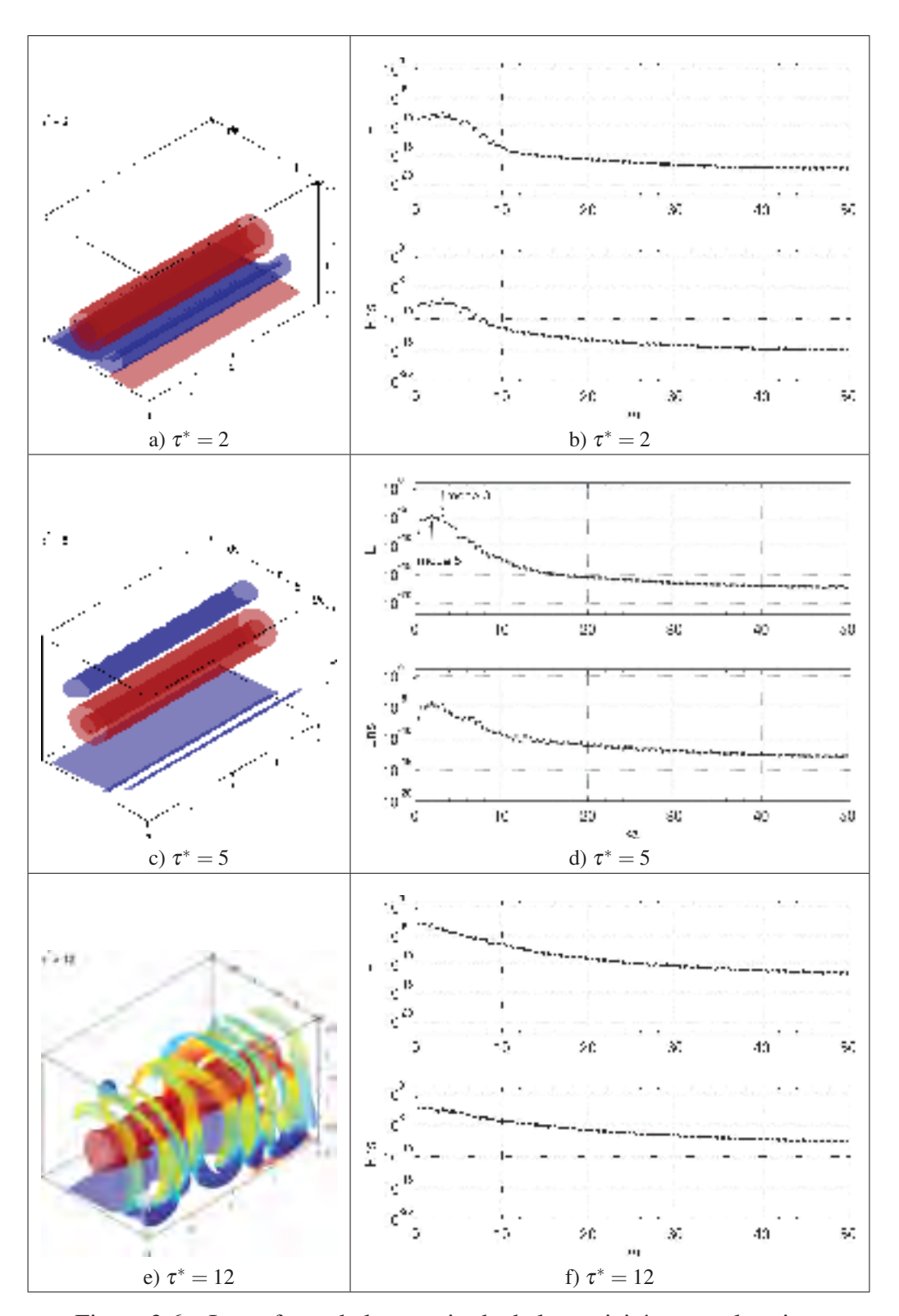

Figure 3.6 Isosurfaces de la magnitude de la vorticité avec coloration selon la composante *z* (gauche) et décompositions spectrales (droite) où les modes 5 (*ka*0,<sup>1</sup> = 1.96) et 8 (*ka*0,<sup>1</sup> = 3.14) sont les plus instables.

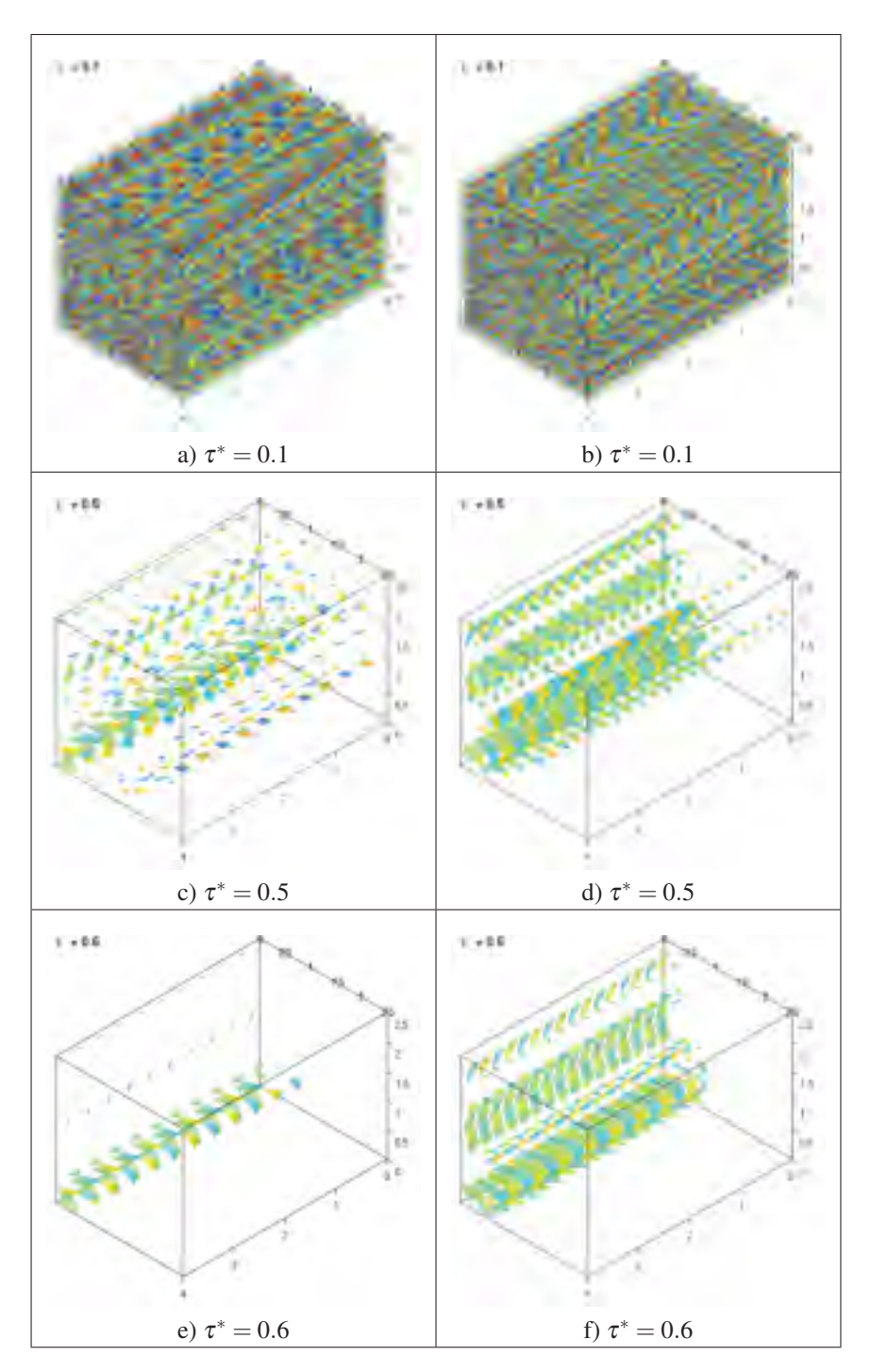

Figure 3.7 Isosurfaces de la magnitude de la vorticité du mode 5 (gauche) et 8 (droite) avec coloration selon  $\omega_z$  pour  $\tau^* = 0.1$  à  $\tau^* = 0.6$ . Suite page suivante.

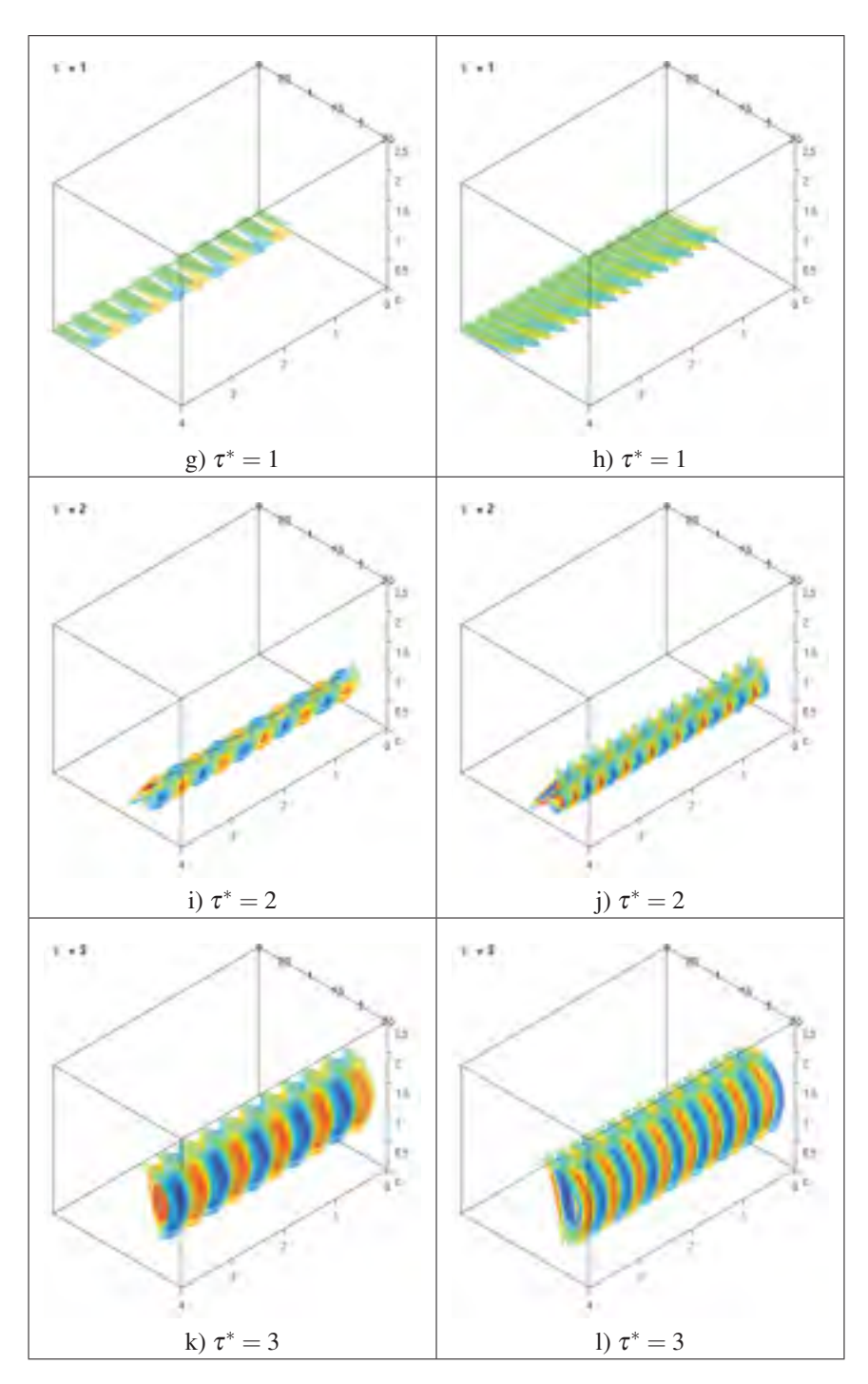

Figure 3.7 (Suite) Isosurfaces de la magnitude de la vorticité du mode 5 (gauche) et 8 (droite) avec coloration selon  $\omega_z$  pour  $\tau^* = 1$  $\hat{a} \tau^* = 3.$ 

À partir de  $\tau^* = 2.0$  les perturbations des modes 5 et 8 sont d'amplitudes similaires alors qu'à  $\tau^* = 3.0$  la perturbation qui se situe dans le tourbillon secondaire est dominé par le mode 5, ce qui est toujours conforme aux résultats de la décomposition spectrale. La dernière série de visualisation permet de suivre plus en détail l'évolution du champ de perturbation pour les mêmes temps étudiés précédemment. La figure 3.8 illustre le champ de vorticité à *z*/*Lz* = 0.5 duquel le mode 0 (champ de base) a été retranché ce qui donne finalement le champ de perturbation. À la droite de cette figure, le même champ de perturbation est disposé selon trois plans *xy* à  $z/L_z = 0.5$ , 2 et 3.5 de façon à montrer la variation axiale de la structure de la perturbation. Toutes les figures disposent d'isocontours (en noir) de la magnitude de la vorticité pour mieux situer les perturbations par rapport aux structures tourbillonnaires. Cette prise de vue permet de renchérir sur le fait que la perturbation prend forme dans la couche limite vers  $\tau^* = 0.5$  pour atteindre un maximum lorsque le tourbillon secondaire est formé. De plus, l'observation de l'ensemble du champ de perturbation permet de mieux identifier le dipôle (de faible intensité) du tourbillon principal et celui (de grande intensité) du tourbillon secondaire. Un dipôle entièrement confiné dans noyau du tourbillon est une caractéristique d'une instabilité du mode elliptique avec un mode azimutal *m* = 1 et *n* > 1 où *n* est le numéro du mode d'oscillation. À l'opposé, un dipôle s'étalant au-delà du noyau est caractéristique d'une instabilité du mode de flexion ou *bending mode* (ex. instabilité de Crow) avec *m* = 1 et *n* = 0. Une discussion sur les paramètres *m* et *n* et sur la structure du champ de la perturbation est présentée au chapitre 5. D'après la structure de la perturbation, un mode de flexion semble dominer le tourbillon secondaire.

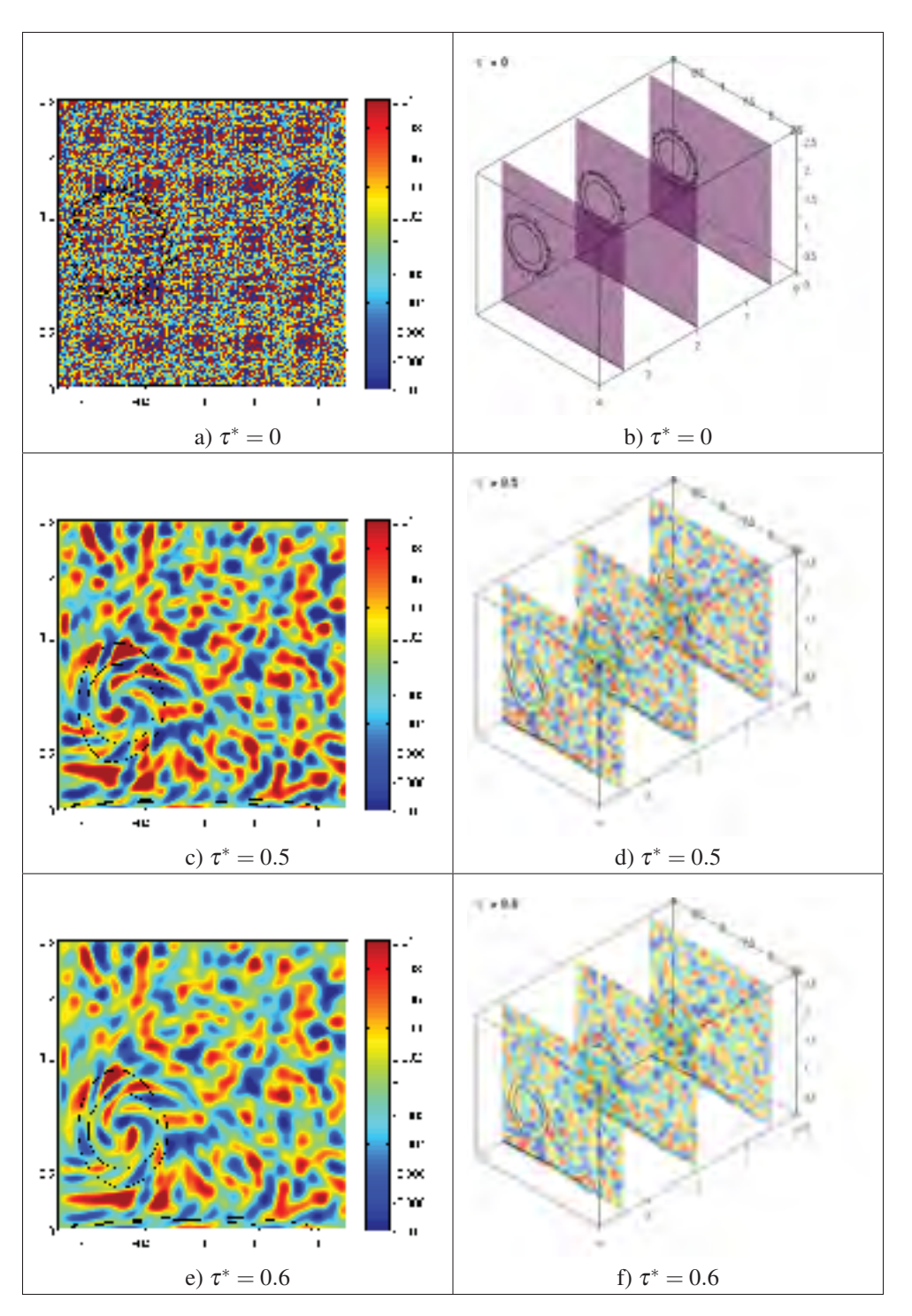

Figure 3.8 Magnitude de la vorticité de la perturbation vue de face à  $\tau_z/L_z = 0.5$  (gauche) et isométrique (droite) de  $\tau^* = 0$  à  $\tau^* = 0.6$ . Coloration selon  $\omega_z$  du champ de perturbation. Suite page suivante.

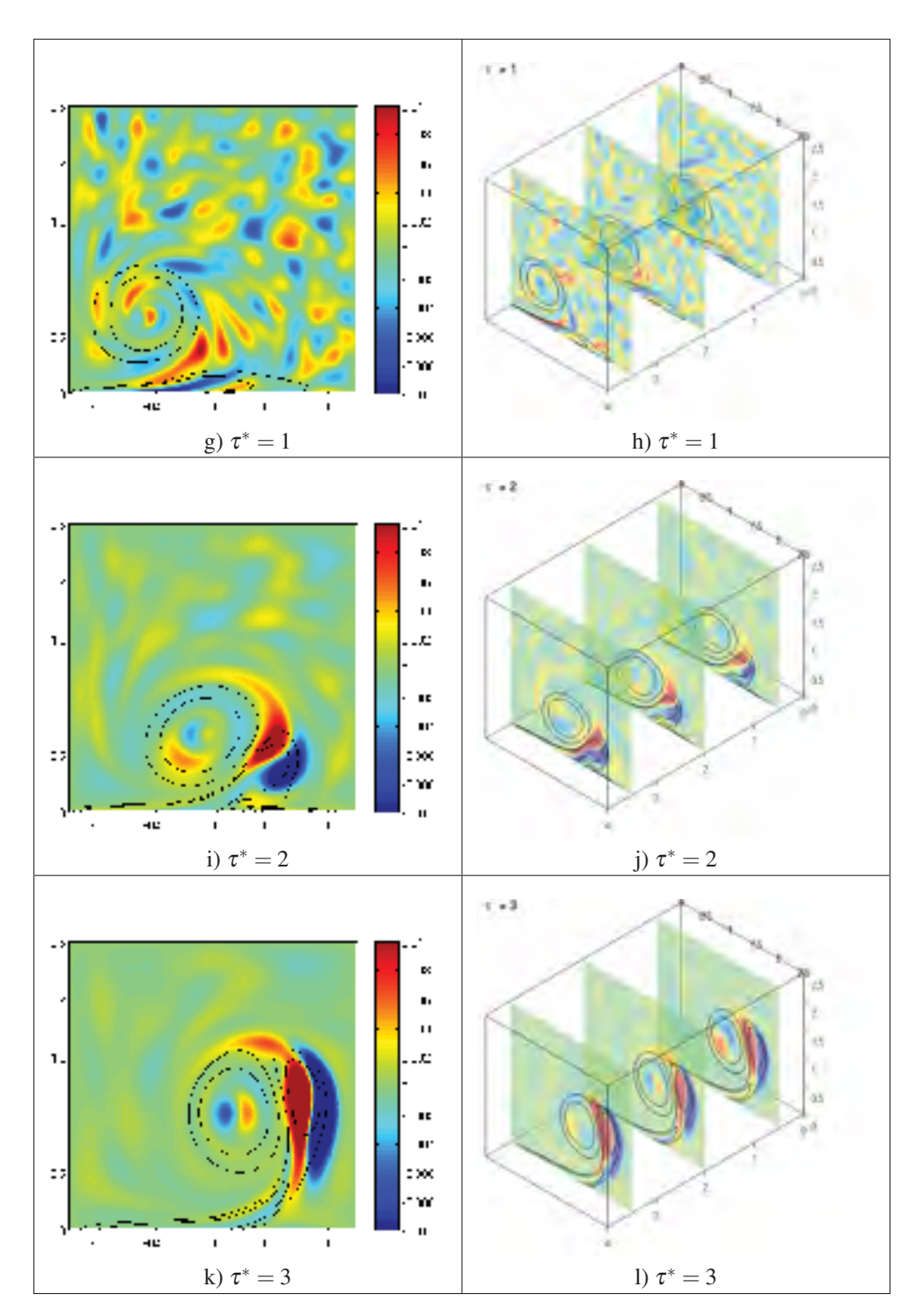

Figure 3.8 (Suite) Magnitude de la vorticité de la perturbation vue de face à  $z/L_z = 0.5$  (gauche) et isométrique (droite) de  $\tau^* = 1$  à  $\tau = 3$ . Coloration selon  $\omega_z$  du champ de perturbation.

#### 3.2.3 Taux de croissance

Le dernier point d'intérêt pour caractériser l'évolution d'une instabilité est de quantifier le taux de croissance exponentielle (α) d'une perturbation de vitesse  $\mathbf{u}'$ . D'après la théorie de la stabilité linéaire temporelle, il est possible d'écrire

$$
\mathbf{u}'(r,\theta,z,t) = \widehat{\mathbf{u}}(r)e^{\alpha t + i(kz + m\theta - \omega t)}
$$
(3.4)

avec  $\alpha$  le taux de croissance de la perturbation et  $\omega$  la fréquence angulaire de la perturbation. Les taux de croissance adimensionnés (voir figure 3.9) obtenus pour l'énergie (enstrophie) sont de  $\alpha^* = 1.20 (= 1.09)$  pour  $ka_{0,1} = 1.96$  sur un mode 5, et de  $\alpha^* = 1.04 (= 0.924)$ pour *ka*0,<sup>1</sup> = 3.14 sur un mode 8. Il est attendu d'avoir des taux de croissance de l'ordre de l'unité comme discuté par Crow (1970); Leweke & Williamson (1998). Ces taux de croissance calculés à partir de l'énergie  $(u^2)$  ont été divisés par un facteur deux pour obtenir le taux selon une perturbation de vitesse (*u*) comme stipulé par l'équation (3.4). Luton & Ragab (1997) ne précisent aucun taux de croissance dans leur étude.

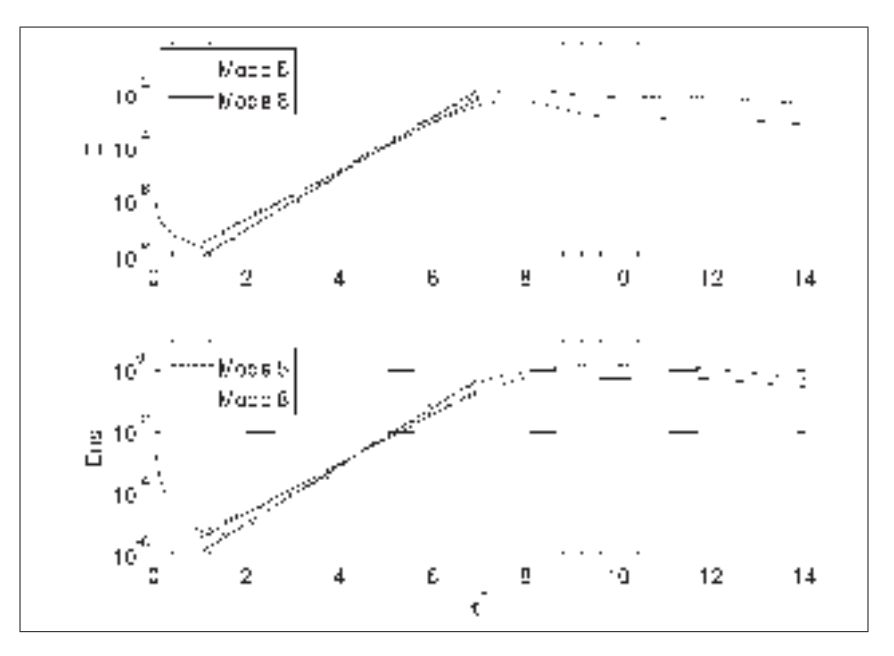

Figure 3.9 Taux de croissance des modes 5 ( $ka_{0,1} = 1.96$ ,  $\alpha^* = 1.20$ ) et mode 8 ( $ka_{0,1} = 3.14$ ,  $\alpha^* = 1.04$ ).

#### 3.3 Synthèse du chapitre

Avec les résultats obtenus dans ce chapitre de validation, il est possible d'avancer que le solveur utilisé dans cette thèse permet de reproduire des résultats de la littérature. D'abord, la trajectoire hyperbolique 2D est conforme aux travaux analytiques (non visqueux) de Lamb (1932) et les résultats numériques de Luton & Ragab (1997) (*ka*0,<sup>1</sup> = 1.96 i.e. mode 5) ont été corroborés en raffinant le maillage de la simulation par un facteur 2 dans chaque direction. Cela se traduit par un domaine de simulation avec 8 fois plus de cellules que celui utilisé par Luton & Ragab (1997). Ceci est expliqué par l'utilisation d'un code de différences finies d'ordre élevé par Luton & Ragab (1997). Suite à cette comparaison avec Luton & Ragab (1997), un minimum de 12 cellules dans le rayon du tourbillon principal a été imposé pour l'ensemble des calculs tridimensionnels présentés dans cette thèse. La prochaine étape consiste à simuler et caractériser le système tourbillonnaire intégral sans plan de symétrie dans une configuration IGE.

### CHAPITRE 4

#### ANALYSE D'UNE PAIRE DE TOURBILLONS CONTRAROTATIFS IGE

La principale configuration étudiée dans le cadre de cette étude consiste en une paire de tourbillons contrarotatifs en effet de sol (IGE) telqu'illustré à la figure 2.1 (chap. 2). Le sillage proche de l'avion est composé de plusieurs structures tourbillonnaires dues à la présence de plusieurs surfaces portantes, telles que les ailes et l'empennage de l'avion (Jacquin *et al.* (2003)). Pour un avion en configuration haute portance, le sillage peut être approximé par une paire de tourbillons (voir figure 4.1a) à partir d'une distance d'approximativement 9*b* derrière l'avion. C'est avec cette approximation d'une paire de tourbillons contrarotative que le sillage de l'avion est étudié dans ce chapitre. De plus, l'effet de sol est important ici, car l'avion est considéré en phase d'atterrissage ou de décollage, donc à basse altitude. Alors que les tourbillons s'induisent mutuellement une vitesse vers le bas, un rapprochement entre la paire des tourbillons principaux et le sol se produit. Ce rapprochement génère des couches limites qui se décrochent du sol dû à un gradient de pression défavorable. Après la séparation, la vorticité des couches limites forment des tourbillons secondaires orbitant autour des tourbillons principaux à une distance *d*. Dans un premier temps, la caractérisation d'une paire de tourbillons IGE sans vent latéral est étudiée dans à la section 4.1. Dans un second temps, l'effet d'un vent latéral sur les caractéristiques du système tourbillonnaire est étudié à la section 4.2.

## 4.1 Étude de l'effet du sol sans vent latéral

La figure 4.1b illustre les tourbillons principaux et secondaires en plus de détailler la notation des différents paramètres caractérisant le système tourbillonnaire en effet de sol. À noter que l'indice 0 est utilisé pour indiquer la valeur initiale d'un paramètre, ex. le rayon initial du tourbillon principal est *a*0,1. De plus, les variables avec les indices 1 et 2 représentent les propriétés des tourbillons principaux et secondaires respectivement. L'instabilité attendue peut-être sensible à la longueur *Lz* du domaine de simulation comme discuté en détail à la section 2.5. Pour déterminer la longueur *Lz*, il est possibilité de faire plusieurs simulations avec différents *Lz* et

d'identifier le taux de croissance maximal parmi chaque *Lz* testé pour déterminer quel nombre d'onde est le plus instable. Une approche théorique permettant d'éviter ce problème est discutée dans le chapitre 5. L'importance d'estimer à l'avance ces différents paramètres est discutée. Ces paramètres incluent les rayons *a* des tourbillons (principaux et secondaires) ainsi que leurs circulations Γ respectives pour déterminer la longueur d'onde instable avec un taux de croissance maximal et par le fait même, la longueur *Lz* du domaine de simulation. Cette valeur de *Lz* correspond à un nombre entier *n* de longueur d'onde instable  $(\lambda|_{\text{instable}})$  soit  $L_z = n \lambda|_{\text{instable}}$ .

Les calculs présentés dans ce chapitre correspondent à  $Re<sub>Γ</sub> = 2500$  dans un domaine de simulation de dimensions  $8b \times 4b \times 4.58b$  dans la direction *x*, *y* et *z* respectivement. Le maillage utilisé pour ces calculs est  $576 \times 288 \times 330 = 54.7 \times 10^6$  cellules de dimensions moyennes  $h/b = 1.58 \times 10^{-2}$ . Les simulations sont d'une durée de 26 à 52 heures sur 144 cœurs (Sandy Bridge) pour 10 unités de temps. Le choix de *Lz* est déterminé à partir d'un estimé de la longueur d'onde prédite par la théorie de la stabilité linéaire détaillée au chapitre 5. La hauteur initiale des tourbillons est fixée à  $H/b = 1.25$ . Une hauteur initale trop grande augmente inutilement la taille du domaine alors qu'une hauteur trop faible empêche de capter l'ensemble de la physique de l'effet de sol. Les rayons initiaux des tourbillons principaux pour chacune des simulations sont de  $a_{0,1}/b = 0.05$ , 0.10, 0.15, 0.20 et 0.25. Les différents rayons permettent d'analyser les effets d'auto-induction au sein des tourbillons. Pour tous les calculs présentés dans cette thèse, une perturbation "bruit blanc" est imposée dans la condition initiale du champ de vitesse. Ce bruit blanc est défini par un niveau énergétique correspondant à 10−6*E*0,<sup>0</sup> où *E*0,<sup>0</sup> représente l'énergie initiale du mode 0. Une analyse des visualisations et des spectres d'énergie est présentée. De plus, l'impact du rayon initial des tourbillons principaux (*a*0,1) sur les instabilités est détaillé. Pour chaque calcul, l'évolution temporelle des principales propriétés physiques est présentée pour identifier l'instant où les instabilités commencent leur croissance (exponentielle).

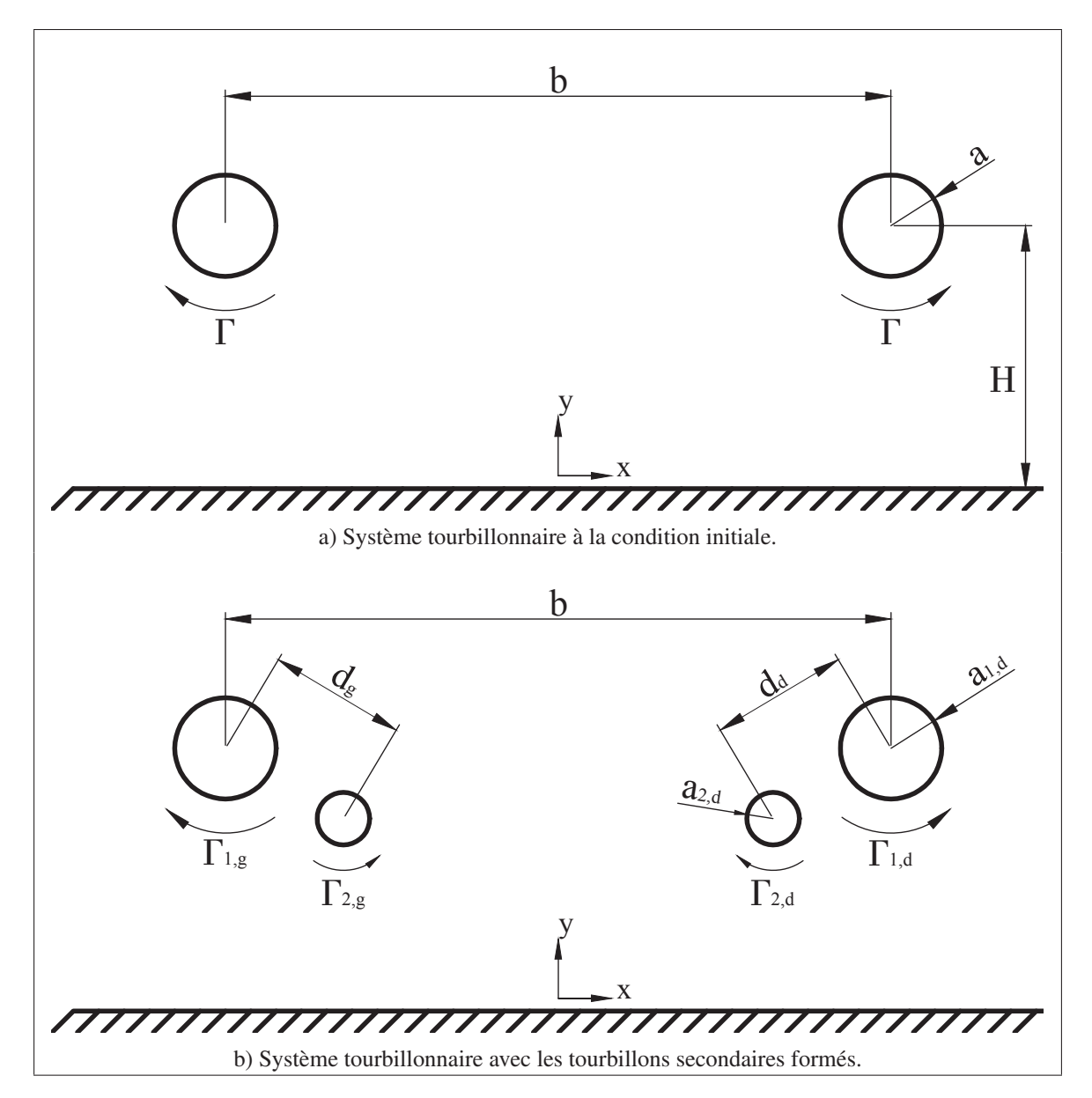

Figure 4.1 Schématisation d'une paire de tourbillons contrarotatifs de sillage d'avion en configuration IGE. Comparaison entre la condition initiale a) et lorsque les tourbillons secondaires sont formés b). Les tourbillons sont espacés d'une distance *b* et représentés par un rayon *a*, une circulation Γ et d'une hauteur initiale *H*. Les tourbillons principaux et secondaires sont espacés d'une distance *d*. Les indices 1, 2, d et g signifient respectivement principal, secondaire, droite et gauche. Les instabilités longitudinales se développent le long des tourbillons, dans la direction perpendiculaire au plan illustré.

#### 4.1.1 Visualisation & analyse spectrale

La dynamique d'une paire de tourbillons contrarotatifs a déjà été abordée au chapitre 3 lors de la comparaison des résultats avec les travaux de Luton & Ragab (1997). Contrairement à ces derniers, aucune hypothèse n'est faite quant à la nature symétrique ou antisymétrique dans la configuration IGE de l'instabilité des tourbillons secondaires. Or, le système tourbillonnaire complet sans restriction sur la symétrie ou non des instabilités est simulé. Les figures 4.2 et 4.3 permettent de visualiser la condition initiale du système tourbillonnaire IGE avec une représentation d'isocontours de la magnitude de la vorticité avec une coloration correspondant à la vorticité axiale (ω*z*). Pour certaines visualisations, un spectre d'énergie y est associé et permet de suivre l'évolution des différents nombres d'onde longitudinaux pouvant être représentés dans l'écoulement. L'observation de la condition initiale illustrée à la figure 4.2 met en évidence la prépondérance bidimensionnelle de la condition initiale de l'écoulement.

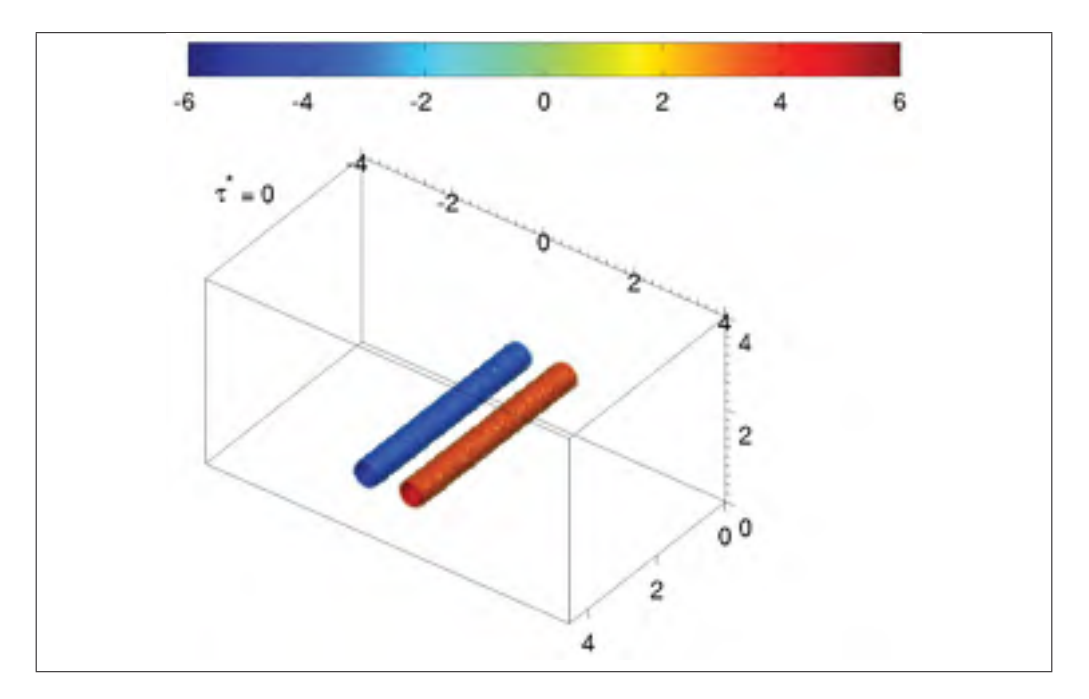

Figure 4.2 Visualisations de la condition initiale d'une paire de tourbillons contrarotatifs IGE avec les isosurfaces de la magnitude de la vorticité colorées selon la composante axiale (*z*) de vorticité avec  $a_{0,1}/b = 0.10$  et  $Re_{\Gamma} = 2500$ .

En effet, les tourbillons sont, au départ, essentiellement 2D si ce n'est des ondulations engendrées par le bruit blanc décrit précédemment. Ce bruit blanc comme illustré à la figure 4.3 doit fournir une perturbation uniforme sur l'ensemble des nombres d'onde pouvant être générés dans le domaine de simulation. Une perturbation non uniforme induirait un biais dans le développement des instabilités rendant l'analyse des spectres d'énergie difficile.

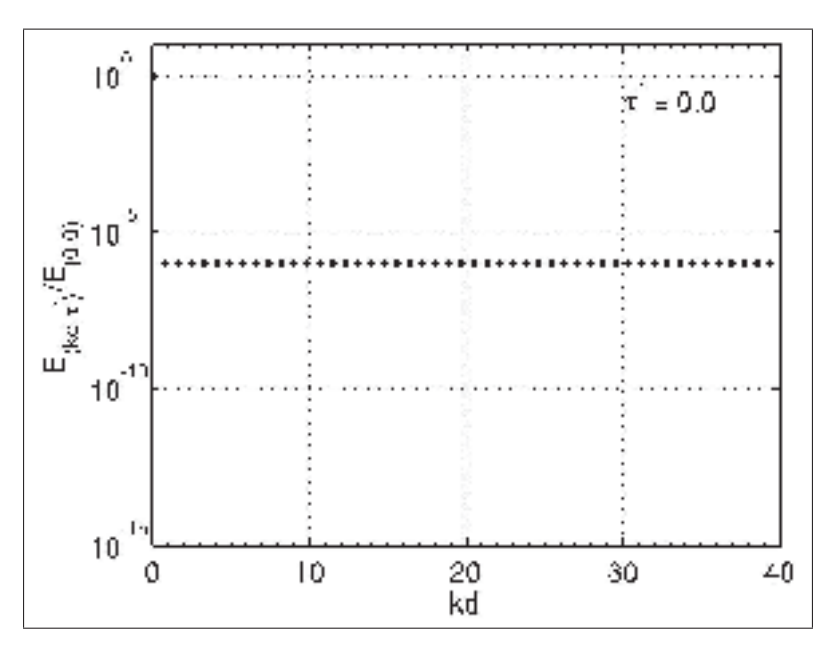

Figure 4.3 Spectres d'énergie de la condition initiale d'une paire de tourbillons contrarotatifs IGE avec  $a_{0,1}/b = 0.10$  et *Re*<sup>Γ</sup> = 2 500. Un bruit blanc d'un niveau énergétique de  $E_{(kd, \tau^*)}/E_{(0,0)} = 10^{-6}$  est utilisé. Les spectres sont adimensionnés avec  $E_{0,0}$ , l'énergie du mode 0 à  $\tau^* = 0$ .

Dès les premiers pas de temps (figure 4.4a), il est constaté que les tourbillons s'induisent mutuellement une vitesse vers le bas de  $U_{ref} \approx \Gamma/2\pi b = 1$ . Dû au rapprochement des tourbillons avec le sol, des couches limites se forment de vorticité opposée au tourbillon principal adjacent. Ce rapprochement accélère le fluide près de la paroi inférieure générant ainsi un gradient de pression défavorable à la couche limite. Par conséquent, il est observé qu'un épaississement graduel de la couche limite (figures 4.4a et 4.4b) jusqu'à sa séparation à  $\tau^* \approx 3$  (figure 4.4c) devenant à ce moment un tourbillon secondaire.

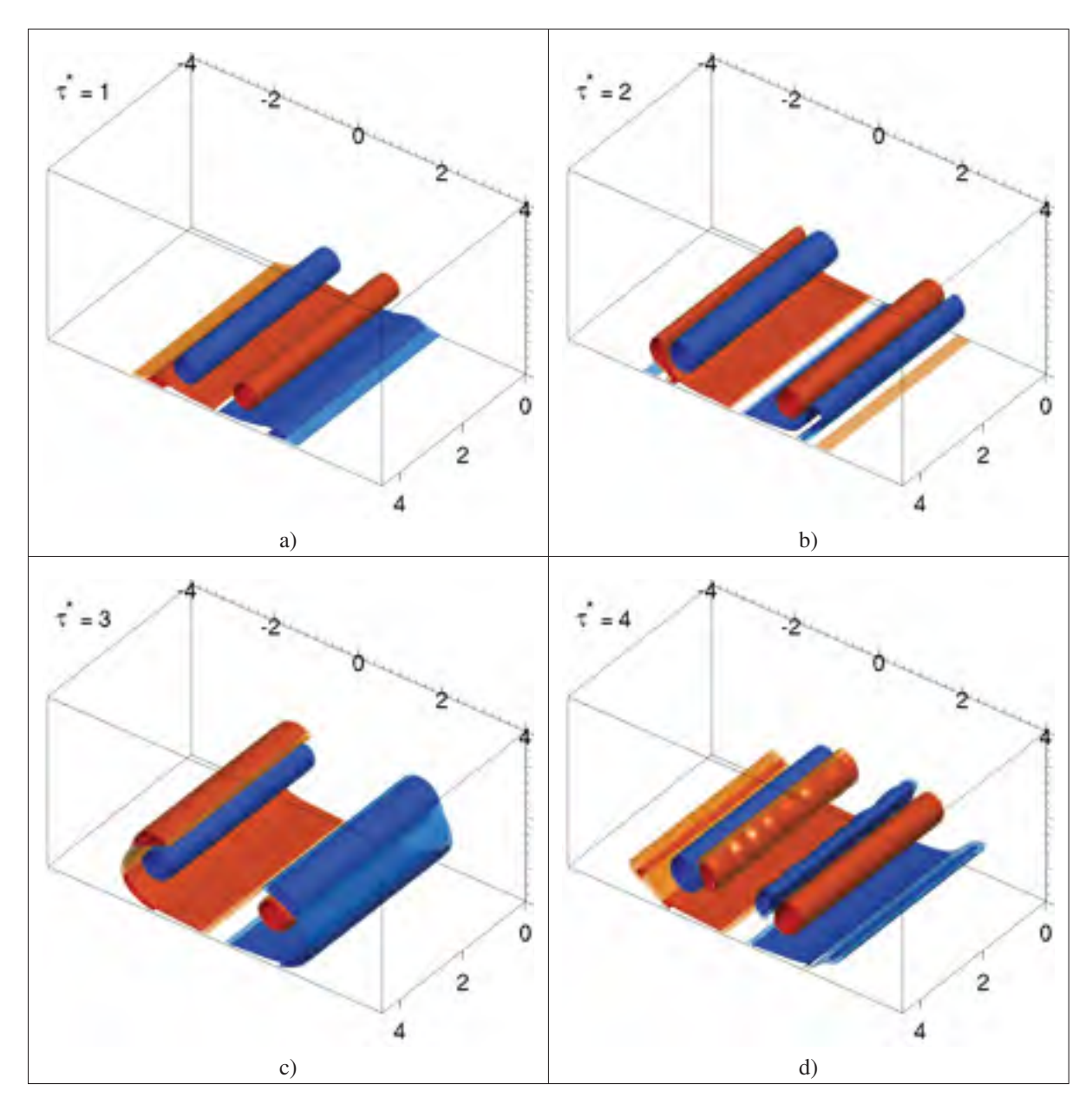

Figure 4.4 Visualisations d'une paire de tourbillons contrarotatifs IGE avec les isosurfaces de la magnitude de la vorticité colorées selon la composante axiale (*z*) de vorticité de  $\tau^* = 1$  à  $\tau^* = 4$  avec  $a_{0,1}/b = 0.10$  et  $Re \Gamma = 2$  500.

En raison de cette observation, la distance *d* (voir figure 4.1b) séparant les tourbillons principal et secondaire par rapport à leur extremum local de vorticité respectif est définie. Au fur et à mesure que le tourbillon secondaire orbite autour du tourbillon principal, le tourbillon secondaire montre des signes d'instabilité avant le tourbillon principal (figure 4.4d). Comme la circulation du tourbillon secondaire  $Γ_2$  est inférieure à celle du tourbillon principal  $Γ_1$  i.e.  $|Γ_2|$  <  $|Γ_1|$ , il est attendu que le tourbillon principal soit doté d'un champ de déformation plus imposant que celui du tourbillon secondaire (Marshall *et al.* (2001); Ortega *et al.* (2003)).Ainsi, le tourbillon principal déforme davantage le tourbillon secondaire que vice-versa.

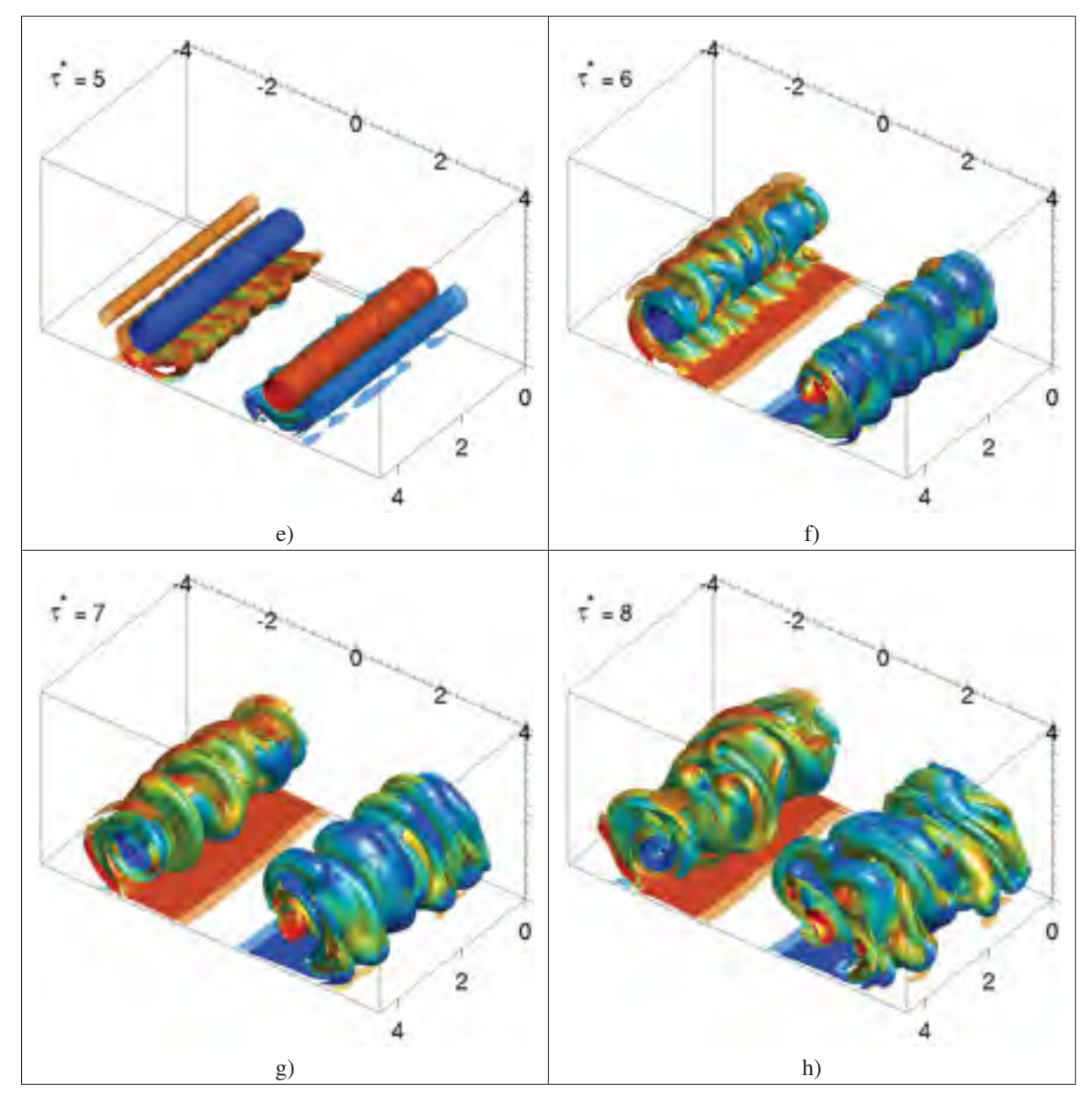

Figure 4.4 (Suite) Visualisations d'une paire de tourbillons contrarotatifs IGE avec les isosurfaces de la magnitude de la vorticité colorées selon la composante axiale (*z*) de vorticité de  $\tau^* = 5$  à  $\tau^* = 8$  avec  $a_{0,1}/b = 0.10$  et  $Re\Gamma = 2$  500.

La déformation du tourbillon secondaire s'accentue lorsque celui-ci se trouve confiné entre le sol et le tourbillon principal (figure 4.4e). À ce moment, un phénomène d'étirement de vorticité domine dans la structure secondaire menant à la formation des boucles Ω aux résultats rapportés dans l'étude des systèmes à quatre tourbillons OGE (instabilités de Crouch) i.e.  $\lambda/d = \mathcal{O}(1)$ (Ortega (2001)). De plus, il est montré que la dynamique des systèmes à quatre tourbillons est essentiellement dominée par l'interaction des tourbillons principal et secondaire (Bristol *et al.* (2004)). Cela permet d'interpréter, toujours selon Bristol *et al.* (2004), un système à quatre tourbillons comme deux systèmes indépendants à deux tourbillons. Il est donc possible de faire un lien entre la configuration à quatre tourbillons OGE et la double paires de tourbillons (principal-secondaire) dans la configuration IGE.

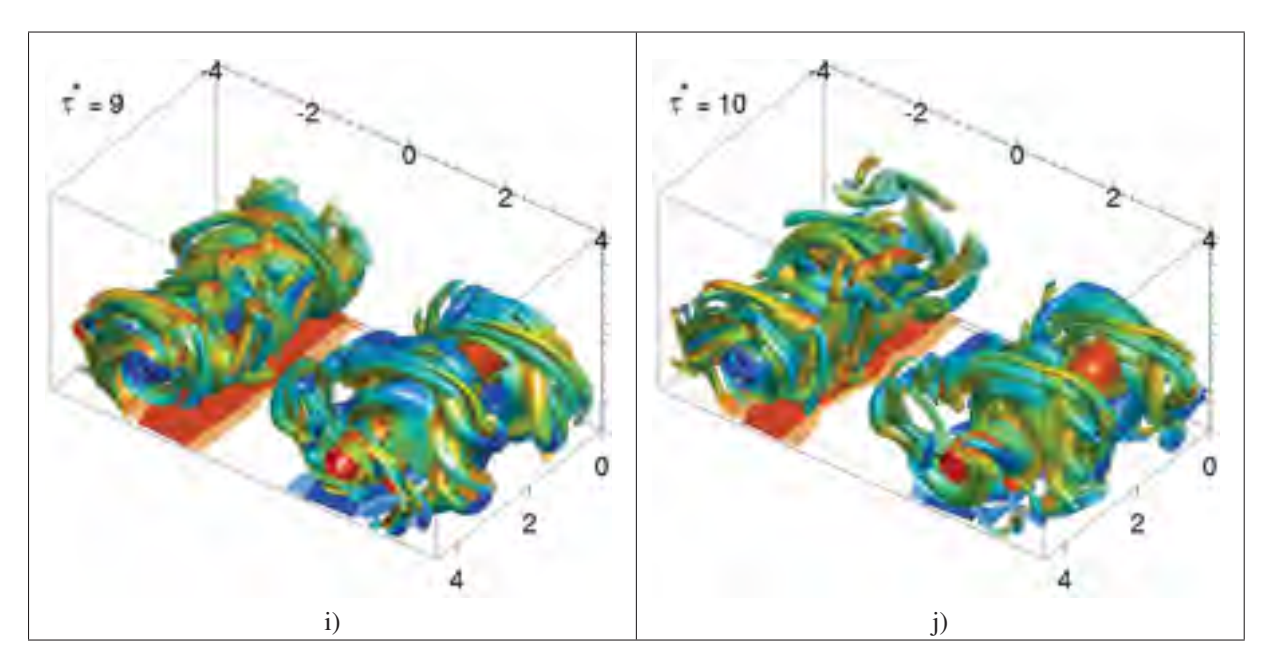

Figure 4.4 (Suite) Visualisations d'une paire de tourbillons contrarotatifs IGE avec les isosurfaces de la magnitude de la vorticité colorées selon la composante axiale de vorticité ( $\omega_z$ ) de  $\tau^* = 9$  et  $\tau^* = 10$  avec  $a_{0,1}/b = 0.10$  et  $Re_\Gamma = 2$  500.

Du côté des spectres d'énergie (figure 4.5), l'analyse indique que les grands nombres d'onde *kd* ≈ 40 (petites structures de l'écoulement) sont fortement amortis par rapport aux faibles nombres d'onde *kd* ≈ 1 (grandes structures de l'écoulement). Cela s'explique par le fait que les effets visqueux sont proportionnels aux gradients de vitesse et par conséquent, comme tous les nombres d'onde ont initialement un même niveau d'énergie (bruit blanc) des gradients de vitesse plus intenses sont présents aux petites échelles. Ainsi, dès les premiers instants de la simulation il est observé que la queue du spectre d'énergie s'affaisse de plus en plus pour les grands nombres d'onde (figure 4.5a). Le même phénomène peut être observé avec les isosurfaces de vorticité entre  $\tau^* = 0$  (figure 4.2) et  $\tau^* = 1$  (figure 4.4a) où un lissage naturel des isosurfaces de vorticité peut être observé.

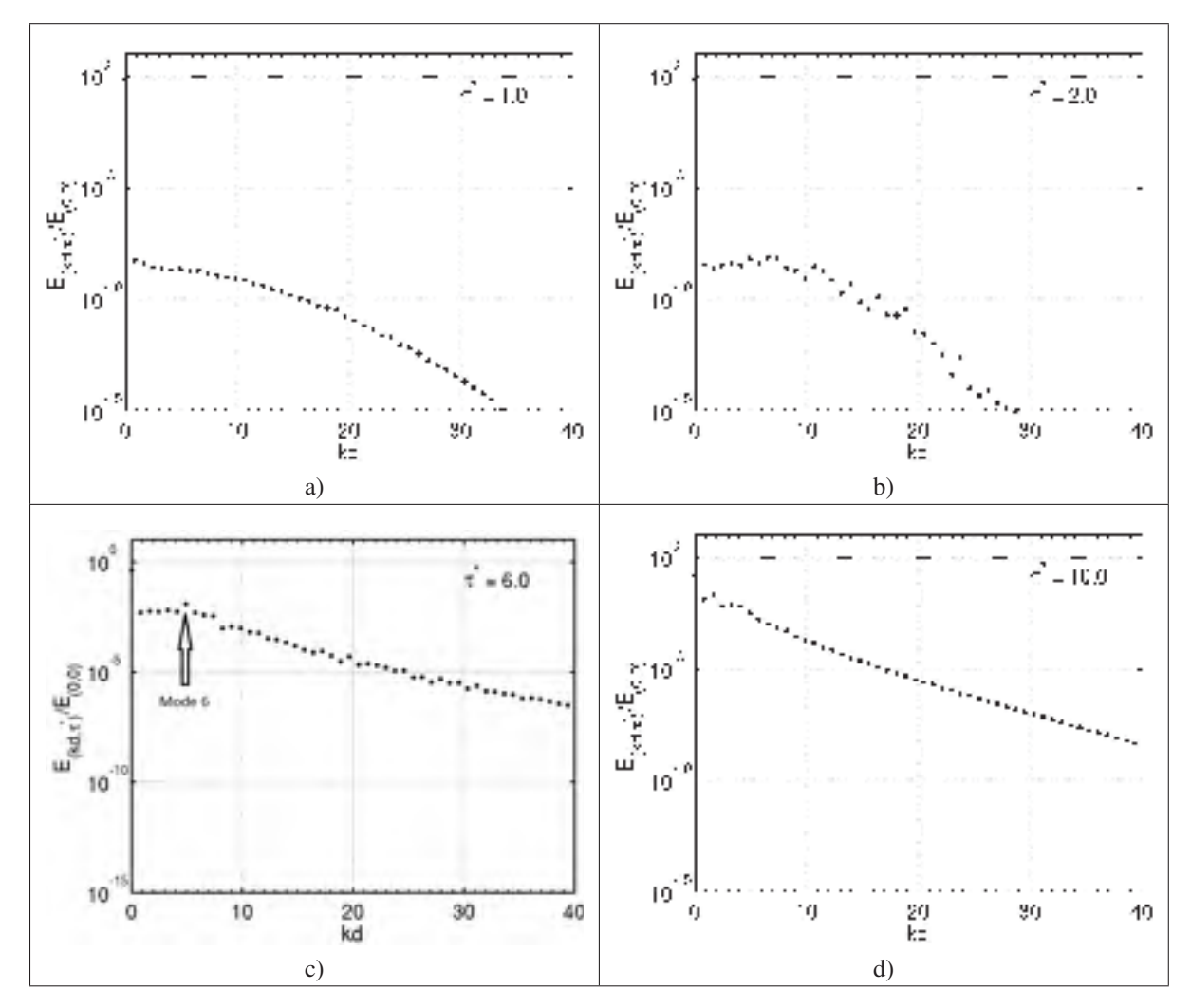

Figure 4.5 Spectres d'énergie ( $E_{kd}$ ) d'une paire de tourbillons contrarotatifs IGE de  $\tau^* = 1$ à τ<sup>∗</sup> = 10. Les spectres sont adimensionnés avec *E*(0,0), l'énergie du mode 0 à τ<sup>∗</sup> = 0 avec  $a_{0,1}/b = 0.10$  et  $Re\Gamma = 2500$ . À  $\tau^* = 6$  le mode 6 (*kd* = 4.7) est le plus instable.

À partir de τ<sup>∗</sup> ≈ 2 (figure 4.5b) les modes6à9(*kd* ≈ 4.7 à *kd* ≈ 7.0) se démarquent jusqu'à τ<sup>∗</sup> ≈ 3 où un pic au mode 6 (*kd* ≈ 4.7) devient visible. Cette instabilité domine l'écoulement tant et aussi longtemps que les tourbillons secondaires orbitent autour des tourbillons principaux i.e. vers  $\tau^* \approx 4$ . Par la suite, les tourbillons secondaires sont exposés à un étirement important lors du passage entre la paroi et les tourbillons principaux. Cet étirement génère un transfert d'énergie des grandes structures (essentiellement le mode 0) de l'écoulement vers les plus petites structures représentées par les modes supérieurs. Ce processus représente la tridimensionnalité de l'écoulement qui consiste à l'évolution de la condition initiale structurée et majoritairement 2D à un écoulement 3D (figure 4.4f à 4.5d) et éventuellement turbulent. Malgré la forte tridimensionnalisation de l'écoulement à  $\tau^* = 10$  (figure 4.4j) le spectre d'énergie s'y associant (figure 4.5d) est caractérisé par une queue de spectre non saturée en énergie, i.e. que l'énergie des modes élevés décroît continuellement. Le spectre d'énergie à la figure 4.6 permet d'analyser l'état instantané de chaque nombre d'onde de l'écoulement.

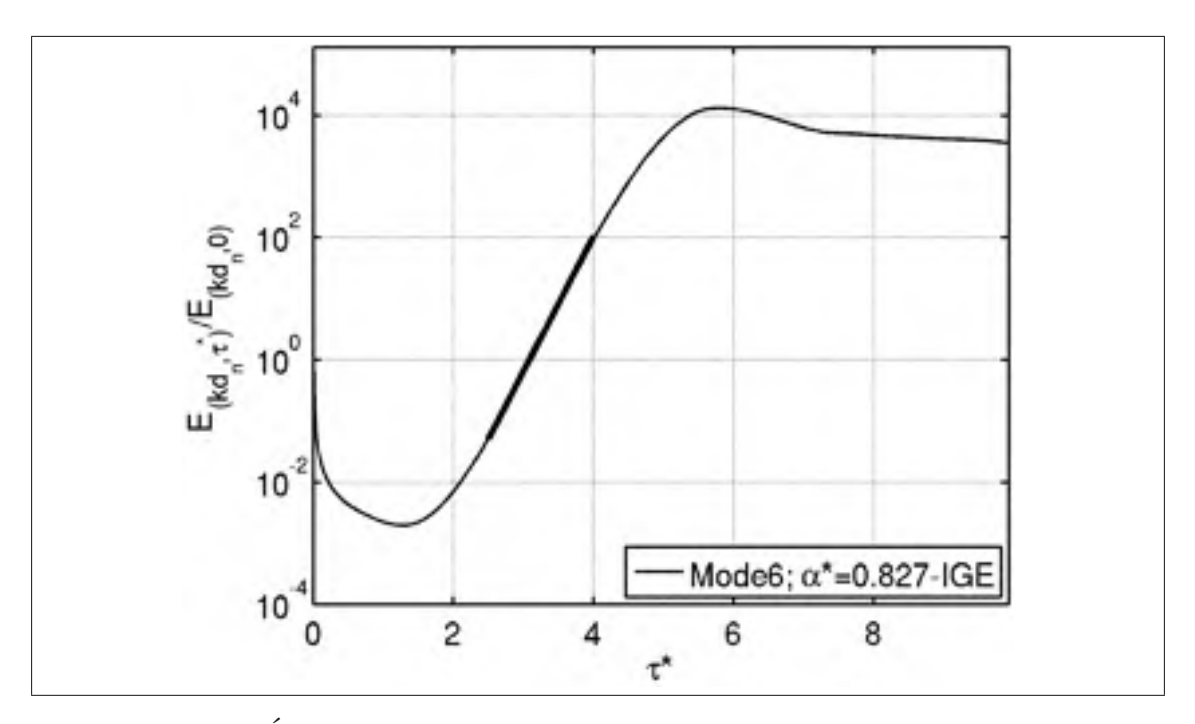

Figure 4.6 Évolution temporelle de l'énergie adimensionnelle où  $E_{(k d6,0)}$  est l'énergie initiale du mode 6. Taux de croissance adimensionnel  $\alpha^* = 0.83$  du mode le plus instable (*n* = 6 et *kd* = 4.7 pour  $a_{0,1}/b$  = 0.10 et  $Re_{\Gamma}$  = 2 500).

Un autre aspect fondamental consiste à suivre l'évolution temporelle d'un nombre d'onde se démarquant des autres. Tout au long de la simulation, le mode  $6$  ( $kd = 4.7$ ) se démarque et son évolution est illustrée par la figure 4.6. D'après la théorie de stabilité linéaire, il est attendu de repérer une croissance exponentielle du niveau énergétique du nombre d'onde instable. Une telle plage exponentielle (ou linéaire sur un graphique semi-logarithmique) entre  $\tau^* \approx 2.5$  et τ<sup>∗</sup> ≈ 4.0 peut être constatée en conformité avec les résultats de la stabilité linéaire. Le taux de croissance adimensionnel obtenu, par régression linéaire, est  $\alpha^* = \alpha T_{ref} = 0.83$ . Cette valeur est caractéristique de l'onde de flexion. Dans le cas présent où il s'agit du taux de croissance du tourbillon secondaire, où  $T_{ref} = 2\pi d^2/\Gamma_2$  est utilisé comme proposé par Harris & Williamson (2012). Suite à ces premiers résultats, l'instabilité dominante semble d'abord se développer dans le tourbillon secondaire dû à l'interaction du tourbillon principal. Néanmoins, les spectres tels que calculés ne donnent aucune indication quant à l'endroit ou origine la perturbation. Or, sachant que le mécanisme d'instabilité n'est pas forcement identifiable par simple observation de champ de vorticité, le champ de perturbation de vorticité permet de suivre l'évolution spatiale et temporelle de l'instabilité. La figure 4.7 illustre la magnitude du champ de base (mode 0) de la vorticité et la distribution de couleur correspond au champ de perturbation (modes  $> 0$ ) de la vorticité. À  $\tau^* = 0$  (figure 4.7a) le champ de perturbation est uniformément réparti sur les tourbillons principaux. Peu après (figure 4.7b), l'intensité des perturbations est atténuée par les effets visqueux par presque un facteur 100. Cependant, la perturbation se situe essentiellement dans les couches limites et alignée avec l'écoulement avant même que ces couches limites se séparent de la paroi pour générer les tourbillons secondaires. L'arrachement des couches limites se produit à  $\tau^* \approx 2$  (figure 4.7c) et leur mouvement orbital autour de leur tourbillon principal respectif s'étale de  $\tau^* \approx 3$  à  $\tau^* \approx 4$  (figures 4.7d à 4.7f). Au même moment, le champ de perturbation croît continuellement pour atteindre une intensité environ 100 fois plus importante que celle originalement observée dans les couches limites. Finalement, à  $\tau^* \approx 5$  les tourbillons secondaires sont fortement déformés dû à la présence des tourbillons principaux, mais surtout de la paroi. La vue isométrique de la figure 4.7 permet d'observer la variation axiale du champ de perturbation.

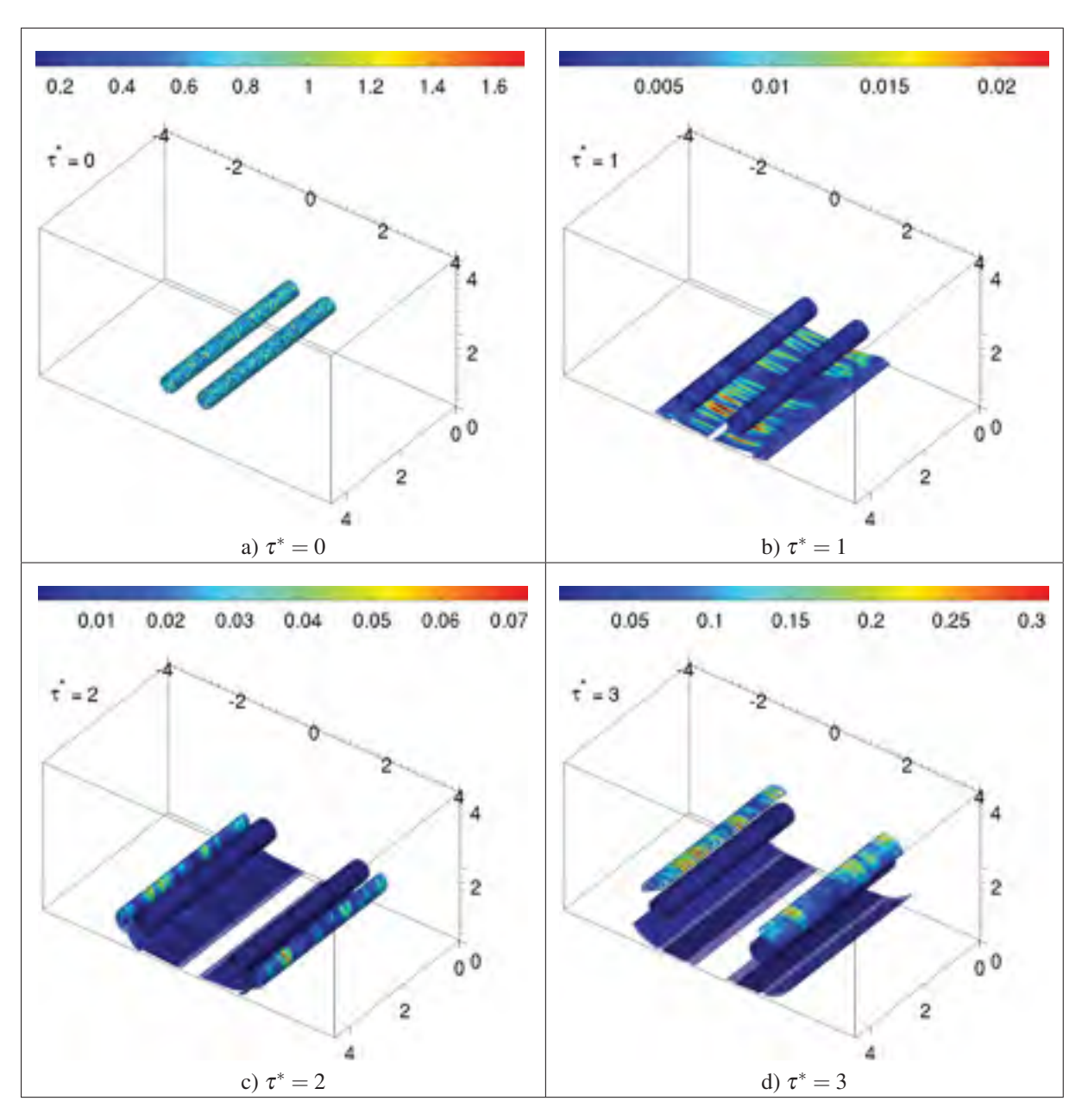

Figure 4.7 Isosurfaces de la magnitude du champ de vorticité colorées d'après le champ de perturbation (modes > 0) de vorticité avec  $a_{0,1}/b = 0.10$  et  $Re\Gamma = 2500$ . Comme le champ de perturbation varie considérablement avec le temps, la distribution de couleur est ajustée à chaque visualisation pour mieux localiser la zone où la perturbation est maximale.

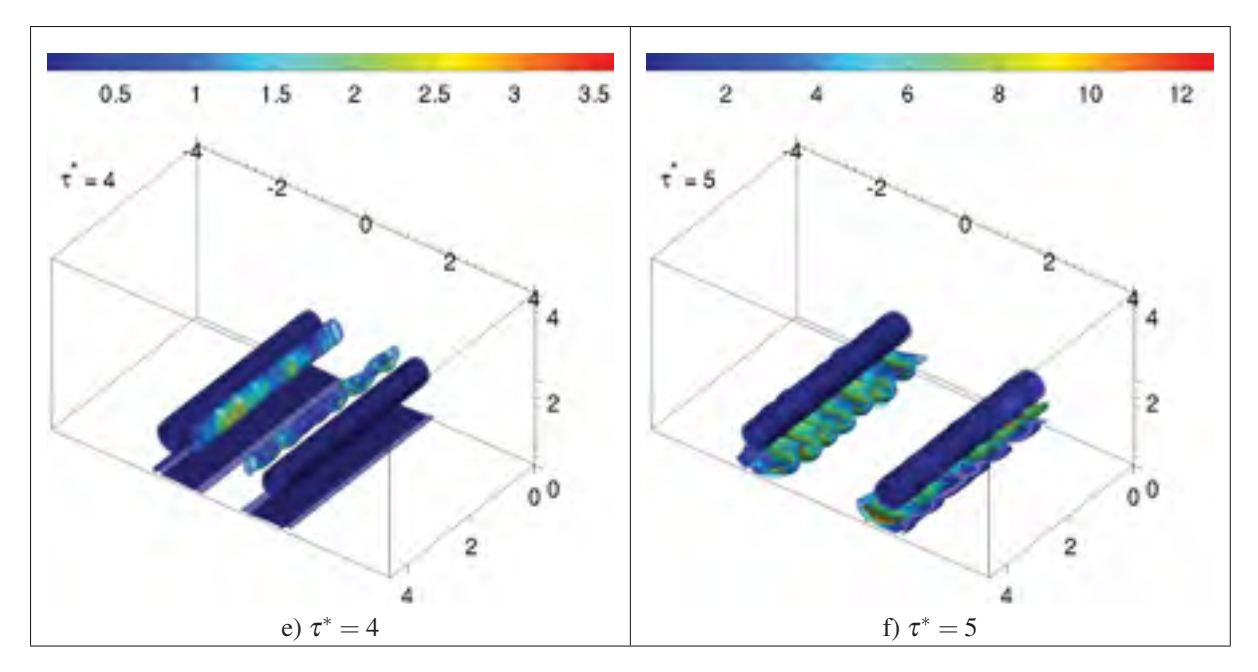

Figure 4.7 (Suite) Isosurfaces de la magnitude du champ de vorticité colorées d'après le champ de perturbation (mode > 0) de vorticité avec  $a_{0,1}/b = 0.10$  et  $Re_{\Gamma} = 2500$ . Comme le champ de perturbation varie considérablement avec le temps, la distribution de couleur est ajustée à chaque visualisation pour mieux localiser la zone où la perturbation est maximale.

La figure 4.8 permet de détailler la structure de la perturbation dans un plan transversal à l'axe de rotation des tourbillons. À titre de référence, des isocontours du champ moyen (mode 0) de la vorticité ont été ajoutés en prenant soin de représenter la vorticité positive et négative en trait continu et pointillé respectivement. De cette nouvelle perspective, il est possible de voir le bruit blanc uniformément distribué dans le plan transversal (perpendiculaire aux rayons) à  $\tau^* = 0$  (figure 4.8a). Par la suite, comme décrit précédemment, à  $\tau^* \approx 1$  (figure 4.8b) les effets visqueux dissipent la plupart des perturbations et, au même moment, la formation d'un dipôle dans les tourbillons principaux est perceptible. Si l'intensité du dipôle des tourbillons principaux croit lentement, celle des tourbillons secondaires visibles à partir de  $\tau^* = 2$  (figure 4.8c) s'amplifie plus rapidement et dominent le champ de perturbation à  $\tau^* \approx 3$  (figure 4.8e).

Au même moment, le dipôle des tourbillons principaux semble être confiné à l'intérieur des tourbillons, alors que le dipôle des tourbillons secondaires s'étale au-delà de leur noyau respectif. Or, l'étude de stabilité sur une paire asymétrique contrarotative de tourbillons OGE (So

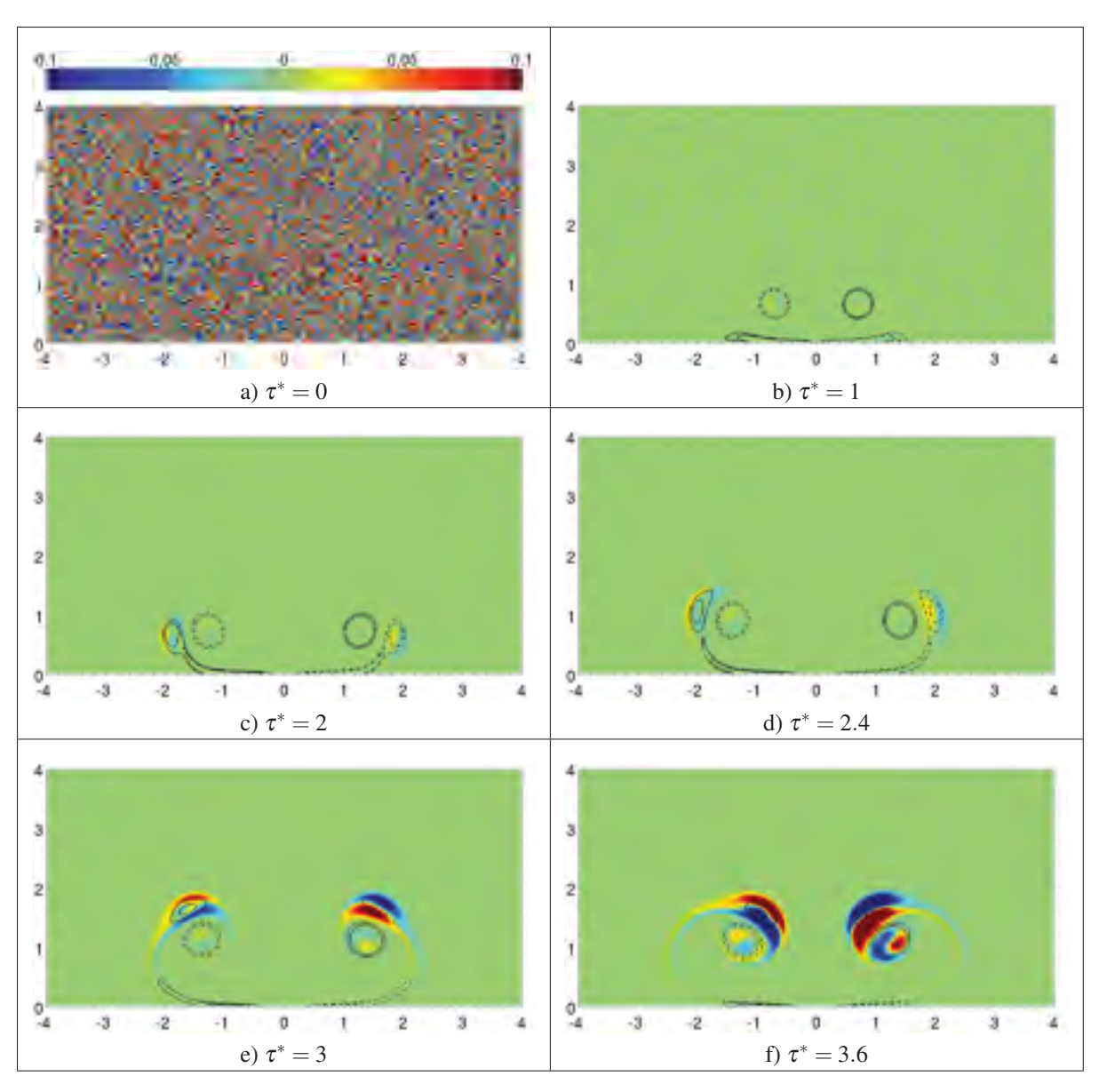

Figure 4.8 Isocontours de vorticité axiale (positif en trait plein et négatif en pointillé) avec une distribution de couleurs correspondant au champ de perturbation de la vorticité avec  $a_{0,1}/b = 0.10$  et  $Re_{\Gamma} = 2500$ .

*et al.* (2011)), met en évidence le fait que pour un mode de flexion, le dipôle s'étale au-delà du rayon du tourbillon alors que pour une instabilité du mode elliptique, le dipôle de perturbation est confiné à la structure interne du tourbillon. Dès lors, il est possible qu'une instabilité du mode elliptique soit déjà présente dans les tourbillons principaux alors qu'une instabilité du mode de flexion soit présente dans les tourbillons secondaires. Comme le tourbillon secondaire

est doté d'une circulation (Γ<sub>2</sub>) plus faible (voir section 4.1.2) que le tourbillon principal (Γ<sub>1</sub>) i.e.  $|\Gamma_2| < |\Gamma_1|$ , il est attendue que l'instabilité des tourbillons secondaires domine l'écoulement (Bristol *et al.* (2004)). Cela implique une plus grande déformation du tourbillon secondaire que du tourbillon principal.

#### 4.1.2 Caractérisation du système tourbillonnaire

Pour approfondir l'analyse quantitative, une caractérisation du système tourbillonnaire a été réalisée dans le but de mesurer : la circulation (Γ), le rayon (*a*) et la distance centre à centre (*d*) entre les tourbillons. La première étape consiste à calculer le champ moyen en isolant le mode 0 du champ de vorticité axiale. Toutes les caractérisations se font à partir de ce champ moyen. De plus, ces caractérisations sont faites à partir du maillage de calcul et sont intégrées au solveur d'OpenFOAM. Pour la seconde étape, le centre de chaque tourbillon est identifié par un extremum local de vorticité. Enfin, la troisième étape détermine la circulation d'une structure tourbillonnaire avec l'équation

$$
\Gamma = \int_{S} \boldsymbol{\omega} \cdot d\mathbf{S} \approx \sum_{S} \omega_{z} \Delta x \Delta y \tag{4.1}
$$

où *S* représente une surface circulaire de rayon *r* = *Ri* où *Ri* est graduellement incrémenté de façon à obtenir le profil radial de circulation. Le profil de circulation couvre une plage radiale de  $R_i/b = 0$  à  $R_i/b = 0.75$  comme le montre la figure 4.9. Les effets du tourbillon voisin de circulation opposée se font ressentir par l'annihilation de vorticité. Ce phénomène est d'autant plus important avec l'augmentation du rayon du tourbillon où le chevauchement de vorticité est plus présent. Ceci explique pourquoi le ratio  $|\Gamma|/\Gamma_0$  tend vers une valeur légèrement inférieure à 1 alors qu'en principe (avec  $\Gamma_0 = 2\pi$ , la circulation nominale) en faisant tendre  $R_i \to \infty$ , le ratio  $|\Gamma|/\Gamma_0 \to 1$ . Pour les tourbillons de faible rayon, i.e.  $a_{0,1}/b \approx 0.05$ , le ratio  $|\Gamma|/\Gamma_0 \to 1$ plus rapidement, car la vorticité est davantage concentrée au centre du tourbillon minimisant le chevauchement de vorticité. Un autre facteur pouvant influencer la précision de Γ est l'effet de la discrétisation du maillage (taille de *h*). Cependant, la discrétisation du maillage influence peu ( $\approx$  1%) les ratios de circulations obtenus lors de la caractérisation des tourbillons.

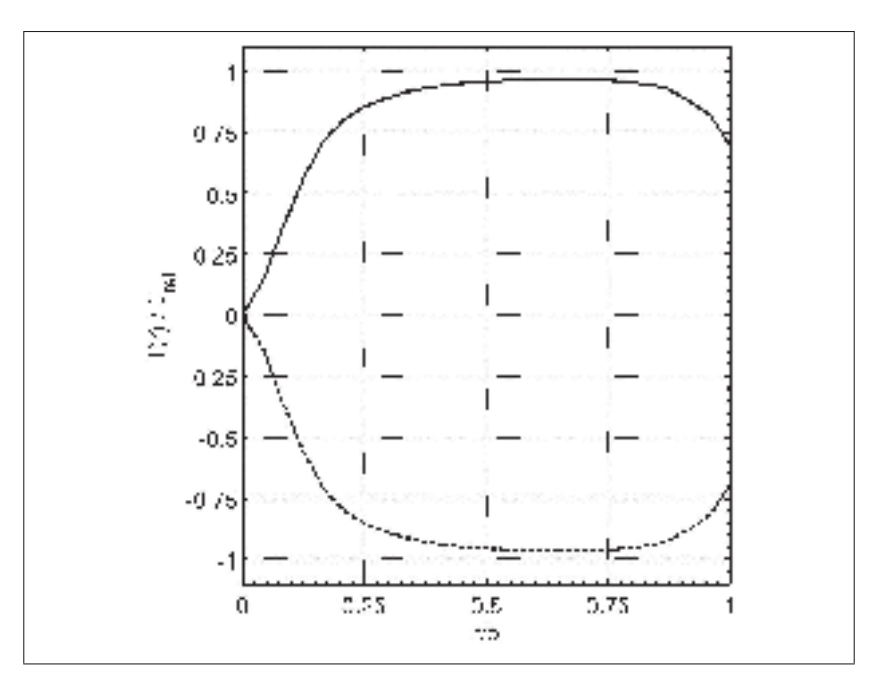

Figure 4.9 Exemple de profil radial initial de la circulation pour les tourbillons principaux gauche (courbe pointillée) avec  $\Gamma_{1,g}$  < 0, et droite (courbe continue) avec  $\Gamma_{1,d}$  > 0,  $a_{0.1}/b = 0.10$  et  $Re_{\Gamma} = 2500$ .

L'étape suivante consiste à déterminer le rayon caractéristique du tourbillon en se basant sur le profil de circulation obtenu précédemment. Pour ce faire, l'équation (4.1) est utilisée où en appliquant le théorème de Stokes, il est possible de réécrire

$$
\Gamma = \oint_C \mathbf{u} \cdot d\mathbf{l} \tag{4.2}
$$

où *C* est le contour d'intégration de rayon  $r = R_i$  correspondant à la surface d'intégration de l'équation (4.1). Ainsi, à une distance *r* du centre du tourbillon, la vitesse azimutale d'un tourbillon circulaire équivalent est

$$
u_{\theta}(r) = \frac{\Gamma(r)}{2\pi r}
$$
\n(4.3)

où Γ(*r*) est la circulation incluse dans le contour d'intégration *C* de rayon *r*/*b* > 0. En utilisant l'équation (4.3) avec le profil de circulation de la figure 4.9, le profil de vitesse azimutale  $u_{\theta}$ de la figure 4.10 est obtenu. Le rayon caractéristique  $r_c$  est défini comme étant la position

du maximum de vitesse azimutale. Une conséquence de l'utilisation de l'équation (4.3) est que le rayon caractéristique calculé est celui qu'aurait un tourbillon axisymétrique à partir de la circulation extraite par l'équation (4.1). La relation entre le rayon caractéristique (*rc*) et le rayon de tourbillon (*a*) est détaillée dans le tableau 2.1. Pour les tourbillons principal et secondaire, une distribution de vorticité de type Lamb-Oseen est supposée.

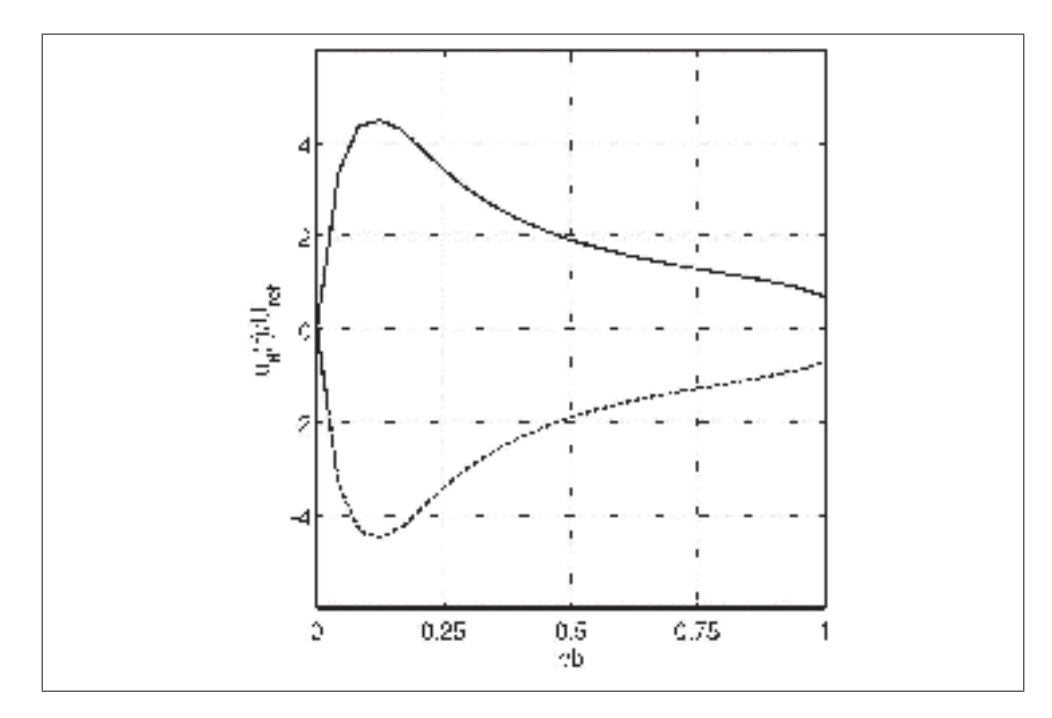

Figure 4.10 Exemple de profil radial initial de la vitesse azimutale pour les tourbillons principaux gauche (courbe pointillée) avec  $\Gamma_{1,g}$  < 0, et droite (courbe continue) avec  $\Gamma_{1,d} > 0$ ,  $a_{0,1}/b = 0.10$  et  $Re_{\Gamma} = 2500$ .

Jusqu'à présent, les caractérisations ont été présentées pour  $\tau^* = 0$  mais le même processus est répété à chaque pas de temps pour suivre l'évolution temporelle des tourbillons (voir figure 4.11). Chaque tourbillon est suivi séparément. Dans le cas des tourbillons secondaires, ceux-ci sont suivis de leur formation, i.e. vers  $\tau^* \approx 2$ , jusqu'à leur déformation/étirement, vers τ<sup>∗</sup> ≈ 4. Ainsi, il est observé que le champ de base reste symétrique en comparant les tourbillons gauches et droits représentés par des cercles et des croix respectivement sur les courbes de la figure 4.11. Le premier paramètre quantifié est le ratio de circulations  $\Lambda = \Gamma_2/\Gamma_1$  et est

largement référé lorsque la théorie de la stabilité linéaire pour une paire de tourbillons OGE est abordée au chapitre 5. En ce moment, il est observé que  $\Lambda$  est constant entre  $\tau^* \approx 2.5$  et τ<sup>∗</sup> ≈ 4.0 soit l'intervalle de temps choisit pour caractériser le taux de croissance à la figure 4.6. Le second paramètre discuté représente le rayon *a* des tourbillons. Les rayons des tourbillons principaux (*a*1,*g*/*b*, *a*1,*d*/*b*) sont essentiellement circulaires et ils augmentent graduellement par diffusion visqueuse. Cependant, les rayons  $(a_{2,g}/d, a_{2,d}/d)$  des tourbillons secondaires ne semblent pas montrer la même tendance. Ceci s'explique par le fait que les tourbillons secondaires se déforment plus que les principaux adoptant ainsi une forme allongée réduisant la distance par rapport au centre des tourbillons principaux et entraînant une augmentation du ratio *a*2/*d*. De plus, il est observé que le rayon initial des tourbillons principaux influence grandement la cinématique des tourbillons et sera discuté dans la section suivante.

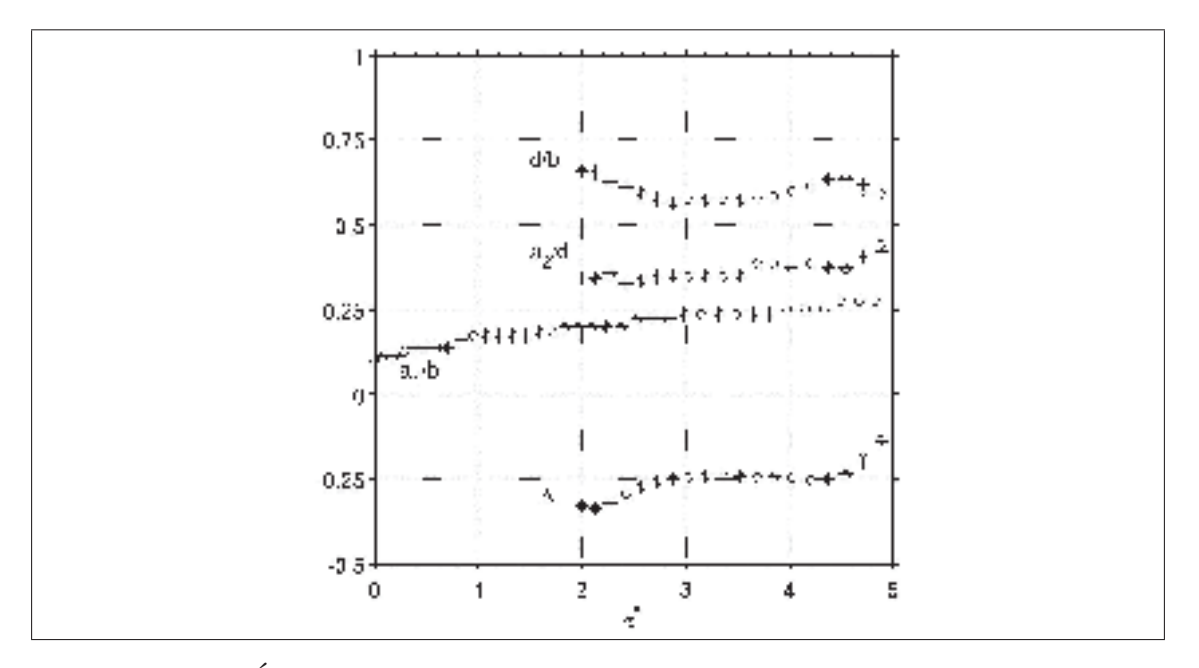

Figure 4.11 Évolution temporelle des principales caractéristiques des tourbillons principaux et secondaires (gauches "o" et droites "+" respectivement) avec  $a_{0,1}/b = 0.10$  et  $Re\Gamma = 2500$ . Avec  $a_1/b$  le rayon du tourbillon principal,  $a_2/d$  le rayon du tourbillon secondaire, *d*/*b* l'espacement entre tourbillons principal et secondaire et Λ le ratio de circulations des tourbillons secondaire et principal. Les tourbillons secondaires sont suivis et caractérisés qu'à partir de  $\tau^* = 2$  et deviennent sévèrement déformés à  $\tau^* \approx 4.5$ .
### 4.1.3 Effet du rayon du tourbillon principal

La taille typique du rayon d'un tourbillon de sillage d'avion est de  $a_{0,1}/b \approx 0.01$  (Jacquin *et al.* (2003)). Or, en tenant compte du critère de 12 cellules dans le rayon initial du tourbillon principal cela impliquerait un maillage de 9  $600 \times 4800 \times 5496 = 2.5 \times 10^{11}$  cellules pour un domaine de  $8b \times 4b \times 4.58b$ . Puisqu'un tel maillage ne peut être réalisé avec les ressources disponibles, la taille minimale du rayon analysé est de  $a_{0,1}/b = 0.05$ . Jusqu'à présent un seul calcul avec un rayon de  $a_{0,1}/b = 0.10$  a été présenté. Le but de cette section est de mettre en évidence l'effet des rayons variant entre  $a_{0,1}/b = 0.05$  à  $a_{0,1}/b = 0.25$ . La figure 4.12 montre le champ moyen sous forme d'isocontours et le champ de perturbation de la vorticité axiale. Pour l'ensemble des rayons des tourbillons utilisés, leur circulation initiale est définie par  $|\Gamma| = 2\pi$ . La conséquence directe est que plus un tourbillon est petit, plus la circulation est concentrée près de son centre de rotation. Cela implique un maximum de vorticité plus important au centre du tourbillon  $(r/b = 0)$  et un maximum de vitesse azimutale plus grand au rayon caractéristique (*rc*). Les conséquences sont observables tant sur l'aspect de la cinématique des tourbillons que sur la résolution numérique du système tourbillonnaire et seront abordées dans les prochains paragraphes.

D'abord, d'un point de vue de la cinématique des tourbillons, selon l'équation (4.2), la vitesse azimutale à une distance *d* i.e.  $u_{\theta}(r = d)$  dépend de la circulation incluse dans un cercle de rayon *r* = *d* centré sur le tourbillon. Dans le cas présent, ce n'est pas un tourbillon potentiel (équation (4.3)) qui est utilisé, i.e. fluide irrotationnel excepté à  $r/b = 0$  et où la circulation y est concentrée, mais plutôt un tourbillon caractérisé par une distribution de vorticité similaire à une gaussienne. Par conséquent, un plus petit rayon, toute autre chose étant égales, a pour effet de concentrer la circulation près du centre du tourbillon et par conséquent, induire une plus grande vitesse à une distance  $r = d$ . En analysant la cinématique des systèmes tourbillonnaires avec  $a_{0,1}/b = 0.05$  (figure 4.12a) à  $a_{0,1}/b = 0.25$  (figure 4.12e) il est possible de percevoir que pour un instant donné, ici  $\tau^* = 3$ , un tourbillon secondaire couplé avec un tourbillon principal doté d'un rayon  $a_{0,1}/b = 0.05$  (figure 4.12a) orbite plus rapidement qu'un tourbillon secondaire autour d'un plus gros tourbillon principal (ex.  $a_{0,1}/b = 0.25$  à la figure 4.12e).

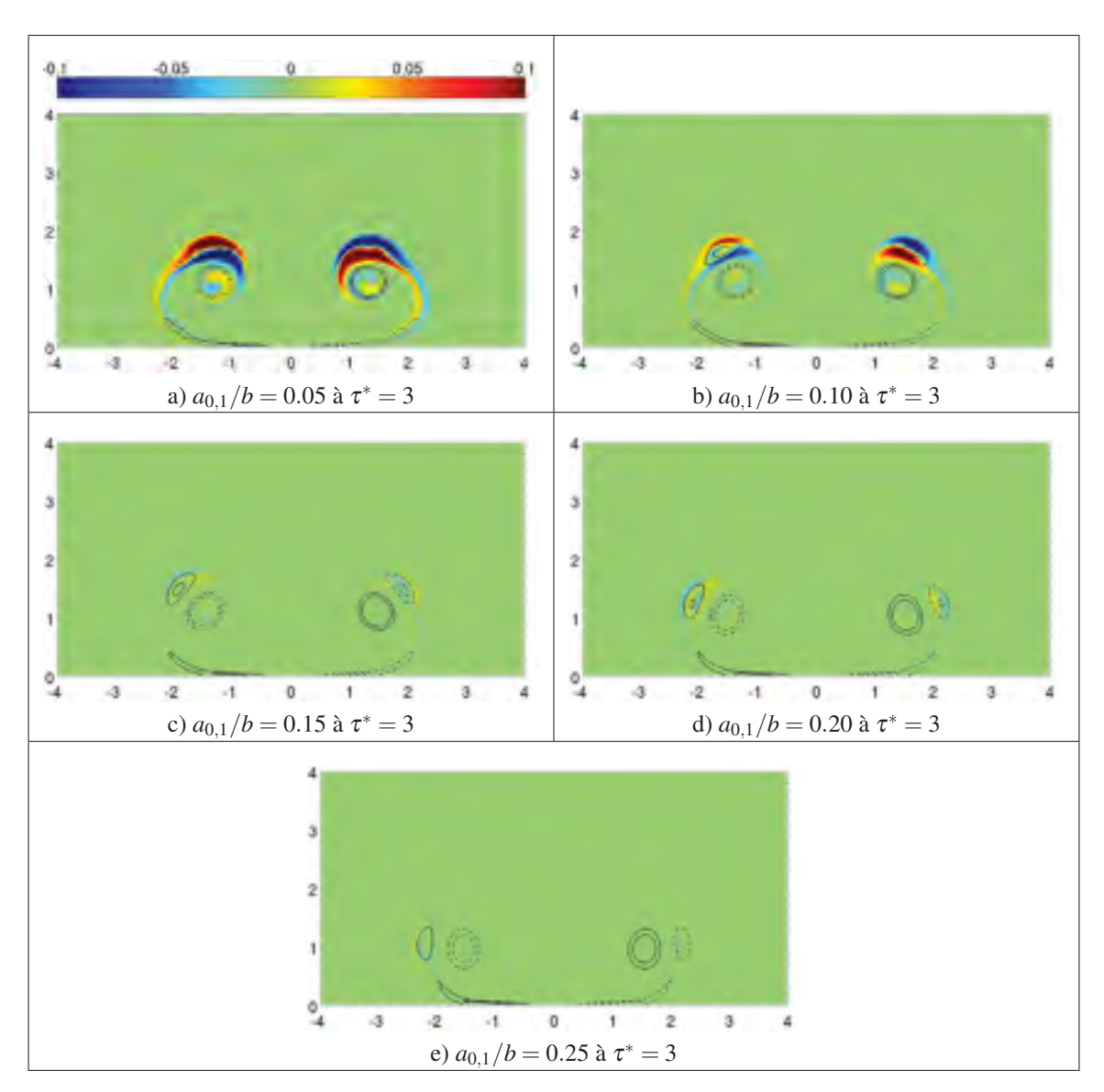

Figure 4.12 Effets des rayons initiaux des tourbillons principaux sur l'évolution du tourbillon secondaire. Isocontours de la vorticité du champ moyen et du champ de perturbation de la vorticité pour *Re*<sup>Γ</sup> = 2 500.

À faible rayon, le tourbillon secondaire se fait convecter plus rapidement, sous l'effet du tourbillon principal, permettant ainsi de faire évoluer son champ de perturbation plus rapidement. L'influence de la vitesse de rotation de la paire  $\Omega$  sur le mécanisme d'instabilité est discutée au chapitre 5. Or, la conséquence directe de cette observation est que les instabilités du tourbillon secondaire se manifesteront plus rapidement. Par conséquent, une paire de tourbillons

contrarotatifs en effet de sol se dissipera plus rapidement si la taille initiale des tourbillons principaux est plus petite. Un processus d'analyse identique aux sections 4.1.1 et 4.1.2 est réalisé pour chacun des rayons testés et les principaux résultats sont synthétisés dans le tableau 4.1. D'abord, il est observé que plus le rayon initial du tourbillon principal *a*0,1/*b* est petit, plus le tourbillon secondaire orbitera près du tourbillon principal. En comparant  $a_{0,1}/b = 0.05$  avec  $a_{0,1}/b = 0.25$  où ce premier rayon est 80% plus petit que le second, une diminution de l'espacement *d* de  $\approx$  5% est notée. L'espacement *d*, identifié comme longueur de référence, joue un rôle central dans l'étude de la stabilité linéaire d'une paire de tourbillons contrarotatifs IGE (Harris & Williamson (2012)). Il est donc proposé d'utiliser cette longueur de référence pour adimensionner le rayon du tourbillon secondaire  $(a_2/d)$ , les nombres d'onde *kd* et les taux de croissance  $\alpha^* = \alpha T_{ref}$  avec  $T_{ref} = 2\pi d^2/\Gamma$ . Il est constaté que le ratio  $a_2/d$  augmente avec une réduction de la taille initiale du tourbillon principal. Ceci s'explique principalement par la réduction de l'espacement *d* en fonction du rayon initial  $a_{0,1}$  discuté plus tôt. Le ratio  $a_2/b$ , non présenté ici, tend à diminuer avec une diminution du ratio *a*0,1/*b* du tourbillon principal. La quatrième colonne du tableau 4.1 illustre un ratio de circulations Λ augmentant alors que le rayon initial du tourbillon principal diminue. La circulation d'un tourbillon ( $|\Gamma_{0,1}| = 2\pi$ ) n'est pas concentrée en un point, mais plutôt distribuée. La proximité d'un tourbillon voisin de circulation opposée a pour effet de créer un chevauchement de vorticité positive et négative. Ce chevauchement a pour conséquence d'annihiler une fraction non négligeable de circulation. Ce phénomène est d'autant plus important si la taille du tourbillon principal augmente comme l'indique la première colonne du tableau 4.2 où la circulation du tourbillon principal gauche est répertoriée pour différent rayon  $a_0$  allant de  $a_{0,1}/b = 0.05$  ( $\Gamma_{0,1} = -6.23$ ) à  $a_{0,1}/b = 0.25$  $(\Gamma_{0,1} = -5.14)$ . Par conséquent, il est possible d'avancer que l'écart entre la circulation nominale de  $\Gamma_{0,1} = -2\pi \approx -6.28$  et celle mesurée lors de la caractérisation est due uniquement au chevauchement des deux tourbillons (i.e. de leur circulation). La troisième colonne montre la circulation du tourbillon principal de gauche quelques instants après la formation du tourbillon secondaire. Or, il est remarqué que le tourbillon principal cède une partie de sa circulation pour former le tourbillon secondaire. Pour  $a_{0,1}/b = 0.05$  le tourbillon principal perd  $\approx 3\%$  de sa circulation lors de la formation du tourbillon secondaire alors qu'avec  $a_{0,1}/b = 0.25$  le tourbillon principal perd  $\approx 22\%$  de sa circulation initiale. À l'opposé, la formation du tourbillon secondaire est peu influencée par le rayon initial du tourbillon principal avec une circulation qui se situe autour de  $\Gamma_2 \approx 1.35$ . En effet, une variation de 6% de la circulation est observée pour les différents rayons testés et cela indique que le ratio de circulations  $\Lambda = \Gamma_2/\Gamma_1$  est principalement influencé par la circulation du tourbillon principal  $\Gamma_1$  et non celle du tourbillon secondaire  $\Gamma_2$ . Similairement, plus le rayon du tourbillon principal est petit, moins il aura tendance à céder de la circulation au tourbillon secondaire. Il est observé que la circulation servant à générer le tourbillon secondaire provient du tourbillon principal. Ceci est dû à la conservation de la circulation (théorème de Kelvin) et, de ce fait, le tourbillon secondaire se voit doté d'une circulation moindre.

Tableau 4.1 Principaux résultats pour différents rayons initiaux ( $a_{0,1}/b$ ) pour l'étude de la configuration d'une paire de tourbillons IGE avec *Re*<sub>Γ</sub> = 2 500.

| Rayons<br>initiaux | Espacements | Rayons lors<br>de l'instabilité | Ratios de<br>circulations       | Modes          | <b>Nombres</b><br>d'onde | Taux de<br>croissance |
|--------------------|-------------|---------------------------------|---------------------------------|----------------|--------------------------|-----------------------|
| $(a_{0,1}/b)$      | (d/b)       | $(a_2/d)$                       | $(\Lambda = \Gamma_2/\Gamma_1)$ | (n)            | (kd)                     | $\alpha^*$            |
| 0.05               | 0.56        | 0.36                            | $-0.23$                         | 8              | 6.1                      | 0.88                  |
| 0.10               | 0.57        | 0.35                            | $-0.24$                         | 6              | 4.7                      | 0.89                  |
| 0.15               | 0.60        | 0.37                            | $-0.27$                         |                | 4.1                      | 0.70                  |
| 0.20               | 0.63        | 0.38                            | $-0.30$                         | $\overline{4}$ | 3.4                      | 0.67                  |
| 0.25               | 0.65        | 0.38                            | $-0.32$                         | $\overline{4}$ | 3.6                      | 0.60                  |

Tableau 4.2 Effet du rayon initial du tourbillon principal, *a*0,1, sur la caractérisation de la circulation  $\Gamma_{0,1}$ ,  $\Gamma_1$ ,  $\Gamma_2$  et du ratio  $\Lambda = \Gamma_2/\Gamma_1$  avec  $Re_{\Gamma} = 2500$ .

| Rayons<br>initiaux | <b>Circulations</b><br>initiales | Circulations à la formation<br>du tourbillon secondaire |         | Ratios de circulations à la formation<br>du tourbillon secondaire |
|--------------------|----------------------------------|---------------------------------------------------------|---------|-------------------------------------------------------------------|
| $(a_{0,1}/b)$      | $(\Gamma_{0,1})$                 | $(\Gamma_1)$                                            | $(1_2)$ | $(\Lambda = \Gamma_2/\Gamma_1)$                                   |
| 0.05               | $-6.23$                          | $-6.03$                                                 | 1.37    | $-0.23$                                                           |
| 0.10               | $-6.07$                          | $-5.63$                                                 | 1.35    | $-0.24$                                                           |
| 0.15               | $-5.81$                          | $-5.08$                                                 | 1.36    | $-0.27$                                                           |
| 0.20               | $-5.50$                          | $-4.54$                                                 | 1.36    | $-0.30$                                                           |
| 0.25               | $-5.14$                          | $-4.03$                                                 | 1.30    | $-0.32$                                                           |

Les colonnes cinq et six du tableau 4.1 décrivent les instabilités identifiées par les modes *n* et les nombres d'onde *kd* les plus instables. La sélection du mode *n* est directement liée au choix de la longueur du domaine de simulation *Lz* comme il a déjà été expliqué à la section 2.5. Quant aux nombres d'onde, le chapitre 5 met l'accent sur le lien de cause à effet avec les différents paramètres rapportés aux tableaux 4.1. La dernière colonne du tableau présente le taux de croissance. Ce dernier augmente avec une réduction du rayon initiale du tourbillon principal. Comme illustré à la figure 4.12 les tourbillons de faibles rayons s'induisent une vitesse orbitale plus importante due à une plus grande concentration de circulation au centre du tourbillon. La croissance d'une instabilité dans le tourbillon secondaire se produit donc sur une période de temps plus courte ce qui se traduit par un taux de croissance plus élevé. À titre de référence, avec  $a_{0,1}/b = 0.05$ , le tourbillon secondaire prend  $\approx 2$  unités de temps entre sa création et sa destruction, alors qu'avec  $a_{0,1}/b = 0.25$  le même processus nécessite  $\approx 4.2$  unités de temps. En conséquence, une vitesse de rotation orbitale plus élevée du tourbillon secondaire autour du tourbillon principal semble être liée à un taux de croissance plus important.

Finalement, à noter d'un point de vue numérique, une réduction du rayon du tourbillon principal implique une augmentation du maximum de vitesse azimutale, et impose nécessairement un pas de temps (Δ*t*) plus petit pour un même maillage (Δ*x*). Ceci est dû au critère de stabilité défini à partir du nombre de Courant,  $Co = U_{max} \Delta t / \Delta x = 0.50$ . À titre de référence, le temps de calcul pour 10 unités de temps est de 33 heures avec  $a_{0,1}/b = 0.25$ , 26 heures avec  $a_{0,1}/b = 0.20$ , 44 heures avec  $a_{0,1}/b = 0.15$  et de 52 heures avec  $a_{0,1}/b = 0.10$  pour des calculs réalisés avec 144 processeurs. Ceci confirme, à une exception près (avec  $a_{0,1}/b = 0.20$ ), plus les tourbillons initiaux de la paire principale sont petits, plus le temps de calcul est grand. L'exception où le calcul avec  $a_{0,1}/b = 0.20$  semble plus rapide s'explique par le fait qu'il existe de légères variantes de performance entre les processeurs disponibles du supercalculateur Guillimin.

## 4.2 Étude préliminaire d'un vent latéral

La dernière configuration analysée consiste à ajouter un vent latéral lors de l'étude de la configuration IGE tel qu'illustré à la figure 4.13. L'effet du vent latéral nécessite une adaptation de la manière dont l'analyse modale est réalisée. En effet, un vent latéral vers la droite (selon l'axe *x* positif) génère une vorticité négative selon *z*. Alors que sans vent latéral une symétrie entre la paire (principal/secondaire) de tourbillons gauche et droite a été observée, l'écoulement devient asymétrique avec la présence d'un vent. La vorticité de fond, associé au vent, vient interférer différemment avec la paire gauche et paire droite du système tourbillonnaire. En effet, la vorticité du vent s'additionnera à celle de la paire gauche dont sa vorticité est globalement négative due à sa rotation dans le sens horaire. À l'inverse, par le même argument, la paire de droite aura sa vorticité positive réduite sous l'effet de ce même vent.

Un autre effet ayant un impact sur la dynamique du système tourbillonnaire est la variation perpendiculaire au sol de la vorticité de fond associée au vent latéral. Dû au profil 1/7, de vent utilisé, voir équation (4.4a) et (4.4a), les gradients de vitesse sont plus importants à la paroi et diminuent en s'éloignant de la paroi.

$$
\frac{u_{vent}}{U_{ref}} = \left(\frac{y}{\delta}\right)^{1/7}
$$
\n(4.4a)

$$
\omega_{z,vent} = \frac{-y^{-6/7}}{7\delta^{1/7}}
$$
 (4.4b)

Conséquemment à la distribution de la vitesse et vorticité utilisée, un tourbillon se voit faiblement convecté près de la paroi par rapport un tourbillon plus loin de la paroi. La présence du vent nécessite un domaine de simulation plus large pour suivre l'évolution de la paire IGE. Pour éviter une largeur trop importante du domaine, une condition de périodicité est utilisée aux parois latérales. Les tourbillons ont un rayon initial de  $a_{0,1}/b = 0.15$  et le vent latéral testé est  $U_{vent} = 2U_{ref}$ . Le domaine utilisé pour ces calculs est  $10b \times 4b \times 4.68b$  avec un maillage de  $760 \times 312 \times 675 = 164 \times 10^6$  de cellules de dimension moyenne  $h/b = 1.28 \times 10^{-2}$ . La simulation est d'une durée de 262 heures (11 jours) sur 144 cœurs pour 10 unités de temps.

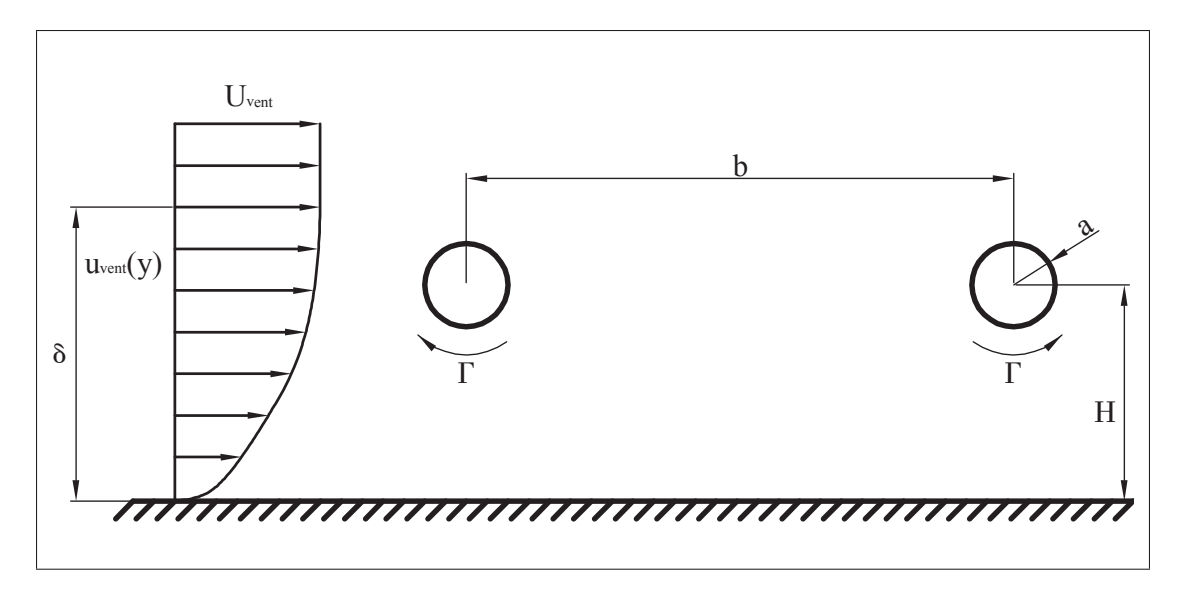

Figure 4.13 Schématisation d'une paire de tourbillons contrarotatifs en configuration IGE avec un vent latéral. Le vent passif, *uvent*(*y*), est modélisé par une loi  $1/7$  avec  $\delta/b = 10$  tel que décrit par l'équation (2.15)

La présente section vise d'abord une analyse qualitative de l'écoulement tridimensionnel à partir d'une série de visualisation du champ de vorticité. Afin de comparer le mécanisme d'instabilité présent dans la configuration avec et sans vent latéral, une attention particulière est donnée au champ de perturbation de la vorticité. Pour une analyse plus quantitative, les spectres d'énergie pour les paires de tourbillons gauche et droite sont analysés individuellement pour déterminer l'effet du vent sur chacune des paires de tourbillons.

## 4.2.1 Visualisation & et analyse modale

Des visualisations du champ de vorticité à l'aide d'isosurfaces sont présentées à la figure 4.14. Le vent passif (positif en *x*) est doté une vorticité négative constante dans le temps. En conséquence, la formation au sol des couches limites (figure 4.14b) gauche (vorticité positive) et droite (vorticité négative) évolue différemment. D'abord à gauche, le vent (vorticité négative) réduit la génération de vorticité positive au sol entraînant une couche limite de faible circulation par rapport au cas de référence sans vent latéral. Par contre, le tourbillon principal gauche composé de vorticité négative interagit avec le vent (vorticité négative) de façon à augmenter

sa circulation |Γ|. En somme, la paire tourbillonnaire gauche composée des tourbillons principal et secondaire est caractérisée par un ratio de circulations plus grand i.e. Λ*<sup>g</sup>* → 0 que celui observé dans le cas sans vent latéral. Avec la même analyse, la paire tourbillonnaire droite est composée d'un tourbillon secondaire doté d'une vorticité encore plus négative que le cas sans vent latéral et un d'un tourbillon principal doté d'une vorticité moins positive que le cas sans vent latéral. Contrairement à Λ*<sup>g</sup>* le ratio de circulations droit est réduit i.e. Λ*<sup>d</sup>* → −1 sous l'effet d'un vent latéral.

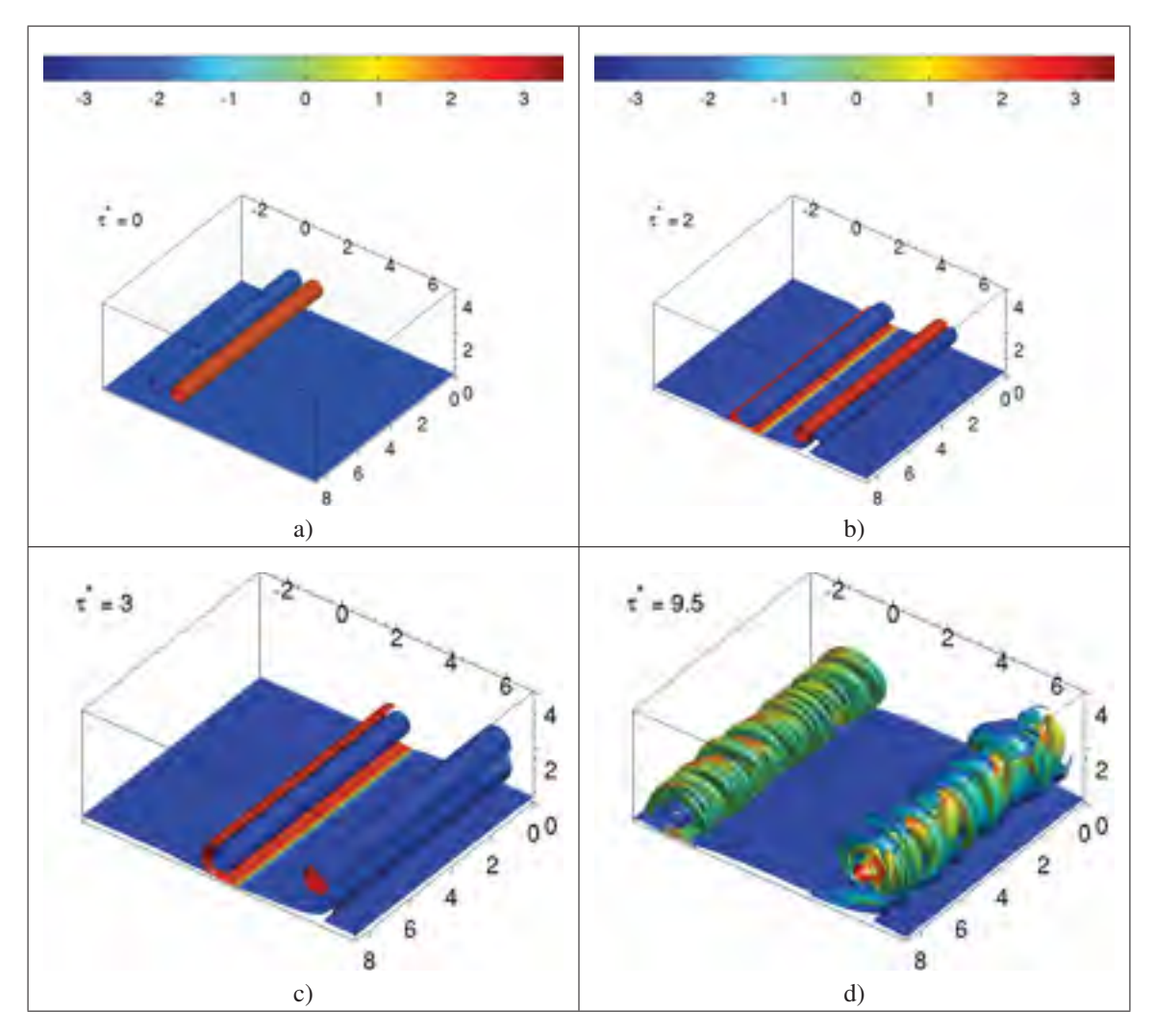

Figure 4.14 Visualisations d'une paire de tourbillons contrarotatifs IGE sous l'effet d'un vent latéral avec les isosurfaces de la magnitude de la vorticité colorées selon la composante axiale (*z*) de vorticité de  $\tau^* = 1$  à  $\tau^* = 4$  avec  $a_{0,1}/b = 0.15$  et  $Re_{\Gamma} = 2500$ .

Par la suite, les tourbillons secondaires orbitent autour des tourbillons principaux (figure 4.14c) puis, deviennent fortement étirés et déformés (figure 4.14d) lorsque les tourbillons secondaires se situent entre la paroi et les tourbillons principaux comme déjà observés dans le cas sans vent latéral. Un autre moyen de visualiser l'asymétrie de l'écoulement passe par l'étude du champ de perturbation. La figure 4.15a illustre la distribution de vorticité alors que le champ de perturbation de la vorticité est illustré à la figure 4.15b. L'analyse de la structure du champ de perturbation permet d'identifier un dipôle plus intense dans le tourbillon secondaire de la paire droite que dans le tourbillon secondaire de la paire gauche.

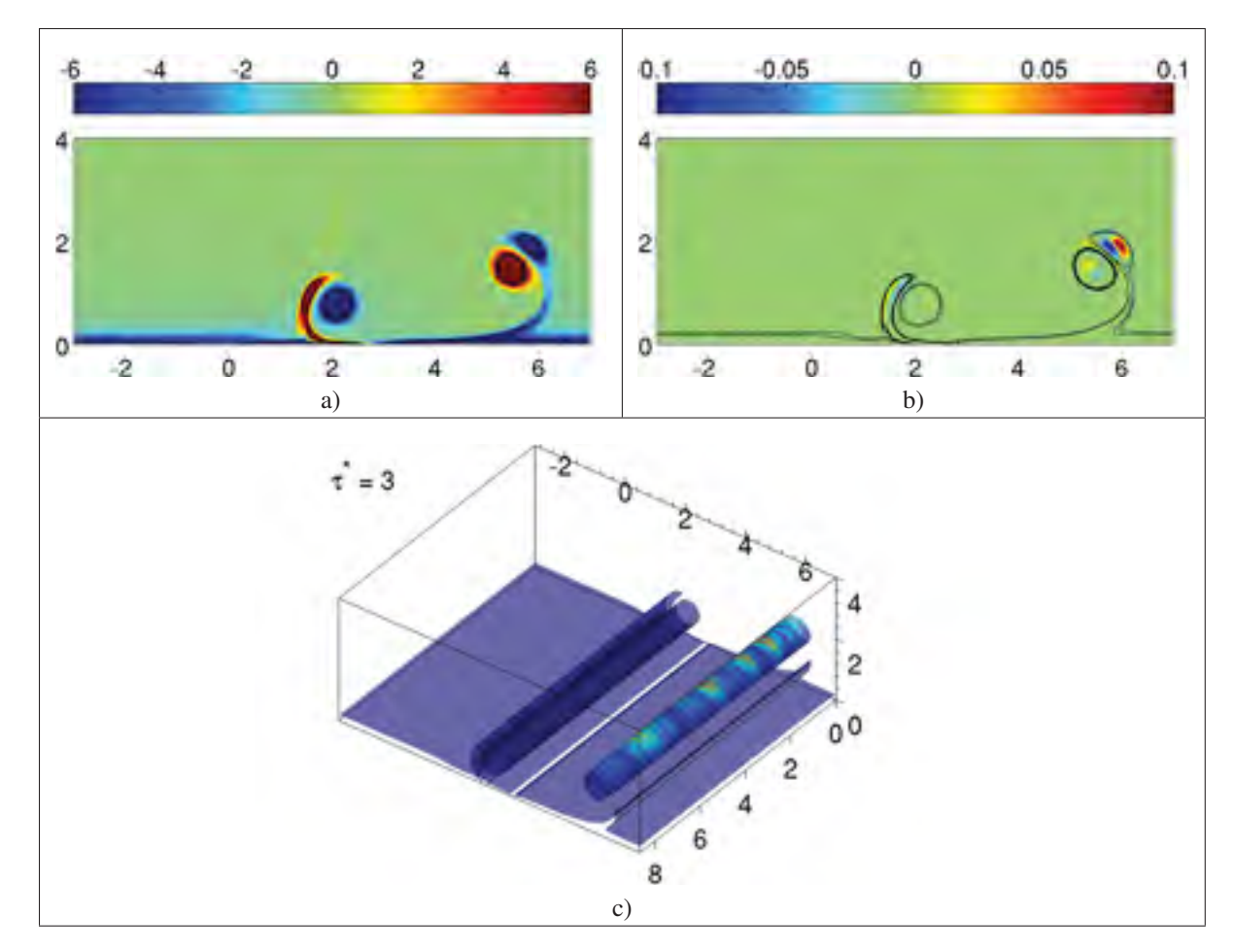

Figure 4.15 Visualisations de la distribution de vorticité d'une paire de tourbillons contrarotatifs IGE sous l'effet d'un vent latéral (figure 4.15a) avec les isocontour (figure 4.15b) et isosurfaces (figure 4.15c) de la magnitude de la vorticité colorées selon le champ de perturbation de vorticité à  $\tau^* = 3.0$  avec  $a_{0,1}/b = 0.15$  et  $Re_{\Gamma} = 2500$ .

Le fait que le tourbillon secondaire droit soit composé d'une vorticité de même signe que le vent semble amplifier l'intensité de la croissance du dipôle. Cette observation se reproduit à différentes positions axiales (*z*/*b*) comme le montre la figure 4.15c où le tourbillon secondaire droit est exposé à un champ de perturbation s'étalant sur toute la longueur axiale du domaine contrairement au tourbillon secondaire gauche.

Pour une analyse plus quantitative, les spectres d'énergie ont été produits afin d'identifier les nombres d'onde le plus instables ainsi que les taux de croissance de ceux-ci. Comme discuté précédemment, la nature asymétrique de l'écoulement rend possible un nombre d'onde instable différent dans la paire gauche et dans la paire droite. Pour faciliter l'identification de ces nombres d'onde instables, une analyse modale propre à chaque tourbillon est réalisée. Il en résulte quatre spectres d'énergie représentant l'énergie propre à chaque tourbillon. Cependant, il est observé que les quatre spectres sont similaires, c'est-à-dire que les spectres montrent tous essentiellement les mêmes nombres d'onde instables. Les mêmes modes instables sont visibles dans chaque spectre d'énergie, mais seules les amplitudes des modes varient faiblement. Ce qui est cohérent avec le fait que l'instabilité dominante se développe plus rapidement sur le tourbillon secondaire de la paire droite. À noter que le tourbillon secondaire plus instable possède une vorticité de même signe que le vent latéral.

Par conséquent, la figure 4.16a illustre le spectre d'énergie pour l'ensemble de l'écoulement. Un premier mode à  $n = 5$  ( $kd = 2.3$ ) est identifiable. Un second pic est identifié entre les modes  $n = 8$  ( $kd = 3.6$ ) et  $n = 9$  ( $kd = 4.0$ ). D'autres pics, de plus faibles amplitudes, sont aussi visibles à  $n = 15$  ( $kd = 6.7$ ) et  $n = 18$  ( $kd = 8.0$ ). Par ailleurs, le nombre d'onde  $kd = 8.0$ (ou  $ka_2 = 3.53$ ) apparaissant avant même la séparation des couches limites est d'une intensité énergétique supérieure lorsqu'observé dans les spectres des tourbillons principaux. Cette observation laisse croire que cette perturbation est aussi présente dans les tourbillons principaux. Par l'étude du champ de perturbation (figure 4.15b) où un dipôle semble confiné à l'intérieure de la structure du rayon principal et avec l'observation que  $\lambda/b \approx a_1/b$ , il possible que cette instabilité soit d'origine elliptique. Dans le même ordre d'idée, vers  $\tau = 3$  deux nombres d'onde relativement proches (*kd* = 2.3 et *kd* = 3.6) deviennent visibles à partir de l'étude des spectres. L'observation de plusieurs nombres d'onde instables pourrait être expliquée par la présence d'une asymétrie dans ce type d'écoulement due au vent latéral. Cette asymétrie peut être quantifiée par une caractérisation du champ de base similaire à celle réalisée à la section 4.1.2.

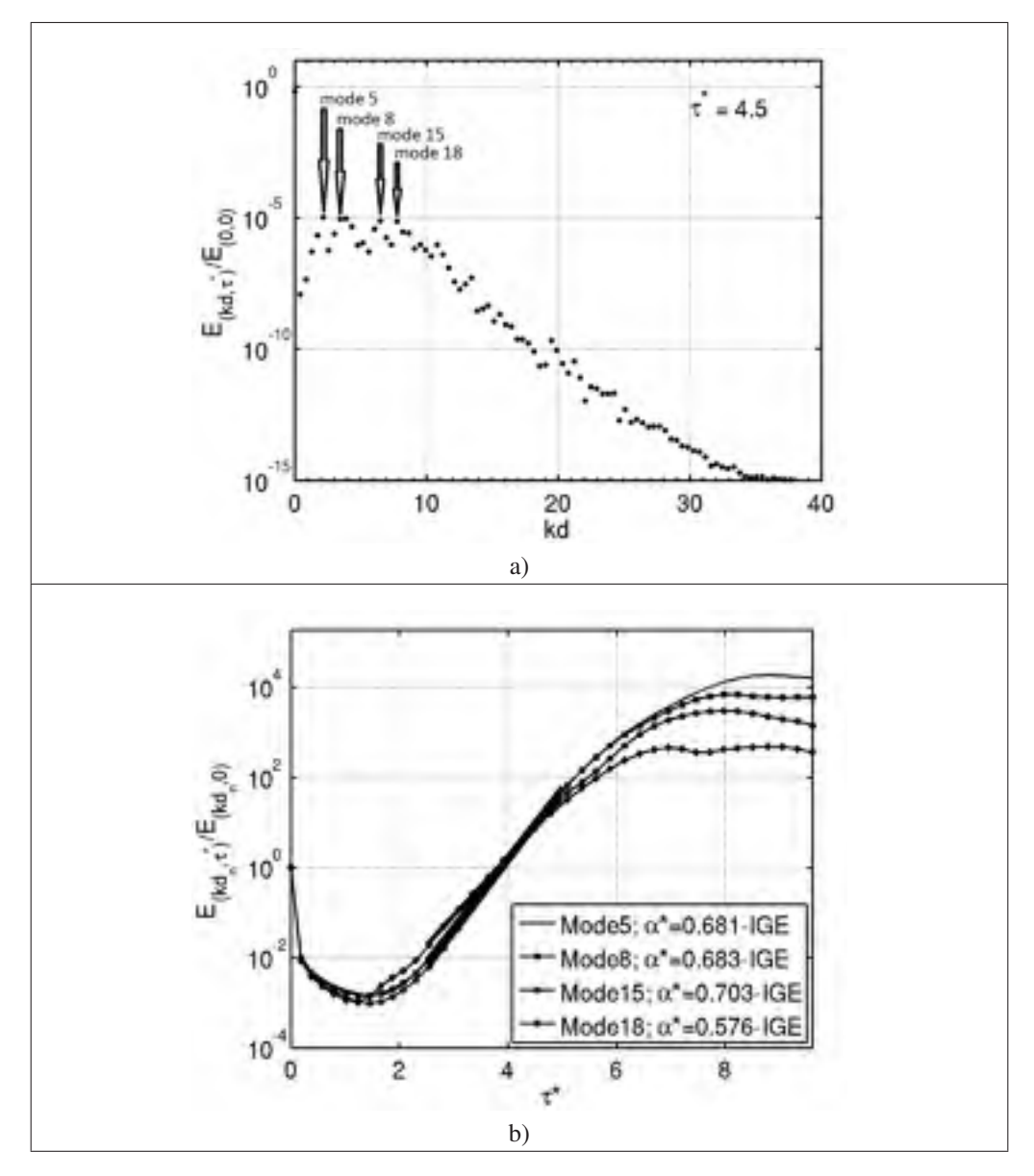

Figure 4.16 Spectre d'énergie à  $\tau^* = 4.5$  (figure a) d'une paire de tourbillons IGE avec un vent latéral avec les taux de croissance des modes instables soit les modes 5 (*kd* = 2.3), 8 (*kd* = 3.6), 15 (*kd* = 6.7) et 18 (*kd* = 8.0) avec  $a_{0,1}/b = 0.15$  et  $Re_{\Gamma} = 2500$ .

## 4.2.2 Caractérisation du système tourbillonnaire

L'asymétrie discutée dans la section précédente se répercute principalement dans le ratio de circulations des paires de tourbillons gauche et droite ce qui induit une dynamique différente des tourbillons, et par le fait même, une sélection différente de nombres d'onde instables par rapport au cas sans vent latéral. La figure 4.17 met en évidence l'écart entre les caractéristiques de la paire gauche et droite. Seuls les rayons des tourbillons principaux (*a*1/*b*) sont faiblement influencés par l'effet du vent latéral. À l'opposée, les ratios de circulations Λ*<sup>g</sup>* et Λ*<sup>d</sup>* sont influencés différemment par la présence du vent. La raison de cette asymétrie réside dans le fait que la paire de tourbillons gauche est essentiellement composée de vorticité négative due à la prédominance du tourbillon principal à vorticité négative.

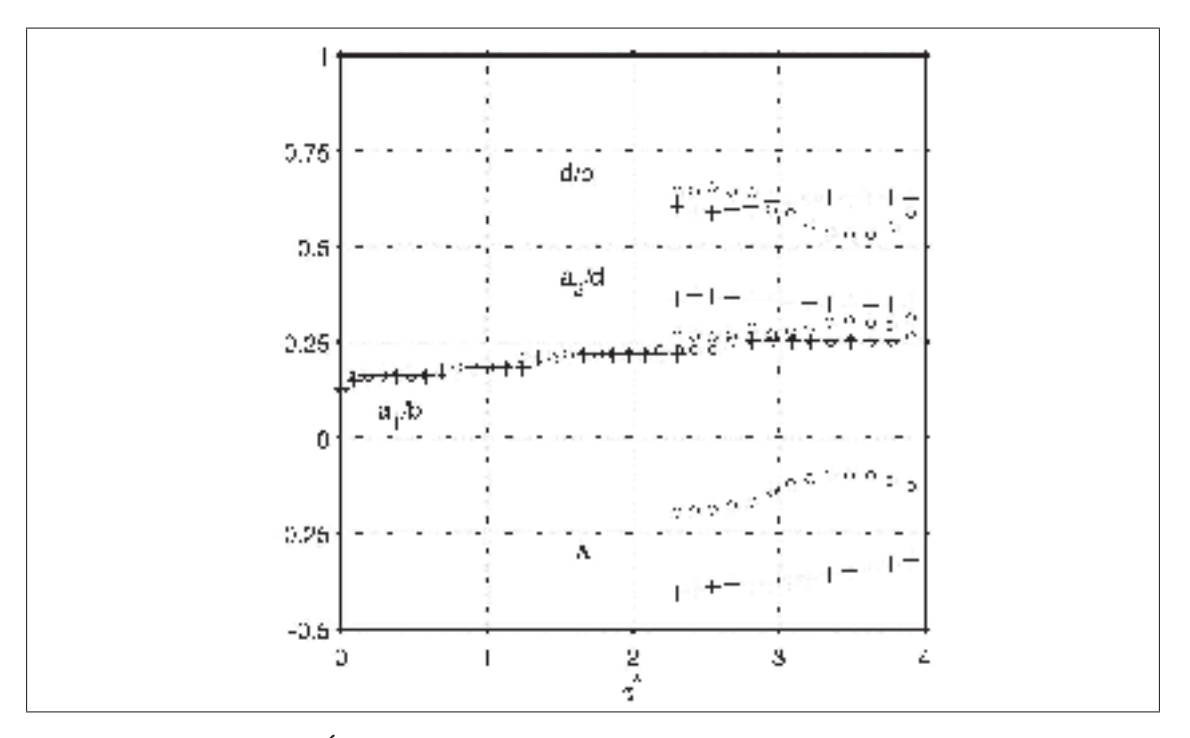

Figure 4.17 Évolution temporelle des principales caractéristiques des tourbillons principaux et secondaires (gauches "o" et droites "+" respectivement) avec  $a_{0,1}/b = 0.15$ ,  $Re_{\Gamma} = 2500$  et  $U_{vent}/U_{ref} = 2$ . Avec  $a_1/b$ le rayon du tourbillon principal, *a*2/*d* le rayon du tourbillon secondaire, *d*/*b* l'espacement entre tourbillons principal et secondaire et Λ le ratio de circulations des tourbillons secondaire et principal.

De façon similaire, la paire de tourbillons droite essentiellement composée de vorticité positive due à la prédominance de vorticité positive du tourbillon principal. De ce fait, l'effet du vent a pour conséquence d'augmenter la vitesse de rotation (Ω) la paire gauche dans le sens horaire. À l'opposé, la paire droite voit une partie de sa vorticité être annihilée par la vorticité de fond provenant du vent. Ainsi, l'effet du vent sur la paire droite se résume en une réduction de la vitesse de rotation (Ω) dans le sens antihoraire du tourbillon secondaire autour du tourbillon principal. Le tableau 4.3 permet de quantifier les principaux paramètres ( $\Lambda$  et  $a_2/d$ ) du système tourbillonnaire qui permettront de comparer les nombres d'onde instables avec la théorie de stabilité linéaire présentée au chapitre 5. L'analyse du tableau 4.4 avec la figure 4.16 permet

Tableau 4.3 Comparaison des ratios de circulations gauche  $(\Lambda_g)$  et droit  $(\Lambda_d)$ ainsi que des rayons caractéristiques des tourbillons secondaires gauche  $(a_{2,g}/d)$ et droit ( $a_{2,g}/d$ ). Avec  $Re_{\Gamma} = 2500$  et  $a_{0,1}/b = 0.15$  pour un calcul 3D.

|                                                 | Ratios de circulations |         | Rayons tourb. secondaires |               |  |
|-------------------------------------------------|------------------------|---------|---------------------------|---------------|--|
|                                                 | $\Lambda_o$            |         | $(a_{2,g}/d)$             | $(a_{2,d}/d)$ |  |
| Sans vent $(U_{vent}/U_{ref} = 0)$              | $-0.27$                | $-0.27$ | 0.37                      | 0.37          |  |
| Avec vent $(U_{vent}/U_{ref} = 2)$              | $-0.19$                | $-0.40$ | 0.44                      | 0.37          |  |
| Ecarts par rapport au cas sans vent $\parallel$ | $30\%$                 | $-48\%$ | 19%                       | $0\%$         |  |

de constater que les nombres d'onde les plus énergétiques ne sont pas ceux qui sont caractérisés par un taux de croissance maximal. En effet, le tableau 4.4 montre un nombre d'onde  $kd = 6.7$  ( $n = 15$ ) a un taux de croissance  $\alpha^* = 0.70$  le plus élevé mais celui-ci semble être effectif sur une période de temps plus courte que le mode  $kd = 2.3$  ( $n = 5$  et  $\alpha^* = 0.68$ ). Cela explique pourquoi vers  $\tau \approx 8$  le mode  $kd = 2.3$  est plus énergétique que le mode  $kd = 6.7$ . Par conséquent, du point de vue de la dissipation du système tourbillonnaire c'est le mode instable le plus énergétique qui permet de dissiper l'énergie du champ de base le plus efficacement. De plus, le fait que le taux de croissance le plus élevé ne représente pas le mode instable le plus énergétique provient du fait que le champ de base du système tourbillonnaire varie temporellement plus rapidement sous l'effet d'un latéral. Ainsi, un champ de base instationnaire permet à différentes perturbations d'intervenir dans le processus de dissipation du système tourbillonnaire. De façon équivalente, si l'échelle de temps de la formation du mécanisme d'instabilité

est inférieure à l'échelle de temps de convection du champ de base, alors ce mécanisme d'instabilité peut évoluer tout en étant faiblement influencé par l'évolution du champ de base du système tourbillonnaire. Dans le cas contraire, une échelle de temps de la formation du mécanisme de l'instabilité du même ordre de grandeur qu'une échelle de temps de la convection du champ de base permet que le mécanisme d'instabilité stimule plusieurs nombres d'onde tout au long de l'évolution du champ de base du système tourbillonnaire. Ainsi, le système tourbillonnaire peut présenter plusieurs nombres d'onde instables sous l'effet du même mécanisme d'instabilité.

Tableau 4.4 Principaux nombres d'onde instables du tourbillon secondaire droit en configuration IGE avec vent latéral où *a*0,1/*b* = 0.15, *Re*<sup>Γ</sup> = 2 500 et  $U_{\text{vent}}/U_{\text{ref}} = 2.$ 

| Modes | Nombres d'onde | Taux de croissance |
|-------|----------------|--------------------|
| (n)   | (kd)           | $(\alpha^*)$       |
|       | 2.3            | 0.68               |
|       | 3.6            | 0.68               |
| 15    | 6.7            | 0.70               |
| 18    | 8 O            | 0.58               |

### 4.3 Synthèse du chapitre

En somme, les configurations d'une paire de tourbillons contrarotatifs IGE sans vent latéral et avec vent latéral sont étudiées. Lors de l'interaction des tourbillons principaux avec la paroi, des tourbillons secondaires se forment et orbitent autour des tourbillons principaux. À ce moment précis, le système étudié devient une configuration à quatre tourbillons. Alors qu'un tourbillon secondaire passe entre la paroi et le tourbillon principal, la déformation s'accentue pour former des boucles Ω tel que rapporté par l'étude des instabilités de Crouch typiques d'une configuration à quatre tourbillons OGE (Ortega (2001)). Par l'analyse du champ moyen et de perturbation de la vorticité, il est observé que la perturbation est plus intense dans le tourbillon secondaire que dans le tourbillon principal. De plus, cette perturbation tend à s'étaler au-delà du noyau des tourbillons secondaires ce qui laisse présager qu'il s'agit d'une instabilité du mode de flexion alors qu'une instabilité du mode elliptique est visible dans les tourbillons principaux (So *et al.* (2011)). En effet, dans les tourbillons principaux, les dipôles du champ de vorticité de la perturbation semblent confinés à l'intérieur du noyau des tourbillons ce qui permet d'identifier l'apparition de caractéristique de l'instabilité du mode elliptique. Dans le cas sans vent latéral, pour chaque rayon initial simulé et analysé, le mode, le nombre d'onde et le taux de croissance sont identifiés et les valeurs sont répertoriées dans le tableau 4.5. Dans le

| Rayons initiaux des tourb. princ.   Modes   Nombres d'onde   Taux de croissance |     |      |              |
|---------------------------------------------------------------------------------|-----|------|--------------|
| $(a_{0,1}/b)$                                                                   | (n) | (kd) | $(\alpha^*)$ |
| 0.05                                                                            |     | 6.1  | 0.88         |
| 0.10                                                                            |     | 4.7  | 0.89         |
| 0.15                                                                            |     | 4.1  | 0.70         |
| 0.20                                                                            |     | 3.4  | 0.67         |
| 0.25                                                                            |     | 3.6  | 0.60         |

Tableau 4.5 Principaux résultats pour l'étude d'une paire de tourbillons IGE sans vent latéral.

cas avec un vent latéral de  $U_{vent}/U_{ref} = 2$  avec  $a_{0,1}/b = 0.15$  et  $Re_{\Gamma} = 2500$  le mode le plus instable est caractérisé par  $kd = 2.3$  ( $n = 5$ ) et un taux de croissance de  $\alpha^* = 0.68$ . Dans cette configuration avec vent latéral, les caractéristiques (Λ et  $a_2/d$ ) du champ de base présentent une forte asymétrie. De plus, les ratios de circulations (Λ*<sup>g</sup>* et Λ*d*) varient de façon importante par rapport à la configuration sans vent latéral pouvant permettre à plusieurs nombres d'onde de croître dans l'écoulement tourbillonnaire. Ce chapitre a permis de caractériser le système tourbillonnaire en configuration IGE avec et sans vent latéral. Pour être en mesure de déterminer pourquoi un nombre d'onde est sélectionné plutôt qu'un autre, il est nécessaire de procéder à une analyse de stabilité du système tourbillonnaire étudié. Pour ce faire, il est justifié de simplifier le système actuellement étudié tout en s'assurant de conserver la physique à l'origine du mécanisme d'instabilité (Bristol *et al.* (2004); Harris & Williamson (2012)). Le chapitre 5 met l'accent sur les systèmes à deux tourbillons contrarotatifs OGE pour différents ratios de circulations (Λ) et différents rayons (*a*1/*b*).

## CHAPITRE 5

# ÉTUDE DE LA STABILITÉ LINÉAIRE D'UNE PAIRE DE TOURBILLONS CONTRAROTATIFS OGE

Le présent chapitre vise à établir le lien théorique entre le nombre d'onde (*kb*) et le ratio de circulations du tourbillon secondaire et primaire (Λ). Pour ce faire, le système à deux tourbillons IGE étudié au chapitre 4 est simplifié, se résumant ainsi, à l'interaction entre les tourbillons principal et secondaire. La justification de cette simplification est présentée à la section 5.1. D'abord, la modélisation du système tourbillonnaire OGE par la loi de Biot-Savart est présentée. Une fois les équations linéarisées, la dynamique du système est décrite. Par la suite, les différents modèles d'auto-induction d'un tourbillon (ondes de Kelvin) sont détaillés. Les effets du rayon du tourbillon modélisé et ses conséquences sur le nombre d'onde sont discutés. Puis la résolution du système est abordée et les résultats sont présentés. La théorie présentée dans ce chapitre et les annexes s'y rattachant se fondent sur le travail de Crow (1970), et est généralisée pour prendre en compte des tourbillons asymétriques  $|\Gamma_1| \neq |\Gamma_2|$  (Bristol *et al.*) (2004); Harris & Williamson (2012)). Une discussion sur l'applicabilité de la théorie d'une paire de tourbillons asymétriques OGE à une paire IGE est abordée. Finalement, les résultats numériques obtenus dans la configuration IGE avec et sans vent latéral sont comparés avec les résultats analytique obtenus dans la configuration OGE. Il est conclu que la théorie développée dans le présent chapitre permet de corroborer les résultats numériques obtenus par DNS présentées au chapitre 4.

### 5.1 Simplification de la configuration IGE vers OGE

La configuration IGE étudiée dans au chapitre 4 est composée d'une paire de tourbillons contrarotatifs de circulations égales ( $\Gamma_{1,g} = -\Gamma_{1,d}$ ). Ainsi, la paire principale s'auto-induit une vitesse vers la paroi inférieure. Éventuellement, lorsque la paire principale devient suffisamment proche du sol, une couche limite se développe et s'arrache pour devenir des tourbillons secondaires  $\Gamma_{2,g}$  et  $\Gamma_{2,d}$ . Ces derniers ont une circulation inférieure aux tourbillons principaux i.e.  $|\Gamma_2| < |\Gamma_1|$ . Il est observé au chapitre 4 que c'est le tourbillon secondaire qui montre des signes d'instabilité alors que ce dernier est a proximité du tourbillon principal. Par conséquent, c'est l'interaction entre le tourbillon secondaire et principal qui est au centre de la présente analyse (figure 5.1). Pour continuer cette analyse, deux hypothèses doivent être formulées.

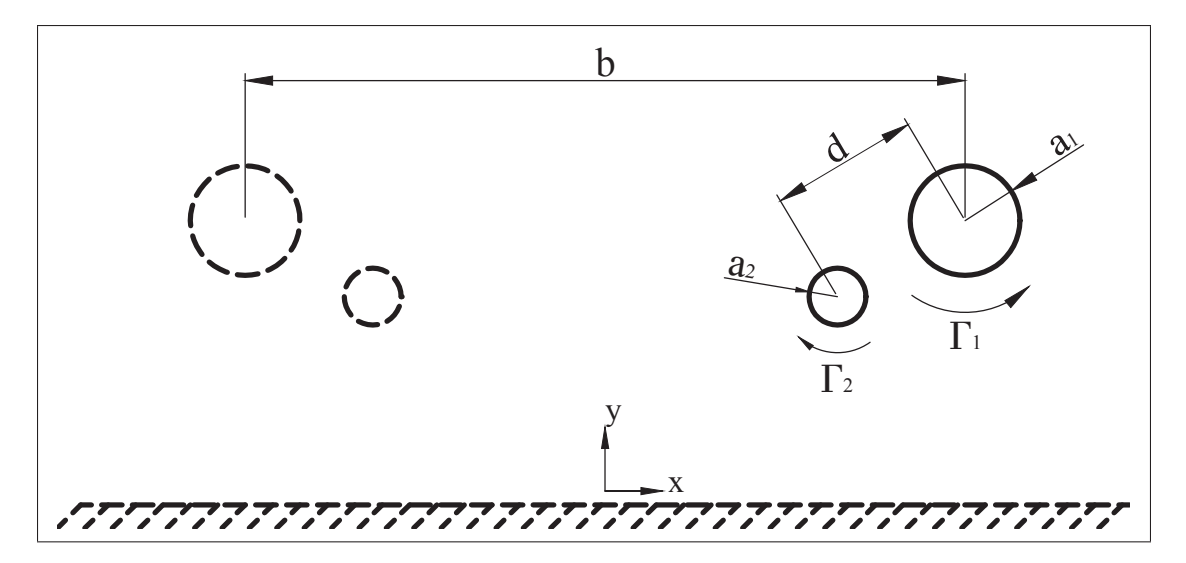

Figure 5.1 Simplification de la configuration IGE (trait continu et pointillé) en une configuration OGE (trait continu). La configuration IGE est composée de deux paires de tourbillons alors que la configuration OGE considère une seule paire.

La première hypothèse suppose que les deux paires de tourbillons (chacune composée d'un tourbillon principal et d'un secondaire) gauche et droite ne s'influencent pas mutuellement de façon significative. Par conséquent, chacune des paires de tourbillons (principal et secondaire) peuvent être considérées comme un système tourbillonnaire indépendant lors de l'analyse du système IGE en argumentant par le fait que le champ de déformation de chaque paire de tourbillons (principal et secondaire) est proportionnel à (*d*/*b*)<sup>2</sup> (Bristol *et al.* (2004)). Le même argument peut être utilisé pour négliger l'effet des paires de tourbillons sous la paroi ou des «images miroirs» en utilisant  $(d/2H)^2$  où *H* est la distance du tourbillon principal à la paroi. Donc une distance de 2*H* sépare les tourbillons principaux «réel» et «miroir».

La seconde hypothèse consiste à négliger les effets visqueux générés à la paroi. Bien que cette paroi soit la cause de la formation du tourbillon secondaire, une fois ce dernier généré, il est supposé que la présence de cette couche limite ne contribue pas de façon considérable à la déformation du tourbillon secondaire. Ce dernier est essentiellement influencé par le champ de déformation du tourbillon principal. Suite à ces hypothèses, il ne reste plus que deux systèmes tourbillonnaires contrarotatifs (principal secondaire) indépendants l'un de l'autre dans une configuration OGE. C'est cette configuration qui est visée dans l'analyse de stabilité linéaire du présent chapitre.

## 5.2 Mécanismes d'instabilité d'une paire de tourbillons OGE

Puisque la dissipation des tourbillons de sillage se fait principalement par l'apparition d'instabilités, celles-ci sont détaillées dans cette section. Lors d'une étude des mécanismes d'instabilité, il est voulu d'identifier si un ou des nombre(s) d'onde (*k*) occupe(nt) un rôle prépondérant lors de l'évolution des mécanismes de dissipation du système tourbillonnaire étudié. Pour des raisons de simplicité analytique, un tourbillon peut être représenté par une colonne de vorticité. Par l'étude de cette colonne de vorticité, une relation fondamentale (relation de dissipation) a mis en évidence la vitesse angulaire  $(\omega)$  induite par une onde se propageant dans un écoulement tourbillonnaire et la longueur d'onde  $(\lambda)$  de cette perturbation de faible amplitude, appelée ondes de Kelvin (Thomson (1880)). Ce sont ces perturbations qui peuvent croître et rendre les tourbillons de sillage d'avion naturellement instables. L'approche décrite par Drazin & Reid (1981) permet, entre autres, d'élaborer sur la théorie de stabilité linéaire temporelle et d'appliquer celle-ci à l'étude de la stabilité d'un tourbillon. Il a été discuté que la formation du sillage évolue spatialement et ceci s'applique également aux perturbations s'y trouvant. L'évolution des instabilités dans un système tourbillonnaire relève de la stabilité spatiale, mais pour des raisons de simplification analytique, une évolution temporelle des instabilités est considérée. Cette simplification est acceptable si l'évolution spatiale du sillage n'influence pas significativement l'évolution temporelle d'une instabilité dans un intervalle de temps donné. Cette analyse de stabilité temporelle consiste à décomposer le champ de vitesse en un champ de base (ou champ moyen) et une perturbation selon l'équation

avec  $\mathbf{u}_{base}$  le champ de base et  $\mathbf{u}'$  le champ de perturbation. La théorie est dite linéarisée dans la mesure où la perturbation est de faible amplitude par rapport au champ de base représentant la paire de tourbillons sans fluctuation axiale. Ainsi, il est possible de représenter la croissance exponentielle de la perturbation  $\mathbf{u}'$  par une décomposition modale telle que

$$
\mathbf{u}'(r,\theta,z,t) = \widehat{\mathbf{u}}(r)e^{i(kz+m\theta - \omega t)}e^{\alpha t} + c.c.
$$
 (5.2)

où *k* et *m* sont les nombres d'ondes axial et azimutal alors que ω et α représentent la vitesse de propagation angulaire complexe et le taux de croissance de la perturbation respectivement avec *i* = √−1. Les composantes de **u**(*r*) dans l'espace spectral sont notées  $\hat{\mathbf{u}}(r)$ . Pour simplifier l'écriture, le conjugué complexe (c. c.) est omis. Le champ de vitesse u peut être représenté selon différentes distributions de vitesse au sein du tourbillon. Une distribution standard de vitesse correspond au tourbillon potentiel tel que

$$
\mathbf{u}(r) = \frac{\Gamma}{2\pi r} \mathbf{e}_{\theta} \tag{5.3}
$$

où Γ représente la circulation d'un tourbillon. L'adimensionnement des nombres d'ondes longues (*kb*) et courtes (*ka*) se fait par l'envergure de l'avion *b* et le rayon *a* du tourbillon (voir figure 5.2a) respectivement. De plus, une échelle de temps définie en fonction du temps nécessaire aux tourbillons pour être convectés d'une distance *b* (temps convectif) est utilisée pour adimensionner le taux de croissance. En somme, l'échelle de vitesse :  $U_{ref} = \frac{\Gamma}{2\pi b}$ , de longueur :  $L_{ref} = b$  et de temps :  $T_{ref} = \frac{L_{ref}}{U_{ref}} = \frac{2\pi b^2}{\Gamma}$  ont été utilisées pour adimensionner tous les résultats dans une configuration OGE et IGE à deux tourbillons.

Pour une paire de tourbillons OGE, la croissance exponentielle d'une perturbation est due à l'interaction de trois facteurs (Crow (1970); Widnall *et al.* (1971)) :

- 1. Le champ de déformation dans lequel le tourbillon se trouve;
- 2. Les effets de l'auto-induction auxquels le tourbillon s'expose;
- 3. Les effets de l'induction mutuelle de chaque tourbillon de la paire.

À noter que le champ d'étirement ou *stretching field* est de moindre importance par rapport aux points sus mentionnés. En effet, une étude de la stabilité linéaire d'un tourbillon de Burgers et de Lamb-Oseen dans un champ de déformation montre l'effet prépondérant du champ de déformation (*strain field*) par rapport au champ d'étirement (Eloy & Le Dizès (1999)). Les trois facteurs sus mentionnés interagissent entre eux pour développer un mécanisme d'instabilité. Le premier facteur fait l'objet d'une description détaillée dans les paragraphes suivants.

Dans le contexte de la dynamique tourbillonnaire présentée ici, le champ de déformation est caractérisé par la présence de points de stagnations. Les points de stagnation deviennent visibles dans un repère se déplaçant avec les tourbillons, alors que ceux-ci s'induisent mutuellement une vitesse vers le sol (figure 5.2a). En se positionnant dans le repère en translation vers le bas situé au centre du tourbillon de droite (par exemple), un observateur visualise l'écoulement tel que représenté à la figure 5.2 b. Cet écoulement est obtenu en sommant la distribution de vitesse azimutale du tourbillon de droite (de rayon  $a_{0,1}/b = 0.05$ ) et le champ de vitesse uniforme correspondant à la vitesse de convection mutuelle des tourbillons vers le bas (mouvement relatif du fluide). Ainsi, c'est avec cette perspective (figure 5.2 b) qu'il est possible de visualiser le point de stagnation au point (−0.5,1) et, par conséquent, le champ de déformation généré par le tourbillon de droite centré au point (0.5,1). Enfin, le même raisonnement s'applique pour chaque tourbillon de la paire.

Par conséquent, le centre des tourbillons se trouve au cœur d'un champ de déformation. Ce dernier amplifie ou amortit toutes perturbations (ou ondes) présentes dans l'écoulement. Une onde instable peut se former en fonction du mécanisme d'instabilité selon s'il s'agit d'un mode de flexion (*bending wave* ex. onde de Crow) ou d'un mode elliptique (onde de Widnall). Dans le cas d'un mode de flexion, il s'agit d'une interaction entre le champ de déformation, les effets de l'induction mutuelle et de l'auto-induction. Cette interaction résulte en une onde amplifiée selon l'axe divergeant de champ de déformation. Dans le cas de l'instabilité du mode elliptique, une onde stationnaire se forme suite à l'interférence constructive (ou résonance) de deux ondes de Kelvin (Roy *et al.* (2011)). Suite à cette interférence, une onde stationnaire ( $\omega = 0$ ) en résulte. La partie de l'onde stationnaire exposée à la partie divergente du champ de déformation

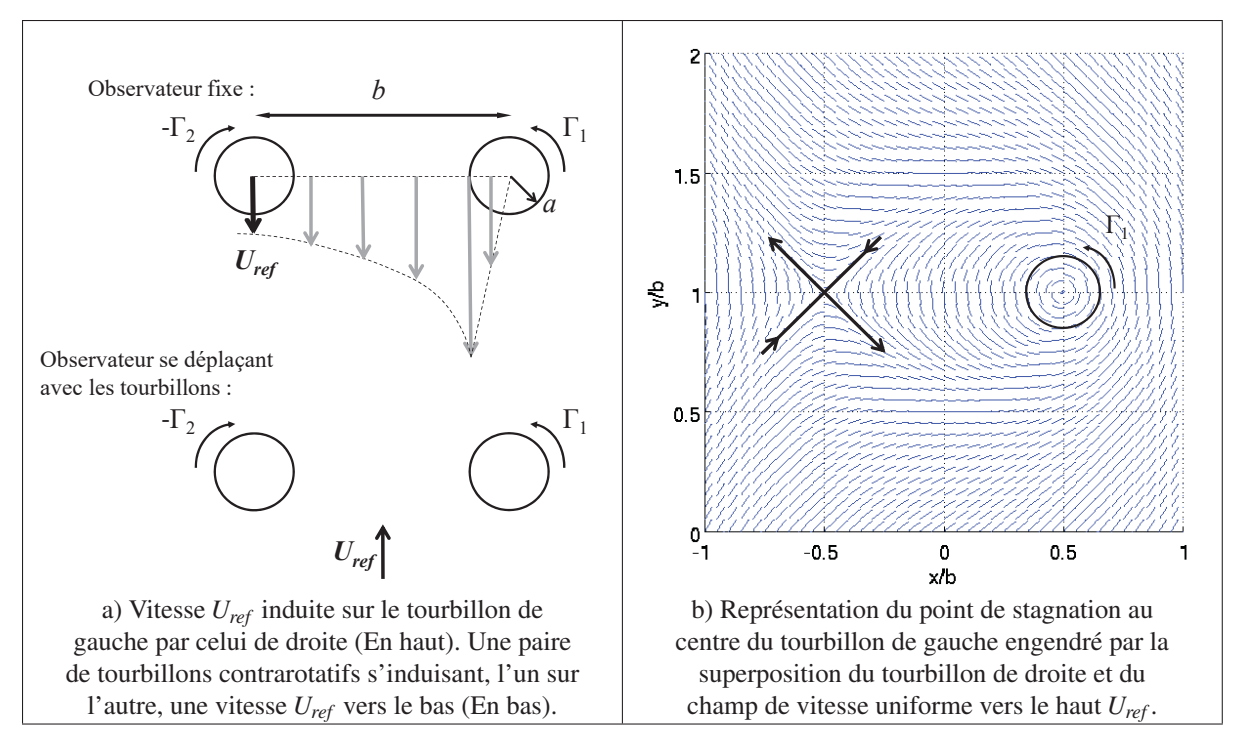

Figure 5.2 Représentation schématique de la cinématique des tourbillons. Figure a) : Un observateur fixe voit les tourbillons s'induire mutuellement une vitesse *Uref* vers le bas, alors qu'un utilisateur se déplaçant avec un tourbillon voit l'écoulement au loin se déplacer vers le haut avec une vitesse *Uref* . Figure b) : Champ de déformation tel que vu par le tourbillon de droite sans l'effet du tourbillon de gauche.

est amplifiée. À l'opposé, la partie de cette onde exposée à la partie convergente du champ est amortie et n'a aucun effet sur les mécanismes de l'instabilité et par le fait même, sur les mécanismes de dissipation de l'énergie du système tourbillonnaire.

Autrement dit, si la perturbation n'a aucune (ou une très faible) rotation, alors elle est étirée (croissance exponentielle selon la stabilité linéaire) par la partie divergente du champ de déformation et écrasée (amortie) par la partie convergente de ce même champ. Cependant, si la rotation angulaire n'est pas négligeable, la perturbation alterne continuellement entre un axe divergeant et un axe convergeant, ce qui empêche la croissance de l'instabilité. Contrairement à l'instabilité du mode de flexion, l'instabilité du mode elliptique se forme dans le noyau du tourbillon où les effets d'auto-induction sont significatifs. La nature de l'interaction entre la perturbation et le champ de déformation est détaillée dans la suite du présent chapitre.

## 5.3 Modélisation à l'aide de la loi de Biot-Savart

Le système tourbillonnaire composé d'une paire contrarotative de filaments tourbillons est modélisé par un écoulement non visqueux à l'aide de la loi de Biot-Savart (Saffman (1992)) telle que visualisée par la figure 5.3.

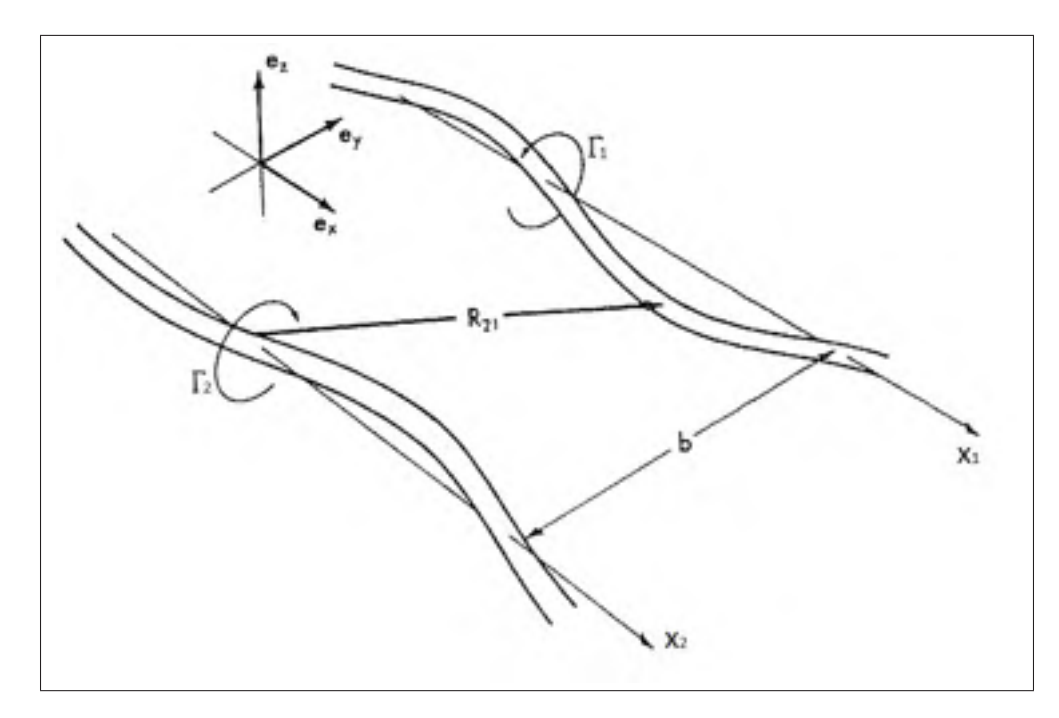

Figure 5.3 Représentation schématique d'une paire de tourbillons OGE d'après Crow (1970) (Fig. 2, p. 2173).

Le présente section reprend la démarche de Crow (1970) avec sa notation mais généralisée à −1 ≤ Λ < 0 pour déterminer la perturbation r. La vitesse induite par un tourbillon *p* en un point du tourbillon *q* (figure 5.3) est représentée par la relation

$$
\mathbf{u}_q = \sum_{p=1}^2 \frac{\Gamma_p}{4\pi} \int \frac{\mathbf{R}_{pq} \times d\mathbf{L}_p}{|\mathbf{R}_{pq}|^3}
$$
(5.4)

où

$$
\mathbf{R}_{pq} = (x'_p - x_q)\mathbf{e}_x + (s_p - s_q)\mathbf{e}_y + (\mathbf{r}'_p - \mathbf{r}_q)
$$
(5.5)

et u*<sup>q</sup>* est la vitesse induite au point *xq* par le tourbillon au point *x <sup>p</sup>*. Les indices *p* et *q* varient entre 1 et 2 soit le tourbillon droite (1) et gauche (2) respectivement. Dans le cas d'une induction mutuelle on trouve  $p \neq q$  et dans le cas d'auto-induction on trouve  $p = q$ . Les indices *p* et *q* ne suivent pas la notation d'Einstein (sommation implicite). La position du centre non perturbé du tourbillon d'indice *q* est notée par (*xq*,*sq*) et une perturbation r*<sup>q</sup>* dans le plan *yz* y est ajoutée à son centre pour modéliser l'ondulation d'une ligne de vorticité. Des primes « ' » sont également ajoutées à la coordonnée  $x_p$  pour éviter la confusion lorsque  $p = q$  i.e. pour les termes d'auto-induction. La figure 5.4 permet de représenter la perturbation r*<sup>q</sup>* dans le plan *yz* défini par

$$
\mathbf{r}_q = r_{q,y}(x_q, t)\mathbf{e}_y + r_{q,z}(x_q, t)\mathbf{e}_z \tag{5.6}
$$

et un élément *d*L du filament de vorticité composant le tourbillon est représenté par

$$
d\mathbf{L}_q = \left(\mathbf{e}_x + \frac{\partial \mathbf{r}_q}{\partial x_q}\right) dx_q.
$$
 (5.7)

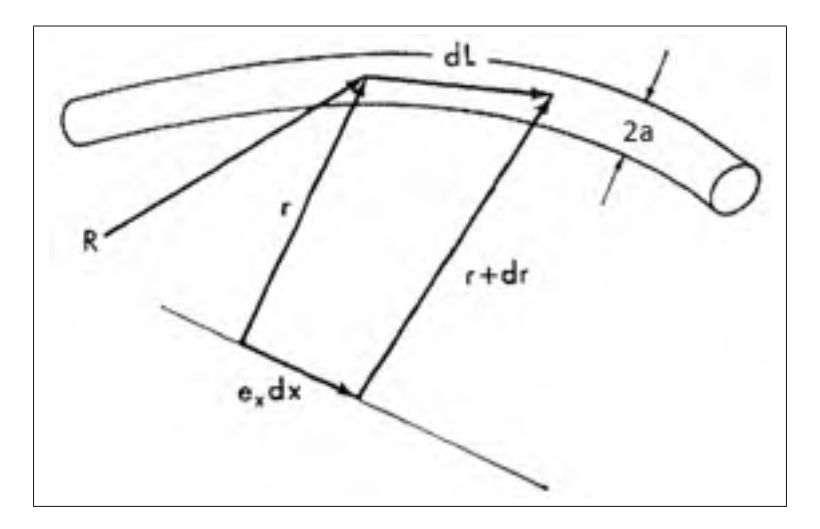

Figure 5.4 Représentation schématique de la perturbation r*<sup>q</sup>* d'après Crow (1970) (Fig. 3, p. 2173).

De plus, le modèle doit tenir compte du mouvement de rotation et de translation de l'ensemble du système tourbillonnaire. Dans le cas où  $\Gamma_1 = -\Gamma_2$ , la paire de tourbillons s'induit une vitesse uniforme vers le bas égal à  $\frac{\Gamma_1}{2\pi b}$ . Cependant, dans le cas d'une paire de circulations inégale  $|\Gamma_1| \neq |\Gamma_2|$ , une rotation ( $\Omega$ ) et une translation sont induites par le tourbillon doté d'une circulation supérieure.

Par conséquent, les tourbillons filaments tournent autour du centroïde de vorticité avec une vitesse angulaire (Batchelor (1967); Le Dizès & Laporte (2002))

$$
\Omega = \frac{\Gamma_1 + \Gamma_2}{2\pi b^2} \tag{5.8}
$$

et avec un axe de rotation centré à une distance :

$$
\rho_1 = \frac{\Gamma_2 b}{\Gamma_1 + \Gamma_2} \tag{5.9a}
$$

et

$$
\rho_2 = \frac{\Gamma_1 b}{\Gamma_1 + \Gamma_2} \tag{5.9b}
$$

par rapport au tourbillon principal (1) et secondaire (2) respectivement. Les distances  $\rho_1$  et ρ<sup>2</sup> sont donc définies par rapport au centre de rotation *O* du système tourbillonnaire (voir figure 5.5). Le ratio de circulations est défini tel que

$$
\Lambda = \frac{\Gamma_2}{\Gamma_1}.\tag{5.10}
$$

Les échelles de temps, de longueur et de vitesse du modèle sont respectivement données par :

$$
T_{ref} = \frac{2\pi b^2}{\Gamma_1},\tag{5.11a}
$$

$$
L_{ref} = b \tag{5.11b}
$$

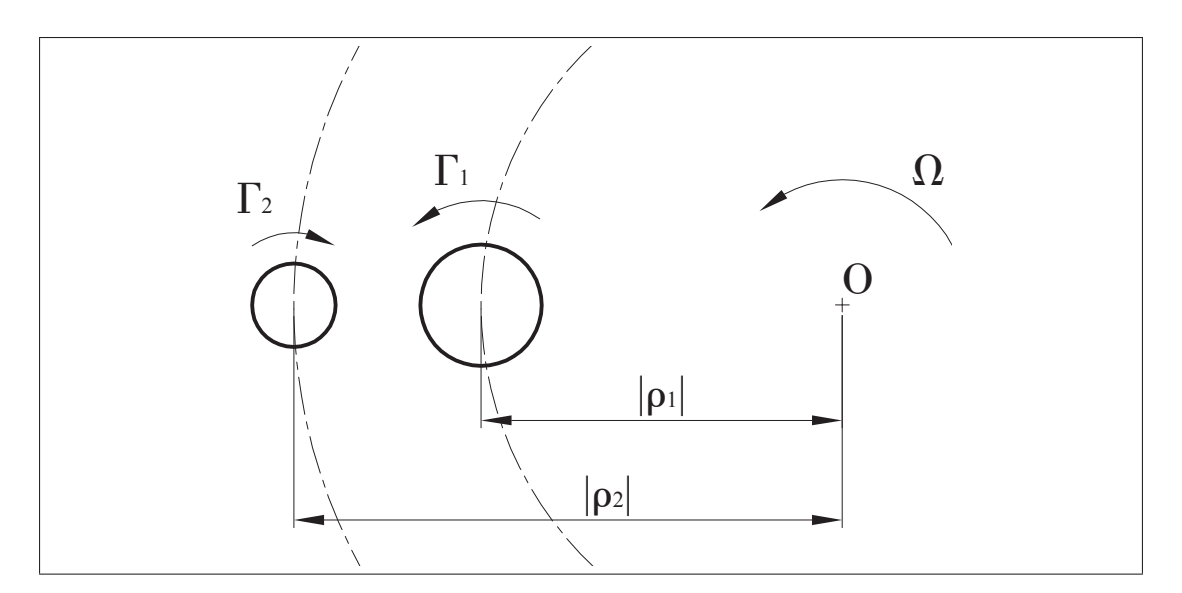

Figure 5.5 Représentation schématique de la position de chaque centre des tourbillons par rapport au centre de rotation du système tourbillonnaire. La paire contrarotative  $\Lambda = \Gamma_1/\Gamma_2$  orbite autour du point *O* avec une vitesse angulaire  $\Omega$ .

et

$$
U_{ref} = \frac{L_{ref}}{T_{ref}} = \frac{\Gamma_1}{2\pi b}.
$$
\n(5.11c)

Attention *b* définit ici la distance inter-tourbillons, c'est l'équivalent de *d* dans la figure 5.1. La référence de temps convectif ( $T_{ref}$ ) représente le temps nécessaire pour une paire de filaments de se translater d'une distance  $L_{ref}$  à une vitesse  $U_{ref}$ . La vitesse angulaire de la paire de tourbillons peut donc se réécrire par

$$
\Omega T_{ref} = 1 + \Lambda. \tag{5.12}
$$

Les rayons :

$$
\frac{\rho_1}{b} = \frac{\Lambda}{1+\Lambda} \tag{5.13a}
$$

et

$$
\frac{\rho_2}{b} = \frac{1}{1+\Lambda} \tag{5.13b}
$$

sont définis pour Λ  $\neq$  −1. Par conséquent, si Λ  $\neq$  −1 la paire orbitera à une vitesse angulaire Ω.

Par ailleurs, l'équation de transport pour un fluide non visqueux appliquée à une particule de fluide perturbée à une distance r*<sup>q</sup>* complète le système d'équations en décrivant le déplacement lagrangien d'un élément matériel du filament tourbillon infinitésimal perturbé (r) comme suit

$$
\frac{D\mathbf{r}_q}{Dt} = \frac{\partial \mathbf{r}_q}{\partial t} + u_q \left(\frac{\partial \mathbf{r}_q}{\partial x_q}\right) = u_q \mathbf{e}_x + v_q \mathbf{e}_y + w_q \mathbf{e}_z \tag{5.14}
$$

où *uq*, *vq*,*wq* sont les composantes en *x*, *y* et *z* du vecteur vitesse u*<sup>q</sup>* de l'équation (5.4). Avec la relation de Biot-Savart (5.4) et l'équation (5.14) décrivant la cinématique du système tourbillonnaire, l'analyse de la stabilité linéaire d'une paire de tourbillons contrarotatifs peut s'amorcer. En somme, quatre paramètres interviennent dans la dynamique de l'écoulement :

- 1. Le champ de déformation de chaque tourbillon influençant ainsi le tourbillon voisin,
- 2. L'induction du tourbillon principal sur le tourbillon secondaire (l'induction mutuelle),
- 3. Les effets du champ interne de déformation d'un tourbillon (l'auto-induction),
- 4. L'effet de rotation de la paire tourbillonnaire dû à l'asymétrie de la circulation.

Ces paramètres gouvernent le comportement d'une perturbation dans une paire de tourbillons OGE. L'analyse de la stabilité d'une paire de tourbillons, présentée ici, est réalisée en supposant une perturbation de faible amplitude soit  $|\mathbf{r}_q|/b \ll 1$ . Cette perturbation  $\mathbf{r}_q$  peut donc être représentée sans perte de généralité par une forme modale telle que

$$
\mathbf{r}_{\mathbf{q}}(x_q, t) = \hat{\mathbf{r}}_{\mathbf{q}} e^{i(kx_q + m\theta - \omega t)} + c.c.
$$
 (5.15a)

$$
= \hat{\mathbf{r}}_{\mathbf{q}} e^{\omega_l t + ikx_q + im\theta - i\omega_R t} + c.c.
$$
 (5.15b)

avec les nombres d'onde axial (*k*) et azimutal (*m*) ainsi que la fréquence angulaire complexe  $\omega = \omega_R + i\omega_I$ . Le taux de croissance correspond à la partie imaginaire de la fréquence angulaire  $\alpha = \omega_l$ . Finalement, la formulation simplifiée de Crow (1970) sans dépendance à  $\omega_R$  et sans nombre d'onde azimutal dû à la nature filamentaire du tourbillon est

$$
\mathbf{r}_{\mathbf{q}}(x_q, t) = \hat{\mathbf{r}}_{\mathbf{q}} e^{\alpha t + ikx_q} + c.c.
$$
 (5.16)

où α représente dorénavant le taux de croissance dimensionnel. Comme rq(*xq*,*t*) est un vecteur réel, le conjugué complexe (*c*.*c*.) de la perturbation dans l'espace spectral doit être ajouté. Pour des raisons de simplification, le *c*.*c*. est sous-entendu.

Après manipulations (voir annexe V), le système à résoudre peut-être réécrit sous la forme d'un problème aux valeurs propres adimensionnel :  $\alpha^*\hat{\mathbf{r}} = \hat{\mathbf{A}\hat{\mathbf{r}}}$  ou encore sous la forme matricielle

$$
|\mathbf{A} - \alpha^* \mathbf{I}| = 0 \tag{5.17}
$$

où la matrice A est définit par

$$
A = \begin{pmatrix} 0 & -\Lambda & 0 & 0 \\ -\Lambda & 0 & 0 & 0 \\ 0 & 0 & 0 & -1 \\ 0 & 0 & -1 & 0 \end{pmatrix} + \begin{pmatrix} 0 & 0 & 0 & \Lambda \psi \\ 0 & 0 & \Lambda \chi & 0 \\ 0 & \psi & 0 & 0 \\ \chi & 0 & 0 & 0 \end{pmatrix}
$$
  
change deformation  

$$
+ \beta^{2} \begin{pmatrix} 0 & \omega & 0 & 0 \\ -\omega & 0 & 0 & 0 \\ 0 & 0 & 0 & \Lambda \omega \\ 0 & 0 & -\Lambda \omega & 0 \end{pmatrix} + T_{ref}\Omega \begin{pmatrix} 0 & 1 & 0 & 0 \\ -1 & 0 & 0 & 0 \\ 0 & 0 & 0 & 1 \\ 0 & 0 & -1 & 0 \end{pmatrix}
$$
 (5.18)

avec les fonctions d'auto-induction, ω équation (A VI-12), et les fonctions d'induction mutuelle de premier ordre,  $\chi = f(\beta)$  équation (A V-53), et second ordre,  $\psi = f(\beta)$  équation (A V-54), où  $\beta = kb$ . Les valeurs propres (taux de croissance adimensionnel :  $\alpha^*$ ) et vecteurs propres (mode de déformation :  $\hat{\mathbf{r}}$ ) sont à déterminer.

La résolution du système d'équations (5.17) se fait par les routines MATLAB présentées à l'annexe VII. Ces routines permettent dans un premier temps de reproduire les résultats de Crow (1970), puis, dans un second temps, de généraliser le modèle d'auto-induction le rendant apte à modéliser le mode de flexion (ou *bending mode*) pour différents Λ (i.e. pour différentes longueurs d'onde). Les principaux résultats sont discutés à la section suivante.

#### 5.4 Analyse des résultats de la théorie de la stabilité linéaire

Le premier résultat présenté à la section 5.4.1 consiste à la reproduction de l'instabilité de Crow  $(Λ = –1)$  avec la théorie présentée par ce dernier. Il s'agit donc du cas particulier où  $Λ = –1$ . Le système dispose de quatre degrés de liberté d'après le vecteur propre  $\hat{\mathbf{r}} = (\hat{r}_{1,y}, \hat{r}_{1,z}, \hat{r}_{2,y}, \hat{r}_{2,z})^T$ où *T* indique la transposée. Par conséquent, le système étudié dispose de quatre valeurs propres, mais toutes ne sont pas instables. La figure 5.6 représente les relations de dispersion permettant d'évaluer l'auto-induction au sein d'un tourbillon. Le détail mathématique menant à cette figure est présenté à la section 1 de l'annexe VI. Ces relations modélisent les différents mécanismes des instabilités pour différentes distributions de vorticité composant les tourbillons. Les limites du modèle de filament tel qu'utilisé par Crow ne permettent pas de représenter les effets de l'auto-induction pour  $ka \gtrsim 0.5$  comme montre la figure 5.6. La relation de dispersion utilisée par Crow (1970) revient à supposer que  $\lambda \gg b$ . Cette limitation provient de l'utilisation de la méthode du *cutoff* utilisé par Crow. La figure 5.6 montre l'auto induction, ou de façon équivalente, la relation de dispersion de chaque mode instable représentés avec *m* le numéro de mode azimutal et *n* le numéro de mode radial. Ainsi, il est possible d'identifier l'instabilité du mode de flexion avec *m* = 1 et *n* = 0 (ex. instabilité de Crow) ainsi que le premier (*m* = 1 et  $n = 1$ ) et second ( $m = 1$  et  $n = 2$ ) mode de l'instabilité du mode elliptique. Or, dans le cas d'une paire asymétrique ( $-1 < \Lambda < 0$ ) le mode de flexion se manifeste sur un nombre d'onde plus grand  $ka \gtrsim 0.5$  (So *et al.* (2011)). Par conséquent, un modèle d'auto-induction ( $\omega$ ) pouvant couvrir une plage de nombre d'onde plus large est requis. Pour ce faire, l'analyse de stabilité utilise le modèle d'auto-induction de Saffman (1992) et Fabre (2002) pour l'instabilité du mode de flexion (section 5.4.2) et l'instabilité du mode elliptique (section 5.4.3).

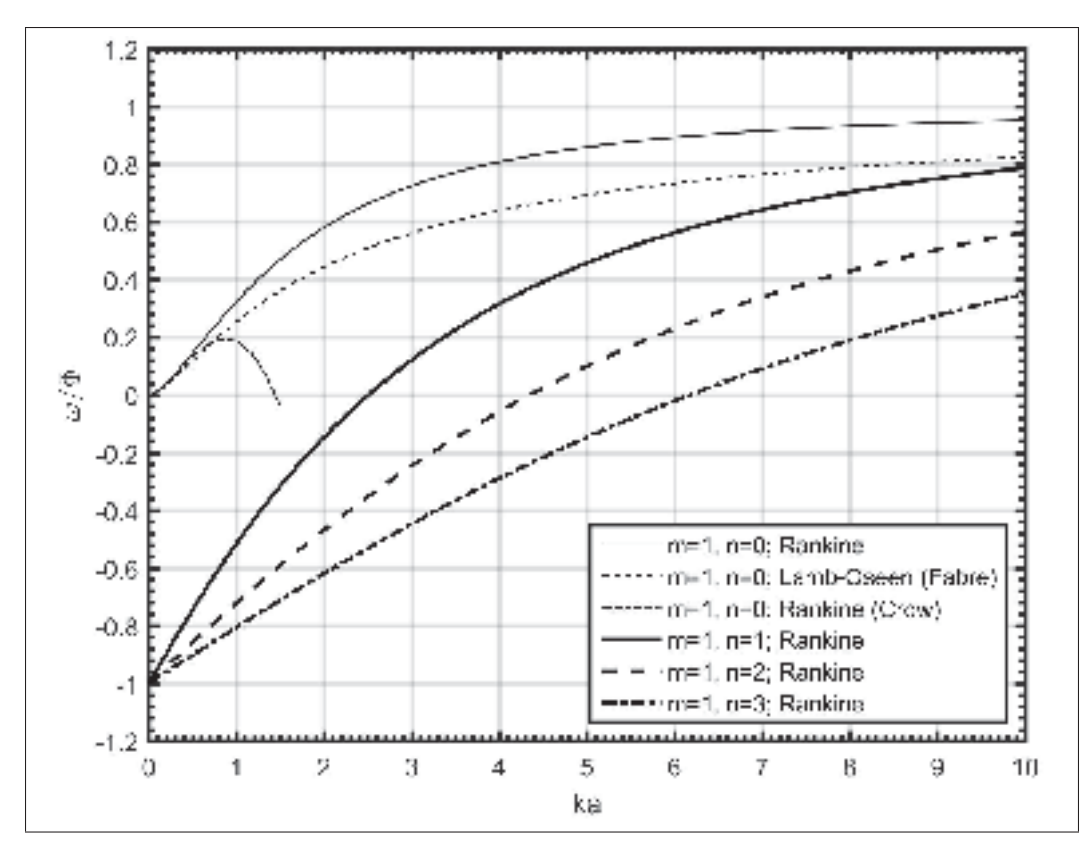

Figure 5.6 Relations de dispersion  $(\omega/\Phi)$  des tourbillons de type Rankine et Lamb-Oseen avec  $[m = 1, n = 0]$  (instabilité du mode de flexion) et  $[m = 1,$ *n* = 1,2,3] (instabilité du mode elliptique) en fonction du nombre d'onde *ka*. Où  $\Phi = \Gamma/(2\pi a^2)$  est la vitesse de rotation du tourbillon de rayon *a*. Le modèle théorique servant à générer la courbe de dispersion est précisé entre parenthèses. La relation de dispersion de Crow est valide pour  $ka \ll 1$ .

## 5.4.1 Instabilité du mode de flexion (*n* = 0) avec Λ = −1 avec le modèle filament

Le cas spécifique de l'instabilité du mode de flexion avec  $\Lambda = -1$  correspond à l'instabilité d'onde longue de Crow. Pour avoir instabilité, un taux de croissance  $(\alpha)$  positif est requis. Après analyse des vecteurs propres obtenus à partir du système d'équations (5.17), le premier mode représente un mode symétrique alors que le second est antisymétrique. Dans le cas actuel, la distance du *cutoff* déterminée pour étudier le même cas que Crow (1970) est δ/β = 0.0632. Cette valeur est obtenue en calibrant à l'aide de la méthode du *cutoff* le modèle d'auto-induction tel que détaillé à la section 1.1 de l'annexe VI. En raison de la valeur de δ/β, l'instabilité du mode de flexion est seulement possible pour le mode symétrique alors

qu'une instabilité d'onde courte est possible tant pour le mode symétrique que pour le mode antisymétrique. La figure 5.7 permet de visualiser les taux de croissance pour l'onde longue  $(\alpha^* = 0.827)$  et l'onde courte  $(\alpha^* = 1.00)$  telle que suivant l'approximation de Crow. Cependant, seule l'instabilité d'onde longue est physique, car l'onde courte représente un mode parasite généré par la méthode du *cutoff*. En effet, cette méthode permet uniquement de bien modéliser les effets d'auto-induction qu'avec les nombres d'onde faibles soit  $ka \ll 1$ . Il suffit de se rapporter à la figure 5.6 pour identifier une région où le modèle de l'auto-induction de Crow prédit faussement une auto-induction nulle  $\omega/\Phi = 0$  à  $ka = 1.65$ . Cela se traduit par un diagramme de stabilité erroné dans la région où  $\omega = 0$  dans la figure 5.8a. La relation de dispersion pour  $m = 1$  et  $n = 0$  (i.e. l'instabilité du mode de flexion) devrait tendre vers  $\omega/\Phi \rightarrow 1$ lorsque  $ka \rightarrow \infty$ . Voir les courbes pour un tourbillon de Rankine selon Saffman ( $m = 1$ ,  $n = 0$ ) et Crow ( $m = 1$ ,  $n = 0$ ) à la figure 5.6).

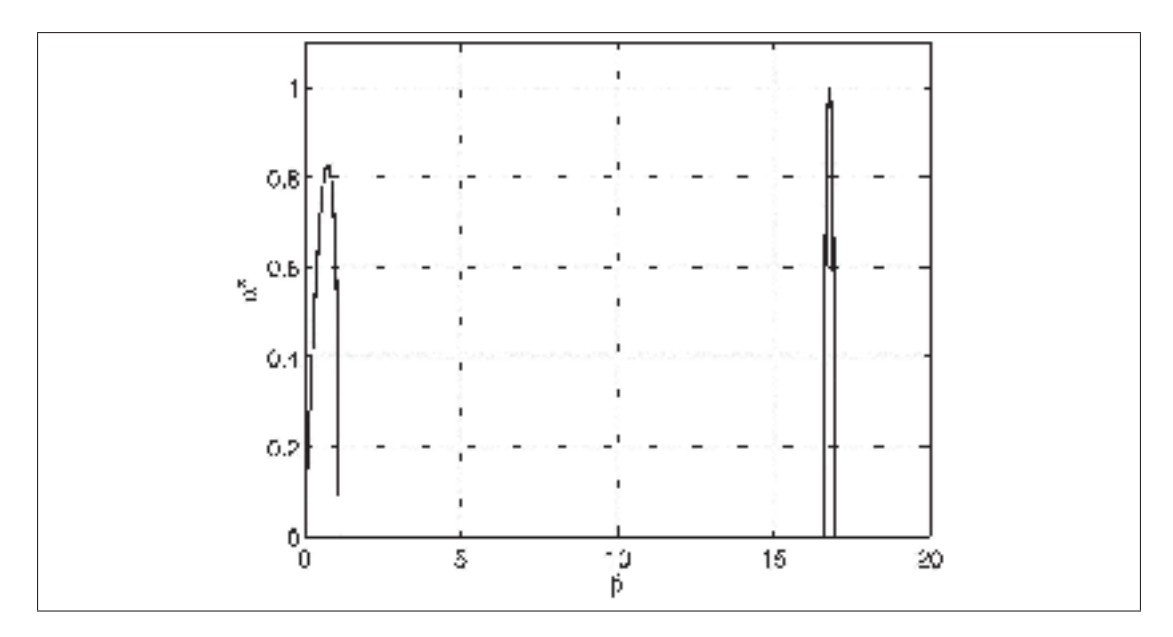

Figure 5.7 Taux de croissance de l'instabilité de Crow (d'onde longue) en fonction de  $\beta = kb$  pour  $\Lambda = -1$ . L'instabilité de Crow est  $\lambda = 8.53b$  ( $\beta = 0.736$ ) avec un taux de croissance  $\alpha^* = 0.83$  pour  $\delta/\beta = 0.0632$ . L'onde courte de Crow est aussi visible, mais cette dernière est hors de la plage de validité de la théorie présentée dans cette section.

La figure 5.8 illustre les différents diagrammes de stabilité pour chaque valeur propre instable. Les isocontours des taux de croissance adimensionnels  $(\alpha^*)$  en fonction du nombre d'onde adimensionnel (β) et du *cutoff* adimensionnel ( $\delta/\beta$ ) y sont représentés. Ce dernier est une mesure du noyau du tourbillon. Pour un tourbillon de rayon donné, un ratio  $\delta/\beta$  est déterminé et par conséquent une relation est obtenue entre le taux de croissance  $(\alpha^*)$  et le nombre d'onde (β = *kb*). L'instabilité dominante est associée au taux de croissance le plus élevé. En suivant la théorie de Crow, une instabilité d'onde longue (i.e. instabilité de Crow) est identifiée à  $\beta \approx 0.736$  avec un taux de croissance  $\alpha^* = 0.83$  avec  $\delta/\beta = 0.0632$ .

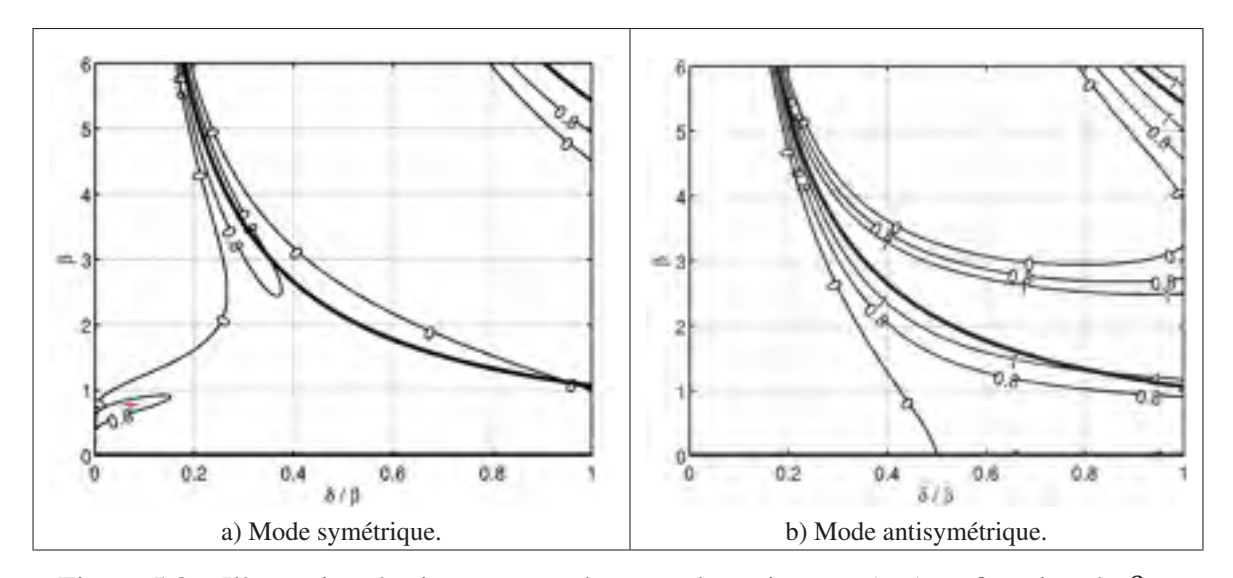

Figure 5.8 Illustration des isocontours des taux de croissance  $(\alpha*)$  en fonction de  $\beta$  et δ/β. Diagramme de stabilité d'une paire de tourbillons OGE avec Λ = −1 pour l'instabilité d'onde longue (i.e. instabilité de Crow identifiée par une croix +) symétrique (a) et antisymétrique (b) et de l'effet de l'auto-induction nulle  $\omega = 0$  (trait foncé). L'instabilité de Crow observée à  $\beta \approx 0.736$  avec un taux de croissance  $\alpha^* = 0.83$  $(\delta/\beta = 0.0632)$ .

L'analyse du système d'équations (5.17) montre que les critères pour avoir instabilité surviennent lorsque les effets d'induction mutuelle dominent sur les effets de l'auto-induction. Par conséquent, le modèle approximatif des effets d'auto-induction utilisé par Crow (1970) s'avère suffisamment précis que pour représenter le mécanisme d'une instabilité de faible nombre

d'onde. La figure 5.8 illustre que le terme d'auto-induction (trait foncé) n'est pas nul dans le voisinage de l'instabilité de Crow i.e. aux coordonnées  $(\beta, \delta/\beta) = (0.736, 0.0632)$ .

En somme, seule l'instabilité associée au mode de flexion est caractérisée dans cette section. Le tableau 5.1 permet de constater l'effet du rayon  $(a/b)$  sur la longueur d'onde  $(\lambda/b)$  calculée. Des rayons variant entre  $a/b = 0.05$  à  $a/b = 0.45$  en passant par  $a/b = 0.0724$ , le rayon utilisé par Crow (1970), permettent de mettre en évidence une variation de près de 70% de λ/*b* par rapport au cas de référence de Crow. L'augmentation du rayon du tourbillon augmente l'importance du terme d'auto-induction par rapport au terme de l'induction mutuelle. Cela se traduit par une augmentation du nombre d'onde à laquelle l'instabilité du mode de flexion apparaît. Par conséquent le mode de flexion ne peut être bien modélisé par la théorie de Crow que si la calibration du terme d'auto-induction par la méthode du *cutoff* est basé sur le rayon du tourbillon étudié comme illustré dans le tableau 5.1. Autrement dit, l'instabilité associée au mode de flexion dépend de la taille du rayon du tourbillon instable.

Tableau 5.1 Caractérisation du mode le plus instable en fonction de différents rayons de tourbillons de type Rankine (*ae*/*b*) et Lamb-Oseen (*a*/*b*) correspondant où *a* = 0.735*ae* avec la théorie présentée par Crow (1970).

|         | $\parallel$ Cas 1 $\parallel$ Cas 2 $\parallel$ Cas 3 $\parallel$ Cas 4 $\parallel$ Cas 5 $\parallel$ Cas 6 $\parallel$ Cas 7 $\parallel$ Cas 8 $\parallel$ Cas 9 $\parallel$ Cas 10 $\parallel$ |  |  |  |  |  |
|---------|----------------------------------------------------------------------------------------------------|--|--|--|--|--|
|         | $a/b$   0.0500   0.0724   0.100   0.150   0.200   0.250   0.300   0.350   0.400   0.450                                                                                                    |  |  |  |  |  |
|         | $a_e/b$   0.0680   0.0985   0.136   0.204   0.272   0.340   0.408   0.476   0.544   0.612                                                                                                    |  |  |  |  |  |
|         | $\frac{\delta}{\beta}$   0.0437   0.0632   0.0874   0.131   0.175   0.218   0.262   0.306   0.349   0.393                                                                                        |  |  |  |  |  |
| $\beta$ |                                                                                                    |  |  |  |  |  |
|         | $\alpha^*$   0.836   0.827   0.819   0.806   0.795   0.785   0.776   0.767   0.760   0.785                                                                                                    |  |  |  |  |  |

Malgré les limitations de la fonction d'auto-induction utilisée par Crow, il est possible de détailler le mécanisme du mode de flexion caractérisée par  $\lambda/b = 8.53$  ou  $kb = 0.736$  et un taux de croissance de  $\alpha^* = 0.827$ . Il a été aussi possible de déterminer le lien entre le nombre d'onde le plus instable en fonction du rayon du tourbillon. Mais les limitations sur la fonction d'auto-induction imposent la nécessité d'utiliser un modèle d'auto-induction valide pour les grands nombres d'onde et ce, même pour modéliser le mode de flexion. Le prochain modèle

présenté permet d'étendre la plage de validité du mécanisme à l'origine de l'instabilité de Crow à des longueurs ondes plus petites soit  $\lambda/b = \mathcal{O}(a/b)$  comme il est nécessaire pour les cas où  $\Lambda > -1$ .

## 5.4.2 Instabilité du mode de flexion (*n* = 0) avec Λ ≥ −1 avec le modèle de Saffman

Le principal intérêt étant de comprendre l'effet de Λ sur la sélection du nombre d'onde dans le mécanisme générant le mode de flexion. Pour ce faire, il est requis d'utiliser une fonction d'auto-induction valide pour une plus grande variété de nombres d'onde. Par conséquent, la théorie présentée par Chandrasekhar (1970) et Saffman (1992) vient augmenter la plage de validité des résultats obtenus par Crow (1970). Pour la première fois par rapport à la littérature, une distribution de vorticité de type Lamb-Oseen est utilisée pour l'analyse de stabilité linéaire d'une paire de tourbillons asymétriques IGE.

## **5.4.2.1** Cas spécifique avec  $\Lambda = -1$

En utilisant l'équation (A VI-12) (Fabre (2002)) comme relation de dispersion et en l'utilisant avec le système d'équations (5.18) il devient possible de déterminer le diagramme de stabilité tel que montré à la figure 5.9a pour un tourbillon de Rankine et à la figure 5.9b pour un tourbillon de Lamb-Oseen. En comparaison avec la théorie de Crow présentée à la figure 5.8a, aucune instabilité d'onde courte n'est prédite avec l'utilisation de la relation de dispersion de Fabre. De plus, les figures 5.8a et 5.9 montrent la même instabilité du mode de flexion identifiée par la zone où le taux de croissance est  $\alpha^* \approx 0.8$ . Chaque mode instable soit le mode de flexion avec  $m = 1$  et  $n = 0$ , le premier  $(m = 1$  et  $n = 1)$  et second  $(m = 1$  et  $n = 2)$  mode elliptique disposent tous de leur propre relation de dispersion (Saffman (1992)). Pour le cas particulier où  $\Lambda = -1$  il est possible de montrer que l'équation (5.19) représente le taux de croissance du mode symétrique en fonction essentiellement de l'auto-induction  $(\omega)$ , de l'induction mutuelle ( $\chi$  et  $\psi$ ) et du champ de déformation. Ainsi, il est remarqué que pour avoir un taux de croissance adimensionnel positif et réel, les deux termes sous le radical doivent être

de mêmes signes. Les valeurs de  $\omega = \mathcal{O}(1)$ ,  $\chi = \mathcal{O}(1)$  et  $\psi = \mathcal{O}(1)$  sont uniquement positives.

$$
\alpha^* = [(1 - \psi + \omega)(1 + \chi - \omega)]^{1/2}
$$
 (5.19)

Contrairement aux figures 5.8a et 5.8b, la figure 5.9 permet de constater que dans le domaine de résolution du diagramme de stabilité présentée, le terme d'auto-induction est non nul ( $\omega \neq 0$ ). Il est donc possible de déduire que le mode de flexion n'est pas une onde stationnaire dans un champ de déformation. C'est plutôt une perturbation amplifiée par les effets majoritairement dominés de l'induction mutuelle par rapport aux effets de l'auto-induction (Crow (1970)).

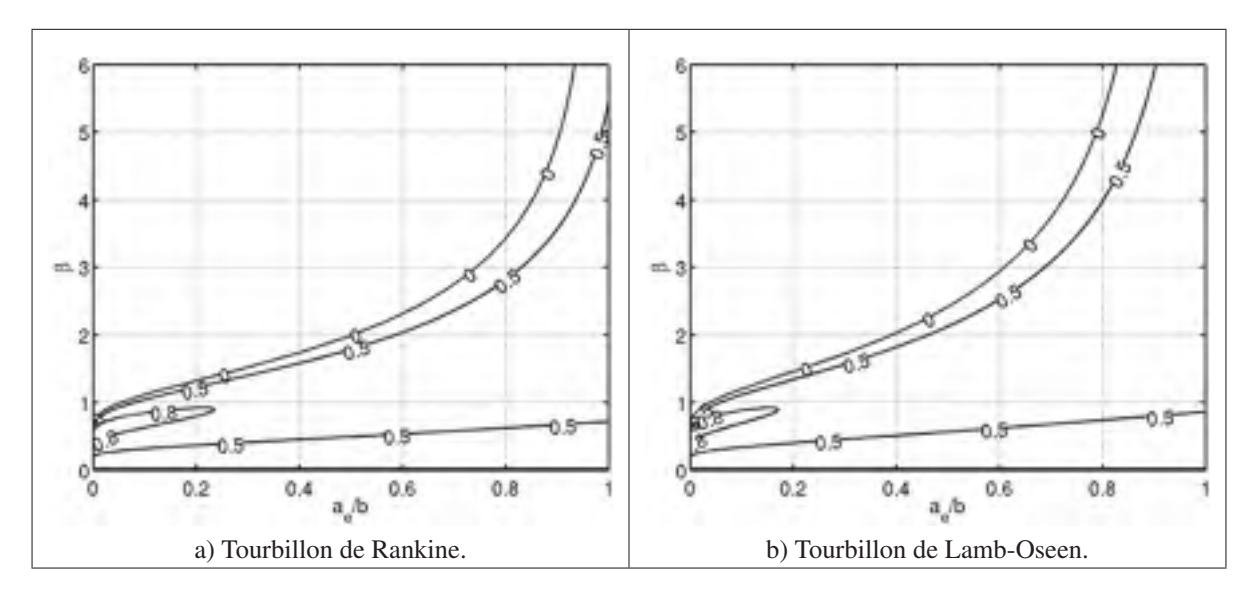

Figure 5.9 Diagramme de stabilité avec des isocontours de  $\alpha^*$  de l'instabilité de Crow (*m* = 1 et *n* = 0) d'un tourbillon de Rankine et Lamb-Oseen selon les théories de Fabre (2002) avec  $\Lambda = -1$ . Les isocontours représentent les taux de croissance.

## **5.4.2.2** Effet de la distribution de la vorticité avec  $\Lambda \ge -1$

Il a été discuté précédemment que deux types de distributions de vorticité sont considérés. Le premier correspond à un tourbillon de Rankine caractérisé par une distribution constante de vorticité confinée à l'intérieur du tourbillon. Le Rankine est souvent utilisé à cause de sa simplicité mathématique. Le second correspond à un tourbillon de Lamb-Oseen caractérisé

par une distribution gaussienne de vorticité typique des tourbillons à bas *Re*Γ. Le tourbillon de Lamb-Oseen est sans discontinuité et est une solution analytique des équations de Navier-Stokes. Il a déjà été discuté que chacun des types de distribution de vorticité dispose de sa propre relation de dispersion. Saffman (1992) a développé une relation de dispersion pour un tourbillon de Rankine alors que Sipp (1999) a obtenu une relation de dispersion pour un tourbillon de Lamb-Oseen. La figure 5.10 illustre l'effet du type de distribution de vorticité sur le mode le plus instable (*kb* et *kae*) avec différent Λ. De plus, le type de tourbillons n'a pas d'influence significative sur l'onde de flexion pour une paire de tourbillons symétriques i.e.  $\Lambda = -1$ . Ceci est conforme avec le fait que le mode de flexion est indépendant de la structure interne de vorticité du tourbillon. Cependant, une différence devient notable lorsque le ratio de circulations approche zéro. Ceci s'explique par le fait que lorsque  $\Lambda \rightarrow 0$  le mode de flexion se forme à un nombre d'onde plus grand et que l'effet de rotation (Ω) de la paire tourbillonnaire devient important comme l'indique la relation

$$
\Omega T_{ref} = 1 + \Lambda. \tag{5.12}
$$

Il est observé que plus l'effet de rotation de la paire est important (i.e.  $\Lambda \rightarrow 0$ ), plus le nombre d'onde du mode le plus instable est grand. Ceci s'explique par le fait que le plan dans lequel se forme l'instabilité est en rotation pour compenser la rotation Ω de la paire de tourbillons. Si Ω augmente alors le terme de la fonction d'auto-induction devient plus important par rapport aux autres termes d'où l'importance d'avoir une représentation valide de la fonction d'autoinduction pour de plus grand nombre d'onde. Les fonctions d'auto-induction mentionnées dans la section 1.3 et illustrées à la figure 5.6 indiquent que plus le nombre d'onde est grand, plus l'onde tourne rapidement à l'intérieur du tourbillon. Il est possible de déduire qu'avec un Λ près de zéro, le terme d'auto-induction s'ajuste pour contrer la rotation globale de la paire, et par conséquent, donne lieu à la formation d'une perturbation caractérisée par un nombre d'onde plus grand. De plus, le terme d'auto-induction dépend de la distribution de vorticité (Saffman (1992); Sipp (1999); Fabre (2002)) et du rayon du tourbillon instable. Ceci implique que les différentes distributions de vorticité réagissent différemment à une augmentation de la
vitesse de rotation de la paire. Donc, plus la rotation de la paire est grande, plus l'écart entre les types de distribution de vorticité s'accentue.

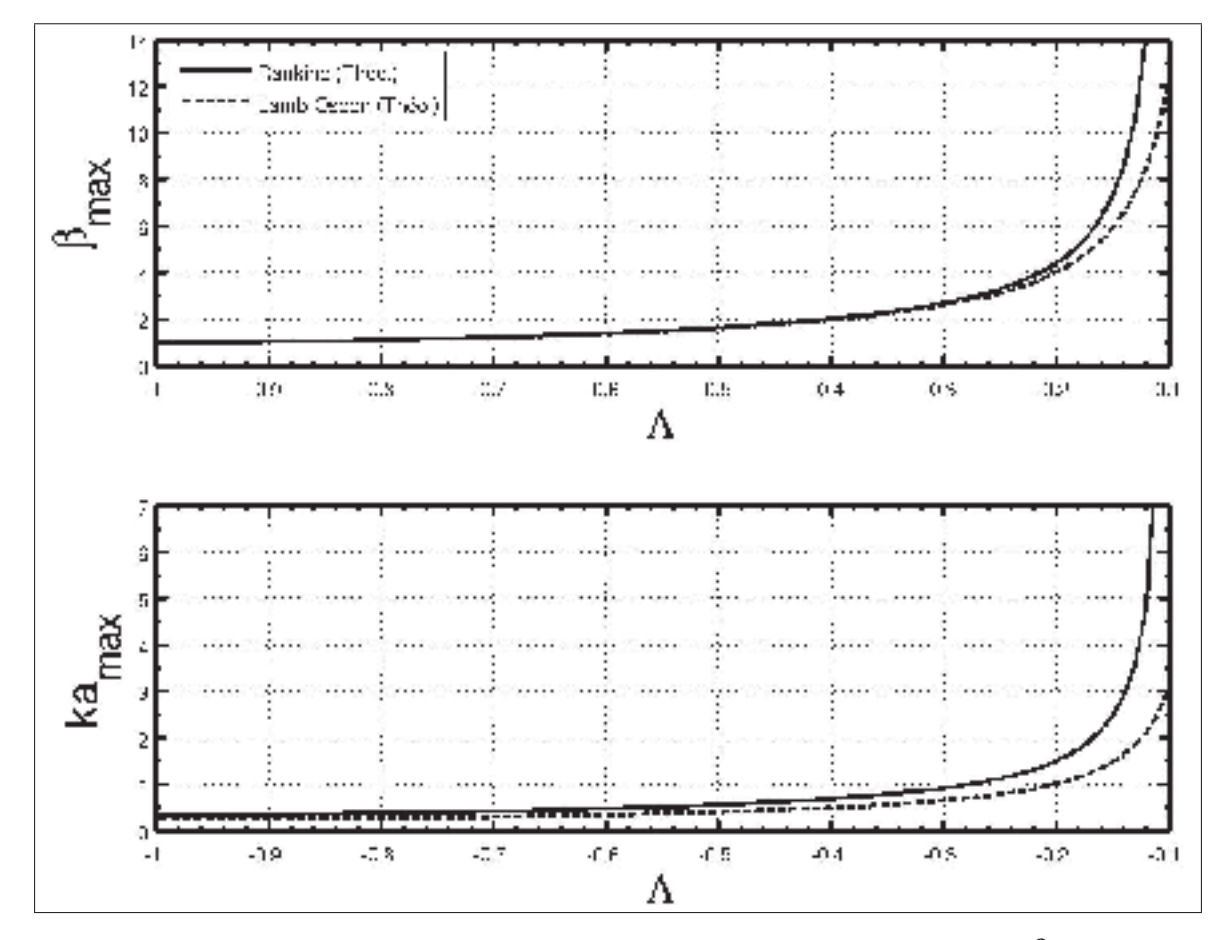

Figure 5.10 Nombres d'onde adimensionnels du mode le plus instable (β et *kae*) en fonction du ratio de circulations. Comparaison du mode flexion selon un tourbillon de Rankine (théorie de Saffman pour un tourbillon de Rankine) et d'un tourbillon de Lamb-Oseen (théorie de Sipp & Fabre pour une Tourbillon de Lamb-Oseen) avec  $a/b = 0.25$ .

### 5.4.2.3 Cas généralisé  $\Lambda \ge -1$ : Effet du rayon

Un autre effet à considérer lors de l'étude de la stabilité d'une paire de tourbillon est le rayon *a*. Plus précisément, le terme d'auto-induction est également influencé par le rayon du tourbillon. La figure 5.11 permet de constater que plus  $\Lambda \rightarrow 0$ , plus l'effet du rayon augmente. Avec un argument similaire à celui énoncé dans la section précédente, un tourbillon plus gros aura pour conséquence de s'exposer à des effets d'auto-induction plus grands. Et par le fait même, augmenter le nombre d'onde de l'instabilité dominant, peu importe la distribution de vorticité utilisée que ce soit un Rankine (figure 5.11a), ou un Lamb-Oseen (figure 5.11b). Pour quantifier le mode le plus instable d'un tourbillon de Rankine et d'un tourbillon de Lamb-Oseen les tableaux 5.2 et 5.3 respectivement chiffrent les écarts entre les deux modes de flexion selon le tourbillon utilisé. La variation entre les nombres d'onde ( $β = kb$ ) est de l'ordre de 1% ce qui confirme l'indépendance de la distribution de vorticité dans une paire de tourbillons symétriques pour un mode de flexion qui par définition ne dépend pas de la structure interne.

Tableau 5.2 Caractéristiques de l'onde de flexion en fonction de différents rayons de tourbillons de type Rankine (*ae*/*b*) et Lamb-Oseen (*a*/*b*) selon la théorie de Saffman pour un Rankine (i.e.  $a = 0.735a_e$ ) avec  $\Lambda = -1$ .

|            | $\parallel$ Cas 1 $\parallel$ Cas 2 $\parallel$ Cas 3 $\parallel$ Cas 4 $\parallel$ Cas 5 $\parallel$ Cas 6 $\parallel$ Cas 7 $\parallel$ Cas 8 $\parallel$ Cas 9 $\parallel$ Cas 10 $\parallel$ |                                                                         |  |  |  |  |
|------------|----------------------------------------------------------------------------------------------------|-------------------------------------------------------------------------|--|--|--|--|
|            | $a/b$   0.0500   0.0724   0.100   0.150   0.200   0.250   0.300   0.350   0.400   0.450                                                                                                    |                                                                         |  |  |  |  |
|            | $a_e/b$    0.0680   0.0985   0.136   0.204   0.272   0.340   0.408   0.476   0.544   0.612                                                                                                    |                                                                         |  |  |  |  |
|            |                                                                                                    | $0.697$ 0.740 0.787 0.862 0.932 1.00 1.07 1.15 1.22 1.31                |  |  |  |  |
| $\alpha^*$ | 0.835                                                                                                    | $0.827$ $0.818$ $0.805$ $0.795$ $0.786$ $0.779$ $0.773$ $0.758$ $0.764$ |  |  |  |  |

Tableau 5.3 Caractéristiques de l'onde flexion en fonction de différents rayons de tourbillons de type Lamb-Oseen selon la théorie de Fabre pour un Lamb-Oseen (i.e.  $a = a_e$ ) avec  $\Lambda = -1$ .

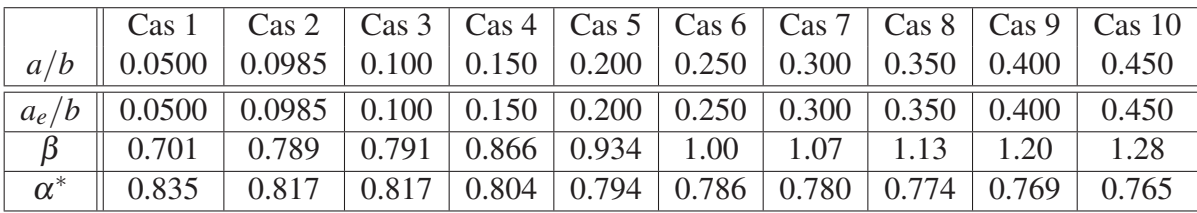

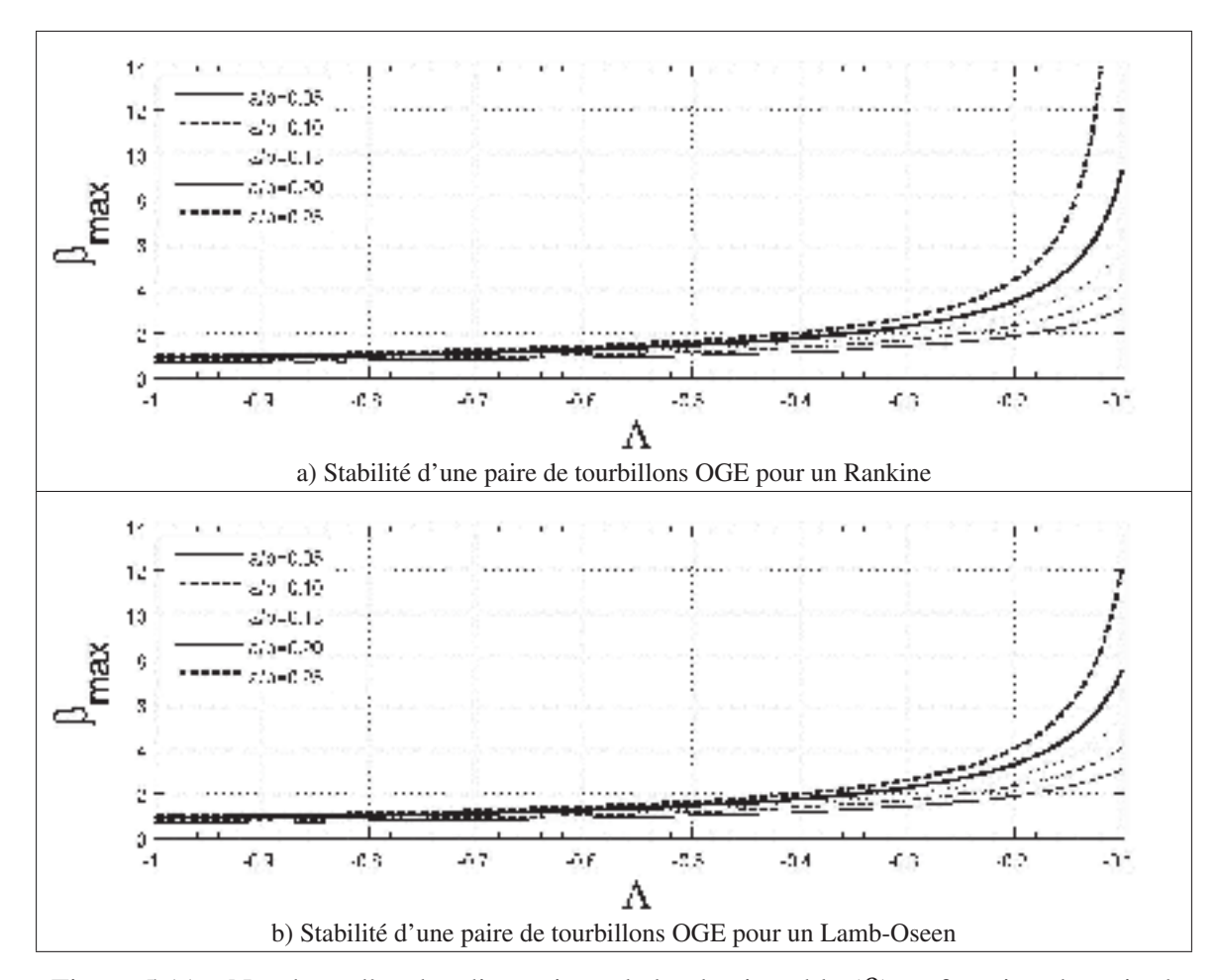

Figure 5.11 Nombres d'onde adimensionnels le plus instable  $(\beta)$  en fonction du ratio de circulations. Effet du rayon des tourbillons sur le comportement de l'onde de flexion pour une distribution constante de vorticité, Rankine (a) et pour une distribution gaussienne de vorticité, Lamb-Oseen (b).

### 5.4.2.4 Comparaison avec la littérature

Afin de comparer les courbes de stabilité linéaire avec la littérature, la figure 5.13 compare les résultats de So *et al.* (2011) pour un *Re*<sup>Γ</sup> = 20 000 avec la présente théorie de stabilité adaptée à un tourbillon de Rankine et de Lamb-Oseen. So *et al.* (2011) utilisent une distribution de vorticité de type Lamb-Oseen. La figure 5.13 incluent les résultats originaux de So *et al.* (2011) et une correction est proposée qui prend en considération l'annihilation de circulation lors de la génération de la condition initiale de la simulation numérique. Cette annihilation est due au chevauchement initial des profils de vorticité des tourbillons comme illustré à la figure 5.12.

D'ailleurs, en observant la distribution initiale de vorticité il est possible de constater l'absence de plateau de vorticité entre les tourbillons à la figure 5.12b. Cette absence de plateau est indicatrice d'un chevauchement de vorticité plus important avec  $a_{0,1}/b = 0.25$  (figure 5.12b) qu'avec *a*0,1/*b* = 0.05 (figure 5.12a). Ce chevauchement a pour conséquence de créer un écart entre le ratio de circulation nominal (Λ*nominal*) et effectif (Λ*eff* .) Le ratio Λ*nominal* est déterminé en supposant aucun chevauchement des tourbillons et par conséquent, aucune annihilation de circulation. Cela revient à considérer que les tourbillons sont suffisamment loin l'un de l'autre. Cependant, Λ*eff*. est déterminé à partir de la caractérisation de la condition initiale de vitesse du système tourbillonnaire et par conséquent, prend en compte les effets de chevauchement avec le tourbillon voisin.

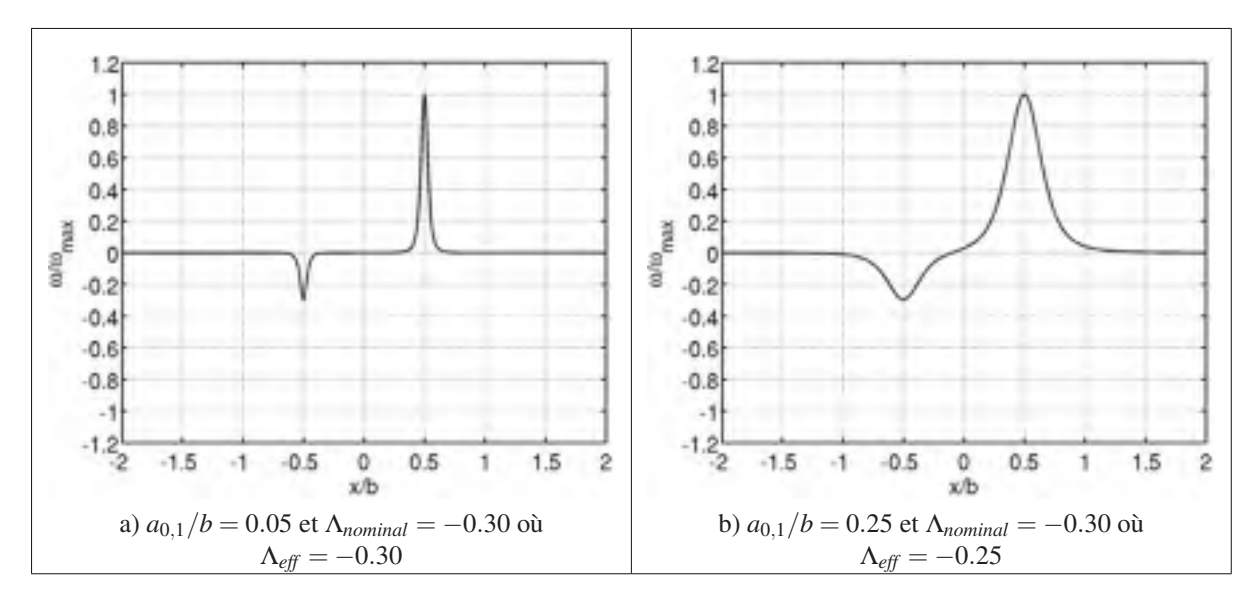

Figure 5.12 Représentation du chevauchement de vorticité entre le tourbillon principal et secondaire lors de la génération de la condition initiale. Le tourbillon secondaire perd autant de circulation (ou vorticité) que le tourbillon principal. Cette circulation perdue par le tourbillon secondaire représente une plus grande proportion de circulation annihiler que celle perdue par le tourbillon principal.

Il est observé que plus les rayons des tourbillons sont gros, plus l'écart entre le ratio de circulations imposé (ou nominal i.e. Λ*nominal*) et effectif (Λ*eff*) augmente. De façon similaire, plus le ratio de circulations (Λ) s'approche de zéro, plus l'écart entre le ratio de circulations imposé  $(Λ$ <sub>nominal</sub>) et effectif (Λ<sub>eff</sub>) augmente. Dans le cas où Λ > −1 le tourbillon fort à pour effet de réduire davantage la circulation du tourbillon faible que le contraire comme il est possible de le voir dans le tableau 5.4.

Tableau 5.4 Effet du chevauchement des tourbillons principal et secondaire. Ratio de circulations imposé dans la condition initiale de vitesse (Λ*nominal*) versus le ratio de circulations calculé (Λ*eff*) pour une paire de tourbillons contrarotatifs de rayon  $a_{0,1}/b = 0.25$ . Avec ( $\Lambda_{nominal}$ ) variant de -1 à -0.10 et où  $\Lambda_{eff}$  est obtenu en post-traitant la condition initiale.

|                                               | Ratios de circulations nominaux $(\Lambda_{nominal})$ .                             |  |  |  |  |  |  |  |       |  |
|-----------------------------------------------|-------------------------------------------------------------------------------------|--|--|--|--|--|--|--|-------|--|
|                                               | $\parallel$ -1.00 -0.90 -0.80 -0.70 -0.60 -0.50 -0.40 -0.30 -0.20 -0.10 $\parallel$ |  |  |  |  |  |  |  |       |  |
|                                               | $\parallel$ -1.00 -0.89 -0.78 -0.67 -0.56 -0.45 -0.35 -0.25 -0.16 -0.06             |  |  |  |  |  |  |  |       |  |
| $\text{Écart}(\%)$ 0.0 1.4 3.0 4.7 6.8 9.2 12 |                                                                                     |  |  |  |  |  |  |  | 16 22 |  |

Cela résulte par une augmentation de Λ*eff* par rapport à Λ*nominal* comme le montre la figure 5.13. Pour alléger l'écriture, le ratio Λ fera référence à Λ*eff* dans le reste de la thèse. Une autre correction apportée aux résultats de So *et al.* (2011) consiste à prendre en considération la diffusion des tourbillons et par conséquent, adimensionner les résultats en fonction du rayon actuel (*ka*) et non du rayon initial ( $ka_0$  avec  $a_{0,1}/b = 0.25$ ) tel que présentée à la figure 5.14. Bien qu'à *Re*<sup>Γ</sup> = 20 000 les effets diffusifs soient relativement faibles par rapport aux effets convectifs  $(i.e. t_d \ll t_c)$ , le rayon du tourbillon le plus instable augmente d'environ  $10\%$   $(a/b = 0.275)$  dus aux effets diffusifs au sein du tourbillon selon l'équation (5.20) (Le Dizès & Laporte (2002))

$$
a(t) = \left[a_0^2 + 4vt\right]^{1/2}.\tag{5.20}
$$

À ce stade des travaux, la figure 5.14 montre que la courbe théorique développée de la stabilité linéaire d'une paire de tourbillons OGE concorde aux résultats numériques de So *et al.* (2011) pour le comportement de l'onde de flexion. Dans quelle mesure la théorie du présent chapitre peut s'appliquer à une paire de tourbillons contrarotatifs IGE est discuté dans la section suivante.

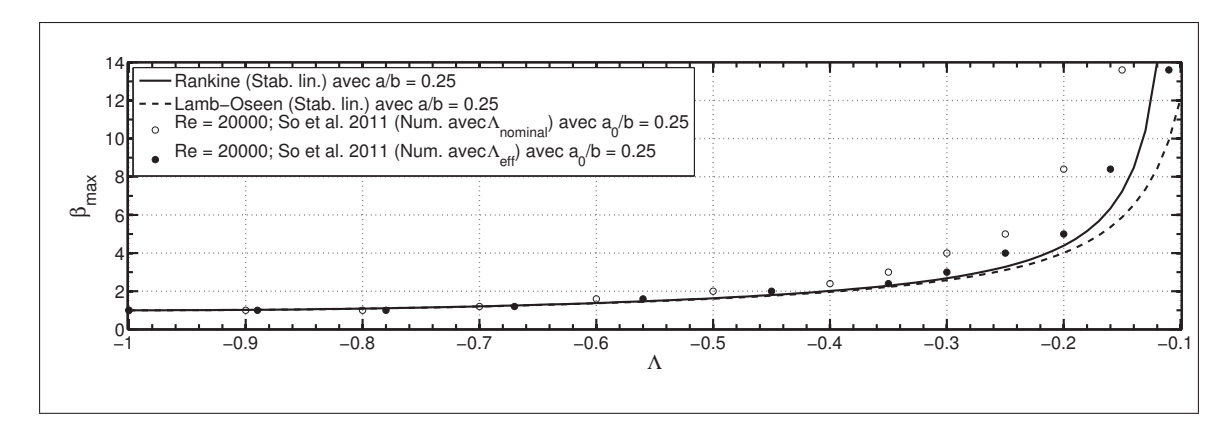

Figure 5.13 Nombres d'onde adimensionnels du mode le plus instable (β) en fonction du ratio de circulations ( $\Lambda$ ) pour  $a_{0,1}/b = 0.25$ . Comparaison entre les courbes théoriques de l'onde de flexion pour un tourbillon de type Rankine et de type Lamb-Oseen et les résultats présentés par So *et al.* (2011). Ces derniers utilisent une distribution de vorticité de type Lamb-Oseen. Les résultats corrigés de So *et al.* (2011) prennent en compte l'annihilation de vorticité lors de la génération de la condition initiale.

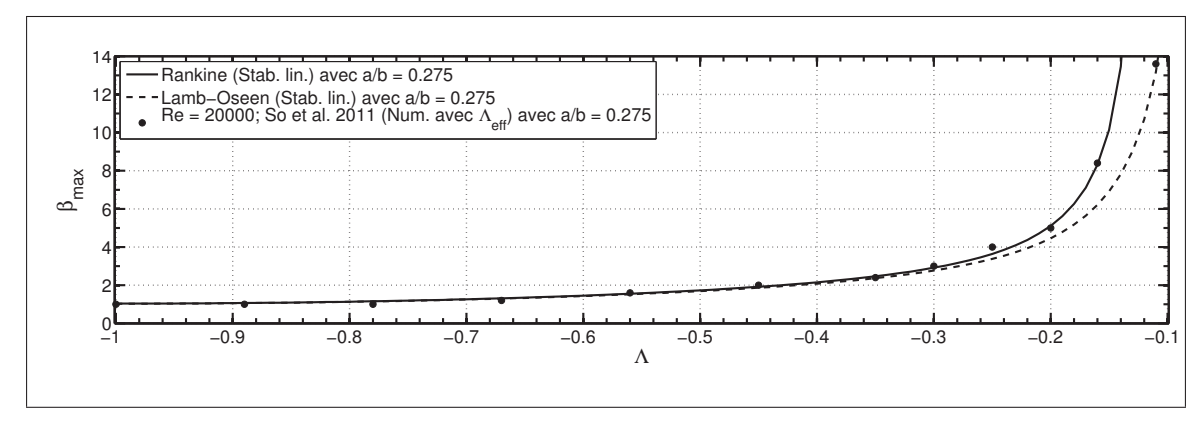

Figure 5.14 Nombres d'onde adimensionnels du mode le plus instable (β) en fonction du ratio de circulations (Λ). Comparaison entre les résultats de So *et al.* (2011) et les courbes théoriques (Rankine et Lamb-Oseen) évaluées avec le rayon  $(a_2/d = 0.275)$  au moment où l'instabilité apparaît.

### 5.4.3 Instabilité du mode elliptique (*n* = 1) avec Λ ≥ −1 avec le modèle de Saffman

Dans cette section, l'instabilité du mode elliptique est comparée avec l'instabilité du mode de flexion. Pour ce faire, un tourbillon avec un distribution de vorticité constante (Rankine) est utilisée. Avec l'utilisation de la fonction d'auto-induction propre aux modes radiaux supérieures (i.e. *n* > 0), le premier mode de l'instabilité du mode elliptique (*n* = 1) est identifié. Le détail

mathématique de la fonction d'auto-induction de l'instabilité du mode elliptique est présenté à la section 1.2 de l'annexe VI. La figure 5.15 compare le nombre d'onde du mode le plus instable  $\beta = kb$  en fonction de  $\Lambda$  (en 5.15a) et le nombre d'onde *ka* en fonction de  $\Lambda$  (en 5.15b). Les modes suivants  $(n > 1$ , calculés mais non visible ici) sont caractérisés par des nombres d'ondes plus grand que ceux pour  $n = 0$  et  $n = 1$ . La prochaine étape consiste à comparer les résultats numériques présentés au chapitre 4 avec les courbes théoriques des deux mécanismes d'instabilités discutés précédemment.

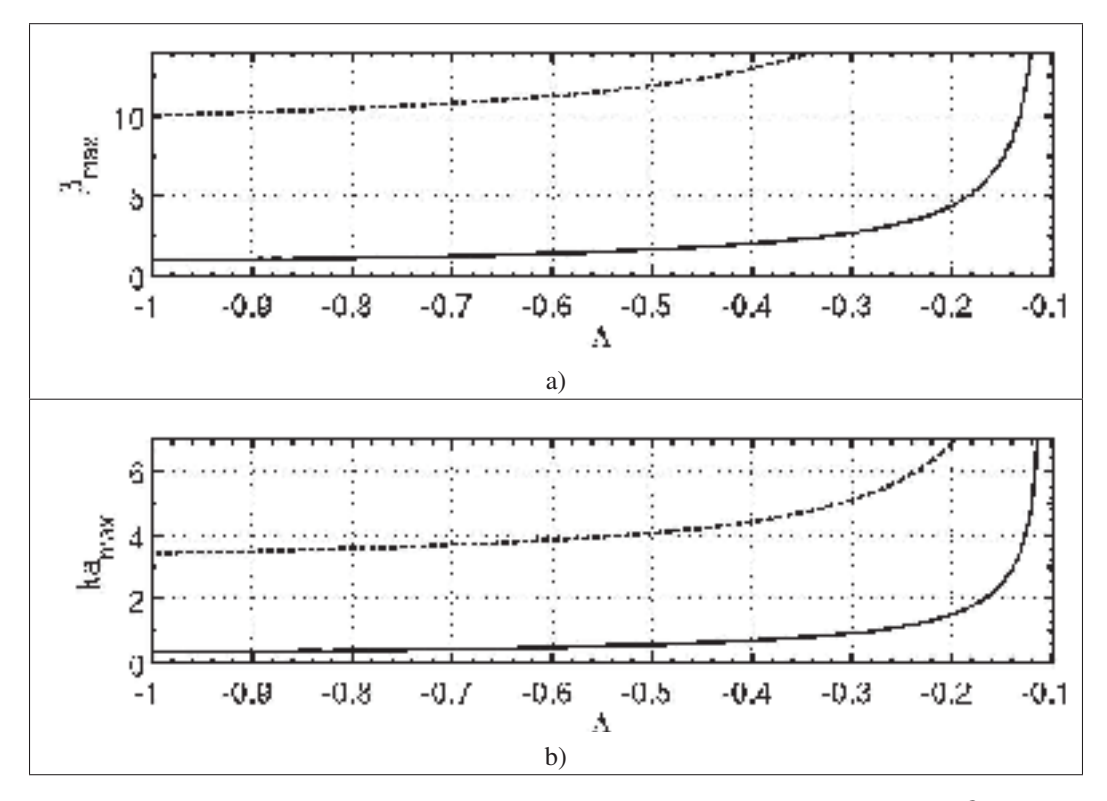

Figure 5.15 Nombres d'onde adimensionnels du mode le plus instable  $\beta$ , en a), et *ka*, en b), en fonction du ratio de circulations ( $\Lambda$ ) avec  $a/b = 0.25$ . Comparaison entre l'instabilité du mode de flexion (*n* = 0 avec traits pleins) et le premier mode de l'instabilité du mode elliptique (*n* = 1 avec traits pointillés).

# 5.5 Application de la théorie de stabilité linéaire d'une paire de tourbillons OGE à un système tourbillonnaire IGE

La présente section vise à établir le lien entre les résultats obtenus par DNS de la configuration de tourbillons IGE (chapitre 4) et les prédictions théoriques de la stabilité linéaire d'une configuration de tourbillons OGE (section 5.4). La figure 5.16 met en évidence la corrélation entre les résultats numériques IGE du tableau 5.5 et les courbes de la stabilité linéaire d'une configuration OGE.

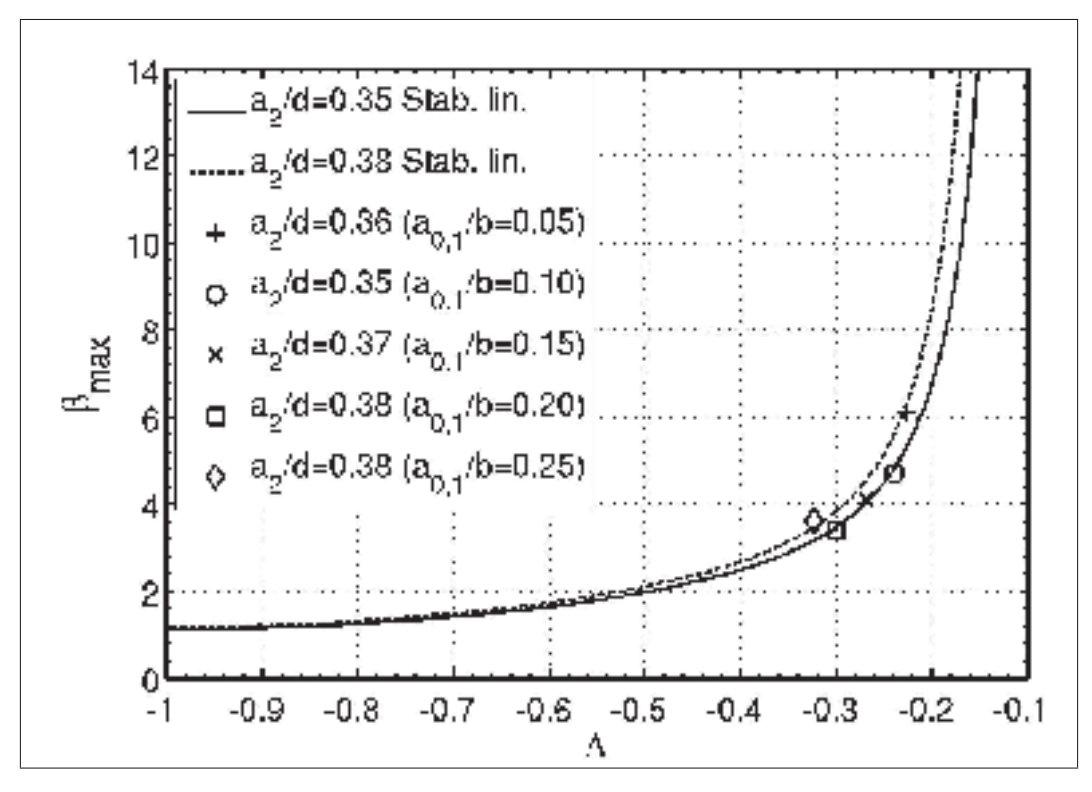

Figure 5.16 Comparaison entre les nombres d'onde du mode le plus instable  $(\beta = kb)$  des résultats numériques (symboles) de la configuration IGE (*Re*<sup>Γ</sup> = 2 500) et les courbes théoriques (lignes) de la stabilité linéaire d'une paire OGE pour différents rayons (*a*0,1/*b*).

Le rayon du tourbillon secondaire  $(a_2/d)$  au moment où l'instabilité apparaît est utilisé pour le calcul des courbes de stabilité linéaire. Comme la courbe de β en fonction de Λ dépend du rayon du tourbillon instable, l'ensemble des nombres d'onde instables issus des calculs nu-

mériques possèdent chacune leur courbe de stabilité linéaire. En effet, chaque nombre d'onde instable issu d'un calcul numérique possède son propre rayon de tourbillon secondaire  $(a_2/d)$ . Pour simplifier la figure 5.16, seules les deux courbes correspondant aux rayons des tourbillons secondaires maximal ( $a_2/d = 0.38$ ) et minimal ( $a_2/d = 0.36$ ) obtenus numériquement sont représentées. Par conséquent, la région définie entre les deux courbes de la figure 5.16 représente la plage de valeurs des nombres d'onde instables attendues pour un Λ donné. Attribuables à la nature de la formation du tourbillon secondaire, les ratios de circulations  $\Lambda = \Gamma_2/\Gamma_1$  varient entre −0.23 < Λ < −0.32. Il est constaté que pour une paire tourbillonnaire symétrique (i.e.  $\Lambda = -1$ ) l'effet du rayon est négligeable. Cependant, pour un ratio  $\Lambda \rightarrow 0$  l'effet du rayon doit être considéré dû à l'espacement vertical croissant entre les deux courbes théoriques. Le tableau 5.5 permet de constater que les écarts entre le nombre d'onde le plus instable déterminé par l'analyse de stabilité linéaire d'une paire de tourbillon OGE et celui déterminer par les résultats DNS varient 1.1% et 12%. Le cas où un écart de 12% est constaté est celui avec le ratio de circulation  $\Lambda$  le plus faible. Or, la figure 5.16 montre qu'une petite variation de  $\Lambda$ entraîne une variation importante de  $\beta$  pour les faibles valeurs de Λ. Il est donc attendu d'avoir une erreur accrue sur β pour les faibles valeurs de  $Λ$ .

Tableau 5.5 Nombres d'onde instables (*kd*) issus de simulations numériques par DNS IGE avec  $Re\Gamma = 2500$  pour différents rayons initiaux  $(a_{0,1}/b = 0.05$  à  $a_{0,1}/b = 0.25$ ) comparés avec la théorie de stabilité linéaire d'une paire tourbillonnaire OGE.

|                          | Rayons tourbillons principaux $(a_{0,1}/b)$ . | 0.05    | 0.10    | 0.15    | 0.20    | 0.25    |
|--------------------------|-----------------------------------------------|---------|---------|---------|---------|---------|
|                          | Rayons tourbillons secondaires $(a_2/d)$      | 0.36    | 0.35    | 0.37    | 0.38    | 0.38    |
|                          | Ratios de circulations $(\Lambda)$            | $-0.23$ | $-0.24$ | $-0.27$ | $-0.30$ | $-0.32$ |
| <b>Nombres</b><br>d'onde | DNS (kd)                                      | 6.1     | 4.7     | 4.1     | 3.4     | 3.6     |
|                          | Stabilité linéaire (kb)                       | 5.4     | 4.8     | 4.4     | 3.8     | 3.5     |
|                          | Écarts (%) DNS vs Stabilité linéaire          |         |         | 6.6     | 9.0     |         |

# 5.6 Application de la théorie de stabilité linéaire d'une paire de tourbillons OGE à un système tourbillonnaire IGE avec vent latéral

Dans le cas avec un vent latéral, une intensité de  $U_{vent}/U_{ref} = 2$  est choisie pour générer les résultats numériques. Par conséquent, l'effet d'un vent latéral (figure 5.17) contribue à accentuer l'asymétrie du système tourbillonnaire ce qui implique que les ratios de circulations varient sur une plus grande plage de valeurs due à l'interaction entre la vorticité du vent et celle de la paire de tourbillons.

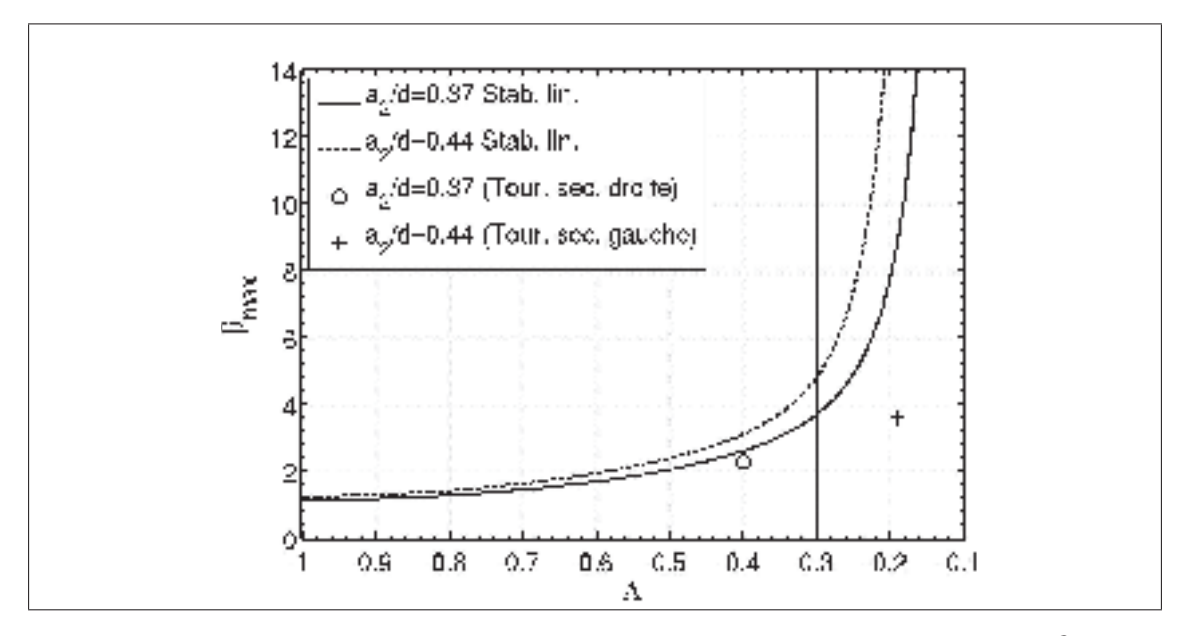

Figure 5.17 Comparaison entre les nombres d'onde du mode le plus instable ( $\beta = kb$ ) des résultats numériques (symboles) de la configuration IGE (*Re*<sup>Γ</sup> = 2 500) et les courbes théoriques (lignes) de la stabilité linéaire d'une paire OGE pour différents rayons  $(a_{0,1}/b)$ .

Pour la configuration avec un vent latéral seul le cas avec  $a_{0,1}/b = 0.15$  est étudié. Au moment où l'instabilité est observée, les caractéristiques (Λ et *a*2/*d*) de la paire gauche et droite sont différentes ce qui permet des nombres d'onde différents au sein de chaque paire. Les rayons des tourbillons secondaires, au moment où l'instabilité se développe, sont  $a_2/d = 0.37$  (avec  $\Lambda = -0.37$ ) pour la paire de tourbillons droite et  $a_2/d = 0.44$  (avec  $\Lambda = -0.44$ ) pour la paire de tourbillon gauche. La figure 5.17 montre un écart de 12% entre la valeur théorique de la

stabilité linéaire et la valeur résultats DNS du nombre d'onde le plus instable de la paire de tourbillons droite. Cependant, cet écart augmente à 84% pour le nombre d'onde de la paire de tourbillons gauche (tableau 5.6).

Tableau 5.6 Nombres d'onde instables (*kd*) issus de simulations numériques par DNS IGE avec vent latéral avec *Re*<sup>Γ</sup> = 2 500 et (*a*0,1/*b* = 0.15 comparés avec la théorie de stabilité linéaire d'une paire tourbillonnaire OGE.

|                          |                                          | Paire droite de tourb. | Paire gauche de tourb. |
|--------------------------|------------------------------------------|------------------------|------------------------|
|                          | Rayons tourbillons secondaire $(a_2/d)$  | 0.37                   | 0.44                   |
|                          | Ratios de circulations $(\Lambda)$       | $-0.40$                | $-0.19$                |
| <b>Nombres</b><br>d'onde | DNS (kd)                                 | 2.3                    | 3.6                    |
|                          | Stabilité linéaire (kb)                  | 2.6                    | 22                     |
|                          | Ecarts $(\%$ ) DNS vs Stabilité linéaire |                        | 84                     |

Outre les simplifications intrinsèques au modèle théorique (section 5.1), l'écart entre les résultats théoriques et numériques s'explique par deux principaux facteurs surtout dans la configuration avec vent latéral. Le premier réside dans la difficulté de déterminer le ratio de circulations Λ lors de la caractérisation de l'écoulement. En effet, plus les rayons des tourbillons principal et secondaire sont importants, plus le chevauchement du profil de vorticité est important. De plus, la vorticité négative associé au vent a pour effet d'annihiler partiellement celle du tourbillon secondaire gauche dont sa vorticité est positive donc de signe opposé à celle du vent. Par conséquent, leurs circulations respectives deviennent difficiles à déterminer. À l'opposé, pour des tourbillons de faibles rayons, le chevauchement est de moindre importance permettant de calculer le ratio de circulations Λ avec plus de précision. Le deuxième facteur consiste à tenir compte de l'influence de la distribution de vorticité au sein du tourbillon. La figure 5.10 illustre les courbes analytiques pour deux types de distribution de vorticité soit un tourbillon de Rankine et Lamb-Oseen (sans vent latérale). Or, il a été montré à la figure 3.4 que le profil de vitesse typique d'une simulation numérique n'est pas exactement celui d'un profil gaussien. Par conséquent, la fonction d'auto-induction utilisée dans le modèle analytique n'est pas identique à celle "naturellement" obtenue dans la DNS avec la présence d'un vent latéral.

### 5.7 Synthèse du chapitre

En conclusion, la théorie présentée dans ce chapitre permet de prédire le nombre d'onde instable pour une paire de tourbillons contrarotatifs hors effet de sol (OGE) et de circulations inégales. La correction des ratios de circulations  $\Lambda_{th\acute{e}o}$  par  $\Lambda_{eff}$  appliquée aux simulations de So *et al.* (2011) est justifiée surtout à cause de l'importance de l'annihilation de la circulation lors de la génération de la condition initiale pour les plus gros tourbillons.

La comparaison avec la littérature, plus particulièrement avec les résultats de So *et al.* (2011), est considérée concluante. Il est noté également que les courbes théoriques associées à un rayon équivalant à celui d'une distribution constante de vorticité (Rankine) et celle pour une distribution de type Lamb-Oseen sont cohérentes avec les résultats de So *et al.* (2011). À noter que ces derniers utilisent une distribution gaussienne de vorticité qui est davantage associée à un tourbillon dont le *Re*<sub>Γ</sub> est faible alors que So *et al.* (2011) utilisent *Re*<sub>Γ</sub> = 20 000.

En somme, la théorie de stabilité linéaire pour une paire OGE permet de prédire le comportement d'une paire de tourbillons contrarotatifs en effet de sol (IGE) sans vent latéral, avec une écart maximal de 12% par rapport aux résultats de l'analyse de stabilité. Il est conclu que la croissance du mode le plus instable dans le tourbillon secondaire en configuration IGE est entièrement expliquée par l'interaction entre les tourbillons principal et secondaire.

Dans le cas avec un vent latéral, le nombre d'onde le plus instable de la paire de droite est prédite avec un écart de 12% alors que l'écart entre le nombre d'onde numérique et théorique de la paire gauche est de 84%. L'erreur sur la prédiction du nombre d'onde de la paire gauche est attribuable à la forte déformation du tourbillon secondaire gauche due au faible nombre de Reynolds (*Re*<sup>Γ</sup> = 2 500). La déformation plus importante du tourbillon secondaire gauche par rapport à celui du tourbillon secondaire droit est attribuable au fait que le tourbillon secondaire gauche est contrarotatif par rapport à la vorticité du vent et donc s'annihile plus rapidement que le tourbillon secondaire droit.

La prochaine étape consiste à étendre l'application de la présente étude à un système tourbillonnaire doté d'un rayon initial (*a*0,1/*b*) et nombre de Reynolds (*Re*Γ) plus près des valeurs d'un avion commercial i.e.  $a_{0,1}/b = \mathcal{O}(10^{-2})$  et  $Re_{\Gamma} = \mathcal{O}(10^{6})$ . Cependant, le coût calcul rend difficile de réaliser des simulations 3D à ces valeurs dans des temps raisonnables avec les ressources actuelles. Cependant, en se basant sur les résultats précédents pour prédire les instabilités, il suffit de connaître les valeurs de  $\Lambda$  et  $a_2/d$  du champ moyen de vorticité alors que l'instabilité n'est qu'au stade de perturbation. Cela implique qu'une simulation 2D à haut *Re*<sup>Γ</sup> peut s'avérer une solution possible pour déterminer Λ et *a*2/*d* et par ce fait même, le nombre d'onde le plus instable avec la théorie de stabilité linéaire. Ce concept est détaillé au chapitre 6.

### CHAPITRE 6

# PRÉDICTION DES INSTABILITÉS DANS LA CONFIGURATION IGE AVEC ET SANS VENT LATÉRAL À HAUT REYNOLDS ET FAIBLE RAYONS

Avec les ressources informatiques disponibles, il est difficilement réalisable de procéder à des simulations tridimensionnelles instationnaires avec des tourbillons typiques de l'aviation moderne soit  $Re_{\Gamma} = \mathcal{O}(10^7)$  et un rayon  $a_{0,1}/b = \mathcal{O}(10^{-2})$  Jacquin *et al.* (2003). Avec l'augmentation du *Re*<sup>Γ</sup> vient l'apparition de structures de plus en plus petites nécessitant un maillage de plus en plus raffiné. Or, les résultats obtenus au chapitre 5 indiquent que la caractérisation du champ moyen (mode 0) suffit pour extraire les paramètres cruciaux, soit Λ et *a*2/*d*, afin de déterminer le nombre d'onde le plus instable du tourbillon secondaire. L'objectif de ce chapitre est, en se basant sur des calculs numériques 2D, de déterminer les instabilités dominantes d'une paire de tourbillons IGE à des *Re*<sup>Γ</sup> allant jusqu'à 100 000 et des *a*0,1/*b* allant jusqu'à 0.01. Pour ce faire, il est proposé de caractériser le champ bidimensionnel de vorticité axiale afin de déterminer les paramètres Λ et *a*2/*d* à haut *Re*<sup>Γ</sup> et bas *a*0,1/*b*. Par la suite, ces paramètres sont utilisés pour permettre de prédire le nombre d'onde (*kd*) le plus instable que le tourbillon secondaire aurait dans un écoulement 3D caractérisé par un champ moyen de vorticité similaire à celui simulé par l'approche numérique 2D. Cette approche est validée dans la configuration sans vent latéral à la section 6.1 puis appliquée à la configuration avec un vent latéral à la section 6.2.

### 6.1 Prédiction sans vent latéral

Ainsi, pour valider cette approche il est requis de comparer le champ moyen de vorticité d'une simulation 3D connu avec le champ de vorticité axiale d'une simulation 2D. Il est espéré que la comparaison entre ces deux écoulements soit excellente afin d'affirmer que l'écoulement 2D se comporte de façon suffisamment similaire au champ moyen d'un écoulement 3D. De plus, cette comparaison doit être vérifiée du début de l'évolution du tourbillon secondaire jusqu'au moment où la tridimensionnalité de celui-ci apparaît, i.e. au moment que le tourbillon secondaire se fasse étirer par le champ de déformation du tourbillon principal. Pour atteindre cet objectif,

une comparaison qualitative et quantitative de l'écoulement est réalisée. Dans ce chapitre, une validation de la méthode proposée pour déterminer le nombre d'onde *kd* le plus instable basé à partir d'un calcul 2D est présentée. Par la suite, l'effet du rayon initial du tourbillon principal à *Re*<sup>Γ</sup> = 10 000 est analysé et comparé avec un *Re*<sup>Γ</sup> = 2 500 présenté à la section 4.1.3. Finalement, l'influence de *Re*<sup>Γ</sup> sur Λ et *a*2/*d* est discuté. La plage des nombres de Reynolds étudiée varie entre 2 500 et 100 000 inclusivement due aux contraintes technologiques des ressources informatiques.

## 6.1.1 Comparaison de la vorticité du champ moyen axial d'un calcul 3D et du champ axial d'un calcul 2D

Dans un premier temps, une analyse qualitative est réalisée entre l'écoulement 3D (figures 6.1 gauche) et 2D (figures 6.1 droite). Ces deux écoulements ont pour caractéristiques communes un  $Re\Gamma = 2500$  et  $a_{0,1}/b = 0.10$ . La comparaison s'effectue de la condition initiale jusqu'à  $\tau^* = 6$ . Cependant, une attention particulière est portée dans l'intervalle de temps de  $\tau^* = 2.5$  $\hat{a} \tau^* = 4$ . Le choix de cet intervalle de temps est déterminé à partir de la figure 4.6 où la phase de croissance exponentielle peut être identifiée à partir de la plage linéaire du graphique semilogarithmique. Cela implique que cet intervalle de temps est interprété comme étant l'instant de la simulation où le mécanisme de l'instabilité agit sur le tourbillon secondaire. À ce moment, le champ de vorticité axiale de l'écoulement 2D doit être représentatif du champ moyen de vorticité axiale de l'écoulement 3D. Par définition, à ce moment la perturbation tridimensionnelle est très faible par rapport au champ de base et la cinématique de l'écoulement est dominée par les effets 2D du champ moyen de vorticité. Or, en comparant à différents instants les structures tourbillonnaires (ex. nombre de tourbillons, position du centre des tourbillons) des calculs 2D et 3D de  $\tau^* = 0$  (figure 6.1a) jusqu'à  $\tau^* \approx 4.6$  (figure 6.1j) aucune différence n'est perceptible. De plus, l'évolution temporelle de l'écoulement 2D représente fidèlement l'écoulement 3D moyen pour toute la durée de vie des tourbillons secondaires soit de la création jusqu'au début de la tridimensionnalité du tourbillon secondaire. Ce dernier point est important pour appliquer la théorie de stabilité linéaire sur le système composé d'un tourbillon principal et d'un tourbillon secondaire.

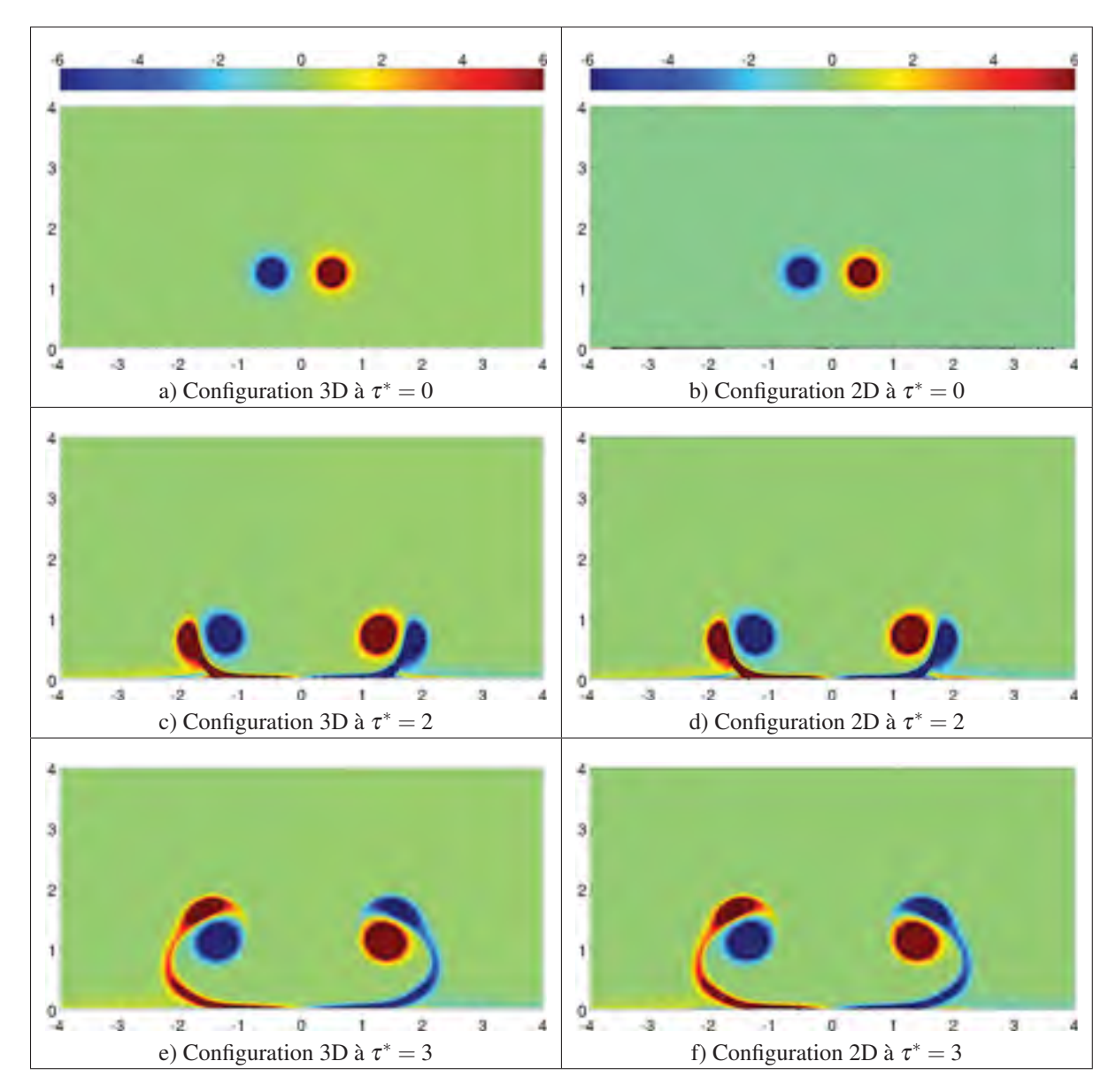

Figure 6.1 Visualisation du champ moyen de vorticité d'une simulation 3D (gauche) et de la vorticité axiale d'une simulation 2D (droite). Avec *Re*<sup>Γ</sup> = 2 500 et *a* = 0.10*b*.

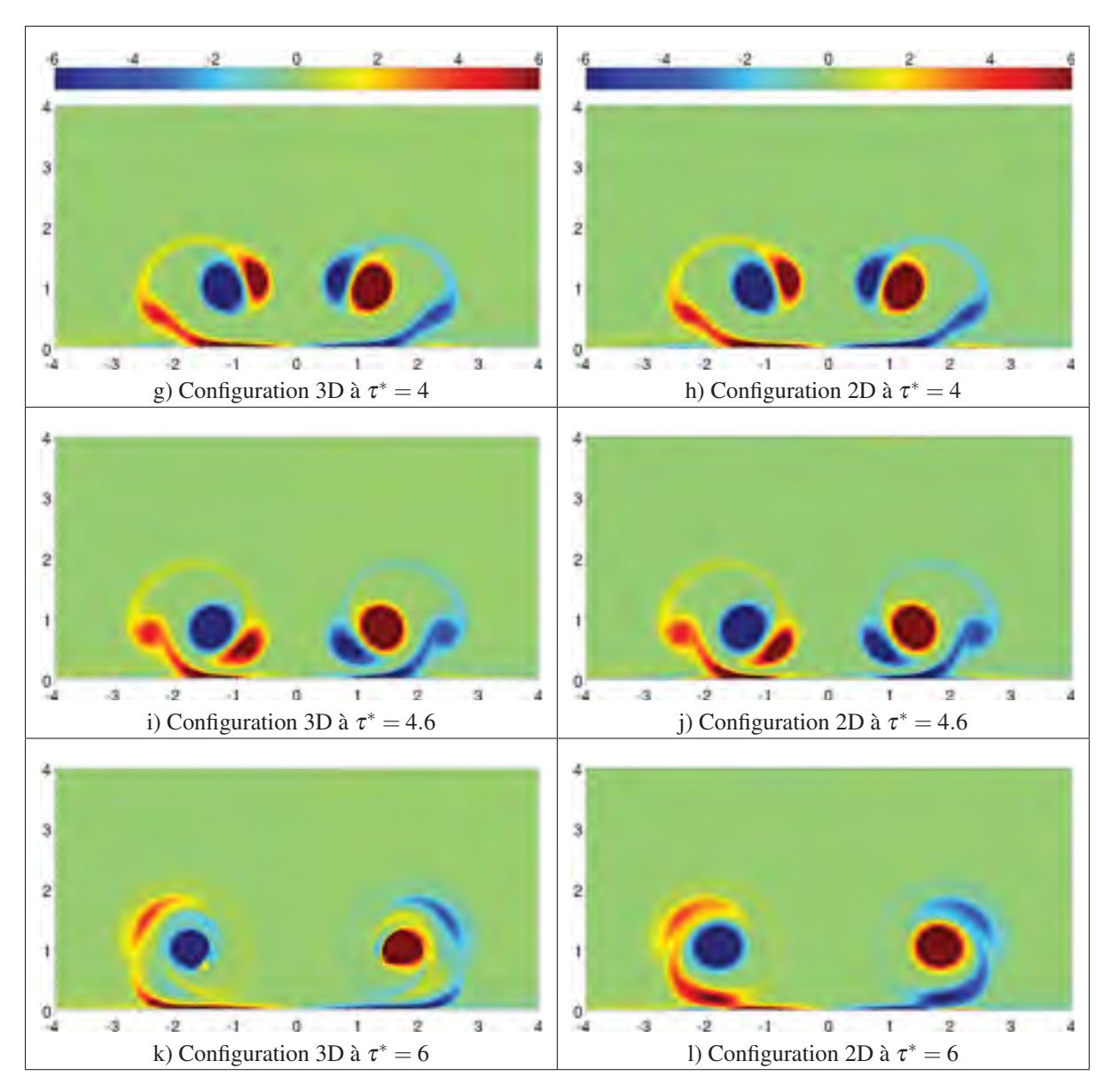

Figure 6.1 (Suite) Visualisation du champ moyen de vorticité axiale d'une simulation 3D (gauche) et de la vorticité axiale d'une simulation 2D (droite). Avec *Re*<sup>Γ</sup> = 2 500 et  $a = 0.10b$ .

Dans un second temps, le ratio de circulations  $\Lambda = \Gamma_2/\Gamma_1$  est à déterminer tant pour le calcul 3D que pour le calcul 2D, et ce pour différent instant de l'évolution du tourbillon secondaire. Ces caractéristiques sont rapportées dans le tableau 6.1. Il est possible de constater que dès la création du tourbillon secondaire, i.e.  $\tau^* \approx 2$  jusqu'à  $\tau^* = 4$ , l'écart entre la configuration 3D et 2D est inférieur à 1% et atteint 2% à  $\tau^* = 4.4$ . À partir de  $\tau^* = 4.6$  la tridimension-

nalité de l'écoulement n'est plus négligeable et dès lors un écart de près de 9% est observé. Des conclusions identiques résultent de l'analyse des rayons caractéristiques ( $r_{c,2}/b$ ). Un écart inférieur à 6% dans l'intervalle  $\tau^* = 2$  jusqu'à  $\tau^* = 4.6$  indique que les rayons caractéristiques du calcul 2D sont considérés suffisamment représentatif de ceux mesurés dans le calcul 3D. En effet, suite à l'analyse de stabilité linéaire pour des valeurs de  $\Lambda \approx 0.2$  (voir figure 5.11b), le nombre d'onde (*kd*) devient progressivement sensible à Λ et à *a*2/*d*. Une mauvaise prédiction de Λ et à *a*2/*d* empêche d'avoir une estimation fiable du nombre d'onde instable dans le tourbillon secondaire. Par conséquent, il est possible de conclure que le champ de vorticité axiale d'une simulation 2D est représentatif du champ moyen de vorticité d'un calcul 3D entre  $\tau^* = 0$  à  $\tau^* \approx 4.4$ . Le reste du chapitre met l'accent sur l'application de la technique détaillée

Tableau 6.1 Comparaison des ratios de circulations ( $\Lambda = \Gamma_2/\Gamma_1$ ) et rayons caractéristiques (*rc*,2/*b*) entre le champ moyen de vorticité axiale 3D et la vorticité axiale 2D avec  $a_{0,1}/b = 0.10$  et  $Re<sub>\Gamma</sub> = 2500$ .

| Temps    |                | Ratios de circulations |         |                    | Rayons caract. tourb. secondaire |         |
|----------|----------------|------------------------|---------|--------------------|----------------------------------|---------|
|          | Calculs 3D     | Calculs 2D             | Écarts  | Calculs 3D         | Calculs 2D                       | Écarts  |
| $\tau^*$ | $\Lambda_{3D}$ | $\Lambda_{2D}$         |         | $(r_{c,2}/b)_{3D}$ | $(r_{c,2}/b)_{2D}$               |         |
| 2.0      | $-0.326$       | $-0.329$               | $0.9\%$ | 0.250              | 0.236                            | 5.6%    |
| 3.0      | $-0.245$       | $-0.246$               | $0.4\%$ | 0.222              | 0.222                            | $0.0\%$ |
| 4.0      | $-0.251$       | $-0.250$               | 0.4%    | 0.250              | 0.250                            | $0.0\%$ |
| 4.4      | $-0.256$       | $-0.251$               | 2.0%    | 0.264              | 0.264                            | 0.0%    |
| 4.6      | $-0.224$       | $-0.244$               | 8.9%    | 0.278              | 0.264                            | 5.0%    |
| 5.0      | $-0.108$       | $-0.236$               | 119%    | 0.306              | 0.278                            | 9.2%    |

précédemment. La première analyse à *Re*<sup>Γ</sup> = 10 000 vise à identifier l'effet du rayon initial du tourbillon principal  $(a_{0,1}/b)$  sur la caractérisation du tourbillon secondaire plus précisément sur les paramètres  $\Lambda$  et  $a_2/d$ . Les différents rayons testés sont  $a_{0,1}/b = 0.05, 0.10, 0.15, 0.20$ et 0.25. La seconde analyse met l'accent sur l'effet du *Re*<sup>Γ</sup> sur les paramètres Λ et *a*2/*d* en comparant les résultats de *Re*<sup>Γ</sup> = 2 500, 5 000, 10 000 et 100 000 pour un rayon initial de  $a_{0,1}/b = 0.10$ . Dans tous les cas, le champ de vorticité axiale est caractérisé pour extraire les variables Λ et *a*2/*d* afin d'utiliser la théorie de stabilité linéaire d'une paire de tourbillons OGE pour déterminer le nombre d'onde le plus instable *kd* dans une configuration IGE.

### 6.1.2 Prédiction des instabilités à différents rayons  $(a_{0,1}/b)$

Il a été discuté à la section 4.1.3 de l'effet du rayon initial des tourbillons principaux sur la cinématique de l'ensemble des tourbillons ainsi que l'effet sur l'instabilité identifiée dans les tourbillons secondaires à *Re*<sup>Γ</sup> = 2 500. Il est cherché à savoir si à *Re*<sup>Γ</sup> = 10 000 les mêmes effets sont observés qu'à *Re*<sup>Γ</sup> = 2 500 et par conséquent, de déterminer si les effets du rayon *a*0,1/*b* restent stables pour différents ordres de grandeur de *Re*Γ. En se basant sur les mesures expérimentales de Jacquin *et al.* (2003), il est jugé pertinent d'inclure un rayon  $a_{0,1}/b = 0.01$ dans l'analyse 2D présentée dans cette section. Cette analyse inclut six différentes simulations réalisées avec  $a_{0,1}/b = 0.01, 0.05, 0.10, 0.15, 0.20$  et 0.25 dans un domaine 2D commun soit de 8*b*×4*b*. Les détails de ces simulations sont présentés au tableau 6.2.

Tableau 6.2 Spécifications des simulations 2D pour l'étude de l'effet du rayon  $(a_{0.1}/b)$  avec  $Re_{\Gamma} = 10000$ .

| Rayons<br>initiaux | Domaines<br>simulation |                                                | <b>Temps</b><br>simulation | Temps<br>calcul | Nombres de  |
|--------------------|------------------------|------------------------------------------------|----------------------------|-----------------|-------------|
|                    |                        | Maillages                                      |                            |                 | processeurs |
| $a_{0,1}/b$        | $L_x \times L_v$       | $n_x \times n_y = n_{tot}$                     | $T_{ref}$                  | heures          |             |
| 0.01               | $8b \times 4b$         | $9600 \times 4800 = 46 \times \overline{10^6}$ | $\mathcal{E}$              | 1484            | 144         |
| 0.05               | $8b \times 4b$         | $2400 \times 1200 = 2.9 \times 10^6$           | 10                         | 14              | 56          |
| 0.10               | $8b \times 4b$         | $2400 \times 1200 = 2.9 \times 10^6$           | 10                         | 17              | 56          |
| 0.15               | $8b \times 4b$         | $2400 \times 1200 = 2.9 \times 10^6$           | 10                         | 22              | 56          |
| 0.20               | $8b \times 4b$         | $2400 \times 1200 = 2.9 \times 10^6$           | 10                         | 12              | 56          |
| 0.25               | $8b \times 4b$         | $2400 \times 1200 = 2.9 \times 10^6$           | 10                         | 11              | 56          |

Le maillage est adapté de façon à avoir au moins 12 cellules pour modéliser le rayon initial du tourbillon principal. Les calculs sont effectués avec un nombre de processeurs variant entre 56 et 144 pour un maximum de 10 unités de temps. Les résultats sont illustrés à la figure 6.2 où la distribution de vorticité axiale est celle correspondant à  $\tau^* = 3$ . Après analyse, il est possible de constater que l'effet du rayon est similaire à celui détaillé à la section 4.1.3. Essentiellement, plus le rayon du tourbillon principal est petit, plus la vitesse induite par le tourbillon principal sur le tourbillon secondaire est importante. Ceci est expliqué par le lien entre la taille du rayon et la concentration de la circulation près du centre de rotation du tourbillon principal.

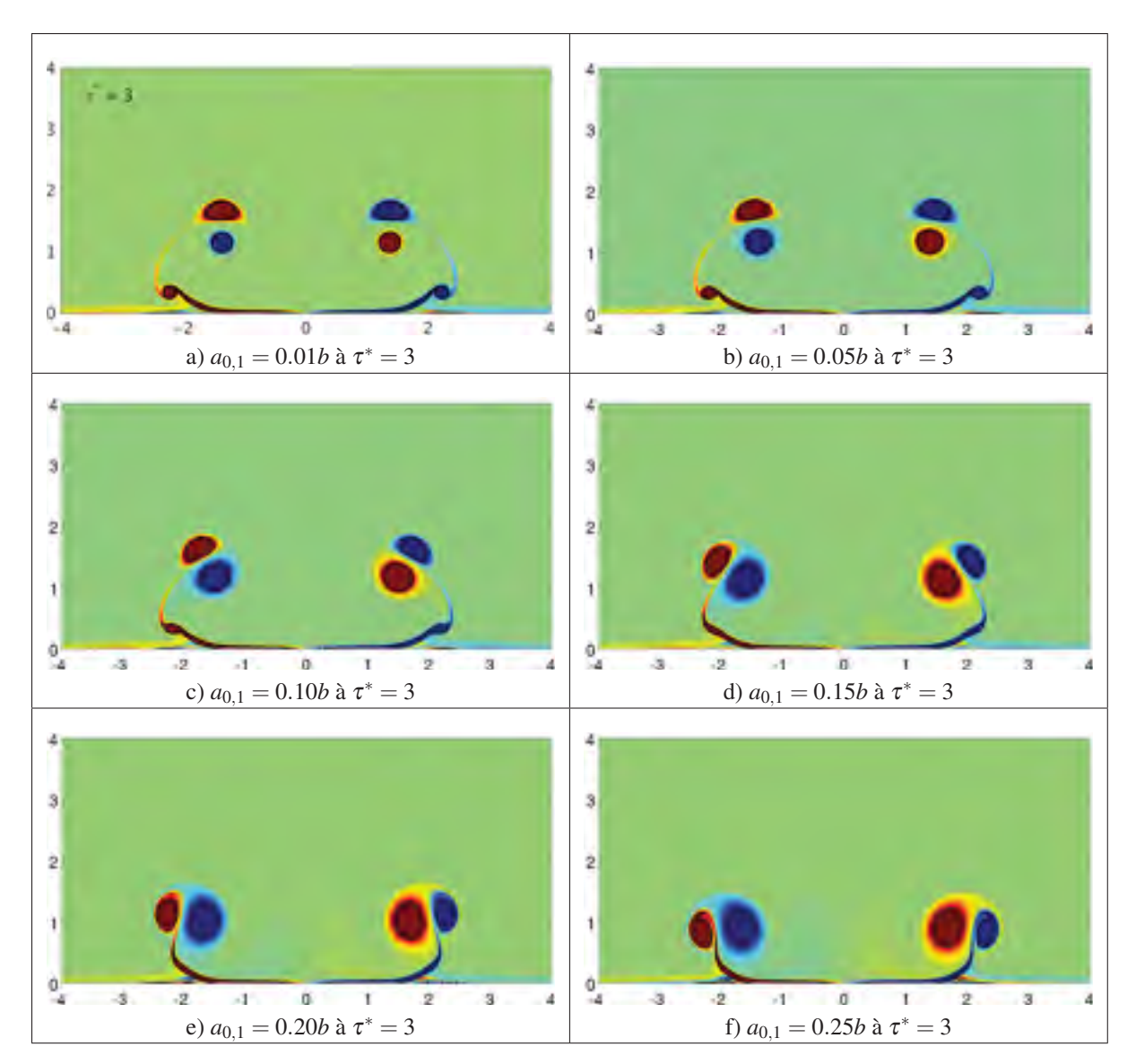

Figure 6.2 Visualisation du champ de vorticité axiale d'une simulation 2D avec  $Re\Gamma = 10000$ . Différents rayons (de  $a_{0,1}/b = 0.01$  à 0.25) sont analysés.

De la même façon que dans les simulations 3D, la taille du rayon du tourbillon secondaire  $a_2/d$  reste constante pour les différentes valeurs de  $a_{0,1}/b$  testées. Suite à la caractérisation des simulations 2D et plus précisément à l'évaluation des Λ et *a*2/*d*, des nombres d'onde (*kd*) instables anticipés sont déterminés avec la théorie de stabilité linéaire et synthétisés dans le tableau 6.3. Les nombres d'onde montrent une tendance à diminuer avec un rayon initial  $(a<sub>0.1</sub>/b)$  plus gros. Cette tendance est due à la façon dont le tourbillon secondaire se forme par arrachement de la couche limite et comment la circulation est répartie dans le tourbillon principal et secondaire. Toujours d'après le tableau 6.3 il est observé que le ratio de circulations (Λ) joue un rôle plus important que le rayon du tourbillon secondaire. En effet, ces derniers varient de de 2% alors que les ratios de circulations varient de 19% ce qui laisse croire que la variation des nombres d'onde (*kd*) est probablement due à Λ.

| Rayons initiaux<br>tourb. principal<br>$a_{0,1}/b$ | Ratios de<br>circulations | Rayons<br>tourb. secondaire<br>$a_2/d$ | Nombres d'onde<br>anticipés<br>kd | Taux de<br>croissance<br>anticipés<br>$\alpha^*$ |
|----------------------------------------------------|---------------------------|----------------------------------------|-----------------------------------|--------------------------------------------------|
| 0.01                                               | $-0.384$                  | 0.304                                  | 2.32                              | 0.970                                            |
| 0.05                                               | $-0.380$                  | 0.304                                  | 2.35                              | 0.971                                            |
| 0.10                                               | $-0.396$                  | 0.304                                  | 2.25                              | 0.966                                            |
| 0.15                                               | $-0.415$                  | 0.310                                  | 2.18                              | 0.960                                            |
| 0.20                                               | $-0.442$                  | 0.311                                  | 2.05                              | 0.950                                            |
| 0.25                                               | $-0.470$                  | 0.307                                  | 1.91                              | 0.937                                            |

Tableau 6.3 Calcul des ratios de circulations ( $\Lambda = \Gamma_2/\Gamma_1$ ) et rayons ( $a_2/d$ ) du champ de vorticité axiale 2D avec *Re*<sup>Γ</sup> = 10 000 pour différents rayons initiaux des tourbillons principaux *a*0,1/*b*.

## 6.1.3 Prédiction des instabilités à haut *Re*<sup>Γ</sup>

Il a été discuté dans cette thèse que le nombre de Reynolds d'un sillage réel est de l'ordre de  $Re_{\Gamma} = \mathcal{O}(10^6)$  et que de tels écoulements sont difficilement reproduits par DNS. L'approche présentée dans cette section vise, encore une fois, à se baser sur un champ 2D de vorticité axiale pour déterminer quel serait le nombre d'onde instable d'une simulation 3D, mais cette fois-ci, en analysant l'effet du *Re*<sup>Γ</sup> sur Λ et *a*2/*d*. L'analyse présentée consiste en quatre différents *Re*<sup>Γ</sup> = 2 500, 5 000, 10 000 et 100 000 avec le même rayon initial de *a*0,1/*b* = 0.10. Les spécifications de chaque simulation se trouvent dans le tableau 6.4.

| Nombres de<br>Reynolds | Domaines<br>simulation | Maillages                            | Temps<br>simulation | <b>Temps</b><br>calcul | Nombres de<br>processeurs |
|------------------------|------------------------|--------------------------------------|---------------------|------------------------|---------------------------|
| $Re_{\Gamma}$          | $L_x \times L_v$       | $n_x \times n_y = n_{tot}$           | $T_{ref}$           | heures                 |                           |
| 2 5 0 0                | $8b \times 4b$         | $576 \times 288 = 1.7 \times 10^5$   | 10                  | 1.5                    |                           |
| 5 0 0 0                | $8b \times 4b$         | $2400 \times 1200 = 2.9 \times 10^6$ | 5.5                 | 31                     | 96                        |
| 10 000                 | $8b \times 4b$         | $2400 \times 1200 = 2.9 \times 10^6$ | 10                  | 17                     | 56                        |
| 100 000                | $8b \times 3b$         | $6000 \times 2250 = 13 \times 10^6$  | 8.0                 | 285                    | 144                       |

Tableau 6.4 Spécifications des simulations 2D pour l'étude de l'effet du *Re*<sup>Γ</sup> avec  $a_{0,1}/b = 0.10$ .

Avec l'augmentation du *Re*Γ, les forces d'inertie deviennent significatives et de façon équivalente, les effets visqueux sont moins dominants. Ainsi, de plus petites structures tourbillonnaires dans l'écoulement deviennent perceptibles. La figure 6.3 permet d'analyser qualitativement le raffinement des structures déjà existantes à bas Reynolds et surtout les nouvelles structures tourbillonnaires formées par l'arrachement de la couche limite. Alors qu'un tourbillon tertiaire est à peine perceptible avec *Re*<sup>Γ</sup> = 2 500, un *Re*<sup>Γ</sup> = 5 000 permet aux tourbillons tertiaires de perdurer davantage de temps. Les tourbillons tertiaires sont davantage définis pour un *Re*<sup>Γ</sup> = 10 000. Pour *Re*<sup>Γ</sup> = 100 000, plusieurs fines structures tourbillonnaires sont formées avec l'arrachement de la couche limite essentiellement due par la dominance des forces d'inertie par rapport aux forces visqueuses. Bien que ces structures soient de faibles circulations, elles sont persistantes dans le temps et viennent interagir avec le tourbillon secondaire après que celui-ci ait orbité autour du tourbillon principal. Cependant, le comportement du système tourbillonnaire au-delà de  $\tau^* \approx 4$  doit être interprété avec prudence, car le champ de vorticité axiale du présent calcul 2D ne correspond plus au champ moyen d'un écoulement 3D. En effet, dès que le tourbillon secondaire s'approche du sol, les effets 3D deviennent non négligeables et il est attendu que le champ moyen d'un écoulement 3D perdre de l'énergie au détriment de la formation de structures tridimensionnelles dues à la présence des mécanismes d'instabilités. Avant que les effets 3D deviennent non négligeables, l'écoulement semble être dominé par l'interaction entre les tourbillons principal et secondaire pour l'ensemble des *Re*<sup>Γ</sup> analysés. En raison de cette interaction, une caractérisation des tourbillons est effectuée et les nombres d'onde anticipés par la théorie de stabilité linéaire sont présentés dans le tableau 6.5. Une caractéristique des écoulements à haut *Re*<sub>Γ</sub> est la diminution des échelles de temps diffusives par rapport aux échelles de temps convectives. Par conséquent, il est attendu d'observer des tourbillons moins diffus, donc plus petit, avec l'augmentation de nombre de Reynolds. Similairement, le ratio de circulations ( $\Lambda$ ) tend à se déplacer vers −1 avec l'augmentation du *Re*Γ. Pour expliquer ce fait, il est observé que le tourbillon principal induit un arrachement prématuré de la vorticité dans la couche limite par rapport aux écoulements à bas *Re*Γ. Il est noté que la paroi conserve moins de circulation et la cède plus rapidement au tourbillon secondaire. Avec une couche limite se séparant plus rapidement et, par le fait même, ayant moins de circulation, le tourbillon secondaire absorbe cette circulation libérée par la paroi. En somme, avec l'augmentation du *Re*Γ, la circulation semble se répartir de façon à diminuer l'écart de circulation entre  $|\Gamma_1|$  et  $|\Gamma_2|$ .

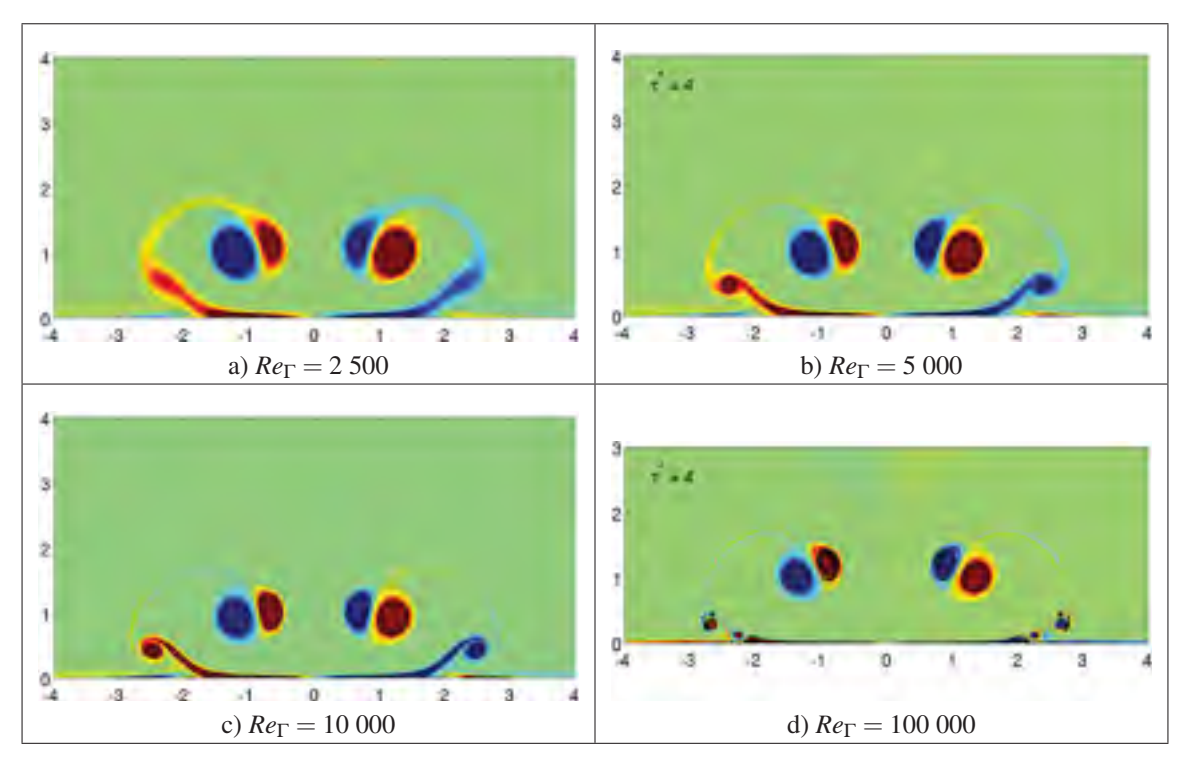

Figure 6.3 Effet de  $Re_{\Gamma}$  pour  $a_{0,1}/b = 0.10$  dans le cadre d'une configuration 2D IGE à  $\tau^* = 4$ .

| Nombres de<br>Reynolds<br>$Re_{\Gamma}$ | Ratios de<br>circulations | Rayons<br>tourb. secondaire<br>$a_2/d$ | Nombres d'onde<br>anticipés<br>kd | Taux de<br>croissance<br>anticipés<br>$\alpha^*$ |
|-----------------------------------------|---------------------------|----------------------------------------|-----------------------------------|--------------------------------------------------|
| 2 500                                   | $-0.24$                   | 0.36                                   | 4.9                               | 1.0                                              |
| 5 0 0 0                                 | $-0.35$                   | 0.35                                   | 2.9                               | 0.99                                             |
| 10 000                                  | $-0.40$                   | 0.30                                   | 2.3                               | 0.97                                             |
| 100 000                                 | $-0.42$                   | 0.15                                   | 15                                | 0.94                                             |

Tableau 6.5 Calcul des ratios de circulations ( $\Lambda = \Gamma_2/\Gamma_1$ ) et rayons (*a*2/*d*) du champ de vorticité axiale 2D évalués pour différentes valeurs de *Re*<sub>Γ</sub> avec  $a_{0,1}/b = 0.10$ .

### 6.2 Prédiction avec vent latéral

Les calculs présentés dans cette section sont bidimensionnels avec un vent latéral. La section 6.1 montre que les principales caractéristiques du champ moyen soient Λ et *a*2/*d* d'une simulation 3D peuvent être approximé par un calcul 2D tant que la tridimensionnalité de l'écoulement soit faible. À partir de cette observation, il est possible de prédire le nombre d'onde instable à l'aide de la théorie de stabilité linéaire présentée précédemment en se basant sur les valeurs de  $\Lambda$  et  $a_2/d$  obtenues numériquement à partir des calculs 2D. De plus, avec un écoulement 2D, il devient possible de raffiner le maillage pour permettre d'augmenter le nombre de Reynolds. D'abord, avec *Re*<sup>Γ</sup> = 10 000, différentes valeurs de rayons principaux (*a*0,1/*b*) sont testées. Ainsi, il est possible de déterminer si l'effet de la variation du rayon principal reste constant pour différents *Re*Γ. De plus, les résultats présentés dans cette section permettent de déterminer si les effets de *a*0,1/*b* et *Re*<sup>Γ</sup> décrits à la section 6.1 se reproduisent avec la présence d'un vent latéral d'une intensité *Uvent*/*Uref* = 2. Pour déterminer ces effets, le nombre de Reynolds est fixé *Re*<sup>Γ</sup> = 10 000 et les rayons des tourbillons principaux testés sont variés. Puis, avec une valeur du rayon principal fixé à *a*0,1/*b* = 0.15 et le *Re*<sup>Γ</sup> est varié pour analyser les effets sur la dynamique du système tourbillonnaire.

### 6.2.1 Prédiction des instabilités à différents rayons  $(a_{0,1}/b)$

Pour évaluer les effets du rayon initial *a*0,1/*b* sur la dynamique du système tourbillonnaire, trois simulations sont réalisées avec des rayons de valeurs  $a_{0,1}/b = 0.05$ , 0.15 et 0.25. Les caractéristiques numériques de ces simulations sont détaillées au tableau 6.6.

Rayons initiaux Domaines simulation Maillages Temps simulation Temps calcul Nombres de processeurs  $a_{0,1}/b \mid L_x \times L_y \mid n_x \times n_y = n_{tot} \mid T_{ref} \mid \text{heures}$ 0.05  $10b \times 4b$   $1680 \times 672 = 1.1 \times 10^6$  10 9.4 144<br>0.15  $10b \times 4b$   $1680 \times 672 = 1.1 \times 10^6$  10 7.1 144 0.15  $10b \times 4b$   $1680 \times 672 = 1.1 \times 10^6$  10 7.1 44<br>0.25  $10b \times 4b$   $1680 \times 672 = 1.1 \times 10^6$  10 6.1 44  $1680 \times 672 = 1.1 \times 10^6$ 

Tableau 6.6 Spécifications des simulations 2D pour l'étude de l'effet du rayon  $(a_{0,1}/b)$  avec  $Re_{\Gamma} = 10000$  et un vent  $U_{vent}/U_{ref} = 2$ .

La figure 6.4 permet de comparer les différents rayons des tourbillons principaux testés. Comme dans le cas sans vent, il observé que plus le rayon du tourbillon principal est petit, plus celui-ci possède une distribution de circulation près de son axe de rotation, et par conséquent, minimise l'annihilation de circulation avec le tourbillon voisin doté d'une circulation de signe opposée. Plus le rayon d'un tourbillon est faible, plus la vitesse de rotation de la paire tourbillonnaire s'approche de la valeur théorique prédite par un modèle de tourbillon représenté à partir un filament de vorticité.

Outre l'effet sur la vitesse de rotation de la paire de tourbillons, le tableau 6.7 montre que le rayon initial des tourbillons affecte les ratios de circulations de la paire gauche et droite. À titre de référence par rapport au cas sans vent, les ratios de circulations Λ*sans vent* et les rayons des tourbillons secondaires *a*2,*sans vent*/*d* sans vent latéral pour chaque rayon des tourbillons principaux testés sont précisés dans le tableau 6.7. Les nombres d'onde contenus dans ce tableau sont ceux associés à la paire droite des tourbillons. Suite aux résultats et l'analyse présentés du cas 3D avec vent latéral (voir section 5.5), il est préférable de se limiter à la prédiction de la paire tourbillonnaire droite pour le cas spécifique d'une paire de tourbillons IGE avec un vent latéral.

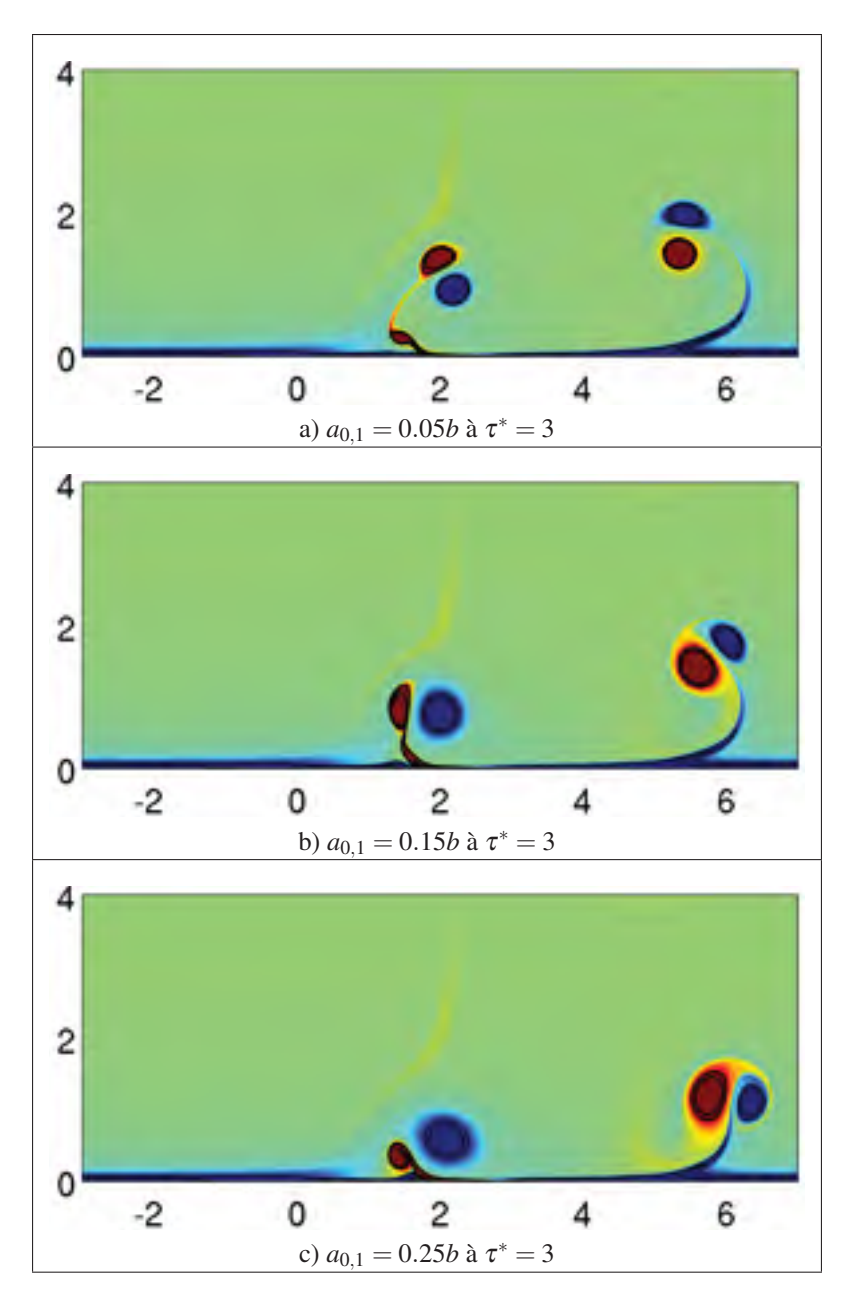

Figure 6.4 Visualisation du champ de vorticité axiale d'une simulation 2D avec *Re*<sup>Γ</sup> = 10 000. Différents rayons (de  $a_{0,1}/b = 0.05$  à 0.25) sont analysés avec un vent  $U_{\text{vent}}/U_{\text{ref}} = 2$ .

Suite à la caractérisation, il est observé que les rayons des tourbillons secondaires gauche et droit (*a*2,*g*/*d* et *a*2,*d*/*d*) augmente par rapport au cas de référence sans vent latéral. De plus, il est observé que *a*2,*g*/*d* est supérieure à *a*2,*d*/*d* pour l'ensemble des cas testés. Or, il est possible de

montrer que les rayons mesurés par rapport à l'espacement *b* montrent une tendance différente soit que  $a_{2,d}/b$  est plus gros que  $a_{2,g}/b$  et que c'est la distance entre les tourbillons principal et secondaire de la paire gauche  $(d_g/b)$  qui est plus petite que celle de la paire droite  $(d_d/b)$ . D'abord, le fait que  $a_{2,d}/b$  soit plus gros que  $a_{2,g}/b$  s'explique par le fait que la couche limite formant le tourbillon secondaire droit s'arrache plus facilement sous l'effet du vent et entraîne plus de vorticité lors du processus de formation du tourbillon secondaire droit et donc que le tourbillon secondaire droit est plus gros que celui de gauche. Puis, la différence entre *dg*/*b* et *dd*/*b* est attribuable à la vitesse de rotation des paires gauche et droite. La vorticité négative (i.e. rotation dans le sens horaire) du vent contribue à accélérer la rotation de la paire gauche, en rotation dans le sens horaire, et décélérer la rotation de la paire droite, en rotation dans le sens antihoraire. Il est observé que les tourbillons d'une même paire ont tendance à s'éloigner l'un de l'autre lorsque la rotation de la paire est en décélération et que les tourbillons ont tendance à se rapprocher lorsque la rotation de la paire est en accélération. Ce lien entre espacement des tourbillon et vitesse de rotation de la paire est expliqué par la conservation de la quantité de mouvement angulaire. La caractérisation de Λ*<sup>g</sup>* montre que la paire gauche de tourbillons est faiblement influencé par la taille de *a*0,1/*b* et aucune tendance claire n'est perceptible en fonction des différentes valeurs de *a*0,1/*b* testées. Toujours pour la paire gauche, toutes les Λ*<sup>g</sup>* observés sont inférieures à Λ*sans vent* puisque la vorticité du vent amplifie celle du tourbillon principal et vient annihiler partiellement la vorticité du tourbillon secondaire. Au final, ces effets se résume en une augmentation des ratios de circulations ( $\Lambda = \Gamma_2/\Gamma_1$ ) i.e. en s'éloignant de la configuration symétrique de circulation  $\Lambda = -1$ . En somme, pour la paire de gauche l'augmentation de  $a_{0,1}/b$  a pour effet d'augmenter  $\Lambda_g$  et  $a_{2,g}/d$  qui ont tous pour effets d'augmenter le nombre d'onde instable selon la théorie de stabilité linéaire.

#### 6.2.2 Prédiction des instabilités à haut *Re*<sup>Γ</sup>

Il a déjà été discuté qu'un *Re*<sup>Γ</sup> pour un gros porteur est de l'ordre de *Re*<sup>Γ</sup> <sup>=</sup> <sup>1</sup> <sup>×</sup> <sup>10</sup><sup>7</sup> soit difficilement réalisable avec les ressources informatiques disponible. Or, les simulations 2D à haut *Re*<sup>Γ</sup> présentés dans le cadre de cette étude préliminaire avec un vent latéral permettent

Tableau 6.7 Comparaison des ratios de circulations gauche  $(\Lambda_g)$  et droit  $(\Lambda_d)$ ainsi que des rayons caractéristiques des tourbillons secondaires gauche  $(a_{2,g}/d)$ et droit ( $a_{2,g}/d$ ). Avec  $Re_{\Gamma} = 10000$  et  $U_{vent}/U_{ref} = 2$ . Les valeurs de  $\Lambda_{sans\ vent}$ et *a*2,*sans vent*/*d* proviennent de la configuration sans vent latéral.

| Rayons initiaux | Ratios de circulations |         |                        |             | Rayons des tourb. secondaires | Instabilités<br>anticipées |     |            |
|-----------------|------------------------|---------|------------------------|-------------|-------------------------------|----------------------------|-----|------------|
| $a_{0,1}/b$     | $\Lambda_o$            |         | $\Lambda_{sans\ vent}$ | $a_{2,g}/d$ | $a_{2,d}/d$                   | $a_{2,sans\ vent}/d$       | kd  | $\alpha^*$ |
| 0.05            | $-0.31$                | $-0.42$ | $-0.38$                | 0.62        | 0.54                          | 0.30                       | 3.8 | 0.99       |
| 0.15            | $-0.33$                | $-0.46$ | $-0.42$                | 0.62        | 0.52                          | 0.31                       | 2.2 | 0.98       |
| 0.25            | $-0.30$                | $-0.55$ | $-0.47$                | 0.55        | 0.47                          | 0.31                       |     | 0.93       |

d'étudier l'effet du *Re*<sup>Γ</sup> combiné avec un vent latéral. Les détails des simulations permettant une telle analyse sont répertoriés au tableau 6.8.

Tableau 6.8 Spécifications des simulations 2D pour l'étude de l'effet du *Re*<sup>Γ</sup> avec un rayon  $a_{0,1}/b = 0.15$  et un vent  $U_{vent}/U_{ref} = 2$ .

| Nombres de<br>Reynolds | Domaines<br>simulation | Maillages                           | <b>Temps</b><br>simulation | <b>Temps</b><br>calcul | Nombres de $ $<br>processeurs |
|------------------------|------------------------|-------------------------------------|----------------------------|------------------------|-------------------------------|
| $Re_{\Gamma}$          | $L_x \times L_v$       | $n_x \times n_y = n_{tot}$          | $T_{ref}$                  | heures                 |                               |
| 2 5 0 0                | $10b \times 4b$        | $840 \times 336 = 0.28 \times 10^6$ | 10                         | 0.52                   | 56                            |
| 10 000                 | $10b \times 4b$        | $1680 \times 672 = 1.1 \times 10^6$ | 10                         | 7.1                    | 144                           |
| 100 000                | $10b \times 4b$        | $6720 \times 2688 = 18 \times 10^6$ | 10                         | 240                    | 144                           |

La figure 6.5 met en perspective les trois *Re*<sup>Γ</sup> testés. Comme dans le cas sans vent latéral, le *Re*<sup>Γ</sup> n'a aucune influence sur la vitesse de convection des différents tourbillons principaux et secondaires. Par contre, le gradient de vitesse, plus important près de la paroi, a pour effet de déformer davantage le tourbillon secondaire associé à un écoulement à bas *Re*Γ. Puisqu'un tourbillon à haut *Re*<sup>Γ</sup> diffuse moins rapidement qu'à bas *Re*Γ, une structure tourbillonnaire à bas *Re*<sup>Γ</sup> diffuse sa vorticité plus rapidement le rendant plus propice à s'étirer et se déformer sous l'effet d'un vent latéral. Il est donc possible de déduire que sous l'effet d'un vent latéral à haut *Re*Γ, le système tourbillonnaire, et plus précisément les tourbillons secondaires, se dissipera plus lentement et sera plus persistent dans le temps.

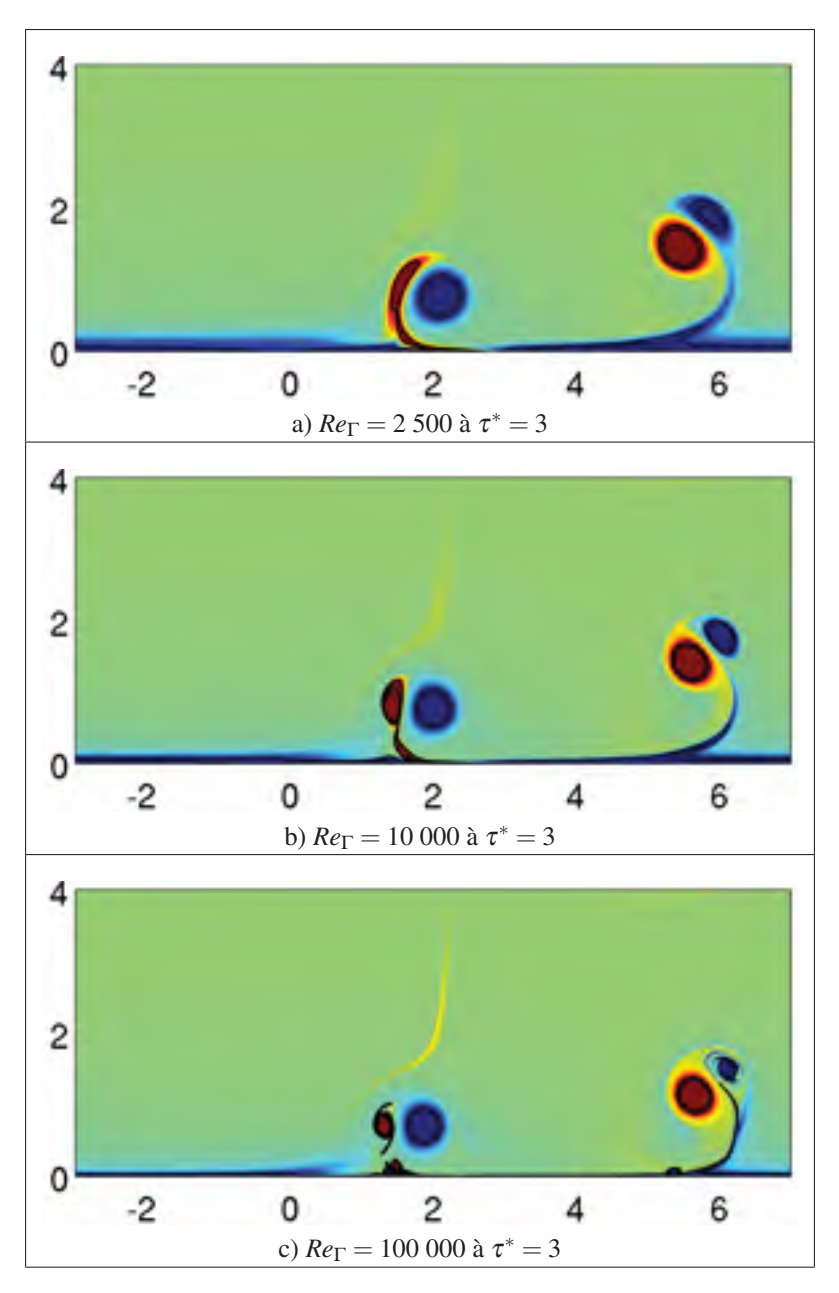

Figure 6.5 Visualisation du champ de vorticité axiale d'une simulation 2D avec un vent de *Uvent*/*Uref* = 2 où  $a_{0,1}/b = 0.15$ . Différents  $Re_{\Gamma}$  variant de 2 500 à 100 000 sont analysés.

Par ailleurs, un tourbillon secondaire à haut *Re*<sup>Γ</sup> devient plus facile à caractériser et par conséquent induit une plus faible erreur lors de l'évaluation des ratios de circulations Λ*<sup>g</sup>* et des rayons secondaires *a*2,*g*/*d* et *a*2,*d*/*d*. Le tableau 6.9 résume les caractéristiques et les nombres

d'onde instables associés à la paire droite des tourbillons pour les mêmes raisons précisées dans la section précédente. Encore une fois, les valeurs de référence Λ*ref* et *a*2,*re f* /*d* représente la configuration sans vent latéral à titre de comparaison. La caractérisation des ratios de circulations montre qu'en augmentant *Re*Γ, l'écart entre les Λ*<sup>g</sup>* et Λ*<sup>d</sup>* se réduit. Ceci est la conséquence de la faible dissipation du système tourbillonnaire à haut *Re*Γ. À l'opposé, malgré les rayons des tourbillons secondaires  $a_{2,g}/d$  et  $a_{2,d}/d$  plus faible avec une augmentation du  $Re_\Gamma$ , ces rayons présentent un écart (entre le côté gauche et droit) croissant avec l'augmentation du *Re*Γ. En somme, l'augmentation du *Re*<sup>Γ</sup> a pour effet de réduire la valeur des ratios Λ*<sup>g</sup>* et Λ*<sup>d</sup>* ainsi que de réduire la taille des tourbillons secondaires. D'après la théorie de la stabilité linéaire d'une paire de tourbillons OGE cela se répercute par une diminution du nombre d'onde instable.

Tableau 6.9 Comparaison des ratios de circulations gauche  $(\Lambda_g)$  et droit  $(\Lambda_d)$ ainsi que des rayons caractéristiques des tourbillons secondaires gauche (*a*2,*g*/*d*) et droit  $(a_{2,g}/d)$ . Avec  $a_{0,1}/b = 0.15$  et un vent  $U_{vent}/U_{ref} = 2$  pour un calcul 2D.

| Nombres de<br>Reynolds |                    |         | Ratios de circulations |             |             | Rayons tourb. secondaires | Instabilités<br>anticipées |            |  |
|------------------------|--------------------|---------|------------------------|-------------|-------------|---------------------------|----------------------------|------------|--|
| $Re_{\Gamma}$          | $\Lambda_{\sigma}$ |         | $\Lambda_{ref}$        | $a_{2,g}/d$ | $a_{2,d}/d$ | $a_{2,ref}/d$             | kd                         | $\alpha^*$ |  |
| 2 500                  | $-0.10$            | $-0.35$ | $-0.24$                | 0.55        | 0.60        | 0.36                      | 7.8                        |            |  |
| 10 000                 | $-0.33$            | $-0.46$ | $-0.40$                | 0.62        | 0.52        | 0.30                      | 3.2                        | 0.98       |  |
| 100 000                | $-0.38$            | $-0.39$ | $-0.42$                | 0.34        | 0.22        | 0.15                      | 1.9                        | 0.96       |  |

#### 6.3 Synthèse du chapitre

Le chapitre 6 montre qu'il est possible de se baser sur le champ de vorticité axial d'une simulation 2D pour déterminer le nombre d'onde (*kd*) instable anticipé dans un écoulement 3D. En effet, la théorie de stabilité linéaire se base sur le fait qu'une perturbation doit être faible par rapport au champ de base ce qui revient à affirmer qu'à ce stade de l'écoulement, les effets 3D sont faibles. Or, il a aussi été démontré que seuls les paramètres Λ et  $a_2/d$  sont nécessaires pour déterminer le *kd* plus instable. Par conséquent, en extrayant Λ et *a*2/*d* du champ de vorticité axiale d'un calcul 2D, il est possible de déterminer quelle serait l'instabilité dominante dans une configuration 3D équivalente i.e. avec les mêmes  $\Lambda$  et  $a_2/d$ . Avec l'économie

en coût calcul d'une simulation 2D par rapport à une 3D, il devient possible de s'intéresser à des rayons plus petits (*a*0,1/*b* = 0.01) et des nombres de Reynolds (*Re*<sup>Γ</sup> = 100 000) proche de l'aviation moderne. Dans le cas sans vent latéral, il est démontré que les paramètres Λ et  $a_2/d$ sont influencés de façon non négligeable par le rayon initial du tourbillon principal (*a*0,1/*d*) et le nombre de Reynolds (*Re*Γ). Un rayon *a*0,1/*d* plus petit à pour effet d'augmenter la valeur de Λ sans influencer de façon significative le rayon *a*2/*d*. Similairement, l'augmentation du *Re*<sup>Γ</sup> a pour effet de réduire Λ et *a*2/*d*. Dans tous les cas, la théorie de stabilité linéaire est appliquée pour déterminer le nombre d'onde (*kd*) le plus instable. Dans le cas avec vent latéral, les ratios Λ*<sup>g</sup>* et Λ*<sup>d</sup>* sont de moins en moins influencés par le vent avec l'augmentation de *Re*<sup>Γ</sup> et les tourbillons secondaires gauche  $(a_{2,g}/d)$  et droit  $(a_{2,g}/d)$  conservent une taille relativement petite et faiblement déformé par rapport aux configurations à faible *Re*Γ. Cette observation à haut *Re*<sup>Γ</sup> laisse croire que la théorie de stabilité linéaire OGE pourrait faire fournir des prédictions plus exactes à haut *Re*<sup>Γ</sup> concernant le nombre d'onde instable pour le cas spécifique de la paire de tourbillons gauche sous l'effet d'un vent latéral.

### CONCLUSION ET RECOMMANDATIONS

L'étude de la stabilité d'un écoulement représente un champ vaste et complexe de la dynamique des fluides. Une de ses applications est l'étude des instabilités des tourbillons de sillage d'avion en effet de sol. Le sillage d'un avion est constitué d'une paire de tourbillons contrarotatifs qui deviennent naturellement instables. Ces instabilités sont le principal mécanisme de dissipation d'un système tourbillonnaire.

Ce projet visait a contribuer à la compréhension de la dynamique des tourbillons de sillage d'avion en effet de sol par l'étude des mécanismes bi et tridimensionnels des instabilités auxquels ces tourbillons sont sujets. Les objectifs spécifiques étaient de : 1) Caractériser les instabilités d'une paire de tourbillons contrarotatifs interagissant avec le sol et identifier s'il s'agit d'un mécanisme associé à l'instabilité du mode elliptique ou d'un mécanisme semblable à l'instabilité de Crow; 2) Identifier les principaux mécanismes responsables des instabilités, de la forte tridimensionnalité et de la dissipation rapide du système tourbillonnaire; 3) Identifier les effets d'un vent latéral sur ces mécanismes d'instabilités (amplification ou atténuation).

Pour atteindre ces objectifs, la DNS et le logiciel de volumes finis OpenFOAM ont été utilisés. Les calculs ont été effectués avec le super calculateur Guillimin fourni par le CLUMEQ. Afin d'analyser les données générées par les simulations, plusieurs programmes de post-traitement dont les différents outils d'analyse spectrale et de visualisation de l'écoulement ont été développés. Une validation des outils de pré et post-traitement a été présentée pour assurer l'exactitude de l'analyse éventuelle des simulations. La capacité du logiciel OpenFOAM à simuler la nature instable des tourbillons de sillage a été validée par la reproduction des résultats publiés par Luton & Ragab (1997). Suite à cette comparaison avec la littérature, une contrainte d'un minimum de 12 cellules dans le rayon du tourbillon principal a été imposée pour l'ensemble des calculs tridimensionnels présentés dans cette thèse.

Le chapitre 4 a consisté en l'étude numérique d'une paire de tourbillons de sillage contrarotatifs en effet de sol sans vent latéral. Une étude préliminaire avec vent latéral est aussi présentée. Suite à la formation, puis la séparation des couches limites, des tourbillons secondaires de moindre circulation ont été générés. En raison de la séparation des couches limites, le système tourbillonnaire étudié consistait en quatre tourbillons, soit deux paires de tourbillons contrarotatifs composées chacune d'un tourbillon principal et d'un tourbillon secondaire. Les circulations des tourbillons principaux  $\Gamma_1$  et secondaires  $\Gamma_2$  étant différentes (i.e.  $|\Gamma_1| \neq |\Gamma_2|$ ), une rotation Ω est induite à chaque paire. Cette rotation a occupé un rôle important dans la compréhension du mécanisme de l'instabilité dans cette configuration. Les instabilités ont été caractérisées à partir de décompositions spectrales permettant l'identification du nombre d'onde de l'instabilité (*kd*), du numéro du mode (*n*) et du taux de croissance (α∗) du mode instable. Il est noté que la dynamique instable de l'ensemble du système tourbillonnaire est essentiellement gouvernée par la dynamique du sous-système tourbillonnaire composé par les tourbillons principal et secondaire. Par conséquent, afin d'extraire l'information pertinente à une éventuelle analyse de stabilité linéaire, le ratio de circulations ( $\Lambda = \Gamma_2/\Gamma_1$ ) et le rayon du tourbillon secondaire (*a*2/*d*) ont été caractérisés. Cette procédure de caractérisation a été reproduite pour différentes tailles de rayon initial du tourbillon principal (*a*0,1/*b*). La fin du chapitre s'est concentrée sur l'étude préliminaire de l'effet d'un vent latéral sur la dynamique instable d'une paire de tourbillons contrarotatifs en effet de sol. L'ajout d'un vent latéral (vers la droite) a eu pour conséquence d'introduire une vorticité de fond (négative) qui a affecté l'ensemble du système tourbillonnaire qui consistait en quatre tourbillons regroupés en deux paires. Cette vorticité de fond a interagi différemment sur la paire gauche (en rotation dans le sens horaire) et sur la paire droite (en rotation dans le sens antihoraire). La superposition de la vorticité de fond à celle des tourbillons a augmenté la rotation de la paire gauche, alors que la paire droite a subi une diminution de la vitesse de rotation. Cette superposition est venue briser la symétrie du système tourbillonnaire en modifiant, entre autres, le ratio de circulations (Λ) et le rayon du tourbillon secondaire (*a*2/*d*). Dans tous les cas testés (avec et sans vent latéral), l'étude du champ de perturbation a montré la présence d'une instabilité du mode de flexion dans les tourbillons secondaires, et de moindre intensité, une instabilité ayant des ressemblances avec un mode elliptique dans les tourbillons principaux. La dissipation du système tourbillonnaire est dominée par la croissance de l'instabilité du mode de flexion dans les tourbillons secondaires.

Le chapitre 5 a mis l'accent sur l'analyse de la stabilité linéaire d'une paire de tourbillons contrarotatifs hors effet de sol. Ainsi, l'interaction d'une seule paire de tourbillons a été considérée et l'effet de la paroi a été négligé afin de déterminer quel nombre d'onde est naturellement sélectionné par le mécanisme d'instabilité. L'analyse de stabilité linéaire développée pour une paire de tourbillons a permis de reproduire les résultats de Crow (1970). De plus, pour un tourbillon de Rankine, elle a permis de déterminer le nombre d'onde de l'instabilité du mode de flexion (*m* = 1, *n* = 0) et l'instabilité du mode elliptique (*m* = 1, *n* = 1,2,3). Le cas d'un tourbillon de Lamb-Oseen a également été étudié pour le cas de l'instabilité du mode de flexion. Pour ce faire, l'analyse de stabilité linéaire a été adaptée à une distribution gaussienne de vorticité ce qui a requis une adaptation des effets d'auto-induction dans le modèle mathématique. Le principal résultat du chapitre 5 a consisté à démontrer que les caractéristiques de l'instabilité du mode de flexion dans le tourbillon secondaire de la configuration OGE sont les mêmes que ceux présents dans le tourbillon secondaire dans une configuration IGE. Par conséquent, la théorie présentée dans ce chapitre a permis de prédire le nombre d'onde instable avec un écart variant entre 1 % et 12 %. Le principal résultat de l'étude préliminaire de l'effet d'un vent latéral a été la capacité de la théorie de stabilité linéaire à prédire, à 12% d'écart, le nombre d'onde instable de la paire de tourbillons droite du système tourbillonnaire à partir des paramètres  $\Lambda$ et *a*2/*d*. Pour ce qui est de la paire de tourbillons gauche du même système tourbillonnaire, le faible *Re*<sup>Γ</sup> est responsable de la forte déformation du tourbillon secondaire gauche et de la difficulté de le caractériser adéquatement. Par conséquent, l'écart entre le nombre d'onde instable observé numériquement et celui prédit analytiquement est de 84%. En raison de l'ensemble

de ces résultats, il est observé que seuls le ratio de circulations (Λ) et le rayon du tourbillon secondaire (*a*2/*d*) doivent être évalués pour déterminer le nombre d'onde (*kd*) le plus instable du tourbillon secondaire dans la configuration IGE. Suite à cette observation, les paramètres Λ et *a*2/*d* ont été évalués à partir de calculs bidimensionnels pour des tourbillons de faible rayon (*a*0,1/*b*) et pour des écoulements à plus haut *Re*Γ. Outre le gain temporel, les simulations bidimensionnelles ont permis d'évaluer ces mêmes paramètres avec des configurations où *Re*<sup>Γ</sup> = 100 000 et *a*2/*d* = 0.01 à partir de simulations d'une durée de quelques jours seulement. Par conséquent, des configurations se rapprochant des systèmes tourbillonnaires d'un l'avion moderne ont été étudiées et leurs nombres d'onde instables ont été prédits à l'aide de la théorie de stabilité linéaire d'une paire de tourbillon OGE. De plus, à haut *Re*Γ, la faible déformation des tourbillons secondaires gauche et droit ont réduit l'erreur associée à la caractérisation de Λ, *a*2,*g*/*d* et *a*2,*d*/*d* permettant probablement de réduire l'écart entre le nombre d'onde instable à partir d'un calcul numérique 3D et celui prédit analytiquement.

Ce projet de recherche a permis de faire le lien entre l'instabilité du mode de flexion et l'instabilité observée dans une paire contrarotative de tourbillons de sillage d'avion en effet de sol. Il est montré qu'à partir de la stabilité linéaire d'une paire de tourbillons OGE que le mécanisme d'instabilité du mode de flexion, à l'origine de l'instabilité dans la configuration IGE, est le même que dans la configuration OGE. La variation de nombres d'onde le plus instable entre ces deux configurations a été attribuable à l'effet de rotation Ω de la paire composée d'un tourbillon principal et d'un tourbillon secondaire. Cette rotation est générée par le ratio de circulations  $\Lambda > -1$  et vient modifier l'interaction entre le champ de déformation (auquel les perturbations sont sujets), les effets de l'auto-induction (influence du tourbillon sur sa perturbation) et les effets de l'induction mutuelle (influence du tourbillon voisin sur la perturbation). En raison de cette interaction, le mécanisme de l'instabilité du mode de flexion est identifié comme étant le responsable de la sélection de l'instabilité lorsque le système tourbillonnaire est exposé à un vent latéral. L'identification de l'instabilité du mode de flexion à l'origine des
instabilités dans la configuration IGE a contribué à la compréhension du mécanisme de dissipation des tourbillons de sillage d'avion en effet de sol. La conclusion la plus significative est que l'instabilité du tourbillon secondaire IGE est gouvernée principalement par l'évolution d'une paire de tourbillons asymétriques OGE.

En combinant les résultats de la DNS et de l'analyse de stabilité dans cette thèse, il devient possible de développer des outils de prédiction de la longueur d'onde instable propre à un avion dans une configuration en effet de sol. Bien que le développement de tels outils de prédiction soit un objectif à plus long terme, certaines recommandations sont proposées pour la suite, à court terme, de la présente recherche. Ces recommandations sont détaillées dans les prochains paragraphes.

Dans le cadre des présents travaux de recherches, certaines recommandations ont été identifiées dans l'objectif d'améliorer des recherches futures dans le domaine de l'étude des instabilités des tourbillons de sillage d'avion en effet de sol. Il est d'abord question d'un modèle numérique alternatif ainsi que du post-traitement des calculs à haut *Re*<sup>Γ</sup> optimisé. Une discussion sur une distribution alternative de vorticité initiale est présentée. Une amélioration au modèle analytique de la stabilité linéaire d'une paire de tourbillons contrarotative OGE est proposée. Finalement, une implémentation révisée d'un vent latéral est abordée.

L'utilisation d'un code source ouvert de volumes finis de bas ordre a permis d'étudier les instabilités dans les tourbillons de sillage d'avions en effet de sol. Néanmoins, un code de différences finies d'ordre élevé aurait amené plusieurs avantages. Par exemple, par rapport à une méthode de bas ordre, l'utilisation d'une méthode dite d'ordre élevée permettrait d'obtenir la même précision avec un maillage plus grossier et donc, à un coût calcul moindre. De la même façon, pour un maillage utilisé avec un code de volumes finis de bas ordre, le même maillage utilisé avec un code de différences finies permettrait de simuler un écoulement à plus haut Reynolds là où les échelles de l'écoulement sont plus petites.

Toujours dans l'optique d'augmenter le nombre de Reynolds dans les futures simulations, l'importance d'augmenter l'efficacité des routines MATLAB/OpenFOAM développées serait à considérer. En effet, le temps de calcul a pu atteindre plusieurs mois lorsqu'il a été nécessaire de réduire la taille des cellules qui ont composé le maillage des calculs à haut Reynolds. Deux étapes du calcul ont été identifiées comme devenant problématiques pour ce qui a trait au temps de simulation lors d'éventuelles simulations à haut Reynolds. Ces deux étapes ont été la caractérisation du champ moyen de vorticité et la génération des visualisations. Ces deux étapes ont été effectuées avec un seul processeur.

La solution à la première étape a consisté à réaliser la totalité de la caractérisation en calcul parallèle. La caractérisation inclut l'identification des centres des tourbillons à partir d'un extremum local de vorticité et le calcul des principaux paramètres de chaque tourbillon i.e. la circulation (Γ), le rayon (*a*/*b*, *a*/*d*) et l'espacement (*b* et *d*) des tourbillons. Dans le cadre des simulations 3D réalisées dans cette thèse, le temps consacré à la caractérisation du champ moyen s'est avéré négligeable (de l'ordre de 1 % du temps de calcul pour chaque pas de temps). Cependant, pour les simulations 2D à haut *Re*Γ, l'ensemble des cellules du maillage ont été inclus dans le plan transversal à l'axe des tourbillons. Par conséquent, l'étape de la caractérisation est devenue très lourde par rapport à un pas de temps et la caractérisation avec un seul processeur ralentit considérablement le calcul. Une caractérisation du système tourbillonnaire sur plusieurs processeurs est recommandée.

La seconde étape à améliorer vise à permettre la génération des visualisations MATLAB en parallèle. Il serait pertinent de générer les visualisations 3D au fur et à mesure que le calcul progresse, et ce, en couplant MATLAB et OpenFOAM. Pour ce faire, la routine de visualisation sous MATLAB devrait être modifiée pour générer une image à partir de chaque sous-domaine de la simulation pour ensuite créer une seule image de l'ensemble du domaine de la simulation.

En ce qui a trait aux conditions initiales de futures simulations, l'utilisation d'un profil de vorticité de type Lamb-Oseen pour les calculs à bas Reynolds serait à considérer. Il est montré que le profil de vorticité initial correspondant à une distribution algébrique de bas ordre tend naturellement vers une distribution gaussienne (Lamb-Oseen) de vorticité. Comme le rayon de chaque tourbillon a joué un rôle important pour évaluer les effets liés à l'auto-induction, il est jugé pertinent de générer la condition initiale avec un profil de Lamb-Oseen. Toutefois, à haut Reynolds, un profil de vorticité par palier (Jacquin *et al.* (2003)) pourrait être considéré pour mieux représenter, entre autres, l'auto-induction à laquelle les tourbillons ont été sujets et aussi obtenir à une meilleure prédiction du nombre d'onde le plus instable.

De plus, il est montré avec les simulations 2D à haut *Re*<sup>Γ</sup> qu'une succession de tourbillons tertiaire et quaternaire sont venus s'ajouter au système tourbillonnaire déjà composé de tourbillons principal et secondaire. Malgré une circulation moindre par rapport aux tourbillons principal et secondaire, les tourbillons tertiaire et quaternaire pourraient être inclus dans les modèles théoriques de la stabilité linéaire d'une paire de tourbillons. Actuellement, seule l'interaction entre les tourbillons principal et secondaire est considérée dans la théorie de stabilité linéaire. Il est jugé pertinent d'étudier l'effet de ces tourbillons tertiaire et quaternaire en les incluant dans le modèle analytique de la stabilité linéaire et d'en étudier leur influence sur le mécanisme d'instabilité à haut Reynolds. De plus, une autre amélioration à apporter au modèle théorique serait de prendre en compte le ratio des rayons secondaire-principal  $(a_2/a_1)$ . Présentement, le modèle analytique de la stabilité linéaire ne tient compte que du ratio de circulations (Λ), de l'espacement (*d*) des tourbillons et d'une taille de rayons identiques pour les tourbillons principal et secondaire. Encore une fois, une telle amélioration permettrait de mieux évaluer le terme d'auto-induction au sein de chaque tourbillon, et de ce fait, de réduire l'ecart entre le nombre d'onde prédit par l'analyse de stabilité et celui mesuré dans les simulations numériques.

La dernière recommandation à considérer est l'implémentation d'un vent actif. Dans cette thèse, le vent implémenté a été passif, ce qui implique que le vent influence les tourbillons, mais ceux-ci n'ont pas pu influencer le vent. Par conséquent, ce dernier a été une distribution de vitesse et de vorticité constantes dans le temps. Un vent actif représenterait une amélioration au modèle numérique, car le vent pourrait interagir avec le système tourbillonnaire conformément à la réalité.

#### ANNEXE I

# DÉTAIL DE LA CONDITION NON RÉFLECTIVE (ADVECTION) IMPLÉMENTÉE DANS OPENFOAM

La condition non réflective est représentée par

$$
\frac{D\phi}{Dt} = \frac{\partial\phi}{\partial t} + u_{n_i}\frac{\partial\phi}{\partial n_i} = 0
$$
 (A I-1)

où φ est une quantité physique transportée par la particule de fluide (Ferziger & Perić (2002)). Ici φ représente la vitesse (u) et la pression *p*. Le logiciel OpenFOAM dispose d'une condition d'advection (non réflective) qui détermine les valeurs aux limites du domaine en résolvant l'équation (A I-1). Cette solution est appliquée aux limites du domaine de la simulation par la relation suivante  $\mathbf{r}$  $\overline{a}$ 

$$
\phi_j^{n+1} = f \phi_{ref} + (1 - f) \left[ \phi_{j-1}^n + \frac{d\phi}{dx} \bigg|_{ref} \Delta x \right]
$$
 (A I-2)

Ici φ est évaluée à un nœud *j* et un pas de temps *n*. Les paramètres sont définis comme suit pour un schéma temporel de deuxième ordre :

$$
\left. \frac{d\phi}{dx} \right|_{ref} \equiv 0,\tag{A I-3}
$$

$$
\phi_{ref} \equiv \frac{2\phi_j^n - 0.5\phi_j^{n-1}}{1.5}
$$
\n(A I-4)

et

$$
f = \frac{1.5}{1.5 + Co} = \frac{1.5\Delta x}{1.5\Delta x + U_j^n \Delta t}
$$
 (A I-5)

avec le nombre de Courant :  $Co \equiv U \frac{\Delta t}{\Delta x}$ . Une valeur constante de  $f = 0.75$  donne les meilleurs résultats (Doran & Dufresne (2011)) comme illustrés au chapitre 3 à la figure 3.1 (droite).

### ANNEXE II

# DÉTAILS D'UN MODÈLE HYPER VISQUEUX

L'idée générale du modèle hyper visqueux est de faire décroître l'énergie des petites longueurs d'onde (petites échelles de l'écoulement donc grand *k*) en minimisant les perturbations des grandes longueurs onde (grandes échelles donc petit *k*). Ce modèle nécessite l'ajout d'un terme bi harmonique (par exemple  $\nabla^4$ **u**) à l'équation de conservation de quantité de mouvement (2.2). Cet artifice mathématique a pour effet de multiplier les petites longueurs d'ondes par un facteur qui tend vers 0 et multiplier les grandes longueurs d'onde par un facteur qui tend vers 1. Plus l'ordre du terme bi harmonique est grand, plus les petites structures (ou longueurs d'onde) sont filtrées efficacement i.e sans perturber les grandes structures (ou grandes longueurs d'onde) de l'écoulement. L'équation 1D de Burgers linéarisée est considérée pour simplifier l'explication où

$$
\frac{\partial u}{\partial t} + c \frac{\partial u}{\partial x} = v \frac{\partial^2 u}{\partial x^2}
$$
 (A II-1)

avec *c* la vitesse constante de propagation et *u* la vitesse définie dans l'espace spectral par

$$
u(x,t) = \sum_{k=-\infty}^{\infty} \hat{u}(k,t)e^{ikx}
$$
 (A II-2)

avec le nombre d'onde défini par *k* = 2π/λ. En dérivant l'équation (A II-2) par rapport à *t* on trouve

$$
\frac{\partial u(x,t)}{\partial t} = \sum_{k=-\infty}^{\infty} \frac{\partial \hat{u}(k,t)}{\partial t} e^{ikx},
$$
 (A II-3a)

$$
=\sum_{k=-\infty}^{\infty} \frac{\partial \widehat{u}(x,t)}{\partial t} \bigg|_{k} e^{ikx}
$$
 (A II-3b)

ou encore

$$
\frac{\partial u(x,t)}{\partial t} = \frac{\partial \hat{u}(k,t)}{\partial t}.
$$
 (A II-4)

Similairement, en dérivant l'équation (A II-2) par rapport à *x* on trouve

$$
\frac{\partial u(x,t)}{\partial x} = \sum_{k=-\infty}^{\infty} ik\hat{u}(k,t)e^{ikx}
$$
 (A II-5a)

$$
= \sum_{k=-\infty}^{\infty} \frac{\partial u(x,t)}{\partial x} \bigg|_{k} e^{ikx}.
$$
 (A II-5b)

Pour un nombre d'onde *k*, les dérivées spatiales d'ordres 1 à 4 dans l'espace spectral deviennent :

$$
\frac{\partial u(x,t)}{\partial x} = ik\hat{u}(k,t),\tag{A II-6}
$$

$$
\frac{\partial^2 \tilde{u}(x,t)}{\partial x^2} = -k^2 \hat{u}(k,t),\tag{A II-7}
$$

$$
\frac{\partial^3 u(x,t)}{\partial x^3} = -ik^3 \hat{u}(k,t)
$$
 (A II-8)

et

$$
\frac{\partial^4 u(x,t)}{\partial x^4} = k^4 \hat{u}(k,t)
$$
 (A II-9)

De façon générale on obtient,

$$
\frac{\widehat{\partial^n u}(x,t)}{\partial x^n} = (ik)^n \widehat{u}(k,t). \tag{A II-10}
$$

Après substitution des équations (A II-4), (A II-6) et (A II-7) dans l'équation (A II-1), il est possible de montrer que

$$
\frac{d\hat{u}(k,t)}{dt} = \left[-ikc - k^2v\right]\hat{u}(k,t).
$$
\n(A II-11)

Pour résoudre l'équation de Burgers, une solution de la forme est posée

$$
\hat{u}(k,t) = \hat{u}(k,t=0)e^{-ikct}e^{-k^2vt}
$$
\n(A II-12)

où  $\hat{u}(k,t=0)$  est une constante d'intégration. C'est à cette étape que le terme hyper visqueux est ajouté pour avoir les effets dissipatifs désirés. Pour avoir un terme supplémentaire dissipatif, ce dernier doit être réel, donc *n* doit être pair dans l'équation (A II-10). Avec l'ajout d'un terme supplémentaire pour filtrer les petites longueurs d'onde on obtient avec  $n = 4$ 

$$
\hat{u}(k,t) = \hat{u}(k,t=0)e^{-ikct}e^{-k^2vt}e^{-k^4v_{hv}t}
$$
\n(A II-13)

avec ν*hv* est le coefficient hyper visqueux (réel et positif). Ainsi, il est possible de remarquer que pour les grandes longueurs d'onde (*k* 1) l'équation (A II-13) tend vers l'équation (A II-12) et pour les petites longueurs d'onde  $(k \gg 1)$  l'équation (A II-13) tend vers 0 plus rapidement avec le terme hyper visqueux. C'est l'effet désiré pour filtrer les petites structures sans altérer les grandes structures de l'écoulement. L'équation (A II-11) devient

$$
\frac{d\hat{u}(k,t)}{dt} = \left[-ikc - k^2v\right]\hat{u}(k,t) - v_{hv}k^4\hat{u}(k,t).
$$
\n(A II-14)

L'équation de Burgers modifiée devient

$$
\frac{\partial u}{\partial t} + c \frac{\partial u}{\partial x} = v \frac{\partial^2 u}{\partial x^2} - v_{hv} \frac{\partial^4 u}{\partial x^4}.
$$
 (A II-15)

Plus *n* est grand (ici *n* = 4), plus le filtre agit efficacement sur l'ensemble l'écoulement. Cependant, certaines difficultés peuvent survenir pour évaluer les dérivées d'ordre supérieure avec une méthode de volumes finis.

#### ANNEXE III

## DÉTAILS DE LA DÉCOMPOSITION SPECTRALE

Cette annexe sert de référence pour les détails théoriques et l'implémentation des transformées de Fourier rapides (FFT) développé par Cooley & Tukey (1965) et exécutées avec FFTW version 2.1.5 par l'entremise du code de volumes finis OpenFOAM. L'analyse spectrale occupe une place centrale lors de l'étude du champ de vitesse et de vorticité et surtout pour caractériser les instabilités. Pour s'assurer de l'exactitude des calculs spectraux, l'énergie totale dans le domaine de la simulation a été calculée par deux méthodes pour des raisons de validation. La première méthode consiste à calculer l'énergie en se basant sur la vitesse dans l'espace cartésien, alors que la seconde méthode considère la vitesse dans l'espace spectral. Un domaine de simulation de dimensions  $L_x \times L_y \times L_z$  avec un maillage de  $N_x \times N_y \times N_z$  est considéré la validation.

### 1. Formulation du problème à calculer

La technique utilisée ici permet de réaliser  $n_x \times n_y$  transformées de Fourier 1D composées de *nz* points. Ces points sont alignés parallèlement aux tourbillons. Ces FFT sont effectuées sur les composantes de **u**. Cela permet d'obtenir les coefficients  $\hat{\mathbf{u}}_{k_n}$  où  $k_n (= 2\pi n/\lambda)$  est le nombre d'onde du mode *n*. Avec le traitement mathématique présenté ici, le spectre d'énergie ( $E = \frac{u^2}{2}$ ) est obtenu. Pour commencer, l'énergie est calculée par

$$
E = \frac{1}{2} \int_{V} \mathbf{u} \cdot \mathbf{u} \, dV \tag{A III-1}
$$

avec

$$
\mathbf{u} = \sum_{k=-\infty}^{\infty} \mathbf{\hat{u}}_k e^{ikz}
$$
 (A III-2)

où *k* est le nombre d'onde. En substituant A III-2 dans A III-1 on trouve

$$
E = \frac{1}{2} \int_{x} \int_{y} \int_{z} \sum_{k=-\infty}^{\infty} \hat{\mathbf{u}}_{k} e^{ikz} \cdot \sum_{m=-\infty}^{\infty} \hat{\mathbf{u}}_{m} e^{imz} dz dy dx
$$
 (A III-3a)

$$
= \frac{1}{2} \int_{x} \int_{y} \sum_{k=-\infty}^{\infty} \sum_{m=-\infty}^{\infty} \int_{z} \hat{\mathbf{u}}_{k} e^{ikz} \cdot \hat{\mathbf{u}}_{m} e^{imz} dz dy dx
$$
 (A III-3b)

$$
= \frac{1}{2} \int_{x} \int_{y} \sum_{k=-\infty}^{\infty} \sum_{m=-\infty}^{\infty} \hat{\mathbf{u}}_{k} \cdot \hat{\mathbf{u}}_{m} \int_{z} e^{i(k+m)z} dz dy dx.
$$
 (A III-3c)

Le terme

$$
\int_0^{L_z} e^{i(k+m)z} dz
$$
 (A III-4)

où *Lz* est la longueur du domaine en *z* parallèle à l'axe de rotation des tourbillons peut être simplifié davantage. En utilisant la relation d'Euler,  $e^{i\theta} = cos(\theta) + i sin(\theta)$ , le produit d'un sinus et d'un cosinus explicité, ce qui permet de trouver

$$
\int_0^{L_z} \cos(kz)\cos(mz) + i\cos(kz)\sin(mz) + i\sin(kz)\cos(mz) - \sin(kz)\sin(mz) dz \qquad (A \text{ III-5})
$$
  
Si  $k = -m \Rightarrow$  eq (A III-5) =  $L_z$   
Si  $k \neq -m \Rightarrow$  eq (A III-5) = 0.

Ainsi l'équation (A III-3) devient

$$
E = \frac{L_z}{2} \int_x \int_y \sum_{k=-\infty}^{\infty} \hat{\mathbf{u}}_k \cdot \hat{\mathbf{u}}_{-k} dy dx
$$
 (A III-6)

où  $\hat{\mathbf{u}}_{-k}$  est le conjugué complexe de  $\hat{\mathbf{u}}_k$ , noté  $\hat{\mathbf{u}}_k^*$ . L'équation (A III-6) se réécrit par

$$
E = \frac{L_z}{2} \int_x \int_y \sum_{k=-\infty}^{\infty} \hat{\mathbf{u}}_k \cdot \hat{\mathbf{u}}_k^* dy dx
$$
 (A III-7a)

$$
=\frac{L_z}{2}\sum_{k=-\infty}^{\infty}\int_x\int_y \hat{\mathbf{u}}_k \cdot \hat{\mathbf{u}}_k^* dy dx.
$$
 (A III-7b)

Dans le cadre d'une analyse dans un domaine fini et discrétisé le nombre d'onde devient  $k_n =$ 2π*n*/λ et l'équation A III-7 devient :

$$
E = \frac{L_z}{2} \sum_{n=-n_{z/2}}^{n_{z/2}} \sum_{x} \sum_{y} \hat{\mathbf{u}}_{k_n} \cdot \hat{\mathbf{u}}_{k_n}^* \Delta x \Delta y
$$
 (A III-8)

ou encore :

$$
E = \frac{L_z}{2} \sum_{n=-n_{z/2}}^{n_{z/2}} \sum_{x} \sum_{y} \left[ \hat{u}_{x,k_n} \cdot \hat{u}_{x,k_n}^* + \hat{u}_{y,k_n} \cdot \hat{u}_{y,k_n}^* + \hat{u}_{z,k_n} \cdot \hat{u}_{z,k_n}^* \right] \Delta x \Delta y.
$$
 (A III-9)

Dans le cas spécifique où les données sont composées de valeurs réelles, FFTW n'affiche pas les complexes conjugués. Sachant qu'une valeur complexe multipliée par son conjugué devient la magnitude au carré de cette valeur complexe, il est équivalent de réécrite l'équation A III-9 pour déterminer l'énergie *En* d'un mode n par

$$
E_n = \frac{L_z}{2} \sum_x \sum_y \left[ \left[ \Re(\hat{u}_{x,k_n})^2 + \Im(\hat{u}_{x,k_n})^2 \right] + \left[ \Re(\hat{u}_{y,k_n})^2 + \Im(\hat{u}_{y,k_n})^2 \right] + \left[ \Re(\hat{u}_{z,k_n})^2 + \Im(\hat{u}_{z,k_n})^2 \right] \right]
$$
\n(A III-10)

En tenant compte du facteur de normalisation  $1/N_z$  (intrinsèque à l'algorithme de FFTW) sur chaque  $\hat{u}_0$  et que  $L_z = N_z \times \Delta z$  l'équation A III-10 devient pour le mode  $n = 0$ 

$$
E_0 = \frac{1}{2N_z} \sum_{x} \sum_{y} \left[ (\hat{u}_{x,k_0})^2 + (\hat{u}_{y,k_0})^2 + (\hat{u}_{z,k_0})^2 \right] \Delta x \Delta y \Delta z \tag{A III-11}
$$

et pour  $n > 0$  toujours en tenant compte du facteur  $1/N_z$  sur chaque  $\hat{u}_n$  et du facteur 2 pour les modes  $n > 0$  on obtient

$$
E_n = \frac{1}{N_z} \sum_{x} \sum_{y} \left[ \left[ \Re(\hat{u}_{x,k_n})^2 + \Im(\hat{u}_{x,k_n})^2 \right] + \left[ \Re(\hat{u}_{y,k_n})^2 + \Im(\hat{u}_{y,k_n})^2 \right] + \left[ \Re(\hat{u}_{z,k_n})^2 + \Im(\hat{u}_{z,k_n})^2 \right] \right]
$$
\n(A III-12)

Cette méthode requiert le calcul d'une FFT 1D selon *z* pour chaque point (*x*, *y*). La quantité d'information à traiter devient donc imposante et nécessite d'implémenter le calcul des FFT directement dans OpenFOAM pour éviter la création de fichiers volumineux destinés au posttraitement.

#### 2. Utilisation, implémentation et validation avec FFTW 2.1.5

Le code FFTW est choisi pour son efficacité à calculer les transformés de Fourier discrètes (DFT) et l'accessibilité à son code source en langage C. La version 2.1.5, permettant le calcul en parallèle, est retenue au cas où le calcul des FFT sur plusieurs processeurs soit nécessaire. Dans le cas présenté ici, il s'agit d'évaluer des FFT 1D sur des valeurs réelles. Le formatage des données servant aux FFT se fait par l'entremise de tableaux 1D. Selon le code FFTW, les tableaux d'entrées et de sorties des composantes de la vitesse u disposent de leur propre formatage. Le tableau d'entrées du champ de vitesse se résume par

$$
u_0, u_1, u_2, \dots, u_{n_z - 1} \tag{A III-13}
$$

et le formatage des coefficients de la série de Fourier (tableau de sortie des FFT) s'obtient en faisant une attention particulière à la partie imaginaire

$$
\Re(\hat{u}_0), \Re(\hat{u}_1), \Re(\hat{u}_2), ..., \Re(\hat{u}_{n_z/2}), \Im(\hat{u}_{(n_z+1)/2-1}), ..., \Im(\hat{u}_2), \Im(\hat{u}_1).
$$
\n(A III-14)

La convention du langage C est utilisée ici, i.e. que  $n_z/2$  est un entier arrondi à l'unité inférieure  $(i.e. 7/2 = 3).$ 

#### 3. Exemple d'application

Pour savoir comment utiliser FFTW, un cas simple est d'abord considéré. De façon générale, un signal peut être décomposé par une somme de signaux sinusoïdaux comme

$$
y(x) = \sum_{n=0}^{n=\infty} \left[ A_n \cos(kxn) + B_n \sin(kxn) \right]
$$
 (A III-15a)

$$
y(x) = A_0 + \sum_{n=1}^{n=\infty} \left[ A_n \cos\left(\frac{2\pi}{\lambda}x\right) + B_n \sin\left(\frac{2\pi}{\lambda}x\right) \right]
$$
 (A III-15b)

$$
y(x) = A_0 + \sum_{n=1}^{n=\infty} \left[ A_n \cos\left(\frac{2\pi n}{L}x\right) + B_n \sin\left(\frac{2\pi n}{L}x\right) \right]
$$
 (A III-15c)

avec  $0 \le x \le L$ . Dans le cas de DFT 1D sur des valeurs réelles, FFTW calcule donc les coefficients *A*0, *An* et *Bn*. Cependant, les coefficients *An* et *Bn* ne sont pas normalisés et il faut donc les multiplier par un facteur 2/*N*. Cette normalisation est due à l'algorithme de calcul de FFTW. Un exemple de décomposition spectrale est décrit plus bas avec un cas simplifié où le signal suivant est discrétisé avec 11 points puis analysé avec FFTW. En utilisant la fonction

$$
y(x) = 5\sin(2\pi\frac{x}{L}) + 7\cos(2\pi 4\frac{x}{L}) + 10
$$
 (A III-16)

on reconnaît ici deux fonctions trigonométriques d'amplitude 5 et 7 sur les modes 1 et 4 respectivement. À noter que les fluctuations varient autour de 10. Le code III.1 utilise uniquement FFTW pour permettre de retrouver ces valeurs caractéristiques.

#### Extrait III.1 Code source pour générer le cas test de FFTW

```
1 \#include <stdio.h>
 2 \#include \leq \mathbb{R} \leq \mathbb{R} \leq \mathbb{R} \leq \mathbb{R} \leq \mathbb{R} \leq \mathbb{R} \leq \mathbb{R} \leq \mathbb{R} \leq \mathbb{R} \leq \mathbb{R} \leq \mathbb{R} \leq \mathbb{R} \leq \mathbb{R} \leq \mathbb{R} \le3 #include <stdlib.h>
 4 \#include <rfftw.h>
 5
 6 int main (void) {
 7 int N = 11, mode1 = 1, mode2 = 4;
 8 double amp1 = 5, amp2 = 7;
 9 f f f tw_real in [N], out [N], power_spectrum [N/2+1];
10 rfftw_plan p, pr;
11 int k, i;
```

```
12 p = r f f t w _ c r e a t e _ p l a n (N, FFTW_REAL_TO_COMPLEX, FFTW_ESTIMATE) ;
13 printf ("Signal spatial (x,y) \n\times");
14 for (i=0; i < N; ++i)15 {
16 in [i]=amp1*sin ((double)i/(double)N*2.0*M_PI*mode1) +
17 amp2∗ cos (( double )i /( double )N∗2.0∗M_PI∗mode2 ) +
18 10;
19 printf ("%1.16e \t %1.16e \n", (double)i/(double)N, in [i]);
20 }
21 rfftw_one (p, in, out);22 \vert printf ("FFTW_brut\n");
23 for (i=0; i < N; ++i)24 \mid \qquad \{25 printf ("%1.16e \n", out [i]);
26 }
27 printf ("FFTW_brut_reorganise _\n");
28 | printf ("%2u_\t_%1.16e_\n", 0, out [0]);
29 for (i=1; i < (N+1)/2; ++i)30 {
31 printf ("%2u \t \dec\t \t \dec\t \t \dec\n", i, out [i], out [N-i]);
32 }
33 if (N \% 2 == 0)34 {
35 | printf ("%2u \t \be \text{bmath} \text{ n", N/2, out [N/2]);
36 }
37 printf ("FFTW_=_FFTW_brut *2/N_\n");
38 printf ("%2u_\t_%1.16e_\n", 0, out [0]/N);
39 for (i=1; i < (N+1)/2; ++i)40 {
41 printf ("%2u \t \be \t \t \be \t \t \the \highlard \tiddlel \t \the \tiddlel \t \tiddlel \t \tiddle \the \tiddle \t \tiddle \t \tiddle \t \tiddle \t \tiddle \t \tiddle \t \tiddle \tiddle \tiddle \tiddle \tiddle \tiddle
42 }
43 if (N \% 2 == 0)44 {
45 | printf ("%2u \t \be \text{\be \text{\be}\n", N/2, out [N/2]/N);
46 }
47 printf ("Amplitude \n");
48 printf ("%2u \t %1.16e \n", 0, out [0]/N);
49 for (i=1; i < (N+1)/2; ++i)50 {
51 printf ("%2u_\t_%1.16e_\n",i,2*pow(pow(out[i]/N,2)+pow(out[N-i]/N,2),0.5));
52 }
53 if (N \% 2 == 0)54 {
55 printf ("%2u \t \be \text{\be \text{n", N/2, out [N/2]/N);
```

```
56 }
57 printf ("Amplitude au carree \n");
58 printf ("%2u \t \decks\n", 0, out [0] * out [0]/(N*N));
59 for (i=1; i < (N+1)/2; ++i)60 {
61 printf ("%2u_\t_%1.16e_\n", i, 2∗pow( out [i]/N,2) + pow( out [N–i]/N,2));
62 }
63 if (N \% 2 == 0)64 {
65 printf ("%2u \t \le \le \\n", i, pow ( out [N/2]/N,2) );
66 }
67 printf ("Calcul __ inverse __ \n" );
68 printf ("");
69 pr = rfftw_create_plan(N, FFTW_COMPLEX_TO_REAL, FFTW_ESTIMATE);
70 \vert rfftw_one (pr, out, in);
71 printf ("FFTW_brut/N\n");
72 for (i=0; i < N; ++i)73 {
74 | printf ("%1.16e \n", in [i]/N);
75 }
76 rfftw_destroy_plan(p);
77 rfftw_destroy_plan(pr);
78 return 0;
79 }
```
Ce programme se compile avec la commande III.2 si les librairies sont situées dans un emplacement standard :

Extrait III.2 Ligne de commande pour compiler le cas test de FFTW

```
1 > gcc 2 fftdem o. c -lrfftw -lfftw -lm
```
Si, les librairies sont dans un autre emplacement, ce dernier est précisé avec la commande  $(III.3)$ :

Extrait III.3 Ligne de commande alternative pour compiler le cas test de FFTW

 $1$   $\gg$  gcc  $-I/h$ ome/pdoran/fftw  $-2.1.5 -$ local/include ... 2 | −L/home/pdoran/fftw −2.1.5 – local/lib 2fftdemo.c –lrfftw –lfftw –lm Avec les résultats dans la section Amplitude (voir extrait III.4) il est possible d'identifier dans la première colonne le numéro du mode et l'amplitude de l'harmonique correspondant. Dans le cas présent, les modes *n* = 0,1,4 d'amplitude 10, 5 et 7 respectivement sont identifiés tel que prévu dans l'équation (A III-16).

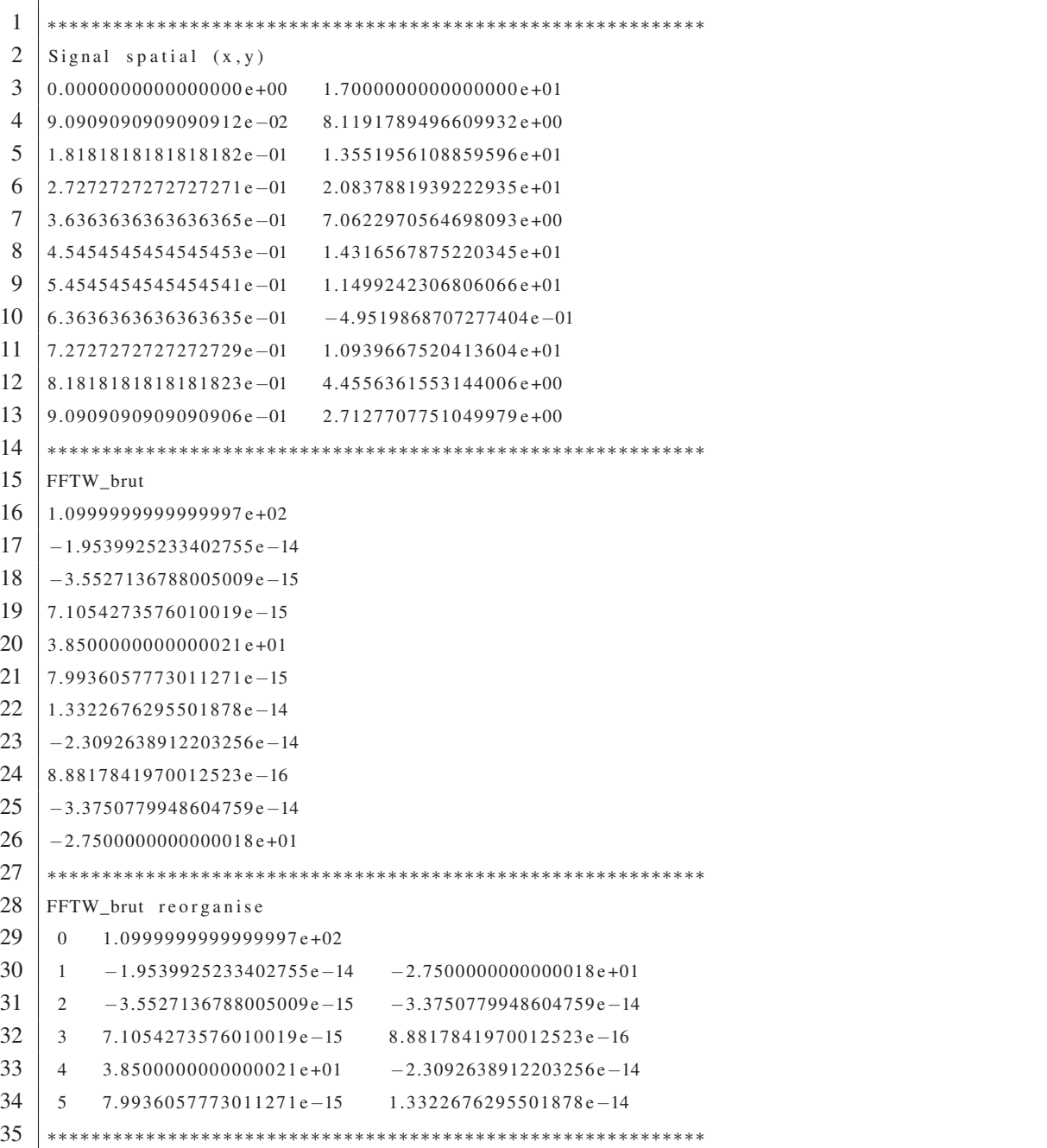

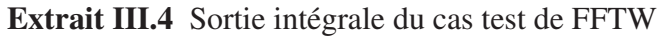

FFTW\_brut <sup>∗</sup>2/N

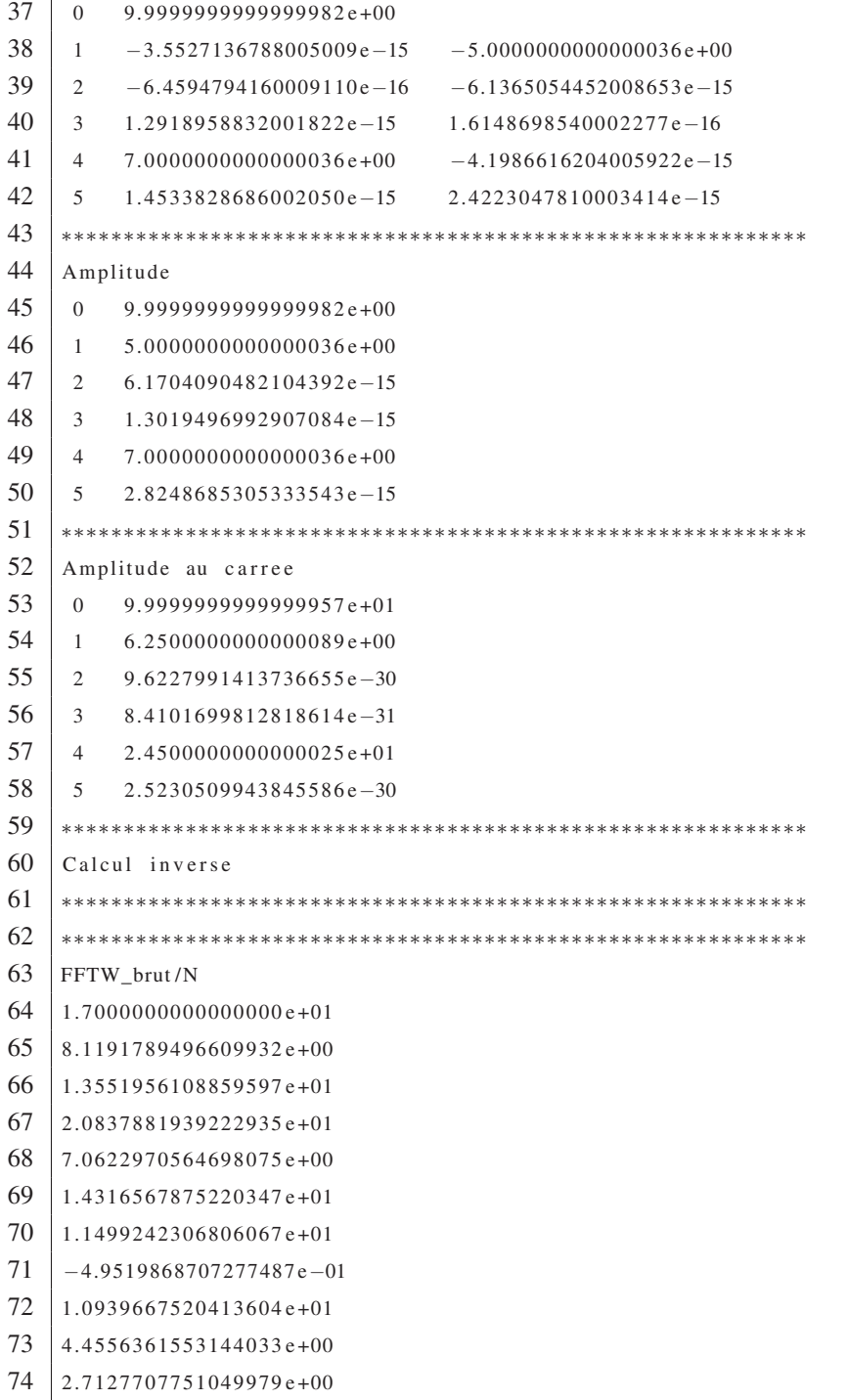

#### 4. Implémentation de FFTW 2.1.5 dans OpenFOAM 2.1.0

L'implémentation de FFTW dans OpenFOAM se fait à partir du fichier *options* situé dans le dossier *Make* du solveur (ou de l'utilitaire de condition initiale) ayant recourt aux librairies FFTW. Un exemple du fichier *options* du solveur utilisé est détaillé (voir code III.5).

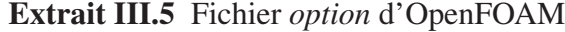

```
1 EXE_INC = \
2 -I$ (LIB_SRC) / finite Volume / ln Include \
3 -I / share / apps / fftw -2.1.5/ include \
4 -L/s hare / apps / fftw -2.1.5/1ib
5
6 EXE_LIBS = \
7 -lfiniteVolume \
8 –lrfftw \
9 –lfftw \
10 –lm
```
Une fois le fichier *options* modifié et les équations A III-11 et A III-12 implémentés dans le code source du solveur d'OpenFOAM, l'application se compile avec la commande III.6.

Extrait III.6 Ligne de commande pour compiler une application dans OpenFOAM

 $1$  >> clear; wmake; wclean

Au final, FFTW permet, entre autres, de générer un champ de vitesse initiale caractérisé par une perturbation contrôlée. À titre de référence, la géométrie du domaine utilisée pour la validation est de  $8b \times 8b \times 4b$  avec un maillage de  $576 \times 288 \times 288$  cellules. La figure III-1 montre le spectre d'énergie du champ de vitesse initiale où un bruit blanc d'une intensité de 10−<sup>6</sup> est généré. Autrement dit, le champ de base (ou moyen) est exactement  $10^6$  fois plus énergétique que le bruit blanc. Les spectres d'énergies sont rendus non dimensionnels avec la valeur l'énergie du mode 0 à  $\tau^* = 0$  ( $E_{0,0}$ ).

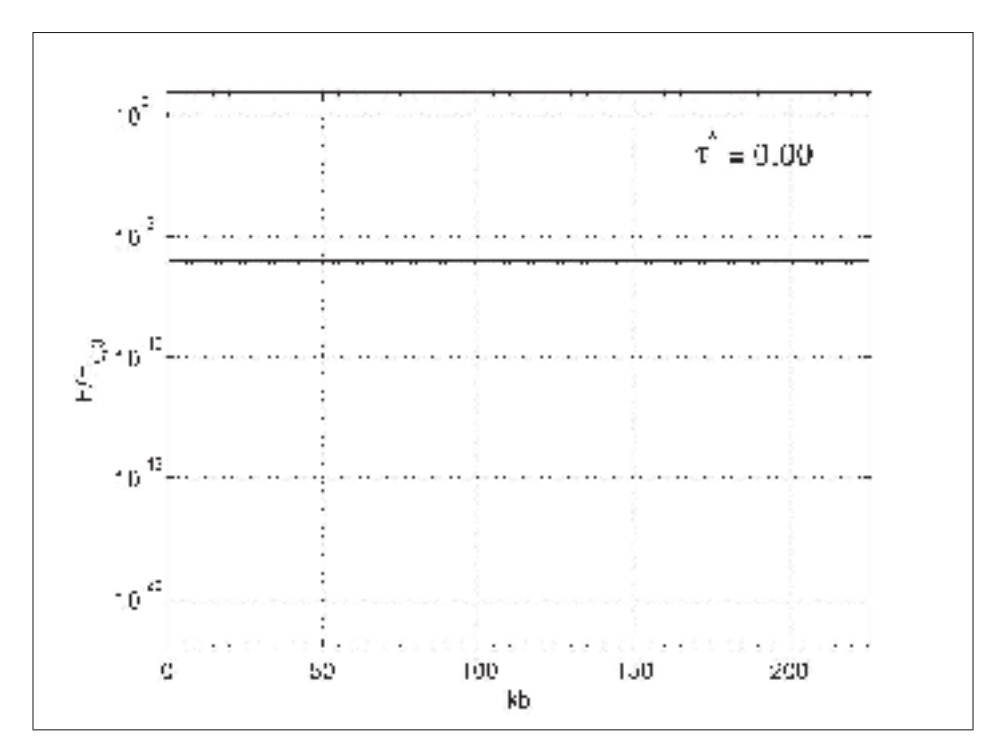

Figure-A III-1 Spectre d'énergie de la condition initiale générée avec un bruit blanc d'intensité de 10−<sup>6</sup> par rapport au champ moyen (mode 0).

#### ANNEXE IV

### ROUTINES DE VISUALISATION ET CARACTÉRISATION SOUS MATLAB

Cette annexe détaille les routines MATLAB (SIMvisuParam.m et SIMvisualisation.m) servant à visualiser et caractériser le système tourbillonnaire simulé avec OpenFOAM.

Extrait IV.1 Paramètres généraux pour les visualisations. Code source SIMvisuParam.m

```
1 [ emplFichierParam, nomFichierParam ] = fileparts (mfilename ('fullpath'));
 2 % Paramètres pour les visualisations
 3 \mid \text{visu\_flag} = \text{off'}; \text{fig\_flag} = \text{off'}; \text{print\_flag} = \text{on'}; colorBar_flag='on';
          color flag = 'on';
 4 \vert \text{caract} = \text{`on'}; \quad \text{pos\_flag} = \text{`on'}; \quad \text{caractMatlab\_flag} = \text{`on'}; \quad \text{traceCaract\_flag} = \text{`on'};5 sequenceTemp = 0:0.2:5; % Li ste pe r s o n ali s ée des é c rit u r e s des pas de temps à analyser ( au
          besoin )
 6 lz_coupe = [0.1 0.75]; % Position des plans de coupe . Uniquement lz_coupe (1) est consid éré
          pour la vue de face
 7 \text{ } n \text{Mode} = [6];8 %%%%%%%%%%%%%%%%%%%%%%%%%%%%%%%%%%%%%%%%%%%%%%%%%%%%%%%%%%%%%%%%%%%%%%%%%%%%%%%%%%%%%%%%%
 9 % Paramé t r a ge des diffé r e n t e s v u e s %%%%%%%%%%%%%%%%%%%%%%%%%%%%%%%%%%%%%%%%%%%%%%%%%%%%%%
10 % 1 − iso_isoSurfVort −−−−−−−−−−−−− Vue isom é t ri q u e des i s o s u rf a c e s de la magnitude de la
          v o r t i c i t é c ol o r é es sel o n la comp . Z de v o r t i c i t é
11 | \frac{1}{10} | \frac{1}{10} | \frac{1}{10} | \frac{1}{10} | \frac{1}{2} | \frac{1}{2} | \frac{2}{2} | \frac{3}{2} |; % Valeurs des iso contours
12 opacite (1, :) = [1 \ 0.6 \ 0.6 \ 1]; % Opacité des isocontours
13 colorBarVal (1 ,:) = [1.2 ∗ isoVal (1) 1.2∗ isoVal ( end ) ]; % Valeurs de la barre de couleur ( pour
          iso surfaces )
14 \mid \text{colorB>BarPos} \{1\} = 'north';
15 camupVec (1, :) = [0 \ 1 \ 0];16 | camtargetVec (1, :)= [0, 1y/2, 0];17 \text{ [campsVec}(1,:) = [15 \ 20 \ 20];18 camvaVal{1} = 'auto';
19 \text{ textPOS}(1,:) = [-1x/2-1.5 \text{ ly } 0.5*1z];20 % 2 − iso_isoSurf_mode0 −−−−−−−−−−− Vue isom é t ri q u e des i s o s u rf a c e s de la magnitude de la
          v o r t i c i t é ( mode 0) c ol o r é es sel o n la comp . z de v o r t i c i t é ( mode 0)
21 | isoVal (2,:) = [-10 - 8 8 10];
22 colorBarVal (2, :)= [1.2*isoVal(1) 1.2*isoVal(end)];23 colorBarPos \{2\} = 'north';
24 \ \mathrm{GammaVec}(2,:) = [0 \ 1 \ 0];25 | camtargetVec (2,:) = [0 \ 1y/2 \ 0];26 camposVec (2,:) = [15 20 20];
27 \text{ | } \text{camval}\left\{2\right\} = 'auto';
28 \text{ testPOS}(2,:) = [-1x/2-1.5 \text{ ly } 0.5*1z];
```

```
174
```

```
29 % 3 − iso_isoSurf_vort_pert −−−−−− Vue isom é t ri q u e des i s o s u rf a c e s de la magnitude de la
          v o r t i c i t é c ol o r é e s s el o n l a mag . de l a p e r t . de v o r t i c i t é
30 | isoVal (3,:) = [-100 -3 3 100];
31 colorBarVal (3,:) = [1.2*isoVal(1) 1.2*isoVal(end)];32 \text{ colorBarPos } } 3 \} = 'north';
33 | camupVec (3, :) = [0 \ 1 \ 0];34 | camtargetVec (3,:) = [0 \ 1y/2 \ 0];35 \text{ [campsVec}(3,:) = [15 \ 20 \ 20];36 \text{ | } \text{camval} \{3\} = 'auto';
37 \text{ } textPOS (3,:) = [-1x/2-1.5 \text{ } 1y \text{ } 0.5*1z];
38 % 4 − iso_pert −−−−−−−−−−−−−−−−−−−− Vue isom é t ri q u e de la p e rt . ( comp . z ) de v o rt . sel o n 2
         plans avec isocontours de v o r t i c i t é du mode 0
39 \mid \text{isoVal}(4,:) = [-10 - 8 \; 8 \; 10];40 \cot BarVal(4,:) = [-0.1 \ 0.1];41 \text{ colorBarPos } \{4\} = 'north';
42 \text{ [campVec(4,:)]} = [0 \ 1 \ 0];43 | camtargetVec (4, :)= [0 \ 1y/2 \ 0];44 \text{composVec}(4,:) = [15 \ 20 \ 20];45 camvaVal{4} = 'auto';
46 \text{textPOS}(4,:) = [-1x/2-1.5 \text{ly } 0.5*1z];47 % 5 − face_pert −−−−−−−−−−−−−−−−−−− Vue de f ace de la p e rt . ( comp . z ) de v o rt . avec
         i s o c o nt o u r s de v o r t i c i t é du mode 0
48 \int \text{isoval}(5,:) = [-3 -2 2 3];49 colorBarVal (5,:) = [-0.1, 0.1];
50 colorBarPos {5} = 'northoutside';
51 | camupVec (5, :) = [0 \ 1 \ 0];52 camtargetVec (5,:) = [0 \ 1y/2 \ 0];53 camposVec (5, :) = [0 \ 1y/2 \ 10];54 \text{ | } \text{camval}\{5\} = 'auto';
55 \textrm{textPOS}(5,:) = [-1x/2-1.1 \textrm{ly } 0];56 % 6 − face_vort −−−−−−−−−−−−−−−−−−− Vue de f ace de la v o rt . ( comp . z ) de v o rt . avec
         i s o c o nt o u r s de v o r t i c i t é du mode 0
57 | isoVal (6,:) = [-3 -2 2 3];58 colorBarVal (6, :) = [-6, 6];59 colorBarPos {6} = 'northoutside';
60 camupVec (6, :) = [0 \ 1 \ 0];61 camtargetVec (6, :)= [0, 1y/2, 0];62 camposVec (6, :) = [0 \ 1y/2 \ 10];63 camvaVal{6} = 'auto';
64 \vert \text{textPOS}(6,:) \vert = [-\vert x/2-1.1 \vert y \vert 0];65 % 7 − iso_modeX −−−−−−−−−−−−−−−−−−− Vue isom é t ri q u e des i s o s u rf a c e s de la magnitude de la
         v o r t i c i t é du mode X
66 | isoVal (7,:) = [-10 - 8 8 10];
67 colorBarVal (7, :) = [-0.1 \ 0.1];
```

```
68 colorBarPos {7} = 'north';
69 | camupVec (7, :) = [0 \ 1 \ 0];70 camtargetVec (7, :)= [0, 1y/2, 0];71 \text{composeVec}(7,:) = [15 \ 20 \ 20];72 \vert camvaVal{7} = ' auto';
73 \text{textPOS}(7,:) = [-1x/2-1.5 \text{ ly } 0];74 % 8 − face_2D −−−−−−−−−−−−−−−−−−−−− Vue de f ace de la v o rt . ( comp . z ) de v o rt . avec
         isocontours de vorticité (Simulation 2D)
75 \mid \text{isoVal}(8,:) \mid = [-10 - 6 \quad 6 \quad 10];76 colorBarVal (8, :) = [-6, 6];77 \text{ [colorBarPos8]} = 'northoutside';78 | camupVec (8, :) = [0 \ 1 \ 0];79 | camtargetVec (8, :)= [0, 1y/2, 0];80 | camposVec (8, :) = [0 \ 1y/2 \ 10];81 camvaVal{8} = 'auto';
82 \text{ textPOS}(8, :) = [-1x/2+0.0 \text{ ly } -0.4 \text{ 0}];83 %%%%%%%%%%%%%%%%%%%%%%%%%%%%%%%%%%%%%%%%%%%%%%%%%%%%%%%%%%%%%%%%%%%%%%%%%%%%%%%%%%%%%%%%%
84 % Selection des champs de variable à lire %%%%%%%%%%%%%%%%%%%%%%%%%%%%%%%%%%%%%%%%%%%%%%%
85 if (cell (3) >1)
86 \parallel fprintf ('Analyse pour simulation 3D dé tectée .\ln \ln');
87 listeVisu = { 'iso_isoSurfVort ' 'iso_isoSurf_mode0 ' 'iso_isoSurf_vort_pert ' 'iso_pert '
            ' face_pert ' ' face_vort '}; % Liste des vues à générer
88 listeChampVect = { ' vorticity ' ' v orticity_sans_mode0 ' 'vorticity_mode0 '}; % Liste des
           fichiers à c harger ( vec teur )
89 | listeChampScal = {}; % Liste des fichiers à charger (scalaire)
90 CV_vort_mode0 = find (strcmp('vorticity_mode0', listeChampVect),1);
91 else
92 \parallel fprintf ('Analyse pour simulation 2D détectée ... \n\n');
93 listeVisu = { 'face_2D' };
94 listeChampVect = {'vorticity'};
95 listeChampScal = \{\};96 CV_vort_mode0 = find (strcmp ('vorticity', listeChampVect),1);
97 end
98 CV_ivot = find (strcmp ('vorticity', listeChampVect), 1);
99 CV_vort_pert = find (strcmp ('vorticity_sans_mode0', listeChampVect),1);
100 \, \text{CV\_modeX} = \text{find}(\text{strength'}) \text{order} \times Y , listeChampVect ), 1) ;
101
102 CV_pos = zeros (1, length (listeChampVect)); % Position des champs de vecteurs (CV) inclut dans
         la variable " listeChampVect"
103 for iterList = 1: length (listeChampVect)
104 CV_pos(iterList) = find(stremp(listeChampVect{iterList}, listeChampVect),1);
105 end
```
# Extrait IV.2 Visualisation des résultats d'OpenFOAM avec Matlab. Code source

SIMvisualisation.m

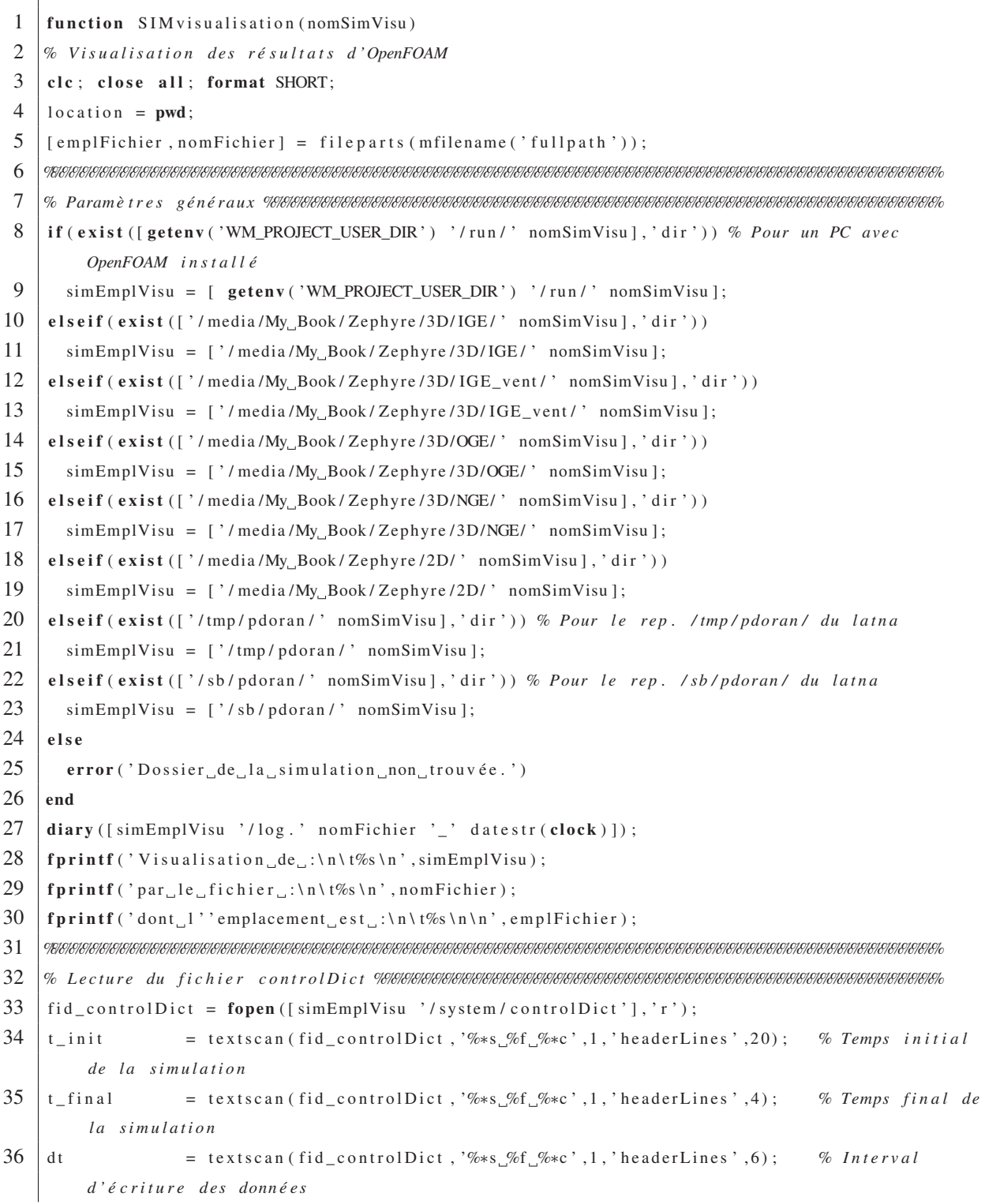

```
37 formatDonnees = textscan (fid_controlDict, '%*s_%s_%*c',1, 'headerLines',4); % Format des
          donné es ( binai re ou a s cii )
38 HPARb_init = t e xt s c a n ( fi d _ c o nt r ol Di ct , '%∗s %f %∗c ' ,1 , 'headerLines ' ,18) ; % Hauteur
          i niti ale des tourbillons principaux
39 aPARb_init = te xt s c a n ( fi d _ c o nt r ol Di ct , '%∗s %f %∗c ' ,1 , 'headerLines ' ,2) ; % Rayon i n i tial
          des tourbillons principaux
40 b = texts can (fid_controlDict, '%*s_%f_%*c', 1, 'headerLines', 26); % Espacement
          i niti al des tourbillons principaux
41 delaiTS = texts can (fid_controlDict, '%*s, %f, %*c', 1, 'headerLines', 18); % Délai
         d ' apparition des tourbillons secondaires
42 \mid \text{posSG} \quad = \text{textscalar}(\text{fid\_controlDict}, \% *_{\text{e}}\% *_{\text{e}}\% \text{f} \% \text{f} \text{f} \text{f} \text{f} \text{f} \text{h} \text{h} \text{e} \text{a} \text{d} \text{e} \text{r} \text{h} \text{f} \text{h} \text{e} \text{a} \text{d} \text{f} \text{h} \text{f} \text{h} \text{e} \text{a} \text{f} \text{f} \text{f} \text{f} \text{f} \text{h} \text{h} \text{e} \text{a} \textinitiale du tourbillon secondaire gauche
43 posSD = t e xt s c a n ( fi d _ c o nt r ol Di ct , '%∗s %∗s %f %f ' , 1 , ' h e a d e r Li n e s ' , 2 ) ; % Position
          i n i t i a l e du t o u r bill on secondaire droite
44 | fclose (fid_controlDict);
45 %%%%%%%%%%%%%%%%%%%%%%%%%%%%%%%%%%%%%%%%%%%%%%%%%%%%%%%%%%%%%%%%%%%%%%%%%%%%%%%%%%%%%%%%%
46 % Lecture du fi c hi e r parametres %%%%%%%%%%%%%%%%%%%%%%%%%%%%%%%%%%%%%%%%%%%%%%%%%%%%%%%%%
47 | fid_noeud = fopen ([\text{simEmplVisu} '/\text{system/parameters}'], 'r');
48 geo = textscan ( fid_noeud , '%∗s %f %∗c ' , 'headerLines ' ,0) ; % Géomé t r i e du domaine de s i m u l a t i o n
49 | fclose (fid_noeud);
50 %%%%%%%%%%%%%%%%%%%%%%%%%%%%%%%%%%%%%%%%%%%%%%%%%%%%%%%%%%%%%%%%%%%%%%%%%%%%%%%%%%%%%%%%%
51 % Lecture du fi c hi e r decomposePar %%%%%%%%%%%%%%%%%%%%%%%%%%%%%%%%%%%%%%%%%%%%%%%%%%%%%%%
52 \int fid_parDict = fopen ([simEmplVisu '/system/decomposeParDict'], 'r');
53 parDict = textscan (fid_parDict, '%∗c %∗c %f %f %f %e %∗c ',1, 'headerLines', 23);
54 | fclose (fid_parDict);
55 %%%%%%%%%%%%%%%%%%%%%%%%%%%%%%%%%%%%%%%%%%%%%%%%%%%%%%%%%%%%%%%%%%%%%%%%%%%%%%%%%%%%%%%%%
56 % Dé t e c t i o n du c a l c u l en p a r a l l è l e %%%%%%%%%%%%%%%%%%%%%%%%%%%%%%%%%%%%%%%%%%%%%%%%%%%%%%
57 | if ext{ ( [simEmplVisu ' / processor0']}, 'dir')58 parallele_flag = 'on'; fprintf ('Format des données en parallèle détecté.\langle n' \rangle;
59 else
60 parallele_flag = 'off'; fprintf ('Format des données en série détecté.\langle n' \rangle;
61 end
62 %%%%%%%%%%%%%%%%%%%%%%%%%%%%%%%%%%%%%%%%%%%%%%%%%%%%%%%%%%%%%%%%%%%%%%%%%%%%%%%%%%%%%%%%%
63 % Dé t e c t i o n du f o rm at de s donné es à lire %%%%%%%%%%%%%%%%%%%%%%%%%%%%%%%%%%%%%%%%%%%%%%%%
64 | if strncmp (formatDonnees {1}{1}, 'binary', 6) == 165 \vert fprintf ('Format binaire détecté\n');
66 elseif strncmp (formatDonnees \{1\}\{1\}, 'ascii', 5) == 1
67 fprintf ('Format ascii détecté\n');
68 else
69 error ('Format des données a lire non détecté!')
70 end
71 %%%%%%%%%%%%%%%%%%%%%%%%%%%%%%%%%%%%%%%%%%%%%%%%%%%%%%%%%%%%%%%%%%%%%%%%%%%%%%%%%%%%%%%%%
72 % L e c t u r e d e s p a r a m et r e s t e m p o r e l l e %%%%%%%%%%%%%%%%%%%%%%%%%%%%%%%%%%%%%%%%%%%%%%%%%%%%%
73 | sequenceTemp = t_iinit {1,1}: dt {1,1}: t_ifinal {1,1};
```
### 177

```
178
```

```
74 %%%%%%%%%%%%%%%%%%%%%%%%%%%%%%%%%%%%%%%%%%%%%%%%%%%%%%%%%%%%%%%%%%%%%%%%%%%%%%%%%%%%%%%%%
75 % Chargement de l a g r i l l e %%%%%%%%%%%%%%%%%%%%%%%%%%%%%%%%%%%%%%%%%%%%%%%%%%%%%%%%%%%%%%%
 76 fprintf ('Chargement et géné ration du maillage \ldots \n');
 77 lxMin = geo {1 ,1}(1) ; lxMax = geo {1 ,1}(2) ; lyMin = geo {1 ,1}(3) ; lyMax = geo {1 ,1}(4) ; lzMin =
           geo \{1,1\}(5); 1zMax = geo \{1,1\}(6);
 78 | 1x = 1xMax-1xMin; 1y = 1yMax-1yMin; 1z = 1zMax-1zMin;
79 cell (1) = geo {1,1}(7); cell (2) = geo {1,1}(8); cell (3) = geo {1,1}(9);
 80 \text{fprint}( \cdot \text{ 660} \ldots \ldots \text{ Lx} = \%2.3 \text{ f} \ldots \text{ Ly} = \%2.3 \text{ f} \ldots \text{ Lz} = \%2.3 \text{ f} \ldots \text{ Lx} \text{ Ly}, \text{ Lz} = \%2.3 \text{ f} \ldots \text{ Lz}81 | fprintf ('\tMail . _: _Nx = \%u, _Ny = \%u, _Nz = \%u; _Ntot = _
          %u. \n', cell (1), cell (2), cell (3), cell (1) *cell (2) *cell (3);
 82 | if isempty (HPARb_init{1}) == 183 | HPARb_init{1} = ly/2; % Si OGE il faut préciser la la hauteur initiale des tourbillons en
             fonction de Lz ;
 84 end
 85 %%%%%%%%%%%%%%%%%%%%%%%%%%%%%%%%%%%%%%%%%%%%%%%%%%%%%%%%%%%%%%%%%%%%%%%%%%%%%%%%%%%%%%%%%
 86 % Gé n é r a t i o n du m a i l l a g e %%%%%%%%%%%%%%%%%%%%%%%%%%%%%%%%%%%%%%%%%%%%%%%%%%%%%%%%%%%%%%%%
 87 delta . dx = \frac{1}{x} / cell (1); delta . dy = \frac{1}{y} / cell (2); delta . dz = \frac{1}{z} / cell (3);
 88 if cell (3) >1
 89 delta .h = (\frac{1}{x} * 1y * 1z) (cell (1) * cell (2) * cell (3))) ^(1/3); % Pour calcul 3D
 90 else
 91 delta h = (lx * ly / (cell (1) * cell (2)))^{\wedge} (1/2); % Pour calcul 2D
 92 end
 93 \int fprintf ('\t\t ____: _dx _= _%1.3eb, _dy _= _%1.3eb, _dz _= _%1.3eb; _h _= _
           %1.3eb.\n\ln\ ; delta .dx, delta .dy, delta .dz, delta .h);
 94 \vert xx = (1xMin + delta . dx / 2 : delta . dx : 1xMax - delta . dx / 2);95 \vert yy = (lyMin+delta .dy/2: delta .dy:lyMax-delta .dy/2);
 96 \mid zz = (1zMin + delta \cdot dz/2): delta . dz : lzMax-delta . dz /2) ;
97 %%%%%%%%%%%%%%%%%%%%%%%%%%%%%%%%%%%%%%%%%%%%%%%%%%%%%%%%%%%%%%%%%%%%%%%%%%%%%%%%%%%%%%%%%
 98 % Param è t r e s u t i l i s a t e u r s %%%%%%%%%%%%%%%%%%%%%%%%%%%%%%%%%%%%%%%%%%%%%%%%%%%%%%%%%%%%%%%
 99 SIMvisuParam;
100 if strcmp(caractMatlab_flag,'off')
101 caractOF_flag='on';
102 elseif strcmp (caractMatlab_flag,'on')
103 caractOF_flag='off';
104 end
105 if strcmp(caract, 'off')
106 caractMatlab_flag='off'; caractOF_flag='off'; pos_flag='off';
107 end
108 \left[ \sim, nb_isoVal] = size (isoVal); nbChampScal = numel(listeChampScal); nbChampVect =
           numel (listeChampVect);
109 if (strcmp(visu_flag, 'on') | | strcmp(caractMatlab_flag, 'on')) % Maillage généré au besoin
           seulement
110 [X, Y, Z] = meshgrid (xx, yy, zz);
111 end
```

```
112 %%%%%%%%%%%%%%%%%%%%%%%%%%%%%%%%%%%%%%%%%%%%%%%%%%%%%%%%%%%%%%%%%%%%%%%%%%%%%%%%%%%%%%%%%
113 % A f f i c h a g e %%%%%%%%%%%%%%%%%%%%%%%%%%%%%%%%%%%%%%%%%%%%%%%%%%%%%%%%%%%%%%%%%%%%%%%%%%%%%
114 fprintf ('Analyse_pour_t_=\n'); fprintf ('%1.2f_',sequenceTemp); fprintf ('\n\n');
115 fprintf ('Le_dé lai_d''apparition_des_tourbillons_secondaires_est_%1.1f .\n\n', delaiTS {1});
116 %%%%%%%%%%%%%%%%%%%%%%%%%%%%%%%%%%%%%%%%%%%%%%%%%%%%%%%%%%%%%%%%%%%%%%%%%%%%%%%%%%%%%%%%%
117 % Gestion des donné es en format parallèle %%%%%%%%%%%%%%%%%%%%%%%%%%%%%%%%%%%%%%%%%%%%%%%
118 \text{ subX} = 1; subY = 1; subCell = [cell(1) cell(2) cell(3)]; subCellTot = cell(1)*cell(2)*cell(3);
119 | if stremp ( parallele flag , 'on')
120 \vert subX = parDict {1}; subY = parDict {2}; subZ = parDict {3};
121 subCell (1) = cell (1)/subX; subCell (2) = cell (2)/subY; subCell (3) = cell (3)/subZ; subCellTot
           = subCell (1) * subCell (2) * subCell (3);
122 fprintf ( 'Sous domaines dé tect és .: .‰u X %u X (%u = %u . \ n' , subX , subY , subZ , subX*subY*subZ ) ;
123124 %%%%%%%%%%%%%%%%%%%%%%%%%%%%%%%%%%%%%%%%%%%%%%%%%%%%%%%%%%%%%%%%%%%%%%%%%%%%%%%%%%%%%%%%%
125 % Chargement du fi c hi e r des positions des centres des t o u r b i l l o n s %%%%%%%%%%%%%%%%%%%%%%%
126 fichier_posCentre = 'off';
127 if (strcmp(visu_flag, 'on') && strcmp(pos_flag, 'on') && strcmp(caractOF_flag, 'on'))
128 fprintf ('Localisation et visualisation des centres des tourbillons de partir du fichier
            "posCentre ".\ n ' )
129 typeCar = \text{°\_OF} ;
130 | nomFichierPos = '/posCentre';
131 simEmplA = strrep (simEmplVisu, '_visu','');
132 simEmplB = strrep (simEmplVisu, '_gros','');
133 if exist ([simEmplVisu '/' nomFichierPos], 'file')
134 donneeEmpl = simEmplVisu;
135 elseif exist ([simEmplA '/' nomFichierPos], 'file')
136 donneeEmpl = simEmplA;
137 elseif exist ([simEmplB '/' nomFichierPos], 'file')
138 donneeEmpl = simEmplB;
139 else
140 cd (location);
141 error ('Erreur!Lecustichier posCentre n'a pas été trouvé.')
142 end
143 fichier posCentre = 'on';
144 | posCentre = importdata ([donneeEmpl '/' nomFichierPos], '..');
145 elseif (\text{stremp}(\text{carcMatalab\_flag}, \text{'on'}) & \text{stremp}(\text{pos\_flag}, \text{'on'}))146 fprintf ('Localisation et visualisation des centres des tourbillons à partir de Matlab .\n')
147 typeCar = ^{\circ}_ML';
148 else
149 fprintf ('Aucune localisation et visualisation des centres des tourbillons .\n')
150 typeCar = ';
151 end
152 pos_prec .P.G.X = -b{1}/2; pos_prec .P.G.Y = HPARb_init {1};
153 pos_prec .P.D.X = b{1}/2; pos_prec .P.D.Y = HPARb_init{1};
```

```
154 \vert pos_prec.S.G.X = posSG{1}; pos_prec.S.G.Y = posSG{2};
155 pos_prec .S.D.X = posSD{1}; pos_prec .S.D.Y = posSD{2};
156 % pos_prec . S.X.G = 0.8; pos_prec . S.Y.G = 0.2;
157 % pos_prec . S.X.D = 4.5; pos_prec . S.Y.D = 0.6;
158\quad |\cdot\!\!{\otimes}\!\!{\otimes}\!\!159 % Chargement du fi c hi e r des caract é risations des tour billons %%%%%%%%%%%%%%%%%%%%%%%%%%%%
160 fichier_caracTourb = 'off';
161 if stremp (caractOF flag, 'on')
162 fprintf ('Tracage des caracté risations a partir du fichier "caracTourb".\n');
163 typeCar = 'OF';
164 nomFichierPos = '/caracTourb';
165 simEmplA = strrep (simEmplVisu, '_visu','');
166 simEmplB = strrep (simEmplVisu, '_gros','');
167 vMaxP = 0; vMaxS = 0;
168 if exist ([\text{simEmplVisu} '/' \text{nomFichierPos}], 'file ')
169 donneeEmpl = simEmplVisu;
170 elseif exist ([simEmplA '/' nomFichierPos], 'file')
171 donneeEmpl = simEmplA;
172 | elseif exist ([simEmplB '/' nomFichierPos], 'file')
173 donneeEmpl = simEmplB;
174 else
175 cd (location):
176 error ('Erreur! Le fichier caracTourb n' 'a pas été trouvé.')
177 end
178 fichier_caracTourb = 'on';
179 caracTourb = importdata ([donneeEmpl '/' nomFichierPos], ',');
180 elseif strcmp (caractMatlab_flag, 'on')
181 \vert fprintf ('Tracage_des_caractérisations a partir de<sub>de</sub> Matlab .\vert n' \rangle;
182 typeCar = ^{\prime}_ML';
183 % Tableaux pour tracer les propriét és des tourbillons principaux
184 temps = sequenceTemp;
185 apartle PG = zeros(1, numel (temps)); aPARb_PD = zeros(1, numel (temps));
186 % Tableaux pour tracer les propriét és des tourbillons secondaires
187 nPasTempsSecDEebut = numel ( find ( sequenceTemp< delaiTS {1}) ) +1; % Nombre d ' i t é ration avant de
              suivre les tourb . sec .
188 nPasTempsSec = numel ( find ( sequenceTemp >= delaiTS {1}) ) ; % Nombre de pas de temps avec t ourb
              sec .
189 temps s = sequenceTemp (sequenceTemp >= delaiTS {1});
190 aPARb_SG = \text{zeros}(1, n\text{PassTempsSec}); aPARb_SD = \text{zeros}(1, n\text{PassTempsSec});
191 | lambda_G = \text{zeros}(1, n\text{PassTempsSec}); lambda_D = \text{zeros}(1, n\text{PassTempsSec});
192 dPARb<sub>-G</sub> = zeros (1, nPasTempsSec); dPARb<sub>-D</sub> = zeros (1, nPasTempsSec);
193 aPARd_SG = \text{zeros}(1, n\text{PassPempsSec}); aPARd_SD = \text{zeros}(1, n\text{PassPempsSec});
194 else
195 [ fprintf ('Aucun tracage des caracté risations .\n');
```

```
196 typeCar = '';
197 end
198 %%%%%%%%%%%%%%%%%%%%%%%%%%%%%%%%%%%%%%%%%%%%%%%%%%%%%%%%%%%%%%%%%%%%%%%%%%%%%%%%%%%%%%%%%
199 % T r a i t e m e n t d e s donn é e s %%%%%%%%%%%%%%%%%%%%%%%%%%%%%%%%%%%%%%%%%%%%%%%%%%%%%%%%%%%%%%%%
200 | normChampDonnees = zeros ( cell (2), cell (1), cell (3), nbChampScal+nbChampVect);
201 if (stremp(visu_flag, 'on') \Box stremp(caractMatlab_flag, 'on'))202 for it e r _t = sequenceTemp %%%%%%%%%%%%%%%%%%%%%%%%%%%%%%%%%%%%%%%%%%%%%%%%% B o u cl e s u r l e
             temps de simulation
203 cd (simEmplVisu);
204 fprintf ( '—
               −−−−−−−−−−−−−−−−−−−−−−−−−−−−−−−−−−−−−−−−−−−−−−−−\n ' ) ;
205 \vert fprintf ('Traitement des données a_{\text{u}}t_{\text{u}} = \frac{1}{2}%1.3 f \n', it er _t );
206 champScalDonnees = \text{zeros} ( cell (2), cell (1), cell (3), nbChampScal);
207 for it e r _ s c al = 1: nbChampScal %%%%%%%%%%%%%%%%%%%%%%%%%%%%%%%%%%%%% B o u cl e s u r l ' ensemble
               des champs de sc al ai r s
208 | nomChampScal = listeChampScal(iter_scal); nomChampScal = nomChampScal{1};
209 fprintf ('\tAnalyse_du_fichier_:_%s\n',[num2str(iter_t)'/' nomChampScal]);
210 for ite r_subY = 1: subY %%%%%%%%%%%%%%%%%%%%%%%%%%%%%%%%%%%%%%%%%%%% Double b o u cl e s u r
                  les sous domaines
211 \int for iter_subX = 1: subX
212 <br> \text{iter\_sub} = (\text{iter\_subY} - 1) * \text{subX} + (\text{iter\_subX} - 1);213 if stremp ( parallele flag , 'on ')
214 \vert fichierChamp = ['processor' num2str(iter_sub) '/' num2str(iter_t) '/'
                        nomChampScal ];
215 else
216 \vert fichierChamp = [\text{num2str}(\text{iter}_t) '/' nomChampScal];
217 end
218 \left\{\n \begin{array}{c}\n 218 \\
 \end{array}\n\right.\n\left\{\n \begin{array}{c}\n 218 \\
 \end{array}\n\right.\n\left\{\n \begin{array}{c}\n 218 \\
 \end{array}\n\right.\n\left\{\n \begin{array}{c}\n 218 \\
 \end{array}\n\right.\n\left\{\n \begin{array}{c}\n 218 \\
 \end{array}\n\right.\n\left\{\n \begin{array}{c}\n 218 \\
 \end{array}\n\right.\n\left\{\n \begin{array}{c}\n 218 \\
 \end{array}\n\right.\n\left\{\n \begin{array}{c}\n 218 \\
 \end219 i f strncmp ( formatDonnees{1}{1}, ' b inary ' ,6) %%%%%%%%%%%%%%%%%%%%%%%% T r a i t e m e n t
                      donnée des scalaires format binaire
220 \vert tline = fgets (fid_scal);
221 while ischar (tline)
222 \vert tline = fgets (fid_scal);
223 if stremp (tline (1), 'i') && stremp (tline (17), 'n'); % Champ non uniforme
224 position = ftell ( fid\_scal);225 fseek ( fid_scal , position+ length ( num2str ( subCellTot ) ) +2, −1) ;
226 donneesBrutes = {\bf fread} ({\bf fid\_scal}, {\bf inf}, 'double');
227 champDonneesTemp = donneesBrutes (1: subCellTot , 1) ;
228 break
229 elseif strcmp (tline (1), 'i') && strcmp (tline (17), 'u'); % Champ uniforme
230 champDonneesTemp = zeros (subCellTot, 1);
231 break
232 end
233 end
```
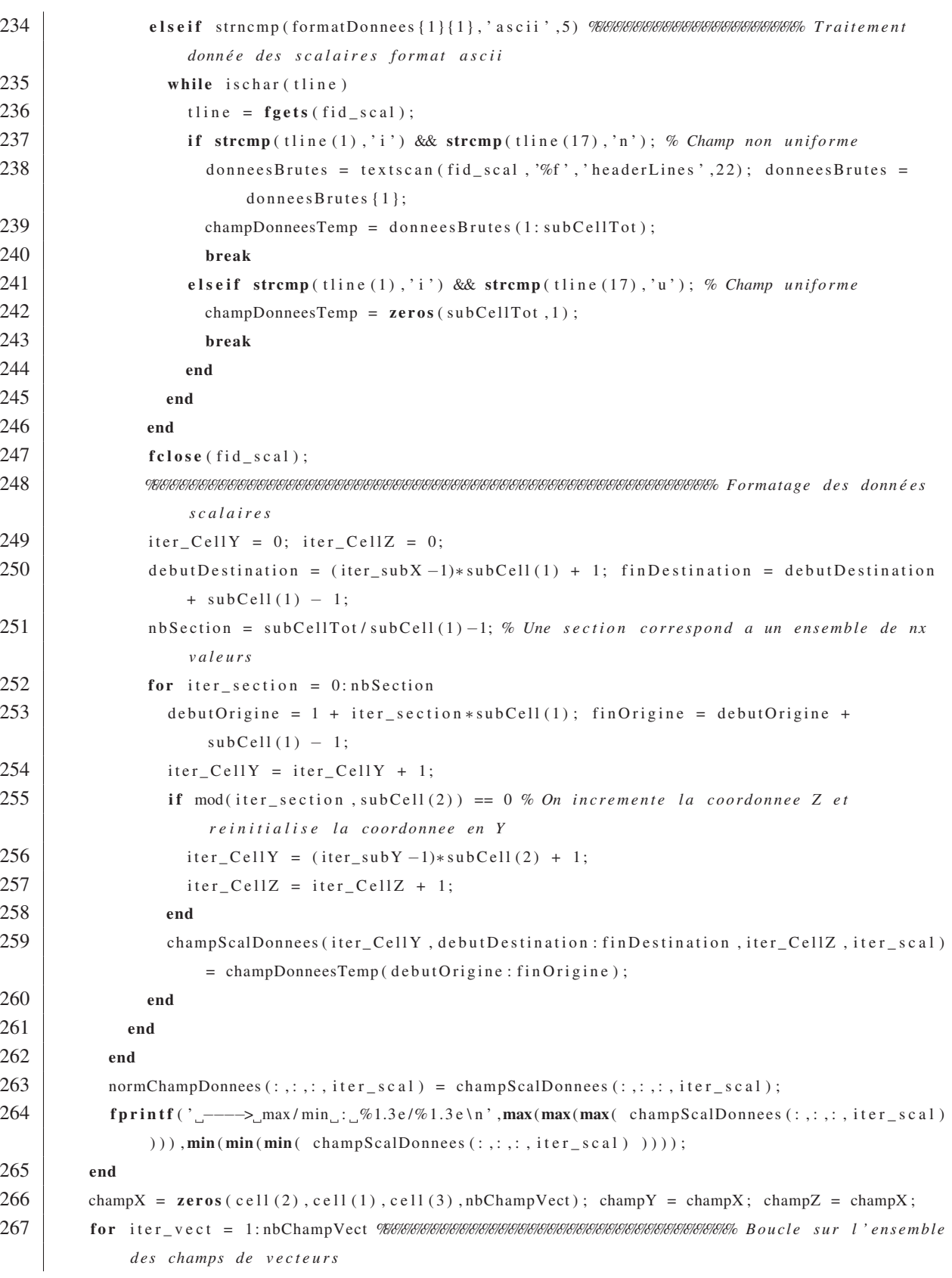

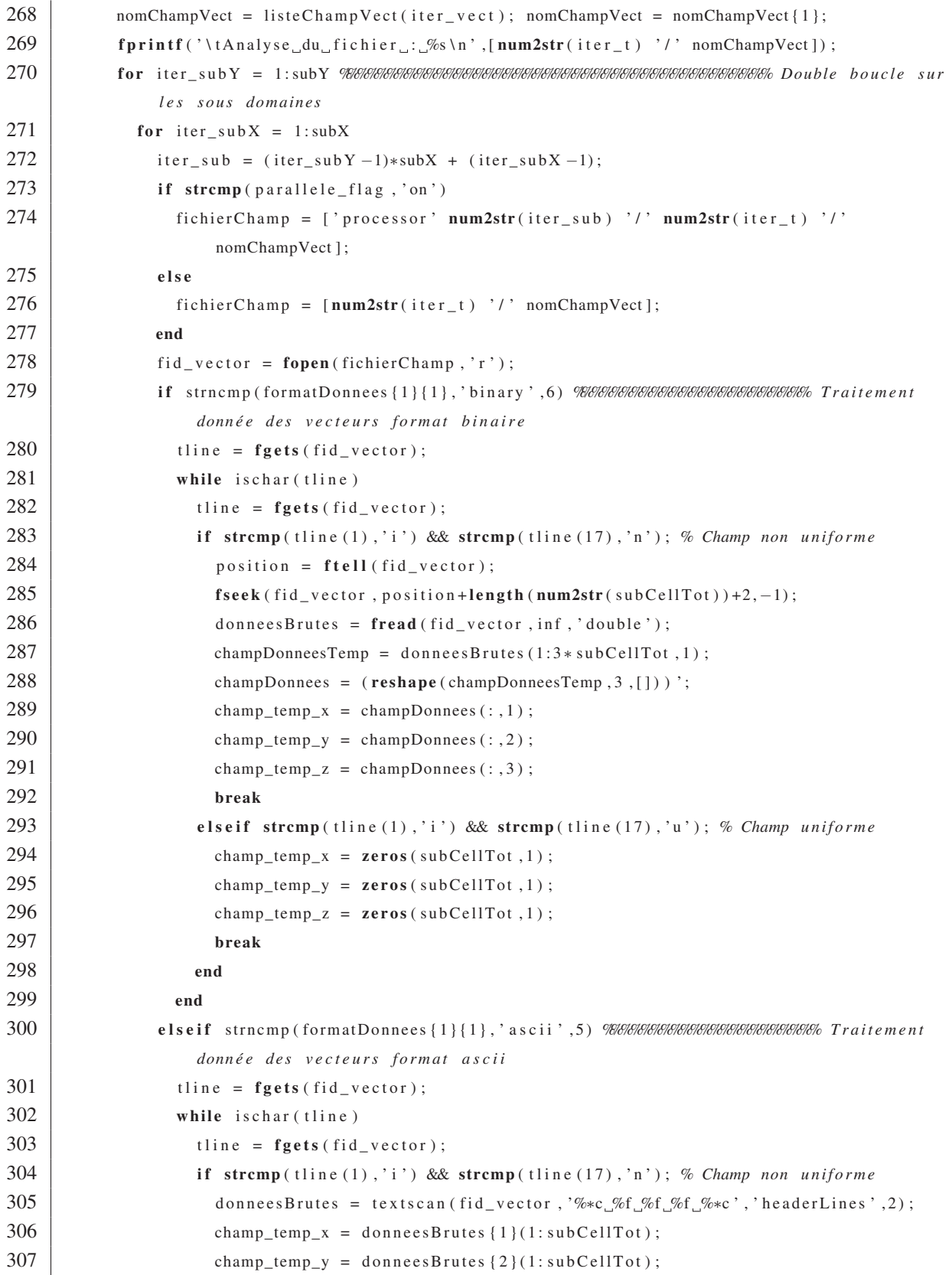

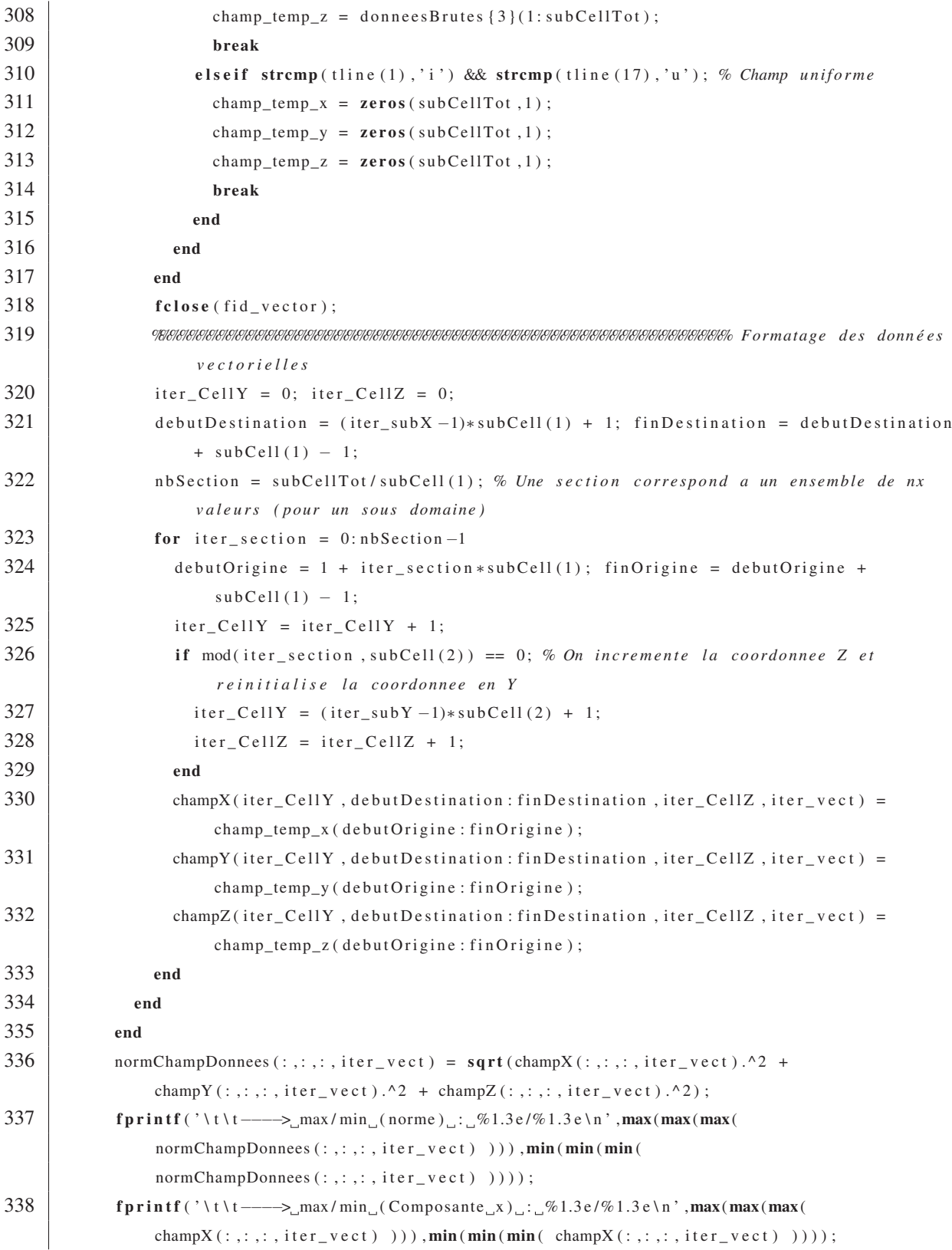

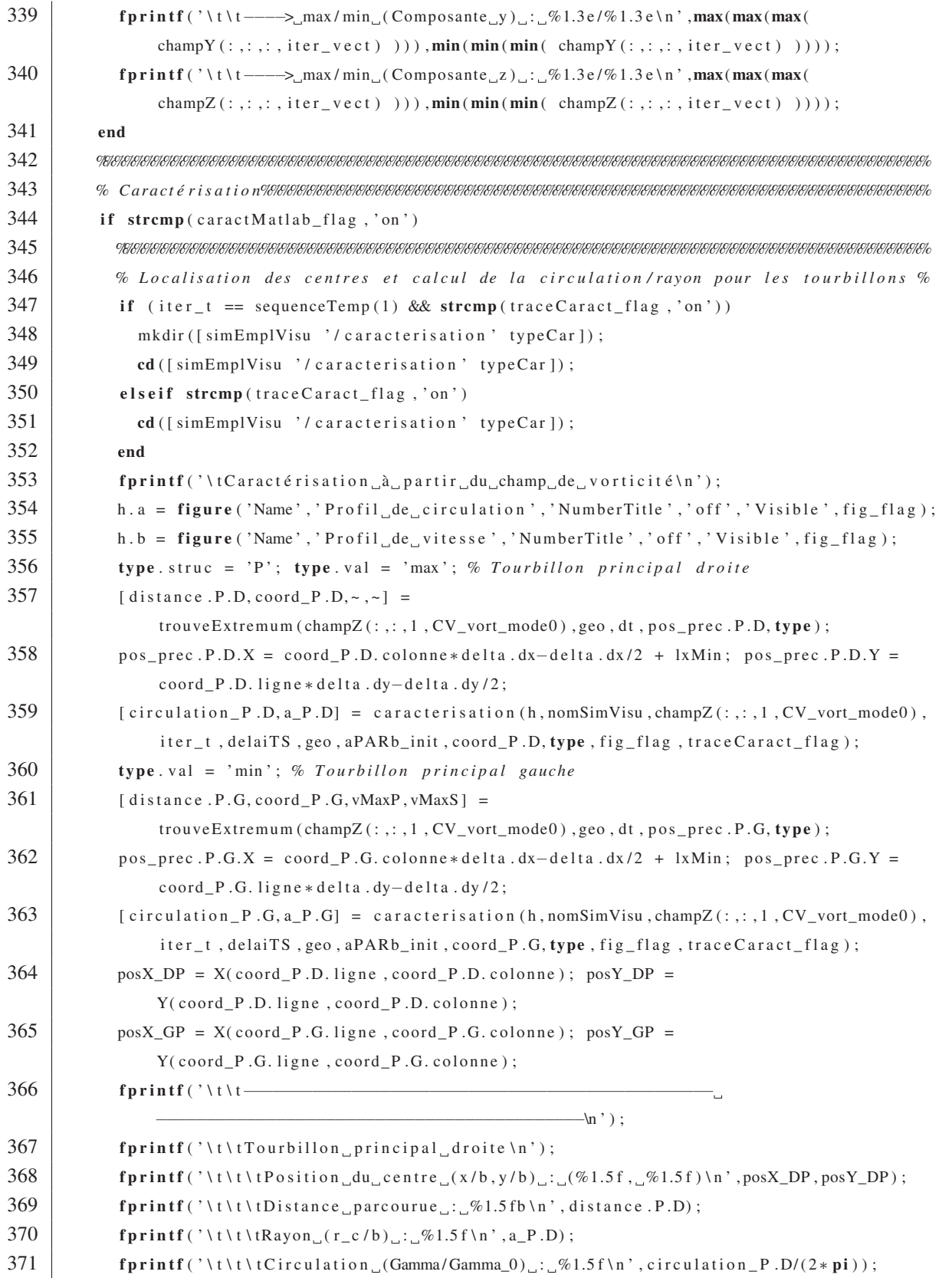

 fprintf ('\t\t— −−−−−−−−−−−−−−−−−−−−−−−−−−−−−−−−−−−−−−−−−−−\n ' ) ; fprintf ('\t\tTourbillon principal gauche\n'); fprintf ('\t\t\tPosition du centre  $(x/b, y/b)$ ; (%1.5 f, %1.5 f) \n', posX\_GP, posY\_GP); fprintf ('\t\t\tDistance parcourue  $\therefore$  %1.5 fb \n', distance .P.G); fprintf ('\t\t\tRayon<sub>{cs}</sub>(r\_c /b)}; \tablass \dots \dots \dots \dots \dots \dots \dots \dots \dots \dots \dots \dots \dots \dots \dots \dots \dots \dots \dots \dots \dots \dots \dots \dots \dots \dots \dots \dots 377 fprintf ('\t\t\tCirculation (Gamma/Gamma\_0) :  $\mathcal{B}$ 1.5 f\n', circulation  $_P$ . G/(2\*pi)); *% Tableaux pour tracer les propri ét és des tourbillons principaux* nPasTempsI = find (sequenceTemp==iter\_t); apartle  $P$ G ( nPasTempsI ) = a P .G; aPARb\_PD( $nPasTempsI$ ) =  $a_P.D$ ; if iter\_t >= delaiTS {1} distance  $.S.D = 0$ ; distance  $.S.G = 0$ ; type . struc = 'S ' ; type . val = 'min ' ; *% Tourbillon secondaire droite* [ distance  $.S.D.$  coord  $.S.D. \sim \sim$  ] =  $trouveExtremum (champZ(:,:,1,1,CV_vort_model), geo, dt, pos_prec.S.D, type);$  pos\_prec .S .D.X = coord\_S .D. colonne \* delta .dx−delta .dx/2 + lxMin; pos\_prec .S .D.Y = coord\_S .D. ligne ∗ d elt a . dy−delta . dy / 2; 387 [ circulation \_ S .D, a\_S .D] = caracterisation (h, nomSimVisu, champZ $(:,:,1, CV\_vort\_mode0)$ ), iter\_t , delaiTS , geo , aPARb\_init , coord\_S .D, type , fig\_flag , traceCaract\_flag ); type . v al = 'max ' ; *% Tourbillon secondaire gauche* [ distance  $.S.G, coord \ S.G, vMaxP, vMaxS$ ] = trouveExtremum ( $\text{champZ}$  (:,:, 1, CV\_vort\_mode0), geo, dt, pos\_prec. S.G, type); pos\_prec .S .G.X = coord\_S .G. colonne \* delta .dx−delta .dx/2 + lxMin; pos\_prec .S .G.Y = coord\_S .G. ligne ∗ d elt a . dy−delta . dy / 2;  $\left[$  circulation  $\left[ S.G, a\_S.G \right] =$  caracterisation  $(h, nomSimVisu, champZ(:,:, 1, CV_vort_model 0)$ , iter\_t , delaiTS , geo , aPARb\_init , coord\_S .G, type , fig\_flag , traceCaract\_flag ); posX\_DS = X(coord\_S.D. ligne, coord\_S.D. colonne); posY\_DS = Y(coord\_S.D. ligne, coord\_S.D. colonne); posX\_GS = X(coord\_S.G. ligne, coord\_S.G. colonne); posY\_GS = Y(coord\_S.G. ligne, coord\_S.G. colonne); dist\_G = (  $(\text{pos}X_\text{G}G\text{P-pos}X_\text{G}S) \,^2 + (\text{pos}Y_\text{G}G\text{P-pos}Y_\text{G}S) \,^2 \,^2) \,^20.5$ ; dist\_D = (  $(posX_DP-posX_DS)^2 + (posY_DP-posY_DS)^2$  ) ^0.5; fprintf ('\t\t−−−−−−−−−−−−−−−−−−−−−−−−−−−−−−−−−−−−−−−−−−−−− −−−−−−−−−−−−−−−−−−−−−−−−−−−−−−−−−−−−−−−−−−−−−−\n ' ) ; fprintf ('\t\tTourbillon secondaire droite\n'); 398 fprintf ('\t\t\tPosition du centre  $(x/b, y/b)$  :  $(\%1.5f, \%1.5f) \n n'$ , posX\_DS, posY\_DS);

399  $\vert$  fprintf ('\t\t\tDistance parcourue  $\therefore$  %1.5 fb \n', distance . S.D);

401  $\left\{ \n\begin{array}{c}\n\text{fprint} \text{f} \setminus \text{t} \setminus \text{tRayon\_tourb} \quad \text{principle} \quad (a/d) \quad \text{g} \quad \text{f} \setminus n \quad \text{a\_P.D/dist\_D}\n\end{array}\n\right\}$ 402 fprintf ('\t \t \ tRayon tourb . secondaire  $(a/d)$  :  $\mathcal{A}1.5f \ (n', a\_S.D/dist_D)$  ;

−−−−−−−−−−−−−−−−−−−−−−−−−−−−−−−−−−−−−−−−−−−−−−\n ' ) ;

403 fprintf ('\t\t\tCirculation (Gamma/Gamma\_0) :  $\%1.5$  f\n', circulation \_ S .D/(2 \* pi));

400  $\vert$  fprintf ('\t\t\tRayon (a/b) : \geta \left(similar 1.5 f \n ', a\_S .D);

404 fprintf ('\t\t−−−−−−−−−−−−−−−−−−−−−−−−−−−−−−−−−−−−−−−−−−−−−
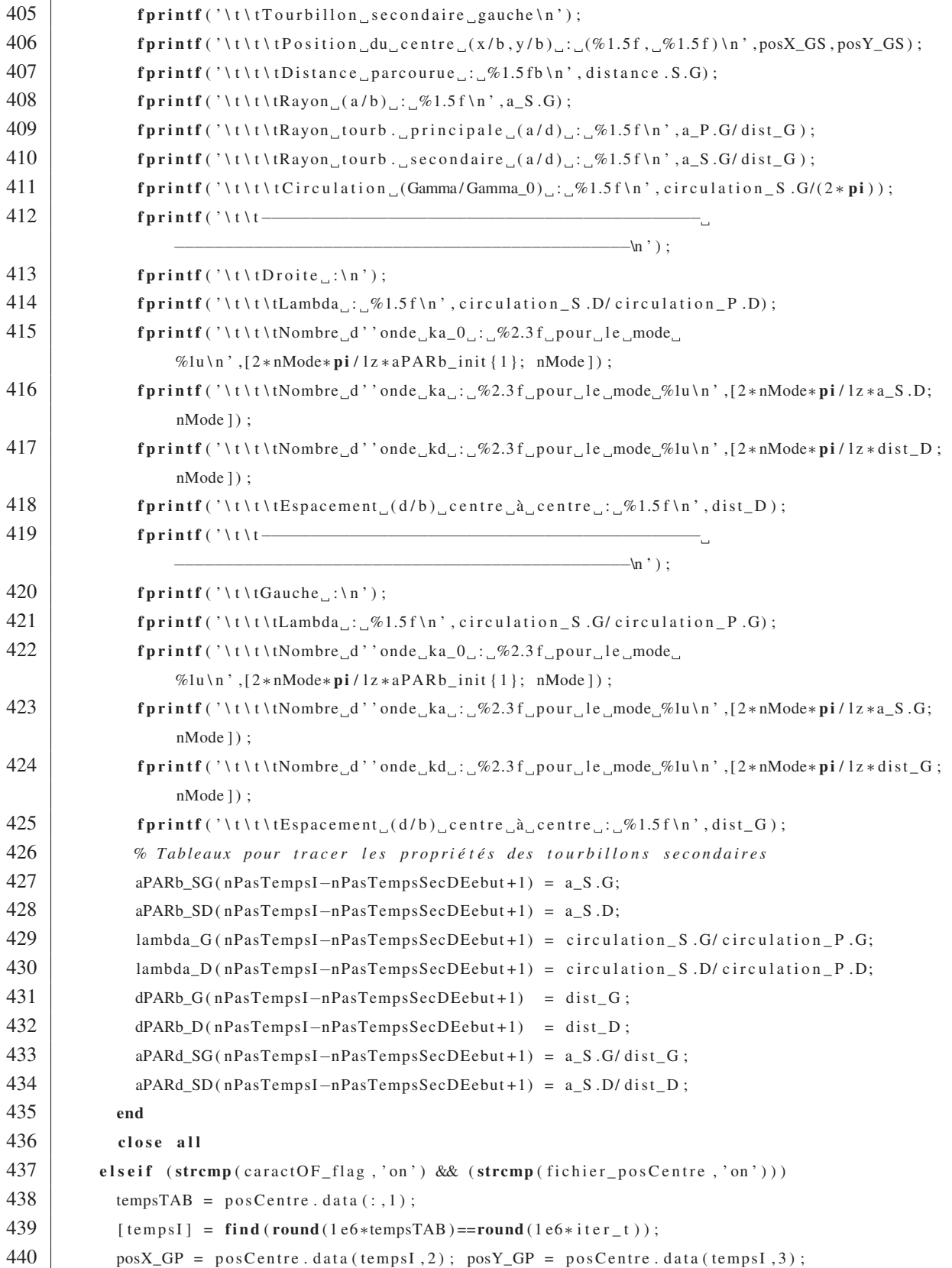

```
441 | posX\_DP = posCentre. data (tempsI, 4); posY\_DP = posCentre. data (tempsI, 5);
442 posX_GS = posCentre . data (tempsI, 6); posY_GS = posCentre . data (tempsI, 7);
\begin{array}{c|c|c|c|c} \hline \text{443} & \text{posh} & \text{posh444 end
445 %%%%%%%%%%%%%%%%%%%%%%%%%%%%%%%%%%%%%%%%%%%%%%%%%%%%%%%%%%%%%%%%%%%%%%%%%%%%%%%%%%%%%
446 % Gé né r a t i o n de s v i s u a l i s a t i o n s %%%%%%%%%%%%%%%%%%%%%%%%%%%%%%%%%%%%%%%%%%%%%%%%%%%%%
447 if strcmp(visu_flag, 'on')
448 cd (simEmplVisu);
449 fprintf (\dot{v}) t
                 −−−−−−−−−−−−−−−−−−−−−−−−−−−−−−−−−−−−−−−−−−−−−−−\n ' ) ;
450 fprintf ('\tGéné ration des visualisations ... \n');
451 for iter = 1: length (listeVisu ) %%%%% I t é r a t i o n sur toutes les visualisations dé sir ées
452 iter_vue = listeVisu{iter};
453 fprintf (['\t\tGéné ration _de _la _vue _: _' iter_vue ' _... _' ]);
454 \vert set (gcf, 'Visible', fig_flag);
455 i f strcmp (iter_vue , 'iso_isoSurfVort ') %%%%%%%%%%%%%%%%%%%%%%%%%%%%%%%%% Gé n é ration de
                   la vue iso_isoSurf
456 % 1 − Vue isom é t ri q u e des i s o s u rf a c e s de la magnitude de la v o rti cit é c olorées
                      sel o n la comp . Z de v o r t i c i t é
457 for iter_isoVal = nb_isoVal/2+1: nb_isoVal % Création des isosurfaces
458 iso_surf_p1 = isosurface (X, Y, Z, normChampDonnees(:, :, :, CV_vort),
                        isoVal(1, iter\_isoVal), champZ(:, : , : , CV\_vort);
459 pa_p1 = patch(iso_surf_p1); set(pa_p1,'FaceColor','interp',
                        'EdgeColor','none','FaceAlpha',opacite (iter_isoVal),'LineWidth',1);
460 end
461 identifiant = ['t1_magW_' num2str(isoVal(1, nb\_isoVal/2+1)) '_'
                      num2str(isoVal(1,end)) '_Wz_I_'];
462 axis ([lxMin lxMax lyMin lyMax lzMin lzMax]);
463 lighting phong; light ('Position', [10 20 3]);
464 camup ( camup Vec (1, :) ) ; camtarget ( camtarget Vec (1, :) ) ; campos ( campos Vec (1, :) ) ;
                      camva ( camvaVal {1}) ; % Orientation de la figure
465 text (textPOS (1,1),textPOS (1,2),textPOS (1,3),['\tan^* =' num2str (iter_t)
                      ], 'Units', 'data', 'Interpreter', 'tex', 'FontSize', 15);
466 caxis (gca, colorBarVal (1, :));
467 if strcmp(colorBar_flag, 'on'); colorbar('location',colorBarPos{1}); end
468 enregistrement ( color_flag , print_flag , iter_t , sequenceTemp (1) ,
                      identifiant , emplFichier , nomFichier , nomFichierParam ) ;
469 elseif strcmp ( iter_vue , 'iso_isoSurf_mode0 ' ) %%%%%%%%%%%%%%%%%%%%%%%%%%%%%%%%%
                   Gé né r a t i o n de la vue iso_isoSurf
470 % 2 − Vue isom é t ri q u e des i s o s u rf a c e s de la magnitude de la v o r t i c i t é ( mode 0)
                      c ol o r é es sel o n la comp . z de v o r t i c i t é ( mode 0)
471 for iter_isoVal = nb\_isoVal/2+1: nb\_isoVal472 \vert iso_surf_p1 = isosurface (X, Y, Z, \text{ normChampDonness}(:, :, :, CV_{\text{vort_model}}),
                        isoVal(2, iter_isoVal), champZ(:, : , : , CV_vort_model);
```
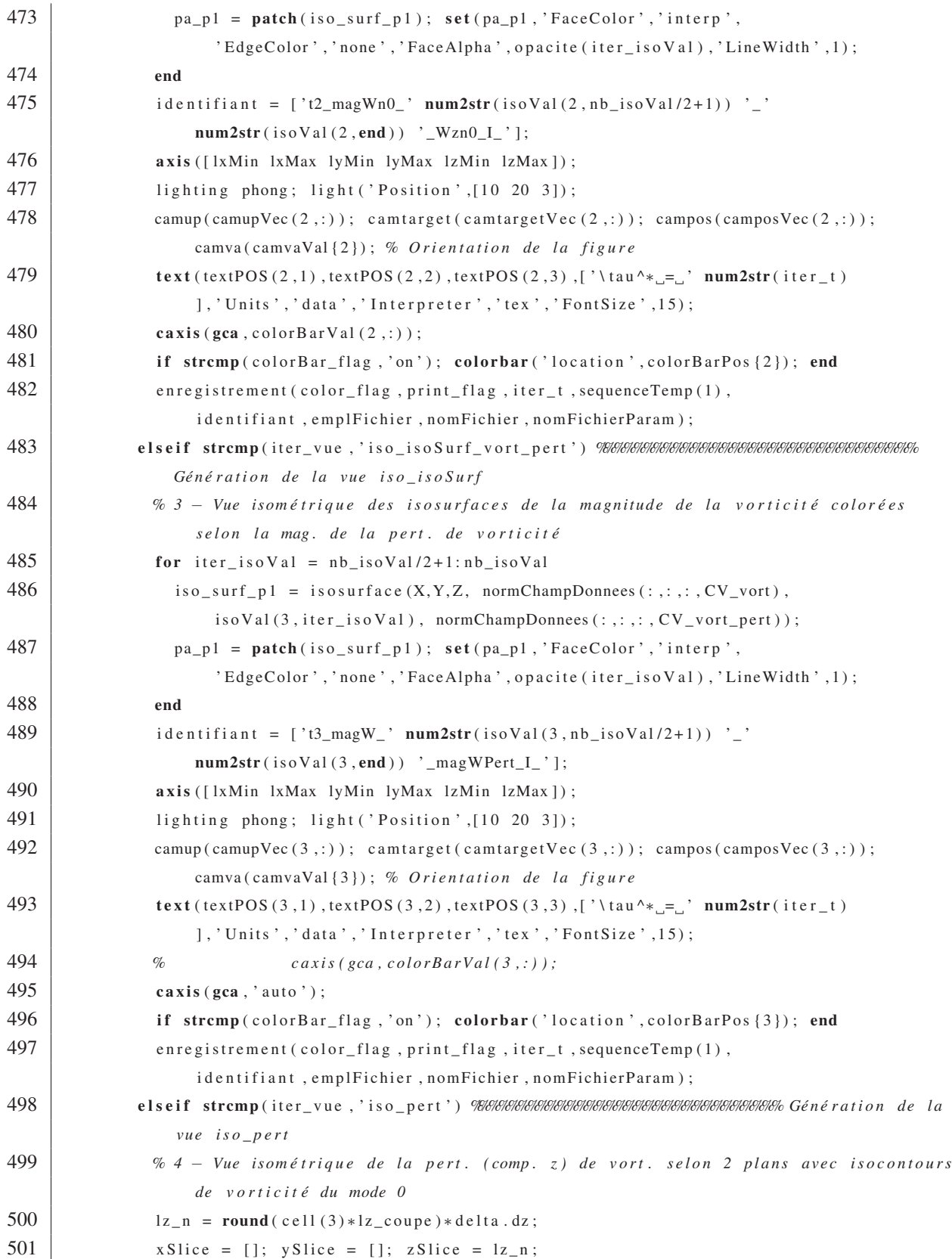

502 **hold** on; slice\_p1 = slice (X, Y, Z, champZ(:,:,:, CV\_vort\_pert), xSlice, ySlice, zSlice); %  $Sé lectionner comp. z du second champ vector cell$ 503 set ( slice\_p1, 'FaceColor', ' interp', 'EdgeColor', ' none', 'FaceAlpha', 0.8) ;  $504$  contour\_p1pos = contourslice  $(X, Y, Z, \text{champZ}( : , : , : , CV\_vort\_mode0)$ ,  $xSlice$ ,  $ySlice$ ,  $zSlice$ ,  $isoVal(4, nb\_isoVal/2+1:end)$ ; 505 contour\_plneg = contourslice  $(X, Y, Z, \text{champZ}( : ; : ; : , CV\_vort\_mode0)$ , xSlice , ySlice , zSlice , isoVal (4 ,1: nb \_isoVal /2) ) ; 506 set ( contour\_p1pos , 'FaceColor', ' interp', 'EdgeColor', [0 0 0] , 'FaceAlpha ' ,1 , 'LineWidth ' ,1 , ' linestyle ', '−'); 507 set ( contour\_plneg, 'FaceColor', 'interp', 'EdgeColor', [0 0 0], 'FaceAlpha',1, 'LineWidth',1, 'linestyle','-.'); 508 identifiant =  $['t4_WzPert]'$  num2str ( $isoVal(4, nb\_isoVal/2+1)$ ) '\_'  $num2str(isoVal(4,end))$  '\_Wzn0\_I\_' ]; 509 **axis** ([1xMin 1xMax 1yMin 1yMax 1zMin 1zMax]); 510 lighting phong; 511 camup ( camup Vec (4, : ) ) ; camtarget ( camtarget Vec (4, : ) ) ; campos ( campos Vec (4, : ) ) ; camva ( camvaVal {4}) ; *% Orientation de la figure*  $512$  text (textPOS (4,1),textPOS (4,2),textPOS (4,3),['\tau^\*\_='' num2str (iter\_t) ], 'Units', 'data', 'Interpreter', 'tex', 'FontSize', 15); 513 caxis (gca, colorBarVal  $(4, :))$ ; 514 if strcmp(colorBar\_flag, 'on'); colorbar('location',colorBarPos{4}); end 515 enregistrement ( color\_flag , print\_flag , iter\_t , sequenceTemp (1) , identifiant , emplFichier , nomFichier , nomFichierParam ) ; 516 elseif strcmp (iter\_vue , ' face\_pert ') *%%%%%%%%%%%%%%%%%%%%%%%%%%%%%%% Gé n é r a t i o n de l a vue face\_pert* 517 *% 5* <sup>−</sup> *Vue de f ace de la p e rt . ( comp . z ) de v o rt . avec i s o c o nt o u r s de v o r t i c i t é du mode 0* 518  $\vert z_n = \text{round}(\text{cell}(3) * \text{lg}_\text{1}(\text{cup}(1)) * \text{delta}.dz;$ 519  $x$ Slice = [];  $y$ Slice = [];  $z$ Slice =  $1z_n$ ; 520 slice\_p1 = slice (X, Y, Z, champZ (: ,: ,: , CV\_vort\_pert), xSlice, ySlice, zSlice); %  $Sé lectionner$  *comp.* z du second champ vectoriel 521 set (slice\_p1, 'FaceColor', 'interp', 'EdgeColor', 'none', 'FaceAlpha',1);  $522$  contour\_p1pos = contourslice  $(X, Y, Z, \text{champZ}( : , : , : , CV\_vort\_mode0)$ ,  $xSlice$ ,  $ySlice$ ,  $zSlice$ ,  $isoVal(5, nb\_isoVal/2+1: end)$ ; 523 contour\_plneg = contourslice  $(X, Y, Z, \text{champZ}(\cdot, \cdot, \cdot, \cdot, CV\_vort\_mode0)$ ,  $xSlice$ ,  $ySlice$ ,  $zSlice$ ,  $isoVal(5,1:nb_isoVal/2)$ ; 524 set ( contour\_p1pos , 'FaceColor' , ' interp' , 'EdgeColor' , [0 0 0] , 'FaceAlpha ' ,1 , 'LineWidth ' ,1 , ' linestyle ', '−'); 525 set ( contour\_p1neg , 'FaceColor ' , ' interp ' , ' EdgeColor ' ,[0 0 0], 'FaceAlpha',1, 'LineWidth',1, 'linestyle','-.'); 526 identifiant =  $['t5_WzPert_$  num2str ( $isoVal(5, nb_isoval/2+1))$  '\_'  $num2str(isoVal(5,end))$  '\_Wzn $0_F$ '];

 $527$  axis ([ $lxMin$   $lxMax$   $lyMin$   $lyMax$   $lzMin$   $lzMax$ ]);

528 lighting phong;

190

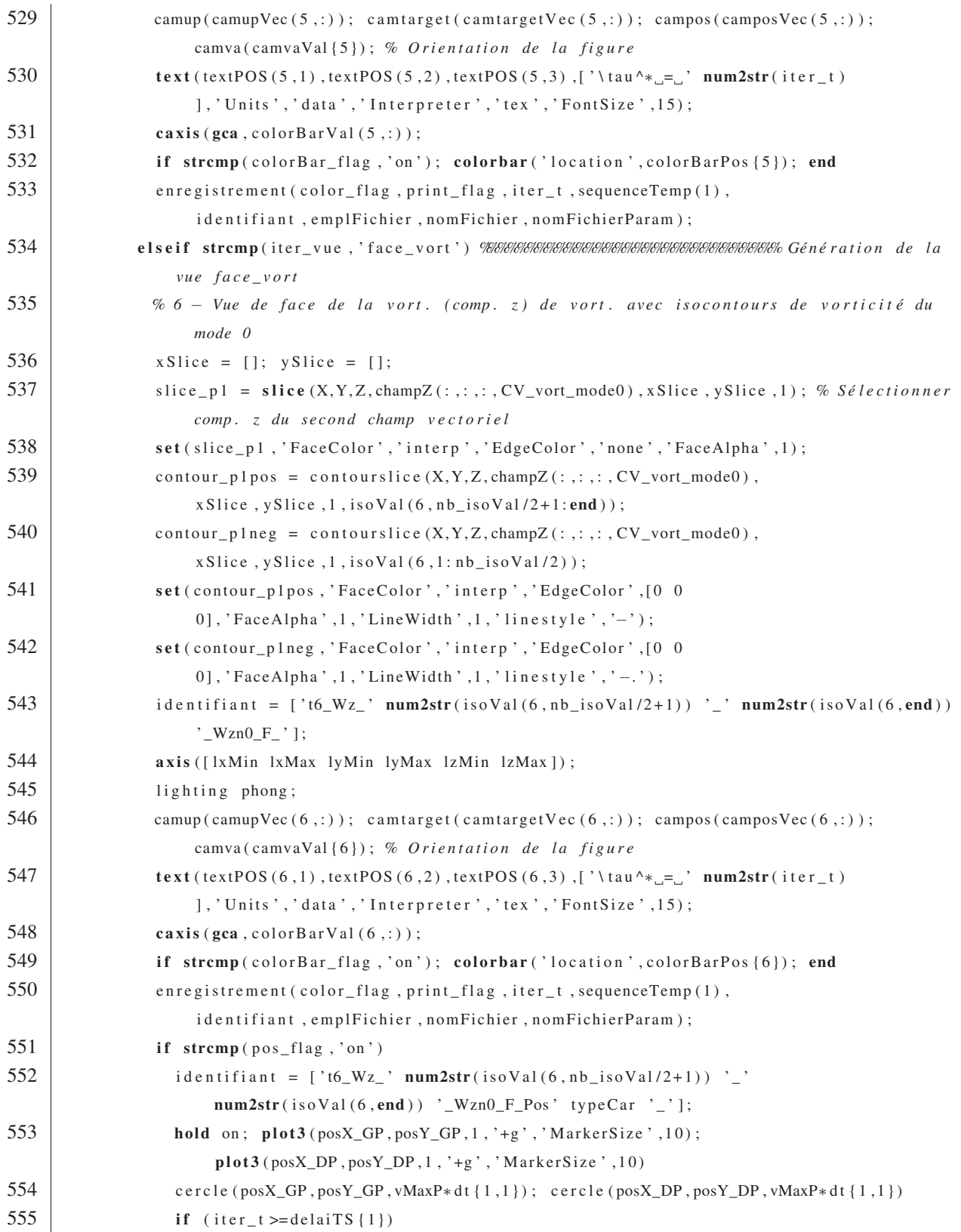

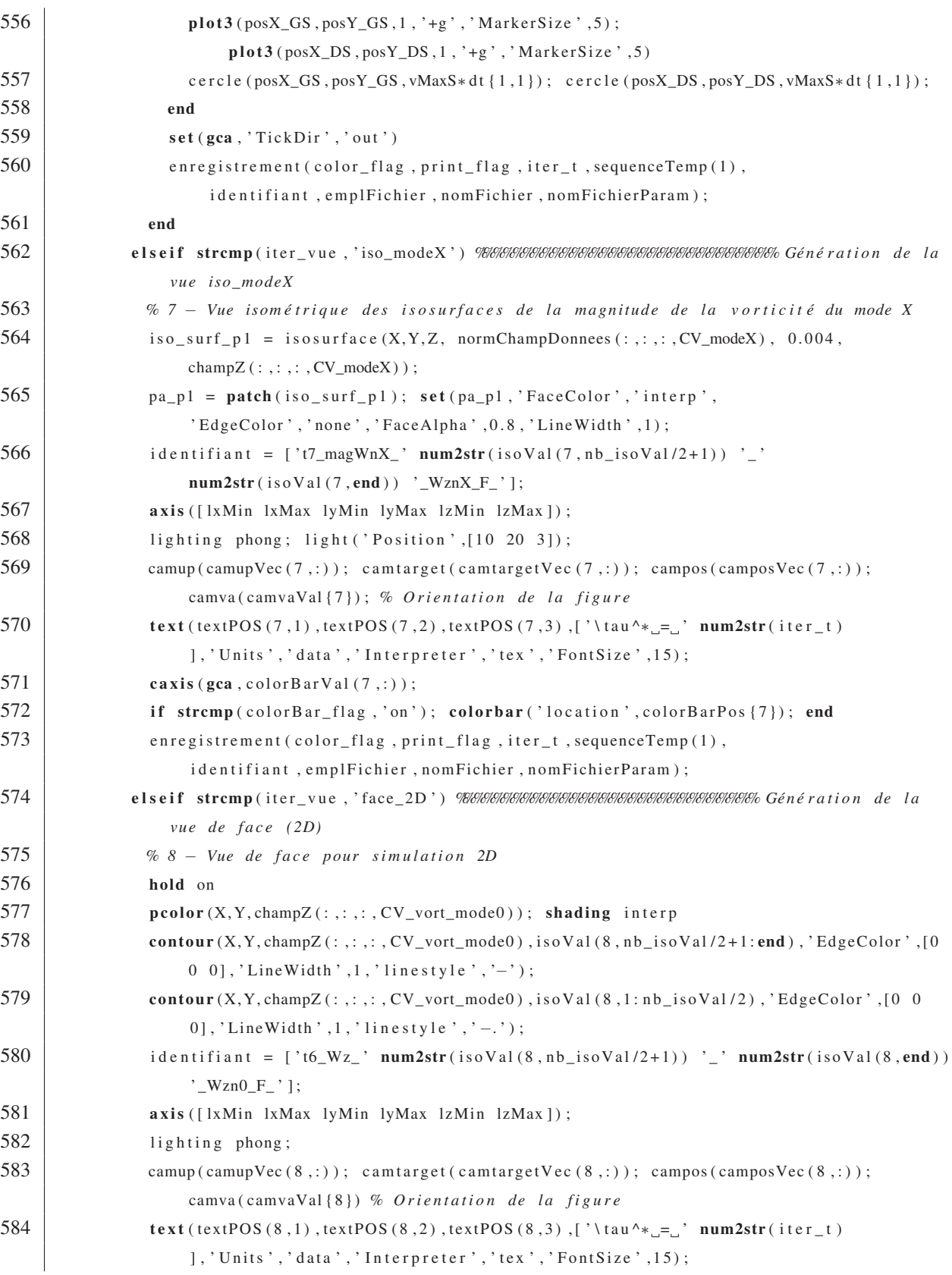

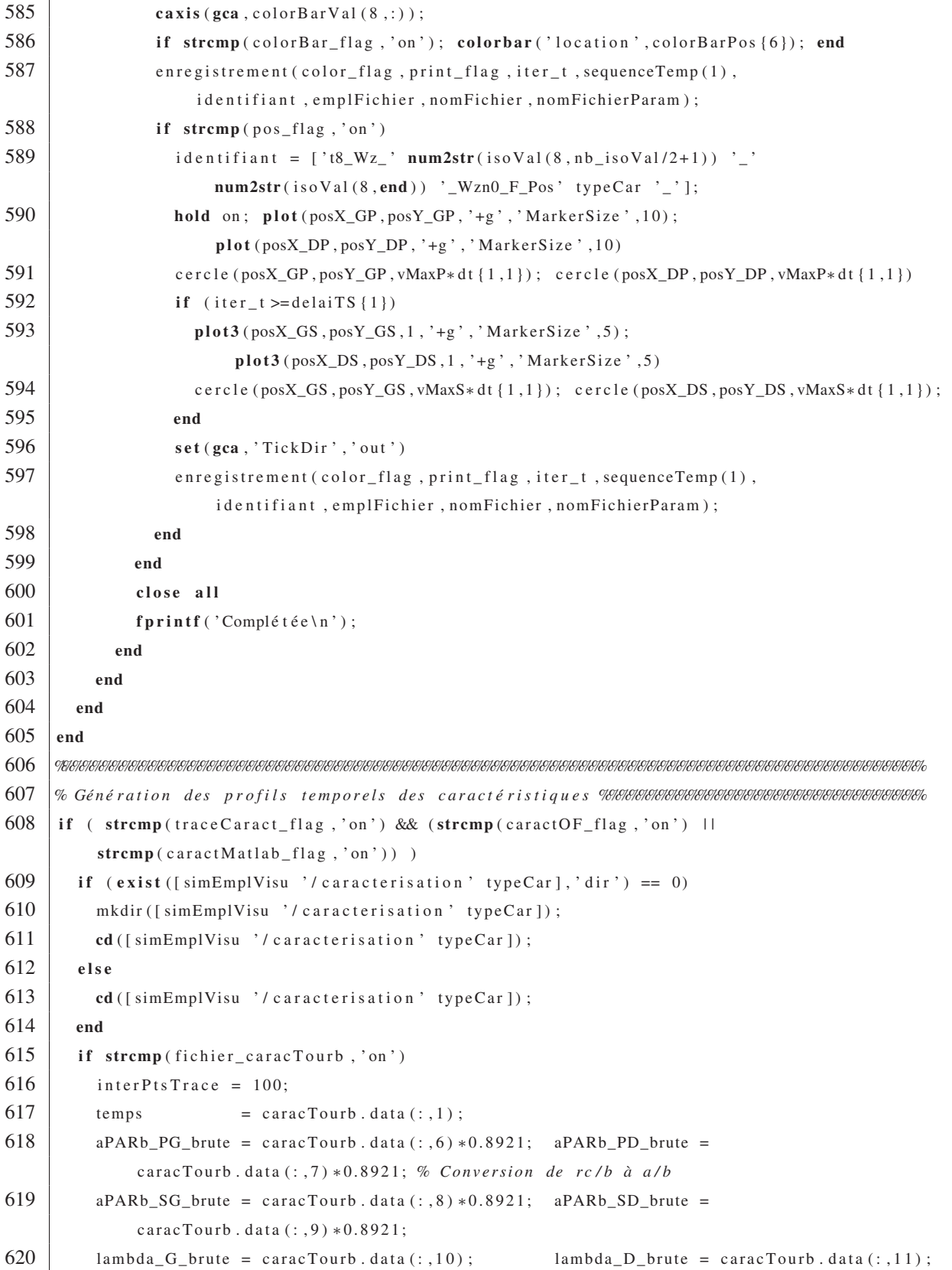

```
621 dPARb_G_brute = caracTourb . data (: , 12) ; dPARb_D_brute = caracTourb . data (: , 13) ;
622 nonZeros = find (aPARb_SG_brute);
623 if (numel ( nonZeros) \sim= 0)624 premierNonZero = nonZeros (1) ;
625 else
626 premierNonZero = 1;
627 end
628 % Retrait des zéros et all è gement des tableaux pour les propri ét és des tou rbillons
               secondaires
629 temps s = \text{temps} ( premierNonZero : interPtsTrace : end ) ;
630 aPARb_SG = aPARb_SG_brute ( premierNonZero : interPtsTrace : end ) ; aPARb_SD =
               aPARb_SD_brute ( premierNonZero : in terPtsTrace : end ) ;
631 lambda_G = lambda_G_brute ( premierNonZero : interPtsTrace : end ) ; lambda_D =
              lambda_D_brute ( premierNonZero : interPtsTrace : end ) ;
632 dPARb<sub>-G</sub> = dPARb<sub>-G</sub>-brute ( premierNonZero : interPtsTrace : end ) ; dPARb<sub>-D</sub> =
               dPARb_D_brute ( premierNonZero : interPtsTrace : end ) ;
633 apart = apart = apart = apart = apart = apart = apart = apart = apart = apart = apart = apart = apart = apart = apart = apart = apart = apart = apart = apart = apart = apart = apart = apart = apart = apart = apart =
634 % All ègement des tableaux pour les propri ét és des tou rbillons principaux
635 temps = temps (1: interPtsTrace : end );
636 aPARb_PG = aPARb_PG_brute (1: interPtsTrace: end); aPARb_PD =
              aPARb_PD_brute (1: interPtsTrace:end);
637 end
638 %%%%%%%%%%%%%%%%%%%%%%%%%%%%%%%%%%%%%%%%%%%%%%%%%%%%%%%%%%%%%%%%%%%%%%%%%%%%%%%%%%%%%%%
639 fprintf (-−−−−−−−−−−−−−−−−−−−−−−−−−−−−−−−−−−−−−−−−−−−−−−−−\n ' ) ;
640 fprintf ('Génération des profils temporels des caractéristiques .... ');
641 set (gcf, 'Visible', fig_flag);
642 grid on; box on; hold on
643 plot ( temps , aPARb_PG, 'o', 'color', 'k', 'MarkerSize', 6, 'LineWidth', 1);
644 plot ( temps , aPARb_PD, '+', ' color', 'k', ' MarkerSize', 10, ' LineWidth', 1);
645 if temps (end) > delaiTS {1}
646 plot (\text{temps}_s, \text{dPARb}_G, 'o', 'color', 'k', 'MarkerSize', 6, 'LineWidth', 1);
647 plot (\text{temps}_s, \text{dPARb}_D, '+', 'color', 'k', 'MarkerSize', 10, 'LineWidth', 1);
648 plot ({\rm temps\_s}, a{\rm PARd\_SG}, 'o', 'color', 'k', 'MarkerSize', 6, 'LineWidth', 1);
649 plot ( temps_s , aPARd_SD , '+' , ' color ', 'k' , ' MarkerSize ', 10, ' LineWidth ', 1) ;
650 plot ( temps_s , lambda_G , 'o', 'color', 'k', 'MarkerSize', 6, 'LineWidth', 1);
651 plot (temps_s, lambda_D, '+', 'color', 'k', 'MarkerSize', 10, 'LineWidth', 1);
652 ylim ([1.1 * min([lambda_G ( : ); lambda_G (:))] 1.1*max([aPARb_P G ( : ); dPARb_G(:);aPARd_SG ( : ) ] )] ;
653 h1 = legend ( 'a_{PG}/b_0', 'a_{PD}/b_0', 'd_G/b_0', 'd_D/b_0', 'a_{SG}/d', 'a_{SD}/d',
               ' \Lambda_G' ,' \Lambda_D' ,' \Lambda_D' ,' location',' eastoutside');
654 set (h1, 'FontSize', 12);
655 else
656 ylim ([0 \ 1.1*max([aPARb_PG(:); aPARb_PD(:)]);
```

```
657 |h2 = legend('a_{PG}/b_0', 'a_{PD}/b_0', 'location', 'location', 'eastoutside');658 set (h2, 'FontSize', 12);
659 end
660 | xlim ([0 sequenceTemp (end)]); ylim ([-0.5 1.0]);
661 % s et ( gca , ' yminortick ' , ' on ' , ' xminortick ' , ' on ' , ' YTick ' , −5:0.1:5 , ' XTick ' ,0:0.5:10)
662 set (gca, 'YTickMode', 'auto', 'yminortick', 'on', 'xminortick', 'on',
            'YTick ' , −5:0.25:5 , 'XTick ' , 0: 1.0:10)
663 xlabel ( '\ tau^∗ ' , ' fontsize ' ,15) ; set ( gca , ' fontsize ' ,15) % Font des axes
664 set (gca, 'linewidth', 2)
665 text (1.5, 0.7, 0, 'd/b', 'Units', 'data', 'Interpreter', 'tex', 'FontSize', 15);
666 text (1.5, 0.4, 0, 'a_2/d', 'Units', 'data', 'Interpreter', 'tex', 'FontSize', 15);
667 text (0.25, 0.05, 0, 'a_1/b', 'Units', 'data', 'Interpreter', 'tex', 'FontSize', 15);
668 text (1.6, -0.3, 0, ' \Lambda', 'Units', 'data', 'Interpreter', 'tex', 'FontSize', 15);
669 set (gca, 'TickDir', 'out')
670 print ( gcf , '−djpeg ' , '−r200 ' , ' traceCaracteristique ' ) ; close all ;
671 \vert fprintf ('Complétée\n');
672 %%%%%%%%%%%%%%%%%%%%%%%%%%%%%%%%%%%%%%%%%%%%%%%%%%%%%%%%%%%%%%%%%%%%%%%%%%%%%%%%%%%%%%%
673 | fprintf ('Géné ration _des profils _temporels _des _nombres _d''onde ... . ');
674 for nModeI = 1: numel (nMode)
675 \vert set (gcf, 'Visible', fig_flag);
676 grid on; box on; hold on;
677 if temps (end) > delaiTS \{1\}678 ka = 2 * pi * nMode(nModel) / 1z * aPARb_SG;679 kd = 2*pi*nMode(nModel)/1z*dPARbG;
680 plot ( temps_s , ka , '−' , ' color ' , 'k ' , 'MarkerSize ' ,5 , 'LineWidth ' ,2) ;
681 plot ( temps_s , kd , '−−' , ' color ' , 'k ' , 'MarkerSize ' ,5 , 'LineWidth ' ,2) ;
682 ylim ([0 \ 1.1*max([kd(:); ka(:)])]);
683 title (['Évolution_temporelle_de_kd_et_ka_du_mode_' num2str (nMode(nModeI))]);
684 legend ('ka','kd','location','SouthEast')
685 else
686 ka = 2*pi*nMode(nModel)/1z*aPARb_PG;687 plot ( temps , ka , '-', ' color', 'k', 'MarkerSize', 5, 'LineWidth', 2) ;
688 ylim ([0 1.1∗max(ka)]);
689 title (['Évolution temporelle de ka du mode ' num2str (nMode(nModeI))]);
690 legend ('ka', 'location', 'SouthEast')
691 end
692 % set ( gca , ' YTick ' , 0 : 1 : 2 0 , ' XTick ' , 0 : 1 : 2 0 , ' yminortick ' , ' on ' , ' xminortick ' , ' on ' )
693 set (gca, 'YTickMode', 'auto', 'yminortick', 'on', 'xminortick', 'on')
694 xlabel ('\tau^*',' fontsize',20); ylabel ('Nombre d''onde',' fontsize',20);
              set ( gca , ' fontsize ' ,20) % Font des axes
695 \vert set (gca, 'linewidth', 2)
696 set (gca, 'TickDir', 'out')
697 print (gef, '−djpeg', '−r200', ['traceNbOndesMode' num2str (nMode(nModeI))])
698 close all
```

```
699 end
700 fprintf ('Complétée\n');
701 end
702 fprintf ( '−
                                                                   −−−−−−−−−−−−−−−−−−−−−−−−−−−−−−−−−−−−−−−−−−−−−−−−\nFIN \ n ' ) ;
703 cd (location)
704 %%%%%%%%%%%%%%%%%%%%%%%%%%%%%%%%%%%%%%%%%%%%%%%%%%%%%%%%%%%%%%%%%%%%%%%%%%%%%%%%%%%%%%%%%
705 % Fonction servant à trouver le centre du t o u r b i l l o n %%%%%%%%%%%%%%%%%%%%%%%%%%%%%%%%%%%%
706 function [distance, coord, vMaxP, vMaxS] = trouveExtremum (field, geo, dt, pos, type)
707 | lxMin = geo {1,1}(1); lxMax = geo {1,1}(2);708 | lyMin = geo {1,1}(3); lyMax = geo {1,1}(4);
709 | 1zMin = geo\{1,1\}(5); 1zMax = geo\{1,1\}(6);
710 cell (1) = geo {1,1}(7); cell (2) = geo {1,1}(8); cell (3) = geo {1,1}(9);
711 | 1x = 1xMax-1xMin; 1y = 1yMax-1yMin; 1z = 1zMax-1zMin;
712 delta . dx = 1x / \text{cell}(1); delta . dy = 1y / \text{cell}(2); delta . dz = 1z / \text{cell}(3);
713 \text{decallageH} = 1x;
714 \vert decallageV = 1y;
715 \vert extr V ort = 0.0;
716 coord = struct ('colonne', 1, 'ligne', 1);
717 distance = 0.0;
718
719 vMaxP = 2.2: vMaxS = 2.2:
720 | if stromp(type.struc, 'P')721 rayonMax = vMaxP∗ dt {1,1};
722 elseif strcmp (type.struc, 'S')
723 | rayonMax = vMaxS*dt {1,1};
724 end
725 | if stremp(type.val, 'min')726 field = -field;
727 end
728 nyMin = max( round ( abs (max ( pos .Y−rayonMax , lyMin ) − lyMin ) / delta . dy ) ,1) ; % La zone de balayage
           ne d oit pas s o rti r du domaine de la simulation
729 nyMax = min (round (abs (min (pos . Y+rayonMax , lyMax) – lyMin) / delta . dy ), cell (2) ;
730 \text{ }\vert \text{nxMin} = \text{max}(\text{round}(\text{abs}(\text{max}(\text{pos}.\text{X-ray}(\text{max}.\text{lxMin})) - \text{lxMin})/\text{delta}.\text{dx}), 1);731 \intnxMax = min(round(abs(min(pos.X+rayonMax,lxMax) – lxMin)/delta.dx),cell(1));
732 for iter_n y = nyMin: nyMax733 for iter_n x = nxMin : nxMax734 iterPos .X = iter_nx ∗ delta .dx−delta .dx/2 + lxMin; iterPos .Y = iter_ny ∗ delta .dy-delta .dy/2;
735 if ( (((\text{iterPos } X-\text{pos } X)^2 + (\text{iterPos } Y-\text{pos } Y)^2)^2)^3. 5 < rayonMax ) & &
               ( field (iter_ny , iter_nx )>e xtrVort ) )
736 coord . colonne = iter_nx; coord . ligne = iter_ny;
737 extrVort = field (iter_ny, iter_nx);
738 distance = ( (iterPos .X-pos .X)^2 + (iterPos .Y-pos .Y)^2 )^0.5;
739 end
```

```
740 end
741 end
742 %%%%%%%%%%%%%%%%%%%%%%%%%%%%%%%%%%%%%%%%%%%%%%%%%%%%%%%%%%%%%%%%%%%%%%%%%%%%%%%%%%%%%%%%%
743 % Fonction servant à caracté riser le tourbillon ( trouver rayon , cir c u l a t i o n ) %%%%%%%%%%%%%
744 | function [ circulation Extrem , rayon ] = caracterisation (h, sim\_name, vorticite,iter_t , delaiTS , geo , a_init , coord , type , fig_flag , traceCaract_flag )
745 | lxMin = geo {1,1}(1); txMax = geo {1,1}(2);746 | lyMin = geo {1,1}(3); lyMax = geo {1,1}(4);
747 | 1zMin = geo {1,1}(5); 1zMax = geo {1,1}(6);
748 cell (1) = geo {1,1}(7); cell (2) = geo {1,1}(8); cell (3) = geo {1,1}(9);
749 \vert 1x = 1xMax-1xMin; 1y = 1yMax-1yMin; 1z = 1zMax-1zMin;
750 delta . dx = lx/cell(1); delta . dy = ly/cell(2); delta . dz = lz/cell(3);
751 \vert rayonMax = 1.0;
752 tab_rayon = (0: delta .dx : rayonMax+delta .dx /2); nbRayon = numel (tab_rayon);
753 circulation Profil = \text{zeros}(1, \text{nbRayon});
754 nb<sup>iterrayon = 0;</sup>
755 pos X = \text{coord} \cdot \text{colonne} * \text{delta} \cdot \text{dx}-\text{delta} \cdot \text{dx}/2 + 1 \times \text{Min}; pos Y = \text{coord} \cdot \text{ligne} * \text{delta} \cdot \text{dx}-\text{delta} \cdot \text{dy}/2;
756 nyMin = max( round ( abs (max ( pos .Y−rayonMax , lyMin ) − lyMin ) / delta . dy ) ,1) ; % La zone de balayage
           ne d oit pas s o rti r du domaine de la simulation
757 \mid \text{nyMax} = \text{min}(\text{round}(\text{abs}(\text{min}(\text{pos}.Y+\text{rayonMax},lyMax) - lyMin)/\text{delta}.dy),cell(2);
758 | nxMin = max(round(abs(max(pos .X-rayonMax , lxMin) - lxMin) /delta .dx), 1);
759 \text{ |nxMax = min (round (abs (min (pos . X+rayonMax .1xMax) - 1xMin) / delta . dx), cell (1))};760 for iter_rayon = tab_rayon
761 nb iter rayon = nb iter rayon + 1;
762 for iter_ny = nyMin:nyMax
763 for iter_n x = nxMin:nxMax764 iterPos .X = iter_nx \ast delta .dx-delta .dx/2 + lxMin; iterPos .Y =
                  iter_ny ∗ d elt a . dy−delta . dy / 2;
765 if ((\text{iterPos } X-\text{pos } X) \land 2+ (\text{iterPos } Y-\text{pos } Y) \land 2) \land 0.5 < \text{iter\_rayon}766 circulationProfil ( nb_iter_rayon ) = circulationProfil ( nb_iter_rayon ) +
                     vorticite ( iter_ny , iter_nx ) ∗ delta . dx∗ delta . dy ;
767 end
768 end
769 end
770 end
771 \vert circulation Profil (1) = 0;
772 profilVitesse = circulationProfil ./(2 ∗ pi ∗( tab_ rayon +1e−6) ) ; % Par la dé fi niti o n de la
           circulation
773 \vert [~, maxIndice] = max(abs(profilVitesse));
774 rayon = tab_rayon ( maxIndice ) ∗ 0.8921; % Conversion de rc / b à a/ b ;
775 | if stremp(type.val, 'max')776 circulationExtrem = max(circulationProfit);
777 elseif strcmp (type . val , 'min')
778 circulationExtrem = min(circulationProfit);
```
779 end

```
780 %%%%%%%%%%%%%%%%%%%%%%%%%%%%%%%%%%%%%%%%%%%%%%%%%%%%%%%%%%%%%%%%%%%%%%%%%%%%%%%%%%%%%%%%%
781 % Gé né r a t i o n de s p r o f i l de c i r c u l a t i o n %%%%%%%%%%%%%%%%%%%%%%%%%%%%%%%%%%%%%%%%%%%%%%%%%%
782 | if strcmp (traceCaract_flag, 'on')
783 fprintf ('\t\tGéné ration _du_graphique _du_tourbillon');
784 if strcmp (type.struc, 'P') && strcmp (type.val, 'max')
785 fprintf (' principal droite ... '); ID = 'PD'; ligneType = {'-'};
786 elseif strcmp (type.struc, 'P') & strcmp (type.val, 'min')
787 fprintf (' principal gauche ... '); ID = 'PG'; ligneType = {'--'};
788 elseif strcmp (type.struc, 'S') && strcmp (type.val, 'min')
789 fprintf ( ' secondaire droite \ldots '); ID = 'SD'; ligneType = { '-.'};
790 elseif strcmp (type.struc, 'S') && strcmp (type.val, 'max')
791 fprintf ( ' \text{secondaire}_{\text{u}} gauche \dots ' ); ID = \text{'SG'}; ligneType = {':'};
792 end
793 figure(h.a);794 plot (tab_rayon, circulation Profil /(2 * pi), ligneType {1}, 'color', 'k', 'LineWidth', 2); hold on;
            grid on; set (h.a, 'Visible', fig_flag)
795 xlabel ('r /b', ' fontsize', 15); ylabel ('\ Gamma (r ) / \ Gamma_0', ' fontsize', 15);
796 | axis tight; ylim([-1.1 1.1]); set(gca, 'XTick', 0:0.25:1); set(gca, 'YTick', -1:0.25:1);
797 set (gca, 'yminortick', 'on', 'xminortick', 'on');
798 set ( gca , ' fontsize ' ,15) % Font des axes
799 \left| \right| set (gca, 'linewidth', 2)
800 \text{text}(0.05, 1.05, [\text{'\texttt{'tau}}^* - \texttt{'\texttt{'num2str}}( iter_t ) ], 'units', 'normalized', 'fontSize',15);
801 if (\text{iter}_t \leq \text{delay} \{1\}) & strcmp (ID, 'PG')
802 | 11 = legend ('Tourb . p.d.', 'Tourb . p.g.', 'location', 'eastoutside');
803 set (11, 'FontSize', 15);
804 legend ('boxon');
805 print ( '-djpeg ', '-r200', [sim_name '_circulation_' num2str (iter_t *100) ]) % Enregistrement
806 elseif ( iter_t >= delaits {1}) & strcmp (ID, 'SG')
807 | 12 = legend ( 'Tourb . p .d .', 'Tourb . p .g .', 'Tourb . s .d .', 'Tourb .
              s.g.','location','eastoutside');
808 | set (12, 'FontSize', 15);
809 legend ('boxon');
810 print ( '−djpeg ', '-r200 ', [sim_name '_circulation_' num2str (iter_t *100)]) % Enregistrement
811 end
812 %%%%%%%%%%%%%%%%%%%%%%%%%%%%%%%%%%%%%%%%%%%%%%%%%%%%%%%%%%%%%%%%%%%%%%%%%%%%%%%%%%%%%%%
813 % Gé n é r a t i o n de s p r o f i l s de v i t e s s e %%%%%%%%%%%%%%%%%%%%%%%%%%%%%%%%%%%%%%%%%%%%%%%%%%%
814 figure (h.b);815 plot (tab_rayon, profilVitesse, ligneType {1}, 'color', 'k', 'LineWidth', 2); hold on; grid on;
            set (h.b, 'Visible', fig_flag)
816 wMax = 0.6/a_init {1};
817 \text{text}(0.05, 1.05, [\text{'\texttt{'tau}}^* - \texttt{'\texttt{'titer_t}} ) ], 'units', 'normalized', 'fontSize',15);
818 xlabel ('r/b','fontsize',15); ylabel ('u_{\theta}(r)/U^0','fontsize',15);
819 set (gca, 'yminortick', 'on', 'xminortick', 'on');
```

```
820 set ( gca , ' fontsize ' ,15) % Font des axes
821 \vert set (gca, 'linewidth', 2)
822 if (strcmp(ID, 'PD'))
823 %%%%%%%%%%%%%%%%%%%%%%%%%%%%%%%%%%%%%%%%%%%%%%%%%%%%%%%%%%%%%%%%%%%%%%%%%%%%%%%%%%%%%%%
824 | % Ajout du profil théorique de Lamb−Oseen et algébrique de bas ordre pour vérifier la
825 \% similitude avec le profil numérique.
826 % Profil alg é brique de bas ordre
827 r cPARr c = tab rayon ( maxIndice ) ; dxPARr c = 0.01; rPARr c = 0: dxPARr c : 1; GammaTot =
              2∗ pi ;
828 sigma = 1;
829 aPARr_c = sigma*r_cPARr_c;
830 Uaz_bas = GammaTot*rPARr_c./(2 * pi *(rPARr_c.^2+ aPARr_c^2));
831 h10 = plot(rPARr_c, Uaz_bas, ' : ', 'color', 'k', 'LineWidth', 2);832 % Profil gaussien
833 sigma = 0.8921;
834 aPARr_c = sigma*r_cPARr_c;
835 Uaz_gauss = GammaTot . / (2 ∗ pi ∗rPARr_c) . * (1-exp (-(rPARr_c / aPARr_c) .^2));
836 h11 = plot(rPARr_c, Uaz_gauss, '--', 'color', 'k', 'LineWidth', 2);837 | 13 = legend ('Profil _{\text{numérique}}', 'Profil _{\text{allg}} . _{\text{bas\_ordre}}', 'Profil
              gaussien', 'location', 'east');
838 set (13, 'FontSize', 15);
839 legend ('boxon');
840 vMax = 0.8/a_init {1};
841 axis tight; ylim ([0 \text{ vMax}]);
842 print ( '−djpeg ' , '−r200 ' ,[ sim_name ' _COMP_vitesse_ ' num2str (iter_t ∗100) ]) % Enregistrement
843 set (h10, 'Visible', 'off'); set (h11, 'Visible', 'off');
844 set (get (get (h10, 'Annotation'), 'LegendInformation'), 'IconDisplayStyle', 'off');
845 set (get (get (h11, 'Annotation'), 'LegendInformation'), 'IconDisplayStyle', 'off');
846 end
847 | axis tight; ylim([-vMax vMax]); set (gca, 'XTick', 0:0.25:1); set (gca, 'YTick', -20:2:20);
848 if (\text{iter}_t \leq \text{delay} \{1\}) & strcmp(ID, 'PG')
849 | 14 = legend ('Tourb ...p.d.', 'Tourb ...p.g.', 'location', 'eastoutside');
850 \vert set (14, 'FontSize', 15);
851 legend ('boxon');
852 print ( '−djpeg ' , '−r200 ' ,[ sim_name ' _vitesse_ ' num2str (iter_t ∗100) ]) % Enregistrement
853 elseif (iter_t >= delaiTS {1}) && strcmp (ID, 'SG')
854 | 15 = legend ( 'Tourb . p .d . ' , 'Tourb . p .g . ' , 'Tourb . s .d . ' , 'Tourb .
              s.g.','location','eastoutside');
855 set (15, 'FontSize', 15);856 legend ('boxon');
857 print ( '−djpeg ' , '−r200 ' ,[ sim_name ' _vitesse_ ' num2str (iter_t ∗100) ]) % Enregistrement
858 end
859 \vert fprintf ( ' Complétée \n');
860 end
```

```
861 %%%%%%%%%%%%%%%%%%%%%%%%%%%%%%%%%%%%%%%%%%%%%%%%%%%%%%%%%%%%%%%%%%%%%%%%%%%%%%%%%%%%%%%%%
862 % Fonction servant à la mise en page et à l ' enregistrement des vis u a l i s a t i o n s %%%%%%%%%%%
863 \int function \begin{bmatrix} \end{bmatrix} = enregistrement (color_flag, print_flag, iter_t, t_init,
         identifiant , emplFichier , nomFichier , nomFichierParam )
864 daspect ([1 1 1])
865 set (gca, 'yminortick', 'on', 'xminortick', 'on');
866 %%%%%%%%%%%%%%%%%%%%%%%%%%%%%%%%%%%%%%%%%%%%%%%%%%%%%%%%%%%%%%%%%%%%%%%%%%%%%%%%%%%%%%%%%
867 % Paramè t r e s communs des v i s u . %%%%%%%%%%%%%%%%%%%%%%%%%%%%%%%%%%%%%%%%%%%%%%%%%%%%%%%%%%
868 if strcmp(color_flag,'on') % Visu en couleur
869 colormap (jet (256))
870 id_visu = 'jet';
871 if iter_t == t_init
872 mkdir ([identifiant id_visu])
873 copyfile ([emplFichier '/' nomFichier '.m'], [identifiant id_visu]);
874 copyfile ([emplFichier '/' nomFichierParam '.m'], [identifiant id_visu]);
875 end
876 else
877 colormap ( gray (256) ) % Visu en noir et blanc
878 id_visu = 'gray';
879 if iter_t == t_init
880 | mkdir ([identifiant id_visu]);
881 copyfile ([emplFichier '/' nomFichier '.m'], [identifiant id_visu]);
882 copyfile ([emplFichier '/' nomFichierParam '.m'], [identifiant id_visu]);
883 end
884 end
885 | box on; grid off; set (gca, 'FontSize', 15);
886 %%%%%%%%%%%%%%%%%%%%%%%%%%%%%%%%%%%%%%%%%%%%%%%%%%%%%%%%%%%%%%%%%%%%%%%%%%%%%%%%%%%%%%%%%
887 % Enregistrement %%%%%%%%%%%%%%%%%%%%%%%%%%%%%%%%%%%%%%%%%%%%%%%%%%%%%%%%%%%%%%%%%%%%%%%%
888 cd ([identifiant id_visu])
889 | if stremp ( print_flag , 'on')
890 print ( '−djpeg ', '-r600 ', num2str (iter_t *100))
891 end
892 cd ..
893 %%%%%%%%%%%%%%%%%%%%%%%%%%%%%%%%%%%%%%%%%%%%%%%%%%%%%%%%%%%%%%%%%%%%%%%%%%%%%%%%%%%%%%%%%
894 % Fonction pour t race r un ce rcle %%%%%%%%%%%%%%%%%%%%%%%%%%%%%%%%%%%%%%%%%%%%%%%%%%%%%%%%
895 \int function \begin{bmatrix} \end{bmatrix} = cercle (posX, posY, rayon)
896 theta = 0: pi/50:2*pi;
897 \int traceX = rayon * cos (theta) + posX;
898 \vert traceY = rayon * sin (theta) + posY;
899 plot3 (traceX, traceY, ones (1, length (theta)), '–g');
```
#### ANNEXE V

## DÉTAILS ANALYTIQUE DE LA MISE EN ÉQUATIONS DE L'ANALYSE DE STABILITÉ LINÉAIRE D'UNE PAIRE DE TOURBILLONS CONTRAROTATIFS OGE

Cette annexe présente les étapes mathématiques détaillées devant être réalisé pour définir le système d'équations à résoudre. Ces étapes consistent à linéariser et développer les équations Biot-Savart. Puis, la dynamique de la paire de tourbillons contrarotatifs est adaptée pour le cas d'une paire asymétrique ( $\Lambda \neq -1$ ). Par la suite, le système d'équations est réécrit sous la forme d'un problème à valeurs propres linéarisé et adimensionnel. Pour finir, la méthode de résolution est discutée.

#### 1. Mise en équations linéarisées

En partant de l'équation de Biot-Savart (5.4), le résultat suivant est obtenu en développant le produit vectoriel

$$
\mathbf{u}_{q} = \sum_{p=1}^{2} \Gamma_{p} \int \frac{1}{4\pi |\mathbf{R}_{pq}|^{3}} \left[ \left( R_{pq,y} dL_{p,z} - R_{pq,z} dL_{p,y} \right) \mathbf{e}_{x} \right] - \left( R_{pq,x} dL_{p,z} - R_{pq,z} dL_{p,x} \right) \mathbf{e}_{y} + \left( R_{pq,x} dL_{p,y} - R_{pq,y} dL_{p,x} \right) \mathbf{e}_{z} \right].
$$
\n(A V-1)

La prochaine étape consiste à substituer les équations (5.5) et (5.7) dans (5.4). Il est possible de linéariser le problème en supposant un faible déplacement du centre des tourbillons par rapport à leur position d'équilibre i.e.  $|\mathbf{r}_q|/b \ll 1$  et en supposant que la variation de l'ondulation du filament dans la direction axiale est faible i.e.  $\left|\frac{\partial \mathbf{r}_q}{\partial x_q}\right|$  $\frac{\partial \mathbf{I}_q}{\partial x_q}$  | ≪ 1. Par conséquent, les équations (5.5) et (5.7) peuvent être réécrites par

$$
\mathbf{R}_{pq} = -(x'_p - x_q)\mathbf{e}_x + (s_p - s_q)\mathbf{e}_y + (r'_{p,y} - r_{q,y})\mathbf{e}_y + (r'_{p,z} - r_{q,z})\mathbf{e}_z
$$
 (A V-2a)

$$
= -(x'_p - x_q) \mathbf{e}_x + [(s_p - s_q) + (r'_{p,y} - r_{q,y})] \mathbf{e}_y + (r'_{p,z} - r_{q,z}) \mathbf{e}_z
$$
 (A V-2b)

et

$$
d\mathbf{L}_q = dx_q \mathbf{e}_x + \frac{\partial r_{q,y}}{\partial x_q} dx_q \mathbf{e}_y + \frac{\partial r_{q,z}}{\partial x_q} dx_q \mathbf{e}_z.
$$
 (A V-3)

### 1.1 Développement des termes de perturbation

L'étape consiste à évaluer chacun des termes du produit vectoriel de l'équation (A V-1). En négligeant les termes de perturbation d'ordres supérieurs i.e  $\mathcal{O}(r^2)$  ce qui inclut également les termes de  $\mathcal{O}(r \frac{\partial r}{\partial x})$ . Pour simplifier, le premier terme est réécrit comme suit,

$$
\frac{R_{pq,y}dL_{p,z}}{|\mathbf{R}_{pq}|^3}\mathbf{e}_x = \frac{\left[ (s_p - s_q) + (r'_{p,y} - r_{q,y}) \right] \frac{\partial r'_{p,z}}{\partial x'_p} dx'_p \mathbf{e}_x}{\left[ (x'_p - x_q)^2 + \left[ (s_p - s_q) + (r'_{p,y} - r_{q,y}) \right]^2 + (r'_{p,z} - r_{q,z})^2 \right]^{3/2}}, \qquad \text{(A V-4a)}
$$
\n
$$
= (I_1 + I_2)\mathbf{e}_x \qquad \qquad \text{(A V-4b)}
$$

avec

$$
I_{1} = \frac{(s_{p} - s_{q}) \frac{\partial r'_{p,z}}{\partial x'_{p}} dx'_{p}}{\left[ (x'_{p} - x_{q})^{2} + \left[ (s_{p} - s_{q}) + (r'_{p,y} - r_{q,y}) \right]^{2} + (r'_{p,z} - r_{q,z})^{2} \right]^{3/2}}
$$
\n(A V-5)\n
$$
(r'_{p,y} - r_{q,y}) \frac{\partial r'_{p,z}}{\partial x'_{p}} dx'_{p}
$$

$$
I_2 = \frac{\left[ (x'_p - x_q)^2 + \left[ (s_p - s_q) + (r'_{p,y} - r_{q,y}) \right]^2 + (r'_{p,z} - r_{q,z})^2 \right]^{3/2}}{\left[ (x'_p - x_q)^2 + \left[ (s_p - s_q) + (r'_{p,y} - r_{q,y}) \right]^2 + (r'_{p,z} - r_{q,z})^2 \right]^{3/2}}.
$$
 (A V-6)

On remarque  $I_2 \approx 0$ , car les termes  $\mathcal{O}(r \frac{\partial r}{\partial x})$  sont négligés. Puis, le dénominateur de  $I_1$  est développé

$$
I_1 \approx \frac{(s_p - s_q) \frac{\partial r'_{p,z}}{\partial x'_p} dx'_p}{\left[ (x'_p - x_q)^2 + (s_p - s_q)^2 + 2(s_p - s_q)(r'_{p,y} - r_{q,y}) + (r'_{p,y} - r_{q,y})^2 + (r'_{p,z} - r_{q,z})^2 \right]^{3/2}}.
$$
\n(A V-7)

En négligeant les perturbations d'ordres supérieures, i.e.  $\mathcal{O}(r^2)$ , on obtient

$$
I_1 \approx \frac{(s_p - s_q) \frac{\partial r'_{p,z}}{\partial x'_p} dx'_p}{\left[ (x'_p - x_q)^2 + (s_p - s_q)^2 + 2(s_p - s_q)(r'_{p,y} - r_{q,y}) \right]^{3/2}}.
$$
 (A V-8)

La prochaine étape consiste à exprimer l'équation (A V-8) sous la forme binomiale  $(1 + \varepsilon)^p$ pour  $\varepsilon \ll 1$  tel que

$$
(1+\varepsilon)^p \approx 1 + p\varepsilon \tag{A V-9}
$$

en posant  $\varepsilon = \frac{2(s_p - s_q)(r'_{p,y} - r_{q,y})}{(r' - r)^2 + (s - s_q)^2}$  $\frac{2(s_p - s_q)(r_{p,y} - r_{q,y})}{(x'_p - x_q)^2 + (s_p - s_q)^2}$  qui est de  $\mathcal{O}(r/b^2) \ll 1$  et  $p = -3/2$ . Après manipulation algébrique de l'équation (A V-8) on trouve

$$
I_1 \approx \frac{(s_p - s_q) \frac{\partial r'_{p,z}}{\partial x'_p} dx'_p}{\left[ (x'_p - x_q)^2 + (s_p - s_q)^2 \right]^{3/2}} \left[ 1 + \frac{2(s_p - s_q)(r'_{p,y} - r_{q,y})}{(x'_p - x_q)^2 + (s_p - s_q)^2} \right]^{-3/2}.
$$
 (A V-10)

Après simplification des termes de  $\mathcal{O}(r^2)$ , l'approximation en série binomiale par l'équation (A V-9) devient pour *I*<sup>1</sup>

$$
I_1 \approx \frac{(s_p - s_q) \frac{\partial r'_{p,z}}{\partial x'_p} dx'_p}{\left[ (x'_p - x_q)^2 + (s_p - s_q)^2 \right]^{3/2}} \left[ 1 - \frac{3}{2} \frac{2(s_p - s_q)(r'_{p,y} - r_{q,y})}{(x'_p - x_q)^2 + (s_p - s_q)^2} \right]
$$
(A V-11a)

$$
\approx \frac{(s_p - s_q) \frac{\partial r'_{p,z}}{\partial x'_p} dx'_p}{\left[ (x'_p - x_q)^2 + (s_p - s_q)^2 \right]^{3/2}} - \frac{3(s_p - s_q)^2 (r'_{p,y} - r_{q,y}) \frac{\partial r'_{p,z}}{\partial x'_p} dx'_p}{\left[ (x'_p - x_q)^2 + (s_p - s_q)^2 \right]^{5/2}}
$$
(A V-11b)

$$
\approx \frac{(s_p - s_q) \frac{\partial r'_{p,z}}{\partial x'_p} dx'_p}{\left[ (x'_p - x_q)^2 + (s_p - s_q)^2 \right]^{3/2}}.
$$
\n(A V-11c)

Suite à la linéarisation de l'équation (A V-4) on obtient

$$
\frac{R_{pq,y}dL_{p,z}}{|\mathbf{R}_{pq}|^3} \mathbf{e}_x \approx \frac{(s_p - s_q) \frac{\partial r'_{p,z}}{\partial x'_p} dx'_p \mathbf{e}_x}{\left[ (x'_p - x_q)^2 + (s_p - s_q)^2 \right]^{3/2}}.
$$
 (A V-12)

Le prochain terme analysé est négligeable dû à la présence du terme de  $\mathscr{O}(r\frac{\partial r}{\partial x})$  au numérateur, ainsi

$$
-\frac{R_{pq,z}dL_{p,y}}{|\mathbf{R}_{pq}|^3}\mathbf{e}_x = \frac{-(r'_{p,z} - r_{q,z})\frac{\partial r'_{p,y}}{\partial x'_p}dx'_p\mathbf{e}_x}{\left[ (x'_p - x_q)^2 + \left[ (s_p - s_q) + (r'_{p,y} - r_{q,y}) \right]^2 + (r'_{p,z} - r_{q,z})^2 \right]^{3/2}} \qquad \text{(A V-13a)}
$$
\n
$$
\approx 0\mathbf{e}_x. \qquad (A V-13b)
$$

Les quatre prochains termes se simplifient de façon identique à la procédure présentée pour obtenir l'équation (A V-12). Cela permet de trouver successivement :

$$
-\frac{R_{pq,x}dL_{p,z}}{|\mathbf{R}_{pq}|^3}\mathbf{e}_y = \frac{-(x'_p - x_q)\frac{\partial r'_{p,z}}{\partial x'_p}dx'_p\mathbf{e}_y}{\left[ (x'_p - x_q)^2 + \left[ (s_p - s_q) + (r'_{p,y} - r_{q,y}) \right]^2 + (r'_{p,z} - r_{q,z})^2 \right]^{3/2}} \frac{-(x'_p - x_q)\frac{\partial r'_{p,z}}{\partial x'_p}dx'_p\mathbf{e}_y}{\left[ (x'_p - x_q)^2 + (s_p - s_q)^2 \right]^{3/2}},
$$
\n(A V-14b)

$$
\frac{R_{pq,z}dL_{p,x}}{|\mathbf{R}_{pq}|^3} \mathbf{e}_y = \frac{(r'_{p,z} - r_{q,z})dx'_p \mathbf{e}_y}{\left[ (x'_p - x_q)^2 + \left[ (s_p - s_q) + (r'_{p,y} - r_{q,y}) \right]^2 + (r'_{p,z} - r_{q,z})^2 \right]^{3/2}} \qquad (A \text{ V-15a})
$$
\n
$$
\approx \frac{(r'_{p,z} - r_{q,z})dx'_p \mathbf{e}_y}{\left[ (x'_p - x_q)^2 + (s_p - s_q)^2 \right]^{3/2}},
$$
\n(A \text{ V-15b})

$$
\frac{R_{pq,x}dL_{p,y}}{|\mathbf{R}_{pq}|^3} \mathbf{e}_z = \frac{(x'_p - x_q) \frac{\partial r'_{p,y}}{\partial x'_p} dx'_p \mathbf{e}_z}{\left[ (x'_p - x_q)^2 + \left[ (s_p - s_q) + (r'_{p,y} - r_{q,y}) \right]^2 + (r'_{p,z} - r_{q,z})^2 \right]^{3/2}} \qquad (A \text{ V-16a})
$$
\n
$$
\approx \frac{(x'_p - x_q) \frac{\partial r'_{p,y}}{\partial x'_p} dx'_p \mathbf{e}_z}{\left[ (x'_p - x_q)^2 + (s_p - s_q)^2 \right]^{3/2}} \qquad (A \text{ V-16b})
$$

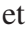

$$
-\frac{R_{pq,y}dL_{p,x}}{|\mathbf{R}_{pq}|^3}\mathbf{e}_z = \frac{-[(s_p - s_q) + (r'_{p,y} - r_{q,y})] dx'_p \mathbf{e}_z}{\left[ (x'_p - x_q)^2 + [(s_p - s_q) + (r'_{p,y} - r_{q,y})]^2 + (r'_{p,z} - r_{q,z})^2 \right]^{3/2}} \approx \frac{-[(s_p - s_q) + (r'_{p,y} - r_{q,y})] dx'_p \mathbf{e}_z}{\left[ (x'_p - x_q)^2 + (s_p - s_q)^2 \right]^{3/2}} - \frac{3(s_p - s_q)^2 (r'_{p,y} - r_{q,y}) dx'_p \mathbf{e}_z}{\left[ (x'_p - x_q)^2 + (s_p - s_q)^2 \right]^{3/2}}.
$$
\n(A V-17b)

Après substitution des termes développés aux équations (A V-4) à (A V-4) dans l'équation (A V-1) de Biot-Savart approximée au premier ordre par rapport à la perturbation r, on trouve

$$
\mathbf{u}_{q} = \sum_{p=1}^{2} \frac{\Gamma_{p}}{4\pi} \left[ -\int_{-\infty}^{\infty} \frac{(s_{p} - s_{q}) dx_{p}'}{\left[ (x_{p}^{\prime} - x_{q})^{2} + (s_{p} - s_{q})^{2} \right]^{3/2}} \mathbf{e}_{z} + \int_{-\infty}^{\infty} \frac{(s_{p} - s_{q}) \frac{\partial r_{p,z}'}{\partial x_{p}^{\prime}} d x_{p}'}{\left[ (x_{p}^{\prime} - x_{q})^{2} + (s_{p} - s_{q})^{2} \right]^{3/2}} \mathbf{e}_{x} + \int_{-\infty}^{\infty} \frac{(r_{p,z}^{\prime} - r_{q,z}) - (x_{p}^{\prime} - x_{q}) \frac{\partial r_{p,z}'}{\partial x_{p}}}{\left[ (x_{p}^{\prime} - x_{q})^{2} + (s_{p} - s_{q})^{2} \right]^{3/2}} d x_{p}^{\prime} \mathbf{e}_{y} + \int_{-\infty}^{\infty} \left[ \frac{3(s_{p} - s_{q})^{2} (r_{p,y}^{\prime} - r_{q,y})}{\left[ (x_{p}^{\prime} - x_{q})^{2} + (s_{p} - s_{q})^{2} \right]^{5/2}} - \frac{(r_{p,y}^{\prime} - r_{q,y}) - (x_{p}^{\prime} - x_{q}) \frac{\partial r_{p,y}'}{\partial x_{p}^{\prime}}}{\left[ (x_{p}^{\prime} - x_{q})^{2} + (s_{p} - s_{q})^{2} \right]^{3/2}} d x_{p}^{\prime} \mathbf{e}_{z} \right].
$$
\n(A V-18)

#### 1.2 Interprétation des termes d'induction

Le terme I de l'équation (A V-18) représente l'auto-induction (pour  $q = p$ ) et l'induction mutuelle (pour  $q \neq p$ ) d'un tourbillon sur l'autre filament non perturbé. Il s'agit donc uniquement du champ de base  $u_{q,base}$ . Pour simplifier l'écriture, la variable *x* remplacera le terme  $(x_p' - x_q)$ et par définition du problème *s*<sup>1</sup> − *s*<sup>2</sup> = *b*. Par conséquent, la vitesse induite sur le tourbillon d'indice 1 par son voisin d'indice 2 (induction mutuelle du tourbillon 2 sur le tourbillon 1) est

$$
\mathbf{u}_{1,base} = \sum_{p=1}^{2} -\frac{\Gamma_p}{4\pi} \int_{-\infty}^{\infty} \frac{(s_p - s_q) dx'_p}{\left[ (x'_p - x_q)^2 + (s_p - s_q)^2 \right]^{3/2}} \mathbf{e}_z
$$
 (A V-19a)

$$
= -\frac{\Gamma_2}{4\pi} \int_{-\infty}^{\infty} \frac{-b dx_2'}{\left[ (x_2' - x_1)^2 + (s_2 - s_1)^2 \right]^{3/2}} \mathbf{e}_z
$$
 (A V-19b)

$$
=\frac{\Gamma_2}{4\pi}\int_{-\infty}^{\infty}\frac{bdx}{\left[x^2+b^2\right]^{3/2}}\mathbf{e}_z\tag{A V-19c}
$$

$$
=\frac{\Gamma_2}{2\pi b}\mathbf{e}_z.
$$
 (A V-19d)

Similairement, la vitesse induite sur le tourbillon d'indice 2 par son voisin d'indice 1 est

$$
\mathbf{u}_{2,base} = \sum_{p=1}^{2} -\frac{\Gamma_p}{4\pi} \int_{-\infty}^{\infty} \frac{(s_p - s_q) dx'_p}{\left[ (x'_p - x_q)^2 + (s_p - s_q)^2 \right]^{3/2}} \mathbf{e}_z
$$
 (A V-20a)

$$
= -\frac{\Gamma_1}{4\pi} \int_{-\infty}^{\infty} \frac{b dx_1'}{\left[ (x_1' - x_2)^2 + (s_1 - s_2)^2 \right]^{3/2}} \mathbf{e}_z
$$
 (A V-20b)

$$
= -\frac{\Gamma_1}{4\pi} \int_{-\infty}^{\infty} \frac{b dx}{[x^2 + b^2]^{3/2}} \mathbf{e}_z
$$
 (A V-20c)

$$
=-\frac{\Gamma_1}{2\pi b}\mathbf{e}_z.
$$
 (A V-20d)

Ce terme est donc, responsable de la vitesse de translation uniforme selon  $-e_z$  pour  $\Lambda = -1$ . Il est possible également de montrer que pour  $Λ ≠ −1$  une vitesse angulaire Ω est induite au système telle que décrite par l'équation (5.8). En effet, en substituant les équations (5.10), (5.11a), (5.13) dans les équations (A V-19d) et (A V-20d) on obtient

$$
\mathbf{u}_{1,base} = -\frac{\Gamma_2}{2\pi b} \mathbf{e}_z \tag{A V-21a}
$$

$$
=\frac{\Gamma_2}{2\pi b} \frac{b\Gamma_1 \left(1 + \frac{\Gamma_2}{\Gamma_1}\right)}{b\Gamma_1 \left(1 + \frac{\Gamma_2}{\Gamma_1}\right)} \mathbf{e}_z
$$
 (A V-21b)

$$
=\frac{\Gamma_1(1+\Lambda)}{2\pi b^2}\frac{b\Lambda}{(1+\Lambda)}\mathbf{e}_z
$$
 (A V-21c)

$$
=\frac{(1+\Lambda)}{T_{ref}}\frac{b\Lambda}{(1+\Lambda)}\mathbf{e}_z
$$
 (A V-21d)

$$
= \Omega \rho_1 \mathbf{e}_z \tag{A V-21e}
$$

avec  $\rho_1 < 0$  et  $\Omega > 0$ . Similairement pour le tourbillon  $q = 2$ 

$$
\mathbf{u}_{2,base} = -\frac{\Gamma_1}{2\pi b} \mathbf{e}_z \tag{A V-22a}
$$

$$
=-\frac{\Gamma_1}{2\pi b} \frac{b\left(1+\frac{\Gamma_2}{\Gamma_1}\right)}{b\left(1+\frac{\Gamma_2}{\Gamma_1}\right)} \mathbf{e}_z
$$
 (A V-22b)

$$
=-\frac{\Gamma_1(1+\Lambda)}{2\pi b^2}\frac{b}{(1+\Lambda)}\mathbf{e}_z
$$
 (A V-22c)

$$
= -\frac{(1+\Lambda)}{T_{ref}} \frac{b}{(1+\Lambda)} \mathbf{e}_z
$$
 (A V-22d)

$$
= -\Omega \rho_2 \mathbf{e}_z \tag{A V-22e}
$$

avec ρ<sup>2</sup> > 0 et Ω > 0. Généralisé à la composante *y* et *z*, cet effet de rotation se traduit par

$$
\mathbf{u}_{q,base} = (-1)^q \Omega \rho_{q,z} \mathbf{e}_y - (-1)^q \Omega \rho_{q,y} \mathbf{e}_z
$$
 (A V-23a)

$$
=\Omega\left[(-1)^q \rho_{q,z} \mathbf{e}_y - (-1)^q \rho_{q,y} \mathbf{e}_z\right].
$$
 (A V-23b)

Le terme II de l'équation (A V-18) représente également l'induction mutuelle d'une vitesse axiale (ou axiale) par la composante *z* de la perturbation rq. Les termes III et IV de cette équation représentent les termes convectifs dominants dans le plan *yz*. Ces termes regroupent les effets de l'auto-induction ( $p = q$ ) et de l'induction mutuelle ( $p \neq q$ ). Le cas où le dénominateur devient nul est géré avec la méthode du *cutoff* décrite plus tard. Il est à noter que ce cas se présente uniquement lors de l'auto-induction d'un tourbillon.

#### 1.2.1 Effet de la translation du système tourbillonnaire pour  $\Lambda = -1$

Pour les besoins de l'analyse de la dynamique d'une perturbation, un référentiel où la paire de tourbillons n'a aucun mouvement de translation i.e. *ubase* = 0 est requis. Dans le cas d'une paire contrarotative de circulations égales, mais de signe opposé, il a été montré précédemment que le système entier s'auto-induit une vitesse de −Γ/2π*b*e*z*. En conséquence, un observateur fixe par rapport à la paire de tourbillons voit un écoulement au loin égale à Γ/2π*b*e*z*. Ce changement de repère n'altère aucunement la dynamique de l'écoulement étudié et le premier terme de droite dans l'équation (A V-18) n'a aucun impact sur l'analyse de stabilité de la paire de tourbillons avec  $\Lambda = -1$ .

# 1.2.2 Effet de la rotation du système tourbillonnaire pour  $\Lambda \neq -1$

Le second cas considéré se produit lorsque la paire de tourbillons contrarotatifs est dotée d'un ratio de circulations  $\Lambda \neq -1$  et s'auto-induit une vitesse de rotation Ω. En raison de cette vitesse de rotation, une vorticité autre que celle générée par la présence des tourbillons euxmêmes doit être considérée. Cette vorticité "de fond" est liée à la rotation Ω du repère accéléré et donc, doit être considérée dans les effets de rotation. Pour le cas général où une rotation orbitale est possible, l'équation (A V-18) de Biot-Savart devient

$$
\mathbf{u}_{q} = \sum_{p=1}^{2} \frac{\Gamma_{p}}{4\pi} \left[ \underbrace{\Omega\left[(-1)^{q} \rho_{q,z} \mathbf{e}_{y} - (-1)^{q} \rho_{q,y} \mathbf{e}_{z}\right]}_{\mathbf{I}} \right]
$$
\n
$$
+ \int_{-\infty}^{\infty} \frac{(s_{p} - s_{q}) \frac{\partial r_{p,z}}{\partial x_{p}} dx_{p}'}{\left[ (x_{p}^{\prime} - x_{q})^{2} + (s_{p} - s_{q})^{2} \right]^{3/2}} \mathbf{e}_{x}
$$
\n
$$
+ \int_{-\infty}^{\infty} \frac{(r_{p,z}^{\prime} - r_{q,z}) - (x_{p}^{\prime} - x_{q}) \frac{\partial r_{p,z}^{\prime}}{\partial x_{p}^{\prime}}}{\left[ (x_{p}^{\prime} - x_{q})^{2} + (s_{p} - s_{q})^{2} \right]^{3/2}} dx_{p}^{\prime} \mathbf{e}_{y}
$$
\n
$$
+ \int_{-\infty}^{\infty} \left[ \frac{3(s_{p} - s_{q})^{2} (r_{p,y}^{\prime} - r_{q,y})}{\left[ (x_{p}^{\prime} - x_{q})^{2} + (s_{p} - s_{q})^{2} \right]^{5/2}} - \frac{(r_{p,y}^{\prime} - r_{q,y}) - (x_{p}^{\prime} - x_{q}) \frac{\partial r_{p,y}^{\prime}}{\partial x_{p}^{\prime}}}{\left[ (x_{p}^{\prime} - x_{q})^{2} + (s_{p} - s_{q})^{2} \right]^{3/2}} dx_{p}^{\prime} \mathbf{e}_{z}
$$
\n
$$
\left[ \frac{3(s_{p} - s_{q})^{2} (r_{p,y}^{\prime} - r_{q,y})}{\left[ (x_{p}^{\prime} - x_{q})^{2} + (s_{p} - s_{q})^{2} \right]^{5/2}} - \frac{(r_{p,y}^{\prime} - r_{q,y}) - (x_{p}^{\prime} - x_{q}) \frac{\partial r_{p,y}^{\prime}}{\partial x_{p}^{\prime}}}{\left[ (x_{p}^{\prime} - x_{q})^{2} + (s_{p} - s_{q})^{2} \right]^{3/2}} dx_{p}^{\prime} \mathbf{e}_{z}
$$
\n $$ 

La différence du terme I entre les équations (A V-18) et (A V-24) est essentiellement due à l'éventualité où  $\Lambda \neq -1$  et ainsi générer une rotation du système. Il est possible de montrer qu'avec  $\Lambda = -1$  il s'agit du cas particulier de l'équation (A V-24) où la position du centre de rotation devient infiniment loin i.e. ρ*<sup>q</sup>* → ∞. Ainsi, l'équation (A V-24) est plus générale et sera donc considérée pour continuer l'analyse dynamique du système tourbillonnaire.

#### 2. Dynamique du système tourbillonnaire

La dernière étape pour compléter la modélisation de la réponse modale de la paire de tourbillons est d'exprimer l'équation (A V-25) linéarisée en fonction des vitesses *v* et *w*.

$$
\frac{D\mathbf{r}_q}{Dt} = \frac{\partial \mathbf{r}_q}{\partial t} + u_q \left(\frac{\partial \mathbf{r}_q}{\partial x_q}\right) = u_q \mathbf{e}_x + v_q \mathbf{e}_y + w_q \mathbf{e}_z \tag{A V-25}
$$

Comme la perturbation  $r_q$  est contenue dans le plan  $yz$  la composante *u* (vitesse axiale) est négligée comme décrit ci-dessus

$$
\frac{Dr_q}{Dt} = \frac{\partial \mathbf{r}_q}{\partial t} + u_q \left(\frac{\partial \mathbf{r}_q}{\partial x_q}\right)
$$
 (A V-26a)

$$
= \mathbf{e}_y v_q + \mathbf{e}_z w_q. \tag{A V-26b}
$$

En raison de la linéarisation du système dans le plan *yz*, le terme II de l'équation (A V-24) peut être négligé. Cette approximation est nécessaire pour garder le système bidimensionnel et linéaire. En utilisant la description lagrangienne de la perturbation, le terme de rotation orbitale peut se réécrire sans perte de généralité par

$$
\Omega \left[ (-1)^q \rho_{q,z} \mathbf{e}_y - (-1)^q \rho_{q,y} \mathbf{e}_z \right] \Rightarrow \Omega \left[ r_{q,z} \mathbf{e}_y - r_{q,y} \mathbf{e}_z \right]. \tag{A V-27}
$$

En conséquence, en substituant les composantes de vitesses développées dans l'équation (A V-24) dans l'équation (A V-26b), le résultat suivant est obtenu

$$
\frac{D\mathbf{r}_{q}}{Dt} = \sum_{p=1}^{2} \frac{\Gamma_{p}}{4\pi} \left[ \int_{-\infty}^{\infty} \frac{(r'_{p,z} - r_{q,z}) - (x'_{p} - x_{q}) \frac{\partial r'_{p,z}}{\partial x'_{p}}}{[(x'_{p} - x_{q})^{2} + (s_{p} - s_{q})^{2}]^{3/2}} dx'_{p} \mathbf{e}_{y} + \int_{-\infty}^{\infty} \frac{3(s_{p} - s_{q})^{2} (r'_{p,y} - r_{q,y})}{[(x'_{p} - x_{q})^{2} + (s_{p} - s_{q})^{2}]^{5/2}} dx'_{p} \mathbf{e}_{z} - \int_{-\infty}^{\infty} \frac{(r'_{p,y} - r_{q,y}) - (x'_{p} - x_{q}) \frac{\partial r'_{p,y}}{\partial x'_{p}}}{[(x'_{p} - x_{q})^{2} + (s_{p} - s_{q})^{2}]^{3/2}} dx'_{p} \mathbf{e}_{z} + \Omega [r_{q,z} \mathbf{e}_{y} - r_{q,y} \mathbf{e}_{z}].
$$
\n(A V-28)

En somme, l'équation intégro-différentielle (A V-28) permet de modéliser les perturbations de faible amplitude |r*q*|/*b* 1 au sein d'une paire de tourbillons généralisée c'est-à-dire

 $-1 < \Omega \leq 1$ . Cette modélisation est valide tant que la perturbation soit caractérisée par un faible taux de variation dans la direction axiale du tourbillon soit  $\left|\frac{\partial \mathbf{r}_q}{\partial x_q}\right|$  $\frac{\partial \mathbf{1}_q}{\partial x_q} \leqslant 1.$ 

#### 3. Problème de valeurs propres linéarisé

La linéarisation du système d'équations se fait en supposant une perturbation comme discuté dans la section précédente. Cette perturbation  $r_q$  n'a aucune structure azimutale due à la modélisation filamentaire du tourbillon et peut donc être représentée sans perte de généralité par une forme modale telle que

$$
\mathbf{r}_{\mathbf{q}}(x_q, t) = \hat{\mathbf{r}}_{\mathbf{q}} e^{i(kx_q + m\theta - \omega t)} + c.c.
$$
 (A V-29a)

$$
= \widehat{\mathbf{r}}_{\mathbf{q}} e^{\omega_l t + ikx_q + im\theta - i\omega_R t} + c.c.
$$
 (A V-29b)

avec les nombres d'onde axial (*k*), azimutal (*m*) et où  $\omega = \omega_R + i\omega_I$  représente la fréquence angulaire complexe. Le taux de croissance correspond à la partie imaginaire de la fréquence angulaire  $\alpha = \omega_I$ . Finalement, la formulation simplifiée de Crow (1970) sans dépendance à  $\omega_R$ et sans nombre d'onde azimutal dû à la nature filamentaire du tourbillon est

$$
\mathbf{r}_{\mathbf{q}}(x_q, t) = \hat{\mathbf{r}}_{\mathbf{q}} e^{\alpha t + ikx_q} + c.c.
$$
 (A V-30)

où α représente dorénavant le taux de croissance. Comme rq(*xq*,*t*) est un vecteur réel, le conjugué complexe (*c*.*c*.) de la perturbation dans l'espace spectrale doit être ajouté. Pour des raisons de simplification, le *c*.*c*. est sous-entendu. La prochaine étape consiste à substituer l'équation (A V-30) dans (A V-28) sachant que

$$
r_{q,y} = \hat{r}_{q,y} e^{\alpha t + ikx_q}, \tag{A V-31}
$$

$$
\frac{\partial r_{q,y}}{\partial t} = \alpha \hat{r}_{q,y} e^{\alpha t + ikx_q},\tag{A V-32}
$$

$$
\frac{\partial r_{q,y}}{\partial x_q} = ik\hat{r}_{q,y}e^{\alpha t + ikx_q}.\tag{A V-33}
$$

Les dérivées de la perturbation selon *z* sont obtenues de la même façon. Les équations (A V-31) à (A V-33) peuvent être substituées dans l'équation (A V-28). Ainsi, pour la composante *y* de l'équation (A V-28) avec  $q = 1$  on trouve

$$
\alpha \widehat{r}_{1,y} e^{\alpha t + ikx_1} = \frac{\Gamma_1}{4\pi} \int_{-\infty}^{\infty} \frac{(\widehat{r}'_{1,z} e^{\alpha t + ikx'_1} - \widehat{r}_{1,z} e^{\alpha t + ikx_1}) - (x'_1 - x_1) ik \widehat{r}'_{1,z} e^{\alpha t + ikx'_1}}{[(x'_1 - x_1)^2 + 0]^{3/2}} dx'_1 + \frac{\Gamma_2}{4\pi} \int_{-\infty}^{\infty} \frac{(\widehat{r}'_{2,z} e^{\alpha t + ikx'_2} - \widehat{r}_{1,z} e^{\alpha t + ikx_1}) - (x'_2 - x_1) ik \widehat{r}'_{2,z} e^{\alpha t + ikx'_2}}{[(x'_2 - x_1)^2 + b^2]^{3/2}} dx'_2
$$
 (A V-34)  
+  $\Omega \widehat{r}_{1,z} e^{\alpha t + ikx_1}.$ 

Une fois simplifié en divisant par  $e^{\alpha t + i k x_1}$  puis en considérant la symétrie, les bornes des intégrales deviennent à  $\int_0^\infty$ . On obtient

$$
\alpha \widehat{r}_{1,y} = \frac{\Gamma_1}{2\pi} \int_{\varepsilon}^{\infty} \frac{\widehat{r}'_{1,z} e^{ik(x'_1 - x_1)} - \widehat{r}_{1,z} e^{ik(x_1 - x_1)} - i(x'_1 - x_1) k \widehat{r}'_{1,z} e^{ik(x'_1 - x_1)}}{(x'_1 - x_1)^3} dx'_1 \n+ \frac{\Gamma_2}{2\pi} \int_{0}^{\infty} \frac{\widehat{r}'_{2,z} e^{ik(x'_2 - x_1)} - \widehat{r}_{1,z} e^{ik(x_1 - x_1)} - i(x'_2 - x_1) k \widehat{r}'_{2,z} e^{ik(x'_2 - x_1)}}{\left[(x'_2 - x_1)^2 + b^2\right]^{3/2}} dx'_2 d\xi' + \Omega \widehat{r}_{1,z} e^{ik(x_1 - x_1)}.
$$
\n(A V-35)

Pour simplifier l'écriture, la variable *x* remplacera le terme  $(x'_p - x_q)$ . Par conséquent, les «'» seront sous-entendus. Le paramètre  $\varepsilon$  est introduit pour éviter la singularité à  $x = 0$ . Cette singularité est uniquement due au caractère singulier des filaments. On trouve

$$
\alpha \hat{r}_{1,y} = \frac{\Gamma_1}{2\pi} \int_{\varepsilon}^{\infty} \frac{\hat{r}_{1,z} e^{ikx} - \hat{r}_{1,z} - ikx \hat{r}_{1,z} e^{ikx}}{x^3} dx \n+ \frac{\Gamma_2}{2\pi} \int_{0}^{\infty} \frac{\hat{r}_{2,z} e^{ikx} - \hat{r}_{1,z} - ikx \hat{r}_{2,z} e^{ikx}}{[x^2 + b^2]^{3/2}} dx
$$
\n(A V-36)  
\n+ \Omega \hat{r}\_{1,z}.

et

Une simplification supplémentaire se fait en utilisant l'identité d'Euler  $e^{i\theta} = \cos(\theta) + i\sin(\theta)$ et en reconnaissant que la partie imaginaire de l'équation d'Euler s'annule avec le complexe conjugué conservé implicitement depuis la présentation de l'équation (A V-30). Puis, après avoir regroupé les termes similaires selon l'orientation de leur perturbation, l'équation (A V-36) devient

$$
\alpha \hat{r}_{1,y} = \frac{\Gamma_1}{2\pi} \hat{r}_{1,z} \int_{\varepsilon}^{\infty} \frac{e^{ikx} - 1 - ikx e^{ikx}}{x^3} dx \n+ \frac{\Gamma_2}{2\pi} \hat{r}_{2,z} \int_{0}^{\infty} \frac{e^{ikx} - ikx e^{ikx}}{[x^2 + b^2]^{3/2}} dx \n- \frac{\Gamma_2}{2\pi} \hat{r}_{1,z} \int_{0}^{\infty} \frac{dx}{[x^2 + b^2]^{3/2}} \n+ \Omega \hat{r}_{1,z}
$$
\n(A V-37)

$$
\alpha \hat{r}_{1,y} = \frac{\Gamma_1}{2\pi} \hat{r}_{1,z} \int_{\varepsilon}^{\infty} \frac{\cos(kx) - 1 + kx \sin(kx)}{x^3} dx \n+ \frac{\Gamma_2}{2\pi} \hat{r}_{2,z} \int_{0}^{\infty} \frac{\cos(kx) + kx \sin(kx)}{[x^2 + b^2]^{3/2}} dx \n- \frac{\Gamma_2}{2\pi} \hat{r}_{1,z} \int_{0}^{\infty} \frac{dx}{[x^2 + b^2]^{3/2}} \n+ \Omega \hat{r}_{1,z}.
$$
\n(A V-38)

La seconde équation développée pour  $q = 2$ , toujours avec la composante *y* de l'équation (A V-28), prend la forme suivante

$$
\alpha \widehat{r}_{2,y} e^{\alpha t + ikx_2} = \frac{\Gamma_1}{4\pi} \int_{-\infty}^{\infty} \frac{(\widehat{r}'_{1,z} e^{\alpha t + ikx'_1} - \widehat{r}_{2,z} e^{\alpha t + ikx_2}) - (x'_1 - x_2) ik \widehat{r}'_{1,z} e^{\alpha t + ikx'_1}}{[(x'_1 - x_2)^2 + b^2]^{3/2}} dx'_1
$$
  
+ 
$$
\frac{\Gamma_2}{4\pi} \int_{-\infty}^{\infty} \frac{(\widehat{r}'_{2,z} e^{\alpha t + ikx'_2} - \widehat{r}_{2,z} e^{\alpha t + ikx_2}) - (x'_2 - x_2) ik \widehat{r}'_{2,z} e^{\alpha t + ikx'_2}}{[(x'_2 - x_2)^2 + 0]^{3/2}} dx'_2
$$
 (A V-39)  
+ 
$$
\Omega \widehat{r}_{2,z} e^{\alpha t + ikx_2}.
$$

En passant par les mêmes étapes algébriques détaillées pour  $q = 1$  on retrouve successivement

$$
\alpha \widehat{r}_{2,y} = \frac{\Gamma_1}{2\pi} \int_0^\infty \frac{(\widehat{r}'_{1,z} e^{ik(x'_1 - x_2)} - \widehat{r}_{2,z} e^{ik(x_2 - x_2)}) - (x'_1 - x_2) ik \widehat{r}'_{1,z} e^{ik(x'_1 - x_2)} }{[(x'_1 - x_2)^2 + b^2]^{3/2}} dx'_1 \n+ \frac{\Gamma_2}{2\pi} \int_{\varepsilon}^\infty \frac{(\widehat{r}'_{2,z} e^{ik(x'_2 - x_2)} - \widehat{r}_{2,z} e^{ik(x_2 - x_2)}) - (x'_2 - x_2) ik \widehat{r}'_{2,z} e^{ik(x'_2 - x_2)} }{[(x'_2 - x_2)^2]^{3/2}} dx'_2 d x'_2
$$
\n(A V-40)

$$
\alpha \widehat{r}_{2,y} = \frac{\Gamma_1}{2\pi} \int_0^\infty \frac{\widehat{r}_{1,z} e^{ikx} - \widehat{r}_{2,z} - ikx \widehat{r}_{1,z} e^{ikx}}{[x^2 + b^2]^{3/2}} dx \n+ \frac{\Gamma_2}{2\pi} \int_{\varepsilon}^\infty \frac{\widehat{r}_{2,z} e^{ikx} - \widehat{r}_{2,z} - ikx \widehat{r}_{2,z} e^{ikx}}{x^3} dx
$$
\n(A V-41)

$$
+\,\Omega \widehat{r}_{2,z}
$$

$$
\alpha \hat{r}_{2,y} = \frac{\Gamma_1}{2\pi} \hat{r}_{1,z} \int_0^\infty \frac{e^{ikx} - ikx e^{ikx}}{[x^2 + b^2]^{3/2}} dx \n+ \frac{\Gamma_2}{2\pi} \hat{r}_{2,z} \int_{\varepsilon}^\infty \frac{e^{ikx} - 1 - ikx e^{ikx}}{x^3} dx \n- \frac{\Gamma_1}{2\pi} \hat{r}_{2,z} \int_0^\infty \frac{dx}{[x^2 + b^2]^{3/2}} \n+ \Omega \hat{r}_{2,z}
$$
\n(A V-42)

puis finalement,

$$
\alpha \hat{r}_{2,y} = \frac{\Gamma_1}{2\pi} \hat{r}_{1,z} \int_0^\infty \frac{\cos(kx) + kx \sin(kx)}{[x^2 + b^2]^{3/2}} dx \n+ \frac{\Gamma_2}{2\pi} \hat{r}_{2,z} \int_{\varepsilon}^\infty \frac{\cos(kx) - 1 + kx \sin(kx)}{x^3} dx \n- \frac{\Gamma_1}{2\pi} \hat{r}_{2,z} \int_0^\infty \frac{dx}{[x^2 + b^2]^{3/2}} \n+ \Omega \hat{r}_{2,z}.
$$
\n(A V-43)

La prochaine étape consiste à développer de manière similaire la composante *z* de l'équation (A V-28). D'abord, l'équation est réécrite avec les indices appropriés et des perturbations tel que développé par les équations (A V-31) à (A V-33) y sont substituées tel que :

$$
\alpha \widehat{r}_{1,z} e^{\alpha t + ikx_1} = \frac{\Gamma_1}{4\pi} \left[ \int_{-\infty}^{\infty} \frac{3 \cdot 0^2 (\widehat{r}'_{1,y} e^{\alpha t + ikx'_1} - \widehat{r}_{1,y} e^{\alpha t + ikx_1})}{[(x'_1 - x_1)^2 + 0]^{5/2}} dx'_1 + \int_{-\infty}^{\infty} \frac{\widehat{r}'_{1,y} e^{\alpha t + ikx'_1} - \widehat{r}_{1,y} e^{\alpha t + ikx_1} - (x'_1 - x_1) ik\widehat{r}'_{1,y} e^{\alpha t + ikx'_1}}{[(x'_1 - x_1)^2 + 0]^{3/2}} dx'_1 \right] + \frac{\Gamma_2}{4\pi} \left[ \int_{-\infty}^{\infty} \frac{3b^2 (\widehat{r}'_{2,y} e^{\alpha t + ikx'_2} - \widehat{r}_{1,y} e^{\alpha t + ikx_1})}{[(x'_2 - x_1)^2 + b^2]^{5/2}} dx'_2 + \int_{-\infty}^{\infty} \frac{(\widehat{r}'_{2,y} e^{\alpha t + ikx'_2} - \widehat{r}_{1,y} e^{\alpha t + ikx_1}) - (x'_2 - x_1) \widehat{r}'_{2,y} ik e^{\alpha t + ikx'_2}}{[(x'_2 - x_1)^2 + b^2]^{3/2}} dx'_2 \right] - \Omega \widehat{r}_{1,y} e^{\alpha t + ikx_1}.
$$
\n(A V-44)

Comme précédemment, la prochaine étape consiste à ajuster les bornes des intégrales à  $\int_0^{\infty}$ pour tenir compte de la symétrie. Pour simplifier l'écriture, la variable *x* remplacera le terme  $(x'_p - x_q)$  une fois le terme exponentiel simplifié en divisant par  $e^{\alpha t + ikx_1}$ . Par conséquent, les « » peuvent être sous-entendus et on obtient

$$
\alpha \widehat{r}_{1,z} = -\frac{\Gamma_1}{2\pi} \int_{\varepsilon}^{\infty} \frac{\widehat{r}_{1,y} e^{ikx} - \widehat{r}_{1,y} - ikx \widehat{r}_{1,y} e^{ikx}}{x^3} dx \n+ \frac{\Gamma_2}{2\pi} \left[ \int_0^{\infty} \frac{3b^2 \left( \widehat{r}_{2,y} e^{\alpha t + ikx} - \widehat{r}_{1,y} \right)}{\left[ x^2 + b^2 \right]^{5/2}} dx \n- \int_0^{\infty} \frac{\left( \widehat{r}_{2,y} e^{ikx} - \widehat{r}_{1,y} \right) - ikx \widehat{r}_{2,y} e^{ikx}}{\left[ x^2 + b^2 \right]^{3/2}} dx \right] \n- \Omega \widehat{r}_{1,y}.
$$
\n(A V-45)

Par la suite, l'identité d'Euler est utilisée pour remplacer les termes exponentiels, ces termes ensuite sont regroupés ce qui donne

$$
\alpha \widehat{r}_{1,z} = -\frac{\Gamma_1}{2\pi} \widehat{r}_{1,y} \int_{\varepsilon}^{\infty} \frac{\cos(kx) - 1 + kx \sin(kx)}{x^3} dx \n+ \frac{\Gamma_2}{2\pi} \widehat{r}_{2,y} \int_{0}^{\infty} \left[ \frac{3b^2 \cos(kx)}{[x^2 + b^2]^{5/2}} - \frac{\cos(kx) + kx \sin(kx)}{[x^2 + b^2]^{3/2}} \right] dx \n- \frac{\Gamma_2}{2\pi} \widehat{r}_{1,y} \int_{0}^{\infty} \left[ \frac{3b^2}{[x^2 + b^2]^{5/2}} - \frac{1}{[x^2 + b^2]^{3/2}} \right] dx \n- \Omega \widehat{r}_{1,y}.
$$
\n(A V-46)

Ce résultat peut être simplifié davantage, en intégrant par partie le second terme et en manipulant algébriquement le troisième terme on trouve que

$$
\alpha \hat{r}_{1,z} = -\frac{\Gamma_1}{2\pi} \hat{r}_{1,y} \int_{\varepsilon}^{\infty} \frac{\cos(kx) - 1 + kx \sin(kx)}{x^3} dx \n+ \frac{\Gamma_2}{2\pi} \hat{r}_{2,y} \int_{0}^{\infty} \frac{\cos(kx)}{\left[x^2 + b^2\right]^{3/2}} dx \n- \frac{\Gamma_2}{2\pi} \hat{r}_{1,y} \int_{0}^{\infty} \frac{dx}{\left[x^2 + b^2\right]^{3/2}} \n- \Omega \hat{r}_{1,y}.
$$
\n(A V-47)

Le dernier terme développé de l'équation (A V-28), soit  $\hat{r}_{2,z}$ , est obtenu de manière similaire. Ainsi, on trouve successivement

$$
\alpha \widehat{r}_{2,z} e^{\alpha t + ikx_2} = \frac{\Gamma_1}{4\pi} \left[ \int_{-\infty}^{\infty} \frac{3b^2 (\widehat{r}_{1,y}' e^{\alpha t + ikx_1'} - \widehat{r}_{2,y} e^{\alpha t + ikx_2})}{[(x_1' - x_2)^2 + b^2]^{5/2}} dx_1' \right. \\ - \int_{-\infty}^{\infty} \frac{(\widehat{r}_{1,y}' e^{\alpha t + ikx_1'} - \widehat{r}_{2,y} e^{\alpha t + ikx_2}) - (x_1' - x_2) ik \widehat{r}_{1,y}' e^{\alpha t + ikx_1'}}{[(x_1' - x_2)^2 + b^2]^{3/2}} dx_1' \right] \\ + \frac{\Gamma_2}{4\pi} \left[ \int_{-\infty}^{\infty} \frac{3 \times 0^2 (\widehat{r}_{2,y}' e^{\alpha t + ikx_2'} - \widehat{r}_{2,y} e^{\alpha t + ikx_2})}{[(x_2' - x_2)^2 + 0]^{5/2}} dx_2' \right. \\ - \int_{-\infty}^{\infty} \frac{(\widehat{r}_{2,y}' e^{\alpha t + ikx_2'} - \widehat{r}_{2,y} e^{\alpha t + ikx_2}) - (x_2' - x_2) ik \widehat{r}_{2,y}' e^{\alpha t + ikx_2'} - \int_{-\infty}^{\infty} \frac{(\widehat{r}_{2,y}' e^{\alpha t + ikx_2'} - \widehat{r}_{2,y} e^{\alpha t + ikx_2})}{[(x_2' - x_2)^2 + 0]^{3/2}} dx_2' \right]
$$

$$
\alpha \widehat{r}_{2,z} = \frac{\Gamma_1}{2\pi} \left[ \int_0^\infty \frac{3b^2 (\widehat{r}_{1,y} e^{ikx} - \widehat{r}_{2,y})}{[x^2 + b^2]^{5/2}} dx - \int_0^\infty \frac{\widehat{r}_{1,y} e^{ikx} - \widehat{r}_{2,y} - ikx \widehat{r}_{1,y} e^{ikx}}{[x^2 + b^2]^{3/2}} dx \right] - \frac{\Gamma_2}{2\pi} \int_{\varepsilon}^\infty \frac{\widehat{r}_{2,y} e^{ikx} - \widehat{r}_{2,y} - ikx \widehat{r}_{2,y} e^{ikx}}{x^3} dx - \Omega \widehat{r}_{2,y} - \Omega \widehat{r}_{2,y}
$$
\n(A V-49)

$$
\alpha \hat{r}_{2,z} = \frac{\Gamma_1}{2\pi} \hat{r}_{1,y} \int_0^\infty \frac{3b^2 \cos(kx)}{[x^2 + b^2]^{5/2}} - \frac{\cos(kx) + kx \sin(kx)}{[x^2 + b^2]^{3/2}} dx \n+ \frac{\Gamma_1}{2\pi} \hat{r}_{2,y} \int_0^\infty \left[ \frac{-3b^2}{[x^2 + b^2]^{5/2}} + \frac{1}{[x^2 + b^2]^{3/2}} \right] dx \n- \frac{\Gamma_2}{2\pi} \hat{r}_{2,y} \int_{\varepsilon}^\infty \frac{\cos(kx) - 1 + kx \sin(kx)}{x^3} dx \n- \Omega \hat{r}_{2,y}
$$
\n(A V-50)

d'où finalement on obtient que

$$
\alpha \hat{r}_{2,z} = \frac{\Gamma_1}{2\pi} \hat{r}_{1,y} \int_0^\infty \frac{\cos(kx)}{[x^2 + b^2]^{3/2}} dx \n- \frac{\Gamma_1}{2\pi} \hat{r}_{2,y} \int_0^\infty \frac{dx}{[x^2 + b^2]^{3/2}} \n- \frac{\Gamma_2}{2\pi} \hat{r}_{2,y} \int_{\varepsilon}^\infty \frac{\cos(kx) - 1 + kx \sin(kx)}{x^3} dx \n- \Omega \hat{r}_{2,y}. \tag{A V-51}
$$

Ainsi, le système à résoudre gouverne le comportement de la perturbation  $\hat{\mathbf{r}}_{\mathbf{q}}$  dans le plan *yz* de chaque tourbillon. Par conséquent, les équations (A V-52) forment le système à valeurs propres qui pourra être résolu numériquement. Par convention, ces équations sont réorganisées de façon à avoir le terme de croissance de la perturbation (α) à gauche de l'égalité telle que

$$
\alpha \hat{r}_{1,y} = -\frac{\Gamma_2}{2\pi} \hat{r}_{1,z} \int_0^\infty \frac{dx}{[x^2 + b^2]^{3/2}} \n+ \frac{\Gamma_2}{2\pi} \hat{r}_{2,z} \int_0^\infty \frac{\cos(kx) + kx\sin(kx)}{[x^2 + b^2]^{3/2}} dx \n+ \frac{\Gamma_1}{2\pi} \hat{r}_{1,z} \int_\varepsilon^\infty \frac{\cos(kx) - 1 + kx\sin(kx)}{x^3} dx \n+ \hat{r}_{1,z} \Omega, \n\alpha \hat{r}_{1,z} = -\frac{\Gamma_2}{2\pi} \hat{r}_{1,y} \int_0^\infty \frac{dx}{[x^2 + b^2]^{3/2}} \n+ \frac{\Gamma_2}{2\pi} \hat{r}_{2,y} \int_0^\infty \frac{\cos(kx)}{[x^2 + b^2]^{3/2}} dx \n- \frac{\Gamma_1}{2\pi} \hat{r}_{1,y} \int_\varepsilon^\infty \frac{\cos(kx) - 1 + kx\sin(kx)}{x^3} dx \n- \hat{r}_{1,y} \Omega, \n\alpha \hat{r}_{2,y} = -\frac{\Gamma_1}{2\pi} \hat{r}_{2,z} \int_0^\infty \frac{dx}{[x^2 + b^2]^{3/2}} \n+ \frac{\Gamma_1}{2\pi} \hat{r}_{1,z} \int_0^\infty \frac{\cos(kx) + kx\sin(kx)}{[x^2 + b^2]^{3/2}} dx \n+ \frac{\Gamma_2}{2\pi} \hat{r}_{2,z} \int_\varepsilon^\infty \frac{\cos(kx) - 1 + kx\sin(kx)}{x^3} dx \n+ \hat{r}_{2,z} \Omega \n\alpha \hat{r}_{2,z} = -\frac{\Gamma_1}{2\pi} \hat{r}_{2,y} \int_0^\infty \frac{dx}{[x^2 + b^2]^{3/2}} \n+ \frac{\Gamma_1}{2\pi} \hat{r}_{1,y} \int_0^\infty \frac{\cos(kx) - 1 + kx\sin(kx)}{[x^2 + b^2]^{3/2}} dx \n- \frac{\Gamma_2}{2\pi} \hat{r}_{2,y} \int_\varepsilon^\infty \frac{\cos(kx) - 1 + kx\sin(kx)}{x^3} dx
$$

Les quatre autres termes à droite de l'égalité représentent, dans l'ordre, le terme d'ordre zéro de l'influence d'un tourbillon sur la perturbation du tourbillon voisin, d'induction mutuelle, d'auto-induction et le terme de rotation orbitale. La section suivante portera sur la mise en forme adimensionnelle du système d'équations.

#### 4. Mise en forme adimensionnelle

Les fonctions d'inductions mutuelles de 1<sup>er</sup> et 2<sup>e</sup> ordre et celle d'auto-induction sont introduites dans ce chapitre. Dans un premier temps, la fonction d'induction mutuelle de 1*er* ordre est représentée par

$$
\chi(\beta) = \int_0^\infty \frac{\cos \beta \xi}{(\xi^2 + 1)^{3/2}} d\xi
$$
 (A V-53)

avec  $β = kb$  et  $ξ = x/b$  où *b* est la longueur de référence. Dans un second temps, le fonction d'induction mutuelle d'ordre deux s'écrit

$$
\psi(\beta) = \int_0^\infty \frac{\cos \beta \xi + \beta \xi \sin \beta \xi}{(\xi^2 + 1)^{3/2}} d\xi.
$$
 (A V-54)

Puis, la fonction d'auto-induction est définie par

$$
\varpi(\delta) = \int_{\delta}^{\infty} \frac{\cos \beta \xi + \beta \xi \sin \beta \xi - 1}{(\beta \xi)^3} d(\beta \xi)
$$
 (A V-55)

où δ = *k*ε est la distance de coupure ou *cutoff distance* adimensionnelle. Pour simplifier leurs évaluations numériques, les fonctions d'induction peuvent être exprimées selon les fonctions de Bessel de secondes espèces (Crow (1970))

$$
\chi(\beta) = \beta K_1(\beta) \tag{A V-56}
$$

et

$$
\psi(\beta) = \beta^2 K_0(\beta) + \beta K_1(\beta). \tag{A V-57}
$$

Similairement, la fonction d'auto-induction peut être exprimée par (Crow (1970))

$$
\varpi(\delta) = \frac{1}{2} \left[ \frac{\cos(\delta) - 1}{\delta^2} + \frac{\sin(\delta)}{\delta} - Ci(\delta) \right]
$$
 (A V-58)

où  $Ci(\delta) = -\int_{\delta}^{\infty} \cos(\theta)/\theta d\theta$  est l'intégrale cosinus (Jahnke & Emde (1945)). La figure V-1a permet de visualiser les fonctions d'auto-induction (ϖ) selon le *cutoff* (δ) alors que la

figure V-1b représente les première et seconde fonctions d'induction mutuelle exprimées selon le nombre d'onde β.

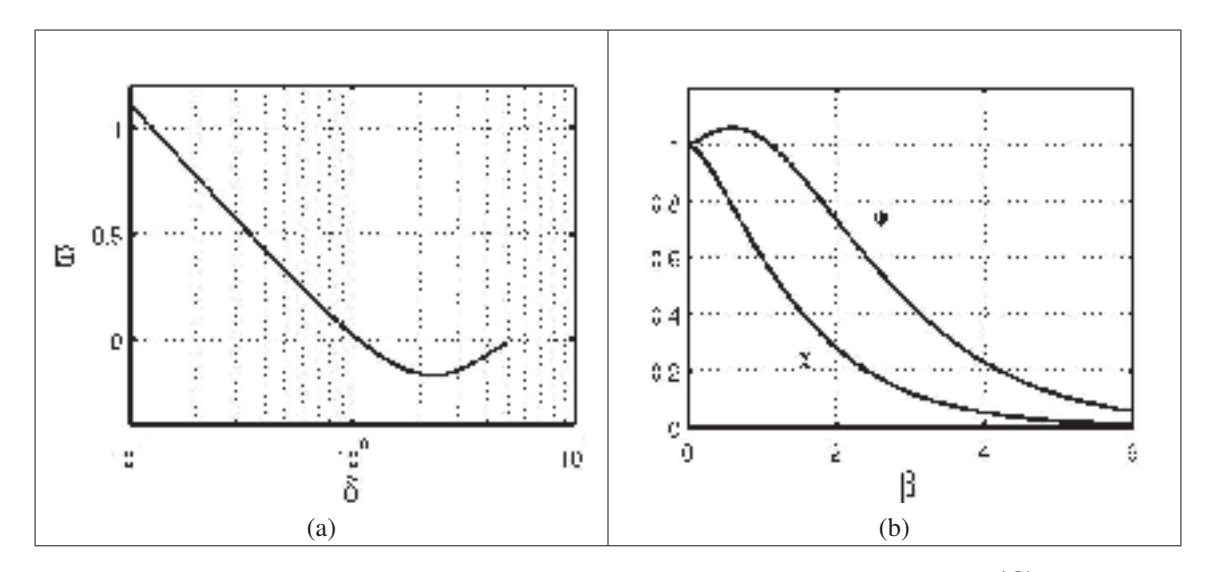

Figure-A V-1 Représentation de la fonction d'auto-induction  $\bar{\omega} = f(\delta)$  avec δ = *kε* en a) et des fonctions d'induction mutuelles  $\chi = f(\beta)$  et  $\psi = f(\beta)$  avec  $\beta = kb$  en b).

La prochaine étape consiste à adimensionner le système d'équations (A V-52) avec les équations (5.10), (5.11), (A V-53) à (A V-55). Ainsi, le taux de croissance devient  $\alpha^* = \alpha T_{ref}$ , ou encore,  $\alpha^* = 2\alpha\pi b^2/\Gamma_1$  et le système d'équations devient

$$
\alpha^*\widehat{r}_{1,y} = -\Lambda \widehat{r}_{1,z} + \Lambda \psi \widehat{r}_{2,z} + \beta^2 \varpi \widehat{r}_{1,z} + \Omega T_{\text{ref}} \widehat{r}_{1,z}, \tag{A V-59a}
$$

$$
\alpha^*\widehat{r}_{1,z} = -\Lambda \widehat{r}_{1,y} + \Lambda \chi \widehat{r}_{2,y} - \beta^2 \varpi \widehat{r}_{1,y} - \Omega T_{ref} \widehat{r}_{1,y}, \qquad (A \text{ V-59b})
$$

$$
\alpha^*\widehat{r}_{2,y} = -\widehat{r}_{2,z} + \psi \widehat{r}_{1,z} + \Lambda \beta^2 \varpi \widehat{r}_{2,z} + \Omega T_{\text{ref}} \widehat{r}_{2,z}, \tag{A V-59c}
$$

$$
\alpha^*\widehat{r}_{2,z}=-\widehat{r}_{2,y} + \chi \widehat{r}_{1,y} - \Lambda \beta^2 \varpi \widehat{r}_{2,y} - \Omega T_{\text{ref}} \widehat{r}_{2,y}.
$$
 (A V-59d)

Le système d'équations (A V-59) peut être réécrit sous la forme d'un problème aux valeurs propres

$$
\alpha^* \hat{\mathbf{r}} = \mathbf{A} \hat{\mathbf{r}} \tag{A V-60}
$$

$$
\text{ou } \hat{\mathbf{r}} = (\hat{r}_{1,y}, \hat{r}_{1,z}, \hat{r}_{2,y}, \hat{r}_{2,z})^T \text{ et }
$$

$$
\mathbf{A} = \begin{pmatrix}\n0 & -\Lambda & 0 & 0 \\
-\Lambda & 0 & 0 & 0 \\
0 & 0 & 0 & -1 \\
0 & 0 & -1 & 0\n\end{pmatrix} + \begin{pmatrix}\n0 & 0 & 0 & \Lambda \psi \\
0 & 0 & \Lambda \chi & 0 \\
0 & \psi & 0 & 0 \\
\chi & 0 & 0 & 0\n\end{pmatrix}
$$
\n
$$
+ \beta^{2} \begin{pmatrix}\n0 & \overline{\omega} & 0 & 0 \\
-\overline{\omega} & 0 & 0 & 0 \\
0 & 0 & 0 & \Lambda \overline{\omega} \\
0 & 0 & 0 & \Lambda \overline{\omega}\n\end{pmatrix} + T_{ref}\Omega \begin{pmatrix}\n0 & 1 & 0 & 0 \\
-1 & 0 & 0 & 0 \\
0 & 0 & 0 & 1 \\
0 & 0 & -1 & 0\n\end{pmatrix}.
$$
\n(4 V-61)\n
$$
= \begin{pmatrix}\n0 & \overline{\omega} & 0 & 0 \\
0 & 0 & 0 & \Lambda \overline{\omega} \\
0 & 0 & -\Lambda \overline{\omega} & 0 \\
0 & 0 & -1 & 0\n\end{pmatrix}.
$$

Avec la forme matricielle de l'équation (A V-61), il est désormais possible de regrouper les différents termes adimensionnels. Dans l'ordre, les matrices : du champ de déformation, de l'induction mutuelle, de l'auto-induction et de la rotation orbitale sont obtenus. Avant de passer à la résolution numérique du système d'équations, la distance du *cutoff* (δ = *k*ε) doit être évaluée. Ce paramètre intervient uniquement dans la fonction d'auto-induction (ϖ) et permet d'éviter la singularité à l'origine du filament. Cette singularité est évidemment purement mathématique due à la représentation simplifiée d'un tourbillon de rayon *a* par un filament de vorticité. Le choix de  $\delta$  est déterminé à partir d'une calibration dynamique de la relation d'auto-induction.
### ANNEXE VI

# APPROCHE ANALYTIQUE DE LA STABILITÉ LINÉAIRE D'UNE PAIRE DE TOURBILLONS CONTRAROTATIFS OGE

Cette annexe présente les étapes détaillées de calcul devant être réalisé pour obtenir les taux de croissance en fonction du nombre d'onde pour une paire de tourbillons contrarotatifs de circulations inégales. Différents modèles d'auto-induction sont discutés.

### 1. L'auto-induction

Dans la démarche présentée jusqu'ici, un filament de vorticité est utilisé pour modéliser l'autoinduction d'une perturbation au sein d'un tourbillon. Cette modélisation revient à considérer un tourbillon de vorticité constante i.e. un tourbillon de type Rankine (Saffman (1992); Widnall *et al.* (1974)). Peu importe la distribution de vorticité, la singularité dans les termes d'autoinduction persiste. Pour pallier ce problème, l'utilisation de la méthode du *cutoff* est proposée (Hama (1962)). Toutefois, cette méthode n'est valide que pour les ondes longues  $\lambda \gg b$ . Pour contrer cette restriction, une méthode valide pour n'importe quels nombres d'onde est développée selon la distribution de vorticité du tourbillon. La distribution de vorticité peut être celle d'un tourbillon de Rankine ou de Lamb-Oseen. Un tourbillon de Rankine peut être analysé avec le modèle de Crow (1970) ou celui de Saffman (1992) où des relations de dispersion sont obtenues avec leurs propres limitations. Similairement, une relation de dispersion propre au tourbillon de Lamb-Oseen est présentée pour modéliser les effets d'auto-induction (Sipp (1999); Fabre (2002)).

### 1.1 L'auto-induction par la méthode du *cutoff*

Plusieurs méthodes peuvent être utilisées pour modéliser les effets de l'auto-induction. Il est possible d'utiliser la méthode du *cutoff* qui est préconisée pour modéliser les grandes longueurs d'onde (Crow (1970)). La méthode du *cutoff* sert essentiellement à fournir une équivalence dynamique entre un tourbillon réel de diamètre *c* et un tourbillon modélisé par un filament de

vorticité infinitésimal i.e.  $c \to 0$ . En effet, pour éviter la singularité à  $\varpi(0)$ , la borne inférieure de l'intégrale de l'auto-induction (équation (A V-55)) doit être évaluée à une distance  $\varepsilon$  du point singulier ou encore  $\delta = k\varepsilon$  une fois adimensionné. Pour trouver cette équivalence dynamique, le ratio ε/*c* doit être évalué (Hama (1962)). L'utilisation du *cutoff* revient à considérer un tourbillon de Rankine (Jacquin *et al.* (2003); Widnall *et al.* (1971)). Pour ce faire, la méthode du *cutoff* doit être appliquée à un ou plusieurs cas où une relation analytique de l'auto-induction existe déjà.

#### 1.1.1 Auto-induction d'une colonne de vorticité

Une relation exacte d'auto-induction est détaillée pour une colonne de vorticité (Thomson (1880)). Cette relation représentée par

$$
\omega = \frac{\Gamma}{4\pi} k^2 \left[ \ln \frac{1}{kc} + 1.0590 \right]
$$
 (A VI-1)

avec *c* le diamètre du tourbillon permet de mettre en évidence le lien entre le nombre d'onde (*k*) et la vitesse angulaire (ω) d'une perturbation dans une colonne de vorticité. La fonction d'auto-induction  $(\bar{\omega})$  utilisée par Crow (1970) et la fonction d'auto-induction  $(\omega)$  couramment utilisée dans la littérature (Saffman (1992); Fabre (2002); Jacquin *et al.* (2003)) sont liées par la relation suivante

$$
\omega = \frac{\beta^2}{T_{ref}} \overline{\omega} = \frac{\Gamma}{2\pi} k^2 \overline{\omega}.
$$
 (A VI-2)

En utilisant un filament de vorticité tel que présentée par Crow (1970), la relation d'autoinduction devient alors

$$
\omega = \frac{\Gamma}{4\pi} k^2 \left[ \ln \frac{1}{k\epsilon} - 0.0772 \right].
$$
 (A VI-3)

En combinant les équations (A VI-1) et (A VI-3) il est possible d'évaluer le ratio ε/*c* et de trouver la distance de coupure

$$
\frac{\varepsilon}{c} = e^{-1.1362} = 0.3210.
$$
 (A VI-4)

### 1.1.2 Application à un tourbillon de rayon  $a_1 = a_2 = a = c/2$

Avec le résultat de ε/*c* = 0.3210 obtenu précédemment, il suffit de déterminer un diamètre *c* de tourbillon pour en extraire le ratio  $\varepsilon/b (= \delta/\beta)$ . Crow (1970) utilise le diamètre théorique de Spreiter & Sacks (1951) soit *c*/*b* = 0.197. Ce résultat est obtenu considérant la feuille de vorticité générée par une aile correspondant à une répartition elliptique de la portance. Par la suite, ils appliquent la conservation d'énergie à la feuille de vorticité qui fusionnera de façon à générer deux tourbillons contrarotatifs. De plus, Crow (1970) suppose indirectement un tourbillon de type Rankine par l'utilisation de la méthode des filaments. C'est à dire une distribution constante de vorticité à l'intérieur du tourbillon et une vorticité nulle à l'extérieure de celui-ci. Un tourbillon réel aura plutôt une distribution gaussienne de vorticité. Comme les effets de l'auto-induction sont sensibles à la distribution de vorticité au sein du tourbillon, il devient essentiel d'introduire un rayon effectif *ae* de façon à pouvoir comparer différents tourbillons n'ayant pas la même distribution de vorticité. Par convention, le tourbillon de Rankine est choisi comme distribution de vorticité de référence. Ainsi, pour un rayon *a* d'un tourbillon de Lamb-Oseen, il est possible d'y associer un rayon effectif *ae* ayant la même réponse dynamique que le tourbillon de Rankine par la relation (Widnall *et al.* (1974))

$$
a_e = 1.36a.\t\t(A VI-5)
$$

Par conséquent, l'équation (A VI-5) doit être utilisée uniquement lorsqu'un tourbillon de type Lamb-Oseen est comparé à la théorie développée à partir du tourbillon de Rankine. Aucune conversion de rayon n'est calculée par Crow pour déterminer le rayon de Rankine équivalent utilisé par Spreiter & Sacks. Par conséquent, Crow suppose implicitement que *a* = *ae*. Le tableau VI-1 illustre les ratios  $\delta/\beta$  pour les différents rayons considérés incluant celui utilisé par Crow.

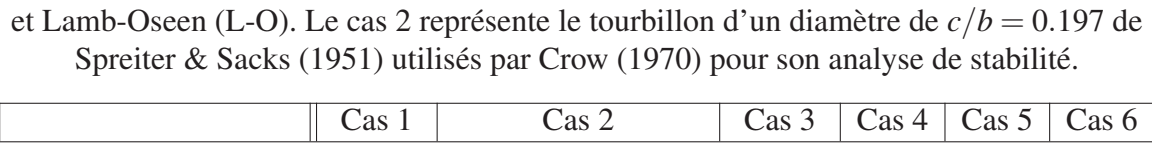

Tableau-A VI-1 Ratios  $\delta/\beta$  en fonction de différents rayons de tourbillons de Rankine

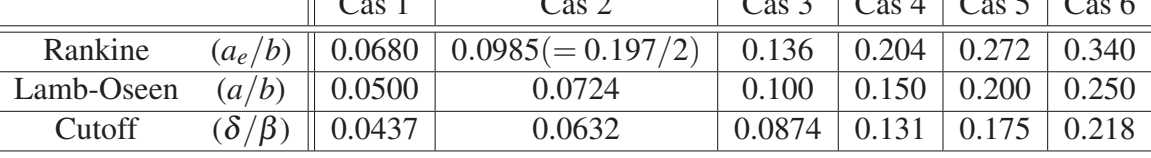

Avec la distance du *cutoff* déterminée pour différents rayons, il ne reste plus qu'à résoudre le système d'équations (A V-59) de façon à identifier les taux de croissance associés aux différents ratios δ/β. Ainsi, les mêmes résultats que Crow (1970) sont retrouvé en posant Λ = −1 pour une paire de tourbillons contrarotatifs de mêmes circulations. Cependant, pour différents ratios de circulations tels que −1 < Λ < 0 une expression la fonction d'auto-induction qui n'est pas limitée aux grandes longueurs d'onde  $(\beta \ll 1)$  est requise. La prochaine section permettra de déterminer les fréquences angulaires (ω) associées aux perturbations de faible longueur d'onde  $(\lambda \approx a)$ .

### 1.2 L'auto-induction selon Saffman et Sipp

D'abord analysé par Thomson (1880) puis détaillé par Chandrasekhar (1970); Saffman (1992) la stabilité d'un tourbillon ou de façon équivalente, une colonne de vorticité, a permis de développer une relation de dispersion valide pour tous nombres d'onde contrairement celle de Crow (1970). D'abord, une analyse de l'auto-induction d'un tourbillon non visqueux de vorticité uniforme (i.e. tourbillon de Rankine) est présentée (Saffman (1992)). Puis, une analyse avec un tourbillon de Lamb-Oseen, plus réaliste à bas *Re*Γ, est développée par Sipp (1999) où la théorie tient compte des effets visqueux propre à une distribution gaussienne de vorticité. Dans cette analyse de stabilité, la perturbation tient compte d'une structure non seulement axiale (*k*), mais également azimutale (*m*) du type

$$
\mathbf{r}(x,t) = \hat{\mathbf{r}}e^{i(kx+m\theta - \omega t)} + c.c.
$$
 (A VI-6)

est considérée. Ce qui permet d'obtenir (Chandrasekhar (1970); Saffman (1992))

$$
\frac{(-\omega + m\Phi)^2}{4\Phi^2 - g^2} \left[ \frac{\zeta a J'_{|m|}(\zeta a)}{J_{|m|}(\zeta a)} + \frac{2\Phi m}{g} \right] = -a|k| \frac{K'_{|m|}(|k|a)}{K_{|m|}(|k|a)} \tag{A VI-7}
$$

décrivant la fréquence angulaire en fonction des nombres d'onde axiale (*k*) et azimutale (*m*) où <sup>Φ</sup> <sup>=</sup> <sup>Γ</sup>/(2π*a*2) est la vitesse de rotation en corps rigide du tourbillon, *<sup>g</sup>* <sup>=</sup> <sup>−</sup><sup>ω</sup> <sup>+</sup>*m*Φ+*kW* avec *W* la vitesse axiale du tourbillon et  $\zeta^2 = k^2(4\Phi^2 - g^2)/g^2$ . Dans cette formulation la fréquence angulaire est complexe i.e.  $\omega = \omega_R + i\omega_I$ . Les dérivées des fonctions de Bessel et Bessel modifiées,  $J'_m(\zeta a)$  et  $K'_m(ka)$  respectivement, sont exprimées à l'aide des relations de récursivités suivantes (Korenev (2002))

$$
J'_m(\zeta a) = \frac{m}{\zeta a} J_m(\zeta a) - J_{m+1}(\zeta a)
$$
 (A VI-8)

et

$$
K'_{m}(ka) = \frac{m}{ka} K_{m}(ka) - K_{m+1}(ka).
$$
 (A VI-9)

Si le cas de l'onde de flexion ( $m = 1$ ) sans vitesse axiale ( $W = 0$ ) est considéré, l'équation (A VI-7) devient

$$
\frac{1}{\zeta a} \frac{J_1'(\zeta a)}{J_1(\zeta a)} = -\frac{K_1'(ka)}{kaK_1(ka)} - \frac{s\sqrt{\zeta^2 + k^2}}{ka^2 \zeta^2}
$$
 (A VI-10)

où ζ <sup>2</sup> = *k*<sup>2</sup> <sup>4</sup>Φ2−ω<sup>2</sup> <sup>ω</sup><sup>2</sup> et *s* = 1 ou −1 dans le cas d'une onde rétrograde ou co grade respectivement. Seules les ondes rétrogrades peuvent mener à une instabilité (Saffman (1992)). En isolant la fréquence angulaire de la perturbation, on trouve

$$
\omega_n = \pm \frac{2\Phi(ka)}{\sqrt{(ka)^2 + (\zeta a)_n^2}}.
$$
 (A VI-11)

Pour calculer  $\omega$ , les *n* racines  $(\zeta a)_n$  sont a déterminer. Due à la complexité mathématique de l'équation (A VI-10), cette dernière se résout numériquement en superposant les membres gauche et droit tels que montrés à la figure VI-1 pour obtenir les racines  $(\zeta a)_n$ . Ces dernières permettent d'évaluer l'équation (A VI-11) afin d'évaluer la relation de dispersion propre à chaque mode *n* instable. Dans le cas de l'onde de flexion, identifiable par *m* = 1 et *n* = 0, seule la branche *s* = 1 comporte une solution. Une solution analytique à l'équation (A VI-10) pour  $m = 1$  et  $n = 0$  est proposée (Fabre (2002)) en utilisant la méthode des moindres carrés

$$
\omega_{\pm 1,0} = \frac{\mp (ka)^2 \Phi}{2 + C_1 |ka| + C_2 (ka)^2} \left[ \ln \left( \frac{2 + C_3 |ka|}{|ka|} \right) + C_4 \right]
$$
 (A VI-12)

où les constantes : *C*<sup>1</sup> = 0.95508, *C*<sup>2</sup> = 0.43848, *C*<sup>3</sup> = 2.15048 et *C*<sup>4</sup> = −0.32722 sont proposées pour un tourbillon de type Rankine. Avec une démarche similaire adaptée pour un tourbillon de type Lamb-Oseen, les constantes deviennent :  $C_1 = 3.19407$ ,  $C_2 = 1.46081$ , *C*<sub>3</sub> = 8.13352 et *C*<sub>4</sub> = −0.63518.

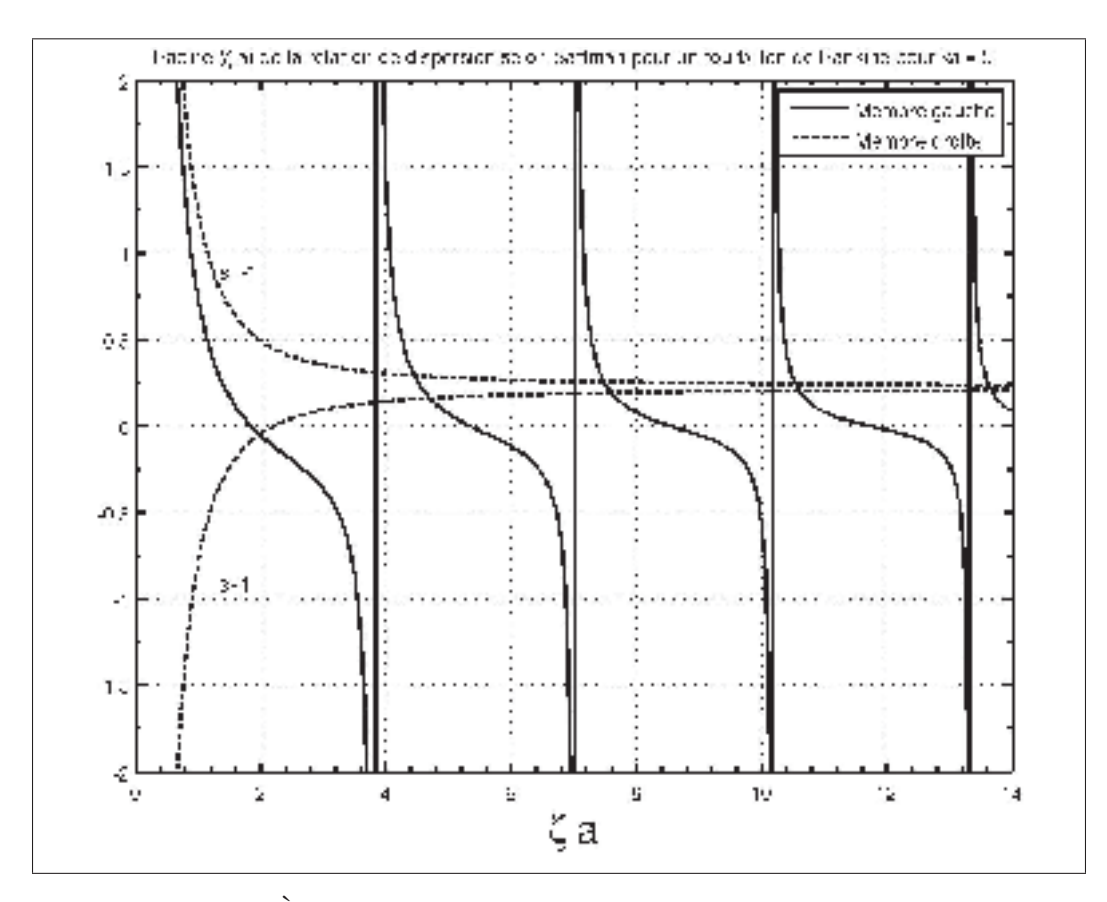

Figure-A VI-1 À partir de l'équation (A VI-10), croisement entre le membre gauche (fonction périodique) et droite avec *s* = 1 (ondes rétrogrades) et *s* = −1 (ondes co grade) avec  $ka = 5$ . Le énième point d'intersection des membres

gaucher et droit représente la valeur  $(\zeta a)_n$ . Le premier point d'intersection est noté  $n = 0$ . Les  $(\zeta a)_n$  permettent d'établir la relation entre  $\omega$  et *ka* à partir de l'équation (A VI-11).

À présent, trois différents modèles permettent d'exprimer l'auto-induction d'un tourbillon. En effet, deux modèles pour le tourbillon de type Rankine par la méthode du *cutoff* (Hama (1962)) et une méthode généralisée pour toutes longueurs d'onde (Saffman (1992)), puis un modèle développé pour le tourbillon de type Lamb-Oseen (Fabre (2002); Sipp (1999)). La prochaine section met en application les différents modèles introduits.

#### 1.3 Comparaison des modèles d'auto-induction

La figure VI-2 permet de mettre en évidence les différents comportements et limitations des modèles présentés précédemment. Il est possible de constater que la fonction d'auto-induction utilisée par Crow permet uniquement de bien représenter la fréquence angulaire des ondes inférieures à *ka* ≈ 0.5. D'où la contrainte que la théorie de Crow s'applique uniquement aux ondes longues soit  $\lambda \gg b$ . De plus, peu importe la distribution de vorticité au sein du tourbillon, tous tendent vers le même comportement lorsque les ondes longues sont considérées. Il est observé également que la théorie présentée par Saffman permet de représenter les instabilités elliptiques ( $n = 1$ ,  $n = 2$  et  $n = 3$ ) qui deviennent stationnaires ( $\omega = 0$ ) pour un tourbillon de vorticité constante (Rankine). Ces ondes stationnaires sont d'un intérêt particulier pour l'étude des instabilités elliptiques dans une paire de tourbillons contrarotatifs, car ceux-ci interagissent avec le champ de déformation générer par le tourbillon voisin et deviennent ainsi instables (Widnall *et al.* (1971, 1974); Leweke & Williamson (1998)). Les nombres d'onde (*ka*) qui coïncident avec  $\omega/\Phi = 0$  représentent un intérêt particulier dans la mesure où ils caractérisent les nombres d'onde de l'instabilité elliptique. Les nombres d'onde instables trouvés pour un tourbillon de type Rankine sont identiques aux valeurs publiées par Saffman (1992); Widnall *et al.* (1974); Fabre (2002) soit *ka* = 2.50, *ka* = 4.35 et *ka* = 6.17. Suivant la même méthodologie, Sipp (1999) identifie les nombres d'onde de l'instabilité elliptique pour un tourbillon de Lamb-Oseen à *ka* = 2.261, *ka* = 3.958 et *ka* = 5.612.

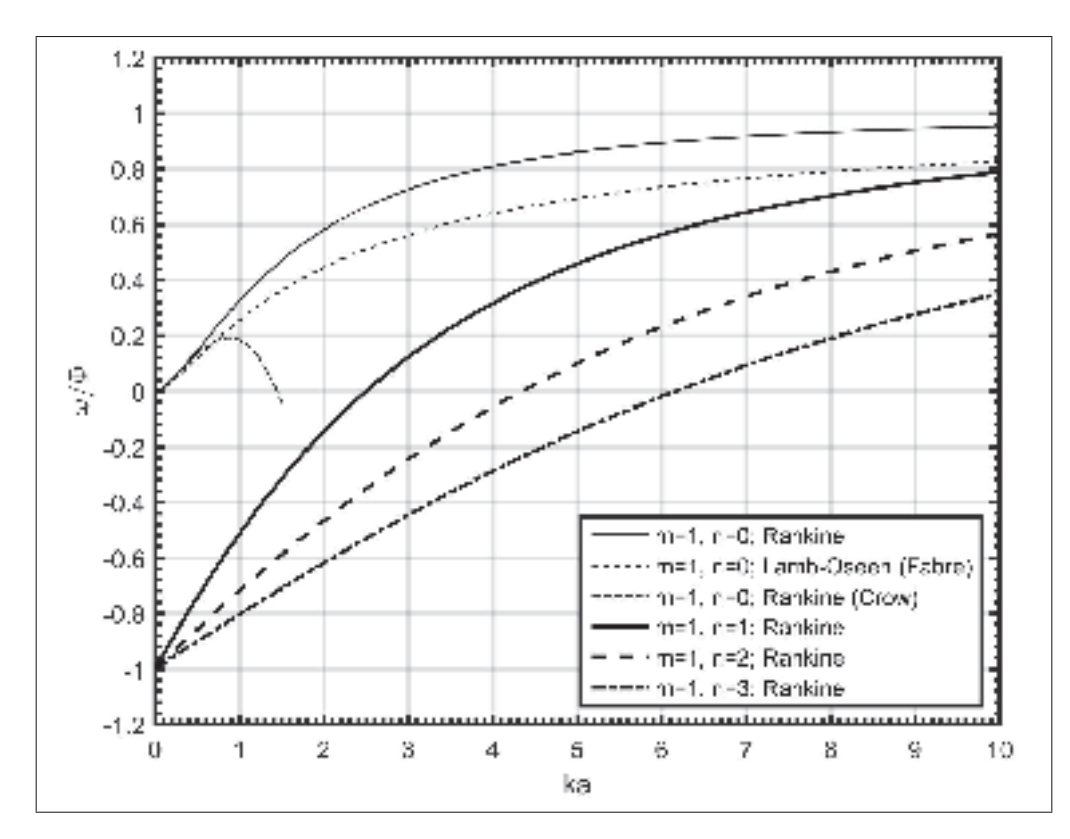

Figure-A VI-2 Relations de dispersion pour les tourbillons de type Rankine et Lamb-Oseen avec *m* = 1 en fonction du nombre d'onde *ka*. Il est noté que la relation de dispersion de Crow est valide pour  $ka \ll 1$ . Avec  $\Phi = \Gamma/(2\pi a^2)$ .

En somme, une compréhension des différences et limitations de chaque modèle d'auto-induction est nécessaire pour modéliser l'ensemble des mécanismes des instabilités. D'abord, la théorie de Crow (1970) ne permet pas de prédire le comportement de l'onde de flexion lorsque celleci se présente sous d'une onde courte. De plus, l'instabilité de type flexion ( $m = 1, n = 0$ ) et l'instabilité elliptique ( $m = 1, n = 1$ ) ne disposent pas de la même relation de dispersion, et par conséquent, les effets d'auto-induction ne sont pas identiques. Cette différence est due à la structure radiale du champ de perturbation caractérisé par le paramètre *n*. Ainsi, chaque mode *n* dispose de sa propre relation de dispersion. Par conséquent, seule l'onde de flexion (*m* = 1,*n* = 0) avec *ka* < 1 peut être modélisée à partir de la théorie de Crow (1970). Donc, la différence entre les mécanismes de l'instabilité de flexion (*n* = 0) et de l'instabilité elliptique (*n* > 0) est attribuable uniquement à l'auto-induction d'une perturbation au sein d'un tourbillon.

## 2. Résolution

Le système d'équations (A V-59) doit être résolu pour connaître les valeurs de  $\beta$  qui sont instables. Il y a instabilité du système tourbillonnaire lorsque le taux de croissance est réel et positive comme montre l'équation (A V-30) :

$$
\mathbf{r}_{\mathbf{q}}(x_q, t) = \hat{\mathbf{r}}_{\mathbf{q}} e^{\alpha t + ikx_q} + c.c.
$$
 (A VI-13)

Pour faciliter la résolution du système d'équations (A V-59), cette dernière est réécrite sous la forme d'un système d'équations à valeurs propres  $\alpha \hat{\mathbf{r}} = A \hat{\mathbf{r}}$  ou encore

$$
|\mathbf{A} - \alpha^* \mathbf{I}| = 0 \tag{A VI-14}
$$

où la matrice A est représentée par

$$
\begin{pmatrix}\n0 & A_{1,2} & 0 & A_{1,4} \\
A_{2,1} & 0 & A_{2,3} & 0 \\
0 & A_{3,2} & 0 & A_{3,4} \\
A_{4,1} & 0 & A_{4,3} & 0\n\end{pmatrix}
$$
\n(A VI-15)

et ces valeurs propres  $(\alpha^*)$  et vecteurs propres  $(\hat{r})$  doivent être déterminées. Les valeurs des coefficients de A sont déterminés par les équations

$$
A_{1,2} = -\Lambda + \beta^2 \omega + (\Lambda + 1), \qquad (A VI-16a)
$$

$$
A_{1,4} = \Lambda \psi, \tag{A VI-16b}
$$

$$
A_{2,1} = -\Lambda - \beta^2 \omega - (\Lambda + 1), \qquad (A VI-16c)
$$

$$
A_{2,3} = \Lambda \chi, \tag{A VI-16d}
$$

$$
A_{3,2} = \psi, \tag{A VI-16e}
$$

$$
A_{3,4} = -1 + \Lambda \beta^2 \omega + (\Lambda + 1), \qquad (A VI-16f)
$$

 $A_{4.1} = \chi$ , (A VI-16g)

$$
A_{4,3} = -1 - \Lambda \beta^2 \omega - (\Lambda + 1). \tag{A VI-16h}
$$

Un code MATLAB est développé pour résoudre le système de valeurs propres. Ainsi, les équations (A VI-16) sont évaluées avec le terme d'auto-induction ω*<sup>n</sup>* représentant le mode *n* instable désiré. Le mode de flexion est caractérisé par *n* = 0 alors que le premier mode elliptique est caractérisé par *n* = 1. En fixant un rayon *a*/*b* une plage de valeurs de Λ et β il est possible d'obtenir un diagramme de stabilité. Le diagramme de stabilité tel que publié par Crow (1970) peut-être reproduit en fixant  $Λ = -1$ . De plus, en tenant compte de la dépendance à Λ, il est désormais possible de mettre en évidence le lien entre le nombre d'onde (*kd*) du mode de flexion  $(m = 1$  et  $n = 0)$ , le ratio de circulations des tourbillons et le rayon du tourbillon secondaire  $(a/b)$ .

### ANNEXE VII

## ROUTINES DES CALCULS DE LA STABILITÉ LINÉAIRE D'UNE PAIRE DE TOURBILLONS CONTRAROTATIFS OGE AVEC MATLAB

Cette annexe détaille les routines MATLAB (STABDiagTauxCrois.m, STABdispersionSaffman.m et STABSysValeursPropres.m) servant à extraire différents résultats de la stabilité linéaire d'une paire de tourbillons OGE tel que décrit dans l'annexe VI.

### 1. Résolution de la théorie de stabilité d'une paire de tourbillons OGE pour  $\Lambda = -1$

Dans un premier temps, la routine STABDiagTauxCrois.m permet de générer le diagramme de stabilité linéaire présenté à la figure 5.8 en résolvant le système d'équations (A V-59) pour le cas spécifique  $\Lambda = -1$  i.e. pour le cas étudié par Crow (1970) avec une relation de dispersion valable uniquement pour les grandes longueurs d'onde.

Extrait VII.1 Analyse de la stabilité linéaire d'une paire symétrique de tourbillon contrarotative uniquement. Code source STABDiagTauxCrois.m

```
1 % St a bilit é d ' une paire de tourbillon contrarotative de circulation lambda = −1 uniquement
2 |% Diagramme de stabilité pour l'onde de longue de Crow pour différent ratios a/b (delta/beta)
 3 clear ; close all
 4 tic
 5 location = pwd;
 6 % cd / home / ag74290 / Dropbox / Maitrise −Doctorat / Recherche / Redaction / sta bilite / matlab
7 % Si diagStab_flag = 0, j u ste les taux de croissance sont calcul és pour les rayons pré dé fi ni s
8 \% Si diagStab_flag = 1, diagrame de stabilité pour lambda=−1
9 diagStab_{flag} = 1;
10 type = 'Rankine';
11 if stremp(type, 'Rankine')12 L2EFF = 0 . 7 3 5; % F acte u r de c o n v e r si o n de Lamb−Oseen à toubillon eff e ctif ( i . e . Rankine )
13 elseif strcmp ( type , 'Lamb−Oseen ' )
14 L2EFF = 1; % Aucun facteur de conversion de Lamb−Oseen à toubillon effectif (i.e.
            Lamb−Oseen )
15 elseif strcmp (type, 'Crow')
16 L2EFF = 0 . 7 3 5; % F acte u r de c o n v e r si o n de Lamb−Oseen à toubillon eff e ctif ( i . e . Rankine )
17 end
18 if diag Stab_flag == 0 % Définition des rayons à considérer pour le calcul des taux de
         croissance
```

```
19 % a = [0.0985 0.05 0.10 0.15 0.20 0.25 0.30 0.35 0.40 0.45] ; % Rayon
       g éomé t r i q u e
20 a = [0.0985 ]; % Rayon g éomé trique
21 a_eV = [a(1) a(2) \cdot end)/L2EFF]; % Rayon effectif
22 \mid \% a_e eV = a; \% Rayon effectif
23 deltaPARbetaV = 2*exp(-1.1362)*a_eV;
24 % betaV = 0.6:0.001:1.2;
25 betaV = 0.0:0.01:20;
26 betaMax = \mathbf{zeros}(1, \mathbf{length}(a_eV));
27 [a e , beta ] = meshgrid (a eV, betaV);
28 ka_e = beta . * a_e; % On suppose ici que b=1
29 \vert [deltaPARbeta, beta] = meshgrid (deltaPARbetaV, betaV);
30 delta = deltaPARbeta.*beta;
31 elseif diag Stab_flag == 1 % Définition des rayons à considérer pour le calcul des taux de
       croissance
32 betaV = 1E−16:0.012:6;
33 if strcmp (type, 'Crow')
34 deltaPARbetaV = 1E-16:0.002:1;
35 [ deltaPARbeta , beta ] = meshgrid ( deltaPARbetaV , betaV ) ; % Grille de calcul utilis é
36 delta = deltaPARbeta .* beta;
37 elseif strcmp ( type, 'Rankine') | | strcmp ( type, 'Lamb-Oseen')
38 a eV = 1E−16:0.0002:1;
39 [ a_e , beta ] = meshgrid ( a_eV , betaV ) ; % Grille de calcul u t i l i s é
40 deltaPARbeta = a_e ; % Alias pour simplifier l ' exé cution du re ste du
               code
41 ka_e = beta . * a_e; \% On suppose ici que b=1
42 end
43 end
44 i f strcmp ( type , 'Rankine ' ) % Thé o rie pour un t o u rbillon de Rankine selon Fabre
45 omegaAdim = 1.7a_e.^2 .* ka_e.^2./(2+0.95508*ka_e+0.43848*ka_e.^2) .*
           (\log ((2+2.15048*ka_e)./ka_e) -0.32722);
46 elseif strcmp ( type , 'Lamb−Oseen ' ) % Thé o rie pour un t o u r b i l l o n de Lamb−Oseen selon Fabre
47 omegaAdim = 1.7a_e.^2 .* ka_e.^2./(2+3.19407*ka_e+1.46081*ka_e.^2) .*
           (\log ((2+8.13352*ka_e)./ka_e) -0.63518);
48 elseif strcmp (type, 'Crow') % Thé orie de Crow
49 omegaAdim = beta .^2 \star 0.5 .\star ((cos(delta) -1). / delta .^2 + sin(delta) ./ delta –
           cosint ( delta ) );
50 end
51 chi = beta .* besselk (1, beta);
52 \mid psi = beta.^2 * besselk (0, beta) + beta * besselk (1, beta);
53 stabDiag = real ( ( (1− p si +omegaAdim ) . ∗ (1+ chi−omegaAdim ) ) . ^ 0 . 5 ) ; % Taux de croissance ré el ;
       mode symé t ri q u e
54 % stabDiag = r e al ( ( (1+ p si+omegaAdim ) . ∗ (1−chi−omegaAdim ) ) .^0.5) ; % Taux de croissance
       r é el ; mode a nti symé t ri q ue
```

```
55 close all
56 if diag Stab_flag == 0 % Calcul des courbes de croissance (alpha vs beta)
57 % plot ( beta (: ,1) , stabDiag (: ,1) , ' −k ' , ' linewidth ' ,1 ) ; hold on ; grid on
58 % plot ( beta (: ,1) , stabDiag ( : , 2 ) ,'−−k ' , ' linewidth ' ,1) % Courbe des taux de croissance pour
         diff é rents rayons
59 % plot ( beta (: ,1) , stabDiag (: ,3) , ' :k ' , ' linewidth ' ,1)
60 % plot ( beta (: ,1) , stabDiag (: ,4) ,' −.k ' , ' linewidth ' ,1)
61 % plot ( beta (: ,1) , stabDiag (: ,5) , ' −k ' , ' linewidth ' ,3)
62 % plot ( beta (: ,1) , stabDiag ( : , 6 ) ,'−−k ' , ' linewidth ' ,3)
63 % plot ( beta (: ,1) , stabDiag (: ,7) , ' −k ' , ' linewidth ' ,3)
64 % plot ( beta (: ,1) , stabDiag ( : , 8 ) ,'−−k ' , ' linewidth ' ,3)
65 % plot ( beta (: ,1) , stabDiag (: ,9) , ' −k ' , ' linewidth ' ,5)
66 % plot ( beta (: ,1) , stabDiag (: , 1 0 ) ,'−−k ' , ' linewidth ' ,5)
67 for I = 1: length (deltaPARbetaV)
68 [ alphaMax , betaMaxI ] = max(\text{stabDiag}(:, I));69 betaMax (I) = beta (betaMaxI);
70 plot ( beta (:, 1), stabDiag (:, 1), '\lnotk', 'linewidth', 2); grid on
71 fprintf ('alpha * max = %1.6f; beta = %1.6f (lambda = %1.6fb) et ka_e = %1.4f pour a/b
                  =\sqrt{61.4 f} (a_e / b =
                  \%1.4 f). \n', alphaMax, betaMax (I), 2 * pi/ betaMax (I), betaMax (I) * a_e (1, I), a(I), a_e (1, I))
72 pause
73 end
74 \left| \right| set (gca, 'fontsize', 17)
75 xlabel ('\beta',' fontsize', 17); xlim ([0 20])
76 ylabel ('\alpha*',' fontsize',17); ylim ([0 1.1])
77 \left| \right| set (gca, 'linewidth', 2)
78 \% legend (['a/b=0.0985 (Crow); \beta=' num2str (betaMax(1))],['a/b=' num2str (a(2)) ';
         \theta \ beta=' num2str ( betaMax (2) ) ] , ['a/b=' num2str (a(3) ) '; \ beta='
         num2str(betaMax(3))], \int 'a/b =' num2str(a(4))'; \beta=' num2str(betaMax(4))], \int 'a/b ='num2str(a(5)) '; \beta beta=' num2str(betaMax(5)) ], ['a/b=' num2str(a(6)) '; \beta beta='
         num2str ( betaMax (6) ) ] , ' Location ' , ' NorthWest ')
79 print (gcf, '-djpeg', '-r200', ['tauxCroissance' type ])
80 elseif ( diag Stab_flag == 1) % Calcul du diagramme de stabilité
81 [C, h] = \text{contour}(\text{deltaPARbeta}, \text{beta}, \text{stabDiag}, [0 \ 0.5 \ 0.80])1], 'ShowText','on','linestyle','-','linewidth',2,'linecolor','k'); hold on
82 contour ( deltaPARbeta, beta, omegaAdim, [0]
             0.00001], 'ShowText', 'off', 'linestyle', '-', 'linewidth', 4, 'linecolor', 'k');
83 grid on
84 set (gca, 'fontsize', 17)
85 clabel (C,h, 'fontsize', 17)86 if strcmp (type, 'Crow')
87 \vert xlabel ('\delta / beta', 'Fontsize', 17); xlim ([0 1])
88 else
89 xlabel ( 'a_e / b ' , ' fontsize ' ,17) ; xlim ([0 1])
```

```
90 end
91 ylabel ('\beta','fontsize',17); ylim ([0 \t 6])92 \left| \right| set (gca, 'linewidth', 2)
93 print ( gcf , '-djpeg ', '-r200', [' diagrammeStabilite' type ])
94 end
95 cd (location)96 toc
```
### 2. Résolution des relations de dispersion d'après la théorie de Saffman

Dans un second temps, pour améliorer les résultats générés dans la section précédente, il devient essentiel d'adapter les relations de dispersion aux petites longueurs d'onde. Pour ce faire, les relations de dispersion présentées par Saffman (1992) (voir figure 5.6) sont implémentées dans la routine suivante.

Extrait VII.2 Affichage des relations de vitesse angulaire pour différents modes et

théories. Code source STABdispersionSaffman.m

```
1 clc ; clear ; close all
2 | % Affiche les relations de vitesse angulaire pour différents modes et théorie.
 3 % Ainsi que les racines ( zeta ) selon la relation fondamentale de Saffman pour un t ourbillon
         de Rankine .
4 \mid grapheRacines_flag = 0; % Si =1 on montre les racines avec graphiques. Si =0 on montre
         uniquement omega selon le nombre d ' onde ka .
5 tic
6 location = pwd;
7 % cd / home / ag74290 / Dropbox / Maitrise −Doctorat / Recherche / Redaction / sta bilite / matlab
8 EULER = 0.5772156649;
9 \text{ m} = 1:
10 \text{ a } = 0.197/2;
11 increment = 0.005;
12 | zeta_a_V = increment: increment: 14; zeta_aN = length (zeta_a_V);
13 zeta_V = zeta_a_V/a;
14 if grapheRacines_flag == 0
15 ka_V = 0: increment *2:10; Nka = length (ka_V);
16 else
17 \vert ka V = 5; Nka = length (ka V);
18 end
19 | omegaPAROmega = \text{zeros}(4, Nka);
20 \vert gamma = 2* pi;
21 | Omega = \text{gamma}/(2 * \text{pi} * a^2) ;
22 for ka_I = 1:Nka23 ka = ka_V(ka_I);24 \quad k = \frac{ka}{a};
25 besseljPrime = m./zeta_a_V \cdot * besselj (m, zeta_a_V) – besselj (m+1, zeta_a_V);
26 besselkPrime = m./ka .* besselk (m, ka) - besselk (m+1, ka);
27 gauche = 1./ zeta_a_V .* besseljPrime ./ besselj (m, zeta_a_V);
28 s = 1; droiteP = -1./ka .* besselkPrime ./ besselk (m, ka) – s *m* (zeta_V .^2 + k.^2 ) .^0.5
             ./ (k*a^2.*zeta_N^N.^2) ;
```

```
29 s = -1; droiteN = -1./ka .* besselkPrime ./ besselk (m, ka) – s*m* ( zeta_V.^2 + k.^2 ).^0.5
             ./ (k∗a^2.∗ zeta_V .^2) ;
30 if grapheRacines_flag == 1 %Graphique des racines (zeta*a)
31 close all
32 plot ( zeta_a_V , gauche , '-k', 'markersize ', 6, 'linewidth ', 2); hold on; grid on
33 plot ( zeta_a_V , droiteP , '--k', 'markersize ' ,6, 'linewidth ' , 2) ;
34 plot ( zeta_2 , droiteN, '--k', 'markersize', 6, 'linewidth', 2);
35 text (1.35, 0.9, 's=-1'); text (1.35, -0.9, 's=1')36 xlabel ('\zeta<sub>\ca</sub>','Fontsize',20); xlim ([0 14]); set (gca,'xminortick','on')
37 ylim([-2 2]); set (gca, 'yminortick', 'on')
38 legend ('Membre gauche', 'Membre droite')
39 title (\int \text{Racine}_{\Box}(\lambda zeta_{\Box}a) \Delta e_{\Box}1a_{\Box}relation_{\Box}d e_{\Box}dispersion_{\Box}selon_{\Box}Saffman_{\Box}pour_{\Box}un_{\Box}tour billion\_de\_Rankine\_pour\_ka = ' num2str(ka)], 'Fontsize', 10)
40 set (gca, 'linewidth', 2)
41 print (gcf, '-r200', '-djpeg', ['dispersion Racine Saffman_ka' num2str (10∗ka) ])
42 end
43 % Recherche de la ra cine 0
44 limite_n0 = 3.8317;
45 \vert [~, limite_I_n0] = min( abs( zeta_a_V-limite_n0));
46 [\sim, racine_I(1)] = min( abs( gauche (1: limite_I_n0) –droiteP(1: limite_I_n0) ));
47 % Recherche de la ra cine 1
48 limite_n1 = 7.015;
49 \left[ \sim , \text{limit}[-I_n1] = \min(\text{abs}(\text{zeta}_1 - \text{limit}[-n1]);\right]50 \sim, racine I(2) ] = min( abs (
             gauche (limite_I_n0: limite_I_n1) – droiteP (limite_I_n0: limite_I_n1) );
51 % Recherche de la ra cine 2
52 limite_n2 = 10.17;
53 [ ~, limite_I_n2 ] = min( abs( zeta_a_V-limite_n2));
54 \sim, racine<sub>-I</sub>(3) ] = min(abs)
             gauche (limite_I_n1 : limite_I_n2) – droiteP (limite_I_n1 : limite_I_n2) ) );
55 % Recherche de la ra cine 4
56 limite_n3 = 13.32;
57 [~, limite_I_n3] = min( abs(zeta_2=limite_n3));
58 \sim [~, racine_I(4)] = min(abs)
             gauche ( limite_I_n2 : limite_I_n3 ) - droiteP ( limite_I_n2 : limite_I_n3 ) ) );
59
60 racine = zeta_aV ([racine_I(1) limite_I_n0+racine_I(2) limite_I_n1+racine_I(3)
             limite_I_n2+racine_I(4)]/a;61
62 		\log aPAROmega(1, ka_I) = (2.*k./(k.^2+racine(1)^2))^2.0.5 - 1); % mode 0
63 omegaPAROmega(2, ka_I) = (2.*k./(k.^2+ racine (2)^{2}. ^0.5 - 1); % mode 1
64 omegaPAROmega(3, ka_I) = (2. * k./(k.^2+ racine (3) ^2).^0.5 − 1); % mode 2
65 omegaPAROmega(4, ka_I) = (2.*k.7(k.^2+ \text{racine} (4) ^{2}).^{0.5} - 1); % mode 3
66 end
```

```
67 if grapheRacines_flag == 0 % Graphiques de la fréquence angulaire (omega) selon le nombre
         d ' onde ( ka )
68 ka V2 = 0: 0.001: 1.5;
69 \vert ka_V3 = 0:0.001:10;
70 omegaFabreRankine = ka_V3.^2./(2+0.95508. * ka_V3+0.43848. * ka_V3.^2) . *
             (\log ((2+2.15048.*ka_V3). / ka_V3) –0.32722);
71 omegaFabreLambOseen = ka_V3.^2./(2+3.19407.*ka_V3+1.46081.*ka_V3.^2) .*
             (\log ((2+8.13352) * kaV3). / kaV3 ) -0.63518);
72 omegaSaffman = 0.5 * ka_V2.^2 . ∗ (\log (2./ka_V2) - EULER + 0.25);
73 omegaKelvin = 0.5 * (kaV2 / a).<sup>^2</sup> .* ( log (1./(2 * ka V2)) + 1.0590) / Omega;
74 omegaCrow1 = 0.5 * (ka_V 2/a).^2 .* (\log (1.7 (ka_V 2/a * 0.3210 * 0.197)) - 0.0772) / Omega;
75
76 close all
77 hold on:
78 \% plot (ka_V, omega(1,:),':k','linewidth',1);
79 plot ( ka_V3 , omegaFabreRankine , '−k ' , 'linewidth ' ,1)
80 plot (ka_V3, omegaFabreLambOseen, '—k', 'linewidth', 1)
81 plot (ka_V2, omegaSaffman, '-.k', 'linewidth',1)
82 % plot (ka_V2, omegaCrow1, ':k', 'linewidth', 3)
83 % pl ot ( ka_V2 , omegaKelvin , ' −.k ' , ' linewidth ' ,5)
84 plot (ka_V,omega_P)AROmega(2, :), '<sub>-</sub>k', 'linewidth', 2)
85 plot (ka_V, omegaPAROmega (3, :), '--k', 'linewidth', 2)
86 plot (ka_V, omegaPAROmega (4, :), '_-.k', 'linewidth', 2); grid on; box on
87 \vert xlabel ('ka', ' fontsize ' , 17) ; xlim ([0 10]) ; xlim ([0 10]) ;
             set (gca, 'xminortick', 'on')
88 ylabel ( '$\omega/\ Phi$', 'fontsize', 17, 'interpreter', 'latex'); ylim ([-1.2 1.2]);
             set (gca, 'yminortick', 'on')
89 legend ( 'm=1, _n=0; _Rankine ', 'm=1, _n=0; _Lamb-Oseen (Fabre )', 'm=1, _n=0; _Rankine \Box(Crow), 'm=1, n=1; Rankine', 'm=1, n=2; Rankine', 'm=1, n=3;
             Rankine','Location','SouthEast')
90 set ( gca , ' fontsize ' ,13) % Font des axes
91 \left| \right| set (gca, 'linewidth', 2)
92 \vert set (gca, 'ytick', -5:0.2:5)
93 print (\text{gcf }, '-\text{r200}', '-\text{dipes}', ' dispersionSaffman')
94 % Écriture des ré sultats
95 8 % fichier 0 = fopen ('dispersionSaffmanDonnees0','w'); omega(1,1) = 0;
96 \% for iter = 1:Nka, fprintf(fichier0,'%1.4e\t%1.5e\n',ka_V(iter),omega(1,iter)); end
97 % fclose ( fichier0 ) ;
98 % fichier1 = fopen ( ' dispersionSaffmanDonnees1 ' , 'w') ;
99 8 % for iter = 1:Nka, fprintf (fichier1, '%1.4e\t%1.5e\n', ka_V(iter), omega(2, iter)); end
100 % fclose ( fichier1 ) ;
101 % fichier2 = fopen ( ' dispersionSaffmanDonnees2 ' , 'w') ;
102 6 % for iter = 1:Nka, fprintf (fichier2, '%1.4e\t%1.5e\n',ka_V(iter),omega(3,iter)); end
103 % fclose ( fichier2 ) ;
```

```
104 \left\{\n\begin{array}{l}\n\text{% } \quad\text{% } \quad\105 % for iter = 1:Nka, fprintf (fichier3, '%1.4e\t%1.5e\n', ka_V(iter), omega(4, iter)); end
106 % fclose ( fichier3 ) ;
107 % fichierCrow = fopen('dispersionSaffmanDonneesCrow','w'); omegaSaffman(1) = 0;
108 % for iter = 1: length ( ka_V2 ) ,
                          f p r i n t f ( fichierCrow , '%1.4 e \ t %1.5e \ n ' , ka_V2 ( it e r ) , omegaSaffman ( it e r ) ) ; end
109 % fclose ( fichierCrow ) ;
110 end
111 cd (location)
```
#### 3. Résolution de la théorie de stabilité d'une paire de tourbillons OGE pour  $\Lambda < 0$

Dans un troisième temps, un amalgame des routines présentées précédemment est réalisé de façon à résoudre le problème de stabilité linéaire d'une paire de tourbillons contrarotatifs OGE pour  $\Lambda$  < 0 avec une relation de dispersion permettant de bien modéliser les ondes longues et les ondes courtes au sein des tourbillons. Pour conséquent, il est possible d'afficher le nombre d'onde (*ka*) en fonction du ratio de circulations Λ tel que présenté à la figure 5.11.

Extrait VII.3 Analyse de la stabilité linéaire d'une paire antisymétrique de tourbillon

```
contrarotative. Code source STABSysValeursPropres.m
```

```
1 function STABSysValeursPropres
 2 clear;
 3 close all
 4 %%%%%%%%%%%%%%%%%%%%%%%%%%%%%%%%%%%%%%%%%%%%%%%%%%%%%%%
         %%%%%%%%%%%%%%%%%%%%%%%%%%%%%%%%%%%%%%%%%%%%%%%%%%%%%%%%%%%
 5 % A t t e n t i o n ! ! ! On d o i t u t i l i s e r l e f a c t e u r de c o n v e r s i o n a_e = a /0.735 pour comparer avec le
         tourbillon de Rankine .
 6 % On i g n o r e ce f a c t e u r de c o n v e r s i o n l o r s q u ' on c o nsid è re un t o u r b i l l o n de Lamb−Oseen .
 7 %%%%%%%%%%%%%%%%%%%%%%%%%%%%%%%%%%%%%%%%%%%%%%%%%%%%%%%
         %%%%%%%%%%%%%%%%%%%%%%%%%%%%%%%%%%%%%%%%%%%%%%%%%%%%%%%%%%%
 8 location = pwd;
 9 % cd / home / ag74290 / Dropbox / Maitrise −Doctorat / Recherche / Redaction / sta bilite / matlab
10 tic
11 config = 'IGE';
12 type = 'Lamb-Oseen';
13 \% a_{0}PARbV = [0.05 \ 0.10 \ 0.15 \ 0.20 \ 0.25]; % Rayon principal a/b \dot{a} t=014 % aPARdV = [ 0. 3 5 6 0. 3 4 7 0. 3 7 3 0. 3 7 6 0 . 3 7 9 ] ; % Rayon du t o u r billon instable a/d
15 a_0PARb_Vect = [0.0 \ 0.0 \ 0.0 \ 0.0]; % Rayon principal a/b à t=0
16 aPARd_Vect = [0.439 0. 4 3 9 ]; % Rayon du t o u rbillon instable a/d
17 ligneType = {'−' '−' '−' ':' '−' };
18 % markerType = { '+ ' 'o ' '∗ ' '. ' 'x '};
19 % lineWidth = [1 2 2 2 2];
20 Nrayon = numel (aPARd_Vect);
21 increment = 0.01; % Incrément pour beta_V et zeta_a<sup>V</sup>
22 \vert beta_V = 0.1: increment: 25; Nbeta = length (beta_V); % Attention ici beta = kb! (voir Crow 1970)
23 \% Lambda_V = [-0.227 -0.239 -0.269 -0.3 -0.323]; NLambda = length (Lambda_V);
24 \% Lambda V = -0.19; NLambda = \lceil \ln g \cdot h \rceil ( Lambda V ) ;
25 Lambda_V = -1:0.01:-0.1; NLambda = length (Lambda_V);
26 courbel = 0;
27 for rayonI = 1: Nrayon
28 | a_0PARb = a_0PARb_Vect(rayonI); aPARd = aPARd_Vect(rayonI);
```

```
242
```

```
29 \% [omegaPAROmega] = STAB dispersion Saffman (aPARd, beta_V, increment, 0);
30 if strcmp (type, 'Rankine')
31 L2EFF = 0 . 7 3 5; % F acte u r de c o n v e r si o n de Lamb−Oseen à toubillon eff e ctif ( i . e . Rankine )
32 elseif strcmp (type, 'Lamb–Oseen')
33 L2EFF = 1; % F acte u r de c o n v e r si o n de Lamb−Oseen à toubillon e f f e c t i f ( i . e . Lamb−Oseen )
34 end
35 a_e = aPARd / L2EFF ; % Rayon effectif tourbillon instable a/d.
36 alphaMax = zeros (1, NLambda); betaMax V = zeros (1, NLambda);
37 for model = 0:0
38 courbeI = courbeI+1;
39 for LambdaI = 1:NLambda
40 for betal = 1: Nbeta
41 Lambda = Lambda_V (LambdaI);
42 beta = beta_V (betaI);
43 ka = beta * a_e; % On suppose ici que b=1
44 psi = beta 2 * besselk (0, beta ) + beta * besselk (1, beta);
45 chi = beta * besselk (1, \text{beta});
46 if (strcmp(type, 'Rankine') & model == 0)
47 | omegaAdim = 1/a_e^2 * ka ^2/(2+0.95508*ka+0.43848*ka ^2) *
                 ( log ((2+2.15048∗ ka ) / ka ) −0.32722) ; % Fabre − D i s t r i b u t i o n R a nki ne (m=1 , n=0)
48 elseif (strcmp (type, 'Rankine') && modeI == 1)
49 omegaAdim = 1/ a_e ^2 ∗ omegaPAROmega ( 2 , b e t a I ) ; % Saffman − Distribution Rankine
                 (m=1 , n=1)
50 elseif (strcmp (type, 'Rankine') & model == 2)
51 omegaAdim = 1/ a_e ^2 ∗ omegaPAROmega ( 3 , b e t a I ) ; % Saffman − Distribution Rankine
                 (m=1 , n=2)
52 elseif (strcmp(type, 'Lamb–Oseen') && modeI == 0)
53 omegaAdim = 1/a_e^2 * ka ^2/(2+3.19407* ka+1.46081* ka ^2) *
                 ( log ((2+8.13352∗ ka ) / ka ) −0.63518) ; % Fabre − Thé o ri q u e Lamb−Oseen (m=1 , n=0)
54 elseif (strcmp(type, 'Lamb–Oseen') && modeI == 1)
55 end
56 % Évaluation des c o effi ci e nt s de la matrice A
57 a12 = -Lambda + omegaAdim + (1+Lambda);
58 a14 = Lambda*psi;
59 a21 = -Lambda – omegaAdim – (1+Lambda);
60 a23 = Lambda* chi;
61 a32 = psi;62 a34 = -1 + Lambda*omegaAdim + (1+Lambda);
63 a41 = chi;
64 a43 = -1 – Lambda*omegaAdim – (1+Lambda);
65 A = [0 a12 0 a14; a21 0 a23 0; 0 a32 0 a34; a41 0 a43 0];
66 \left[\sim, \text{ alphaM } \right] = \text{eig}(A);67 alpha = [a]tha M (1,1) alphaM (2,2) alphaM (3,3) alphaM (4,4) ];
68 <br>alphaMax_temp = max(real(\text{alpha}));
```

```
69 i f alphaMax_temp >alphaMax ( LambdaI ) % Sauvegarde de alpha max
70 alphaMax (LambdaI) = alphaMax_temp;
71 betaMax_V (LambdaI) = beta;
72 end
73 end
74 end
75 fprintf ('Pour_a/d_a = \& }} \& 5.3 f_c et Lambda_c = \& }} 5.3 f_c : \&submax_c = \&brace 6.3 f_c et a alpha^* = \&brace \&sub>0.3 f ; \&sub>1 (mode \&sub>1</sub>%2u) \n', aPARd_Vect (r a y o n I ), Lambda_V, betaMax_V, alphaMax, modeI )
76 % subplot (2 ,1 ,1) ;
77 plot ( Lambda_V , betaMax_V , ' colo r ' , 'k ' , ' linestyle ' ,ligneType{co urbeI}, 'li newidth ' ,2) ; grid
               on ; hold on
78 % subplot (2 ,1 ,2) ;
79 % plot ( Lambda_V , betaMax_V∗a_e , ' color ' , ' k ' , ' linestyle ' , ligneType {c ourbeI } , ' linewidth ' ,2) ;
          grid on ; hold on
80 end
81 end
82 % subplot (2 ,1 ,1) ;
83 title ({ 'Nombre d' 'onde adimensionnel le plus instable en fonction du ratio de circulation . ';
          [\text{'Avec}\_\text{a}/d\r_{\text{m}}] = \text{``num2str}(\text{aPARd}) '\text{``;}\_\text{a} = e/d\r_{\text{m}} = \text{``num2str}(\text{a}_e) '\text{``;}\_\text{a} = 0/b\r_{\text{m}} = \text{``num2str}(\text{a}_e) ''
          '. '], 'Fontsize', 20)
84 \vert xlabel ( '\Lambda', 'Fontsize ',20); xlim ([-1.001 -0.099]); set (gca, 'xminortick', 'on')
85 \mid ylabel ('\beta_{max}',' fontsize',20); ylim ([0 \quad 14]); set (gca,' yminortick','on')
86 \vert set (gca, 'XTick', -1:0.1: -0.1);
87 set (gca, 'linewidth', 2, 'fontsize', 17)
88 % herrorbar ([ −0.25 −0.25 −0.27 −0.30 −0.32] ,[2.6 3.4 1.7 2.4 2.4] , abs (0.5∗[ −0.25 −0.25 −0.27
          −0.30 −0. 3 2 ] ) , ' sk ' ) % a / b = 0 . 0 5 ; 0 . 1 0 ; 0 . 1 5 ; 0 . 2 0 ; 0 . 2 5 ; IGE %%% a / d = 0.41 ou a_e / d =
          0 . 5 6 %%%
89 % plot ([ −0.227 −0.239 −0.269 −0.300 −0.323] ,[6.1 4.7 4.1 3.4
          3.6] , 'k ' , ' marker ' , '+ ' , ' markersize ' , 8 ) ; % Pour t o u s l e s rayons IGE (Mes r é s u l t a t s )
90 % h1 = pl ot ( −0.227 ,6.1 , 'k ' , ' marker ' , '+ ' , ' markersize ' ,10 , ' linestyle ', ' none ' , ' LineWidth ' ,2) ; %
          a/d = 0.356; sans vent
91 % h2 = pl ot ( −0.239 ,4.7 , 'k ' , ' marker ' , 'o ' , ' markersize ' ,10 , ' linestyle ', ' none ' , ' LineWidth ' ,2) ; %
          a/d = 0.347; sans vent
92 % h3 = pl ot ( −0.269 ,4.1 , 'k ' , ' marker ' , 'x ' , ' markersize ' ,10 , ' linestyle ', ' none ' , ' LineWidth ' ,2) ; %
          a/d = 0.373; sans vent
93 % h4 = pl ot ( −0.300 ,3.4 , 'k ' , ' marker ' , ' s ' , ' markersize ' ,10 , ' linestyle ', ' none ' , ' LineWidth ' ,2) ; %
          a/d = 0.376; sans vent
94 % h5 = pl ot ( −0.323 ,3.6 , 'k ' , ' marker ' , 'd ' , ' markersize ' ,10 , ' linestyle ', ' none ' , ' LineWidth ' ,2) ; %
          a/d = 0.379; sans vent
95 h1 = plot ( −0.40 ,2.3 , 'k ' , 'marker ' , 'o ' , 'markersize ' ,10 , ' linestyle ' , ' none ' , ' LineWidth ' ,2) ; %
           a/d = 0.37; avec vent
96 h2 = plot ( −0.19 ,3.6 , 'k ' , 'marker ' , '+ ' , 'markersize ' ,10 , ' linestyle ' , ' none ' , ' LineWidth ' ,2) ; %
           a/d = 0.44; avec vent
97 |% plot (−0.323,3.6, 'xk', 'markersize',6); % (Mes résultats)
```
98 <sup>*%*</sup> *plot*( $[−0.32 −0.32]$ , $[3.5 8.7]$ , 'xk', ' marker size ', 6); % a/b = 0.05 IGE (Mes r é sultats) 99 *% pl ot ([*−*<sup>1</sup>* <sup>−</sup>*0.90* <sup>−</sup>*0.80* <sup>−</sup>*0.70* <sup>−</sup>*0.60* <sup>−</sup>*0.50* <sup>−</sup>*0.40* <sup>−</sup>*0.35* <sup>−</sup>*0.30* <sup>−</sup>*0.25* <sup>−</sup>*0.20* <sup>−</sup>*0.15* <sup>−</sup>*0.10] ,[0.25 0.25 0.25 0.3 0.4 0.5 0.6 0.75 1 1.25 2.1 3.4 4. 2 5 ]/ ( 0. 2 5 ) , ' ok ' , ' markersize ' , 6 ) ; % So et al . 2011 ( original )* 100 *% pl ot ([*−*<sup>1</sup>* <sup>−</sup>*0.89* <sup>−</sup>*0.78* <sup>−</sup>*0.67* <sup>−</sup>*0.56* <sup>−</sup>*0.45* <sup>−</sup>*0.35* <sup>−</sup>*0.30* <sup>−</sup>*0.25* <sup>−</sup>*0.20* <sup>−</sup>*0.16* <sup>−</sup>*0.11* <sup>−</sup>*0.06] ,[0.25 0.25 0.25 0.3 0.4 0.5 0.6 0.75 1 1.25 2.1 3.4 4. 2 5 ]/ ( 0. 2 5 ) , ' ok ' , ' markersize ' ,6 , ' markerfacecolor ' , ' k ' ) ; % So et al . 2011 ( corrigé)* 101 *% errorbar (* <sup>−</sup>*0.33 ,4.8 ,1.1 , ' ok ' , ' markerfacecolor ' , ' k ' ) % Harris & Williamson 2012 ( Expé rimental )* 102 *% legend ( ' Rankine ( Theo . ) ' , ' Re = 2 5 0 0 ; OGE (Num . ) ' , ' Re = 2 0 0 0 0 ; So e t a l . 2011*  $(Num.)$ ,  $'$ ,  $'Location$ ,  $' North West$ ) 103 *% l e g e n d ( ' Rankine ( Theo . ) ' , ' Lamb*−*Oseen ( Theo . ) ' , ' Location ' , ' NorthWest ')* 104 *% legend ( ' I n s t a b i l i t é de Crow ( Theo . ) ' , ' Instabilité elliptique ( Theo . ) ' , ' Location ' , ' NorthWest ')* 105 *% legend ( ' Rankine ( Theo . ) ' , ' Ha rris & Williamson 2012 ( Exp . ) ' , ' Location ' , ' NorthWest ')* 106 *% legend ( ' a\_2 / d=0.35 Theo . ' , ' a\_2 / d=0.38 Theo . ' , ' a\_2 / d=0.36 ( a\_ {0 ,1}/b=0.05) ' , ' a\_2 / d=0.35*  $(a_{-} {0,1} / b = 0.10)$ , '  $a_{-} {2} / d = 0.37$   $(a_{-} {0,1} / b = 0.15)$ , '  $a_{-} {2} / d = 0.38$ *( a\_ {0 ,1}/ b=0.20) ' , ' a\_2 / d=0.38 ( a\_ {0 ,1}/b=0.25) ' , ' Location ' , ' NorthWest ')*  $107$  | legend ('a\_2/d=0.37 Theo.','a\_2/d=0.44 Theo.','a\_2/d=0.37 (Tour. sec. droite)','a\_2/d=0.44 (Tour. sec. gauche)', 'Location', 'NorthWest') 108  $\%$  legend ([type ' (Theo.)'],['Re = 2500; ' config ' (Num.) a/b= ' num2str(a\_0) ' mode 4, *10 '] , ' Location ' , ' NorthWest ')* 109 *% l e g e n d ( ' Lamb*−*Oseen ( Theo . ) ' , ' Re = 2 5 0 0 ; OGE (Num . ) ' , ' Re = 2 0 0 0 0 ; So e t a l . <sup>2011</sup> (Num . ) ' , ' L o c ati o n ' , ' N o rt hWe st ' )* 110 *% legend ( ' Rankine ( Theo . ) avec a = 0.25 b ' , ' Re = 20000; So et al . 2011 (Num . ) ; \ Lambda corr . ' , ' Location ' , ' NorthWest ')* 111 *% l e g e n d ( ' Rankine ( Theo . ) avec a / b = 0. 2 5 ' , ' Lamb*−*Oseen ( Theo . ) avec a / b = 0.25 ' , ' Re = 20000; So e t a l . 2011 (Num . ) ; \ Lambda corr . ' , ' Location ' , ' NorthWest ')* 112 *% legend ( ' Rankine ( Theo . ) avec a/ b = 0. 2 5 ' , 'Lamb*−*Oseen ( Theo . ) avec a/ b = 0.25 ' , 'Re = 2 0 0 0 0 ; So e t a l . 2011 (Num . ) a v e c a\_0 / b = 0 . 2 5 ' , ' Re = 20000; So et al . 2011 (Num . ) Corrigé avec*  $a_0 / b = 0.25$ *', 'Location', 'NorthWest'*) 113 *% legend ([ type ' ( Theo . ) '] , ' Location ' , ' NorthWest ')* 114 *% subplot (2 ,1 ,2) ;* 115 *% xl a b el ( '\ Lambda ' , ' f o n tsize ' ,15) ; xlim ([* <sup>−</sup>*1.001* <sup>−</sup>*0.099]) ; s et ( gca , ' xminortick ' , ' on ' )* 116 *% yl a b el ( ' ka\_ {max } ', 'fontsize ' , 1 5 ) ; ylim ([0 7] ) ; s et ( gca , ' yminortick ' , ' on ' )* 117  $\%$  set (gca, 'XTick', -1:0.1: -0.1); 118 *% set ( gca , ' linewidth ' ,2 , ' f o nt si ze ' ,15)* 119 *% herrorbar ([* <sup>−</sup>*0.25* <sup>−</sup>*0.25* <sup>−</sup>*0.27* <sup>−</sup>*0.30* <sup>−</sup>*0.32] ,[2.6 3.4 1.7 2.4 2.4]* <sup>∗</sup> *a\_e , abs (0.5*∗*[* <sup>−</sup>*0.25* <sup>−</sup>*0.25* −*0.27* −*0.30* −*0. 3 2 ] ) , ' sk ' ) % a / b = 0 . 0 5 ; 0 . 1 0 ; 0 . 1 5 ; 0 . 2 0 ; 0 . 2 5 ; IGE %%% a / d = 0.41 ou a\_e / d = 0.56 Erreur sur ka* 120 *% errorbar ([* <sup>−</sup>*0.25* <sup>−</sup>*0.25* <sup>−</sup>*0.27* <sup>−</sup>*0.30* <sup>−</sup>*0.32] ,[2.6 3.4 1.7 2.4 2.4]* <sup>∗</sup> *a\_e ,0.10* <sup>∗</sup> *[2.6 3.4 1.7 2.4 2.4* $]\ast a_e$ , 'sk') % a/b = 0.05; 0.10; 0.15; 0.20; 0.25; IGE %‰ a/d = 0.41 ou *a\_e / d = 0.56 Erreur sur Lambda* 121 *% plot (* <sup>−</sup>*0.30 ,3.0* <sup>∗</sup> *0.25/ L2EFF , ' xk ' , ' m a r k e r si z e ' , 6 ) ; % a / b = 0 . 2 5 OGE ( Mes r é s u l t a t s )*

122 *\\\\\\\\\ plot*([-0.32 -0.32],[3.5 8.7]\*a\_e, 'xk', 'markersize',6); % a/b = 0.05 IGE (Mes résultats)

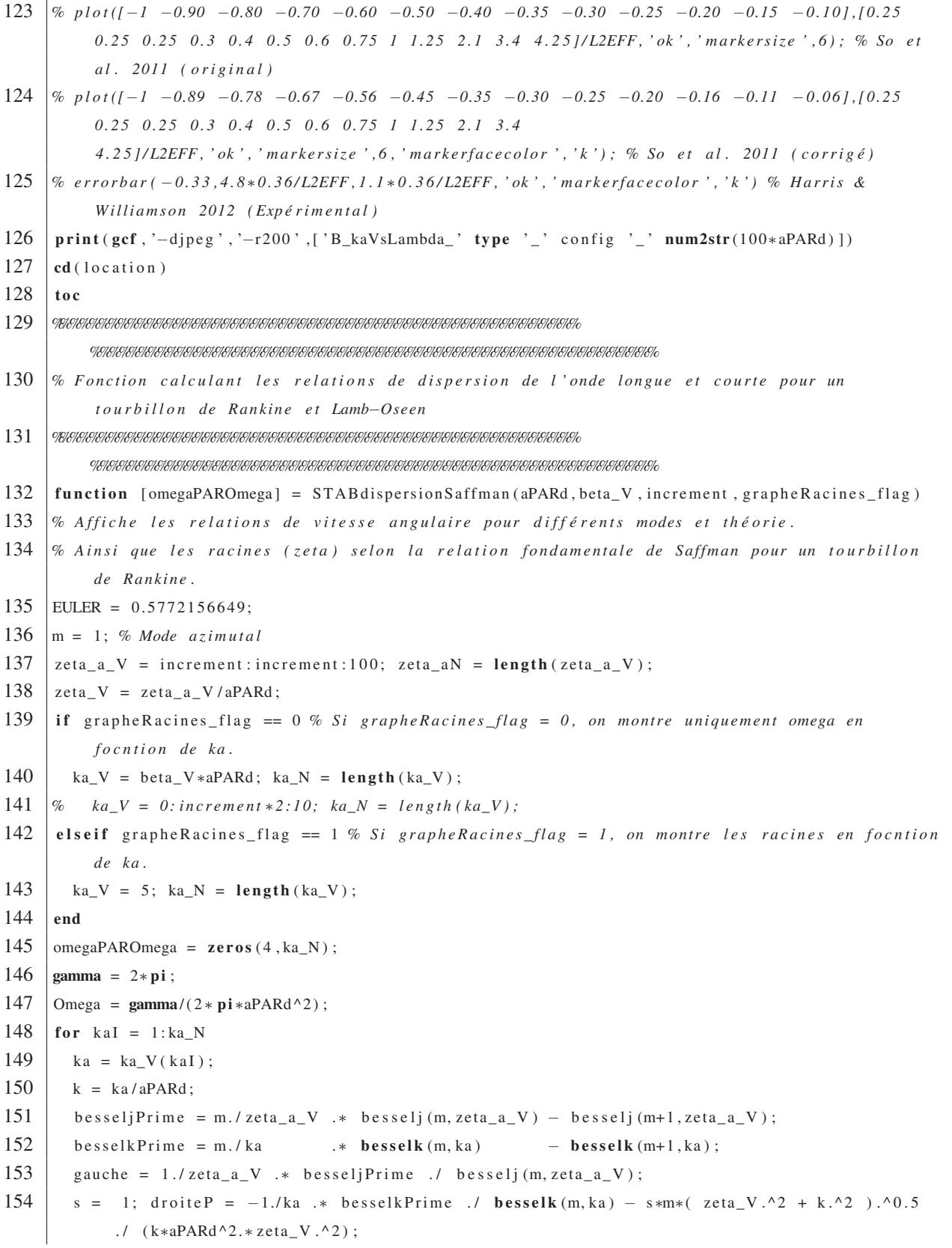

```
155 s = −1; droiteN = −1./ka .* besselkPrime ./ besselk (m, ka) – s\text{m*(} zeta_V.^2 + k.^2 ).^0.5
             ./ (k*aPARd^2.*zeta_V.^2);
156 % Recherche de la racine 0
157 limite_n0 = 3.8317;
158 [\sim, limite_I_n0] = min( abs( zeta_a_V-limite_n0));
159 \left[ \sim, \text{racine} \right] [(1)] = min( abs( gauche (1: limite_I_n0)-droiteP(1: limite_I_n0) ));
160 % Recherche de la racine 1
161 limite n1 = 7.015;
162 [~, limite_I_n1] = min( abs(zeta_2 = N-limite_n1) );
163 [ ~, racine_I(2)] = min( abs (
             gauche ( limite_I_n0 : limite_I_n1 ) – droiteP ( limite_I_n0 : limite_I_n1 ) ) );
164 % Recherche de la racine 2
165 limite_n2 = 10.17;
166 [\left\lceil -1, \text{limit}_{\text{e}} \right\rceil = \min(\text{abs}(\text{zeta}_a_V - \text{limit}_{\text{e}}));
167 \vert \cdot \vert, racine \vert 1(3) \vert = \min(\text{abs}(gauche ( limite_I_n1 : limite_I_n2 ) – droiteP ( limite_I_n1 : limite_I_n2 ) ) );
168 % Recherche de la racine 4
169 limite_n3 = 13.32;
170 [ ~, limite_I_n3 ] = min( abs( zeta_a_V-limite_n3));
171 \left[ \sim, \text{racine} \right] (4) \left[ \sim, \text{racine} \right]gauche ( limite_I_n2 : limite_I_n3 ) - droiteP ( limite_I_n2 : limite_I_n3 ) ) );
172 racine = zeta_aV ([racine_1(1) limite_I_n0+racine_I(2) limite_I_n1+racine_I(3)
             limite_I_n2+racine_I(4)] /aPARd;
173 omegaPAROmega(1, k a I) = (2, *k, / (k \cdot \hat{2} + r a c) n e (1) \cdot 2) \cdot 0.5 - 1); % mode 0
174 omegaPAROmega(2, ka<sub>I</sub>) = (2.*k.7(k.^2+ \text{racine} (2) ^{2}).^{2}).^{0.5} - 1); % mode 1
175 omegaPAROmega(3, ka<sub>I</sub>) = (2.*k./(k.^2+ racine (3) ^2).^0.5 − 1); % mode 2
176 omegaPAROmega(4, k a I) = (2.*k.7(k.^2+racine (4) ^{0.2}).^0.5 - 1); % mode 3
177 end
178 if grapheRacines_flag == 0 % Graphiques de la fréquence angulaire (omega) selon le nombre
          d ' onde ( ka )
179 ka_V2 = 0:0.001:1.5;
180 \% ka_V3 = 0:0.001:10;181 omegaPAROmegaFabreRankine = ka_V.^2./(2+0.95508.*ka_V+0.43848.*ka_V.^2) .*
             ( log ((2+2.15048. ∗ ka_V ) . / ka_V ) −0.32722) ; % n = 0 ( voir Jac quin et al . 2003)
182 omegaPAROmegaFabreLambOseen = ka_V.^2./(2+3.19407.*ka_V+1.46081.*ka_V.^2) .*
             ( log ((2+8.13352. ∗ ka_V ) . / ka_V ) −0.63518) ; % n = 0 ( voir Jac quin et al . 2003)
183 omegaPAROmegaSaffman = 0.5∗ ka_V2 .^2 . ∗ ( log ( 2 . / ka_V2 )−EULER+ 0 . 2 5 ) ; % n = 0 ( voir
             Saffman 1995)
184 % omegaKelvin = 0.5 ∗ ( ka_V2 / aPARd ) . ^ 2 . ∗ (log (1./(2 ∗ ka_V2 ) ) + 1. 0 5 9 0 ) / Omega ;
185 % omegaCrow1 = 0.5 ∗ ( ka_V2 / aPARd ) . ^ 2 . ∗ ( log ( 1 . / ( ka_V2 / aPARd ∗ 0.3210 ∗ 0.197) ) − 0.0772) /
          Omega ;
186
187 close all
188 hold on;
```

```
189 % plot (ka_V, omega (1, :), ':k', 'linewidth', 1);
190 plot ( ka_V , omegaPAROmegaFabreRankine , '−k ' , 'linewidth ' ,1)
191 plot ( ka_V , omegaPAROmegaFabreLambOseen , '−−k ' , 'linewidth ' ,1)
192 plot ( ka_V2 , omegaPAROmegaSaffman , ' −.k ' , ' linewidth ' ,1)
193 % pl ot ( ka_V2 , omegaCrow1 , ' : k ' , ' li newi dt h ' , 3 )
194 % pl ot ( ka_V2 , omegaKelvin , ' −.k ' , ' linewidth ' ,5)
195 | plot (ka_V, omegaPAROmega(2, :), ' \_k , 'linewidth', 2)
196 plot (ka_V, omegaPAROmega (3, :), '-k', 'linewidth',2)
197 plot (ka_V, omegaPAROmega (4, : ), '_-.k', 'linewidth', 2); grid on; box on
198 \int x \text{label('ka', 'fontsize', 17)}; x \ln(10 - 10);
             set (gca, 'xminortick', 'on')
199 \mid ylabel ('$\omega /\ Phi$','f ontsize ',17,' interpreter',' latex'); ylim ([-1.2 1.2]);
             set (gca, 'yminortick', 'on')
200 | legend ( 'n=0; Rankine ( Saffman ) ', 'n=0; Lamb-Oseen ( Fabre ) ', 'n=0; Rankine ( Crow ) ', 'n=1; (
             Rankine_{\text{u}}(Saffman)','n=2; Rankine (Saffman)','n=3; Rankine
             ( Saffman ) ' , ' Location ' , ' SouthEast ' )
201 set ( gca , ' fontsize ' ,13) % Font des axes
202 set (gca, 'linewidth', 2)
203 print (gcf, '-r200', '-djpeg', 'dispersionSaffman')
204 % Écriture des ré sultats
205 \% % fichier0 = fopen('dispersionSaffmanDonnees0','w'); omega(1,1) = 0;
206 \frac{1}{2} % for iter = 1:Nka, fprintf(fichier0,'%1.4e\t%1.5e\n',ka V(iter),omega(1, iter)); end
207 % fclose ( fichier0 ) ;
208 \frac{1}{208} \frac{1}{208} \frac{1}{208} \frac{1}{208} \frac{1}{208} \frac{1}{208} \frac{1}{208} \frac{1}{208} \frac{1}{208} \frac{1}{208} \frac{1}{208} \frac{1}{208} \frac{1}{208} \frac{1}{208} \frac{1}{208} \frac{1}{208} \frac{1}{208} \frac{1}{208} 209 % for iter = 1:Nka, fprintf (fichier1, '%1.4e\t%1.5e\n', ka_V (iter), omega(2, iter)); end
210 % fclose ( fichier1 ) ;
211 \% fichier2 = fopen('dispersionSaffmanDonnees2','w');
212 % for iter = 1:Nka, fprintf (fichier2, '%1.4e\t%1.5e\n', ka_V (iter), omega(3, iter)); end
213 % fclose ( fichier2 ) ;
214 \% fichier3 = fopen('dispersionSaffmanDonnees3','w');
215 | % for iter = 1:Nka, fprintf(fichier3,'%1.4e\t%1.5e\n',ka_V(iter),omega(4,iter)); end
216 % fclose ( fichier3 ) ;
217 % fichierCrow = fopen ( ' dispersionSaffmanDonneesCrow ' , 'w') ; omegaSaffman (1) = 0;
218 | % for iter = 1: length (ka_V2),
             f p r i n t f ( fichierCrow , '%1.4 e \ t %1.5e \ n ' , ka_V2 ( it e r ) , omegaSaffman ( it e r ) ) ; end
219 % fclose ( fichierCrow ) ;
220 elseif grapheRacines_flag == 1 %Graphique des racines (zeta*a)
221 close all
222 plot ( zeta_a_V , gauche , '-k', 'markersize ', 6, 'linewidth', 2); hold on; grid on
223 plot ( zeta_a_V , droiteP , '--k', 'markersize ', 6, 'linewidth ', 2);
224 plot (zeta_2a_V, droiteN, '—k', 'markersize', 6, 'linewidth', 2);
225 \vert text (1.35, 0.9, 's=-1'); text (1.35, -0.9, 's=1')
226 xlabel ('\zeta a' , 'Fontsize' ,20); xlim ([0 14]); set (gca , 'xminortick', 'on')
227 ylim ([-2 2]); set (gca, 'yminortick', 'on')
```

```
228 legend ('Membre gauche', 'Membre droite')
229 title (['Racine (\ zeta a ) de la relation de dispersion selon Saffman pour un tourbillon de
            Rankine \_{pour\_ka \_{= \omega}' num2str( ka ) ], 'Fontsize', 10)
230 \left| \right| set (gca, 'linewidth', 2)
231 print (gcf, '-r200', '-djpeg', ['dispersionRacineSaffman_ka' num2str (10*ka) ])
232 | end
233 close all
```
248

#### BIBLIOGRAPHIE

- Agogino, A. K. & Kagan, T. (2012). A multiagent approach to managing air traffic flow. *Autonomous Agents and Multi-Agent Systems*, 24(1), 1–24.
- Alekseenko, S., Kuibin, P. & V.L., O. (2007). *Theory of Concentrated Vortices.* Berlin : Springer-Verlag.
- Anderson, J. (2007). *Fundamentals of Aerodynamics.* (éd. 4). New York : McGraw-Hill.
- Arendt, S., Fritts, D. & Ø., A. (1997). The initale-value problem for Kelvin vortex waves. *J. Fluids Mech.*, 344, 181–212.
- Batchelor, G. (1967). *An Introduction to Fluid Dynamics.* Cambridge : Cambridge University Press.
- Bayly, B. (1986). Three-Dimensional Instability of Elliptical Flow. *Physical Review Letters*, 57(17), 2160–2163.
- Breitsamter, C. (2011). Wake Vortex Characteristics of Transport Aircraft. *Prog. Aerosp. Sci.*, 47, 89–134.
- Bricteux, L., Duponcheel, M., Visscher, I. D. & Winckelmans, G. (2016). LES investigation of the transport and decay of various-strengths wake vortices in ground effect and subjected to a turbulent crosswind. *Phys. of Fluids*, 28(6), 065105. doi : 10.1063/1.4954150.
- Bristol, R., Ortega, J., Marcus, P. & Savas, O. (2004). On Cooperative Instabilities of Parallel Vortex Pairs. *J. Fluid Mech.*, 517, 331–358.
- Burnham, D. & Hallock, J. (2005). Measurements of Wake Vortices Interacting with the Ground. *J. Aircraft*, 42(5), 1179–1187.
- Canuto, C., Hussaini, M., Quarteroni, A. & Zang, T. (1988). *Spectral Methods in Fluid Dynamics.* New York, New York : Springer-Verlag.
- Carten Jr, A. S. (1971). *Aircraft Wake Turbulence An Interesting Phenomenon Turned Killer.* Air University Review.
- Chandrasekhar, S. (1970). *Hydrodynamic and hydromagnetic stability.* New York : Dover Reprint.
- Churchfiel, M., Moriarty, P., Vijayakumar, G. & Brasseur, J. (2010). Wind Energy-Related Atmospheric Boundary Layer Large-Eddy Simulation Using OpenFOAM. 19*th Symposium on Boundary Layers and Turbulence*.
- Cocle, R., Dufresne, L. & Winckelmans, G. (2007). Investigation of multiscale subgrid models for les of instabilities and turbulence in wake vortex systems. Dans *Complex Effects in Large Eddy Simulations* (vol. 56, pp. 141-159). Berlin, Heidelberg : Springer.
- Cooley, J. & Tukey, J. (1965). An Algorithm for the Machine Calculation of Complex Fourier Series. *Math. Computat.*, 19, 297–301.
- Cottin, C. & Leweke, T. (2007). *Water tank experiments on vortex pairs ige.*
- Crouch, J. (1997). Instability and Transient Growth for two Trailing Vortex Pairs. *J. Fluid Mech.*, 350, 311–330.
- Crow, S. (1970). Stability Theory for a Pair of Trailing Vortices. *AIAA*, 8(12), 2172–2179.
- Doran, P. & Dufresne, L. (2011). Short-Wave Instabilities of Aircraft Wake Vortices in Ground Effect. *CASI conference*.
- Drazin, P. & Reid, W. (1981). *Hydrodynamic Stability.* Cambridge : Cambridge Univ. Press.
- Dufresne, L. & Winckelmans, G. (2005). *Previous Work and Present Knowledge on Wake Vortices Near the Ground.*
- Dufresne, L., Baumann, R., Gertz, T., Winckelmans, G., Moet, H., Capart, R., Cocle, R. & Nybelen, L. (2006). Large-eddy simulation of wake vortex flows at very high Reynolds : a comparaison of different methodologies. *Aerosp. Sci. Tech.*, 37.
- Duponcheel, M., Cottin, C., Daeninck, G., Winckelmans, G. & Leweke, T. (2009). Threedimensional dynamics of vortex pairs in ground effect : experiment and numerical simulation. *Phys. of Fluids (Submitted)*.
- Eloy, C. & Le Dizès, S. (1999). Three-Dimensional Instability of Burgers and Lamb-Oseen Vortices in a Strain Field. *J. Fluid Mech.*, 378, 145–166.
- Eriksson, S., Svärd, M. & Nordström, J. (1977). Simulations of ground effects on wake vortices at runways. *Proc. Natl. Acad. Sci.*, 74(5), 1765–1766.
- Fabre, D. (2002). *Instabilités et instationnarités dans les tourbillons : Application aux sillages d'avions.* (Thèse de doctorat, Université Paris VI).
- Ferziger, J. & Perić, M. (2002). *Computational Methods for Fluid Dynamics*. Berlin : Springer.
- Garnier, E., Adams, N. & Sagaut, P. (2009). *Large Eddy Simulation for Compression Flows.* Berlin : Springer.
- Georges, L., Geuzaine, P., Bricteux, L., Duponcheel, M., Lonfils, T. & Winckelmans, G. (2005). LES of wake vortices in ground effect without and with wind (comparing different multiscale subgrid models). *Techn. Ber., Université catholique de Louvain (UCL), Institut de Mécanique des Fluides de Toulouse (IMFT)*.
- Gerz, T., Holzäpfel, F. & Darracq. (2002). Commercial Aircraft Wake Vortices. *Prog. Aerosp. Sci.*, 38, 181–208.
- Givoli, D. (1991). Non-Reflecting Boundary Conditions. *J. Comput. Phys.*, 94, 1–29.
- Hama, F. (1962). Progressive Deformation of a Curved Vortex Filament by its Own Induction. *Physics of Fluids*, 5(10), 1156–1162.
- Hamilton, D. & Proctor, F. (2000). Wake Vortex Transport in Proximity to the Ground. 19*th Digital Avianics Systems Conference*.
- Harris, D. & Williamson, C. (2012). Instability of secondary vortices generated by a vortex pair in ground effect. *Journal Fluid Mechanics.*, 700, 148-186.
- Holzäfel, F. & Kladetzke, J. (2011). Assessment of Wake-Vortex Encounter Probabilities for Crosswind Departure Scenarios. *J. Aircraft*, 48(3), 812–822.
- Issa, R.I. (1985). Solution of the implicite discretised fluid flow equations by operator-splitting. *J. Comput. Phys.*, 62, 40–65.
- Jacquin, L., Fabre, D., Sipp, D., Theofilis, V. & Vollmers, H. (2003). Instability and Unsteadiness of Aircraft Wake Vortices. *Aerosp. Sci. & Tech.*, 577–593.
- Jahnke, E. & Emde, F. (1945). *Tables of Functions with Formulae and Curves, 4th ed..* New York : Dover (Reprint).
- Jasak, H. (1996). *Error Analysis and Estimation for the Finite Volume Methode with Applications to Fluid Flows.* (Thèse de doctorat, University of London).
- Jeong, J. & Hussain, F. (1995). On the Identification of a Vortex. *J. Fluid Mech.*, 285, 69–94.
- Korenev, B. (2002). *Bessel Function's and their Applications.* New York, NY : Taylor & Francis.
- Kornev, N. & Reichert, G. (1997). Three-Dimensional Instability of a Pair of Trailing Vortices Near the Ground. *AIAA*, 35(10), 448–457.
- Lacaze, L., Ryan, K. & Le Dizès, S. (2007). Elliptic instability in a strained Batchelor vortex. *J. Fluid Mech*, 557, 341-361.
- Lamb, H. (1932). *Hydrodynamics.* (éd. 6). Cambridge : Cambridge Univ. Press.
- Laporte, F. (2002). *Simulation numérique appliquée à la caractérisation et aux instabilités des tourbillons de sillage d'avions de transport.* (Thèse de doctorat, Institut national polytechnique de Toulouse).
- Le Dizès, S. & Laporte, F. (2002). Theoretical Predictions for the Elliptical Instability in a two-Vortex Flow. *J. Fluid Mech.*, 471, 169–201.
- Lessen, M. & Paillet, F. (1974a). The Stability of a Trailing Line Vortex. Part 2. Viscous Theory. *J. Fluid Mech.*, 63(4), 769–779.
- Lessen, M. & Paillet, F. (1974b). The Stability of a Trailing Line Vortex. Part 1. Inviscid Theory. *J. Fluid Mech.*, 65(4), 753–763.
- Leweke, T. & Williamson, C. (1998). Cooperative Elliptic Instability of a Vortex Pair. *J. Fluid Mech.*, 360, 85–119.
- Leweke, T., Dizès, S. L. & Williamson, C. H. (2016). Dynamics and instabilities of vortex pairs. *Annual Review of Fluid Mechanics*, 48(1), 507-541. doi : 10.1146/annurev-fluid-122414-034558.
- Luton, J. & Ragab, S. (1997). The Three-Dimensional Interaction of a Vortex Pair with a Wall. *Phys. of Fluids*, 9(10), 2967–2980.
- Marshall, J. S., Brancher, P. & Giovannini, A. (2001). Interaction of unequal anti-parallel vortex tubes. 446, 229-252.
- Moore, D. & Saffman, P. (1975). The Instability of a Straight Vortex Filament in a Strain Field. *Proc. R. Soc.*, 346(10), 2967–2980.
- Nelson, R. & Babie, B. (2005). An Experimental Study of the Stability of a Four-Vortex System. *23rd AIAA Applied Aerodynamics Conference*.
- Ortega, J. (2001). *Stability Charecteristics of Counter-Rotating Vortex Pairs in the Wakes of Triangular-Flapped Airfoils.* (Thèse de doctorat, University of Berkeley).
- Ortega, J., Bristol, R. & Savas, O. (2003). Experimental Study of the Instability of Unequal-Strength Counter-Rotating Vortex Pairs. *J. Fluid Mech.*, 474, 35–84.
- Patankar, S. (1980). *Numerical Heat Transfert and Fluid Flow.* New York : McGraw-Hill.
- Pierrehumbert, R. (1986). Universal Short-Wave instability of Two-Dimensional Eddies in an Inviscid Fluid. *Physical Review Letters*, 57(17), 2157–2159.
- Proctor, F. & Switzer, G. (2000). Numerical Simulation of Aircraft Trailing Vortices. 9*th Conference on Aviation, Range and Aerospace Meteorology*, pp. 511–516.
- Proctor, F., Hamilton, D. & Han, J. (2000). Wake Vortex Transport and Decay in Ground Effect : Vortex Linking with the Ground. *38th Aerospace Sciences Meeting and Exhibit*.
- Puel, F. & de Saint Victor, X. (2000). Interaction of Wake Vortices with the Ground. *Aerosp. Sci. Tech.*, 4, 239–247.
- Robins, R. & Delisi, D. (1993). Potential Hazard of Aircraft Wake Vortices in Ground Effect with Crosswind. *J. Aircraft*, 30(2), 201–206.
- Rosenhead, L. (1930). The Spread of Vorticity in the Wake Behind a Cylinder. *Proc. R. Soc. Lond. A*, 127, 590–612.
- Rossow, V. (1999). Lift-Generated Vortex Wakes of Subsonic Transport Aircraft. *Prog. Aerosp. Sci.*, 35, 507–660.
- Roy, C., Leweke, T., Thompson, M. & Hourigan, K. (2011). Experiments on the Elliptic Instability in Vortex Pairs with Axial Core Flow. *J. Fluid Mech.*, 667, 383–416.
- Ryan, K., Sheard, G. & Thompson, M. (2006). Short Wave Instabilities of Counter-Rotating Batchelor Vortex Pairs. *Fifth International Conference on CFD in the Process Industries*.
- Ryan, K., Butler, C. & Sheard, G. (2012). Stability Characteristics of a Counter-Rotating Unequal-Strength Batchelor Vortex Pair. *J. Fluid Mech.*, 696, 374–401.
- Saffman, P. (1992). *Vortex Dynamics.* New York : Cambridge Univ. Press.
- Sipp, D. (1999). *Instabilités dans les écoulements tourbillonnaires.* (Thèse de doctorat, École polytechnique de Palaiseau).
- So, J., Ryan, K. & Sheard, G. (2011). Short-Wave Instabilities on a Vortex Pair of Unequal Strength Circulation Ratio. *App. Math. Mod.*, 35, 1581–1590.
- Spalart, P., Strelets, M., Travin, A. & Shur, M. (1999). An Experimental Study of the Stability of a Four-Vortex System. *J. Fluid Mech.*, 36(6), 899–908.
- Spreiter, J. & Sacks, A. (1951). The rolling Up of the Trailing Vortex Sheet and Its Effect on the Downwash behind Wings. *J. Aero. Sc.*, 18(1), 21-32.
- Thomson, W. (1880). Vibrations of a Columnar Vortex. *Phil. Mag.*, 10(5), 155–168.
- Transport Canada. (2015). *Manuel d'information aéronautique*. Ottawa, Ontario : Ministère du Transport.
- Tsai, C.-Y. & Widnall, S. (1976). The Stability of Short Waves on a Straight Vortex Filament in a Weak Externally Ring. *J. Fluid Mech.*, 73(4), 721–733.
- Van Dyke, M. (2005). *An Album of Fluid Motion.* (éd. 10). Stanford, California : The Parabolic Press.
- Versteeg, H. & Malalasekera, W. (2007). *An Introduction toComputational Fluid Dynamics. The Finite Volume Method* (éd. 2). Edinburg Gate, Harlow, Essex, England : Pearson Education Limited.
- Waleffe, F. (1990). On the Tree-Dimensional Instability of strained vortices. *Phys. of Fluids A*, 2(1), 76–80.
- Weller, H., Tabor, G., Jasak, H. & Fureby, C. (1998). A Tensorial Approach to Computational Continuum Mechanics Using Object-Oriented Technique. *Comput. Phys.*, 12(6), 620– 631.
- Widnall, S., Bliss, D. & Zalay, A. (1971). Theoretical and experimental study of the stability of a vortex pair Aircraft Wake Turbulence and its Detection. *Plenum*, 305–338.
- Widnall, S., Bliss, D. & Tsai, C.-Y. (1974). The Instability of Short Waves on a Vortex Ring. *J. Fluid Mech.*, 66(1), 35–47.
- Williamson, C. H. K., Leweke, T., Asselin, D. J. & Harris, D. M. (2014). Phenomena, Dynamics and Instabilities of Vortex Pairs. *Fluid dynamics research*, 46(6), 061425. Repéré à http://stacks.iop.org/1873-7005/46/i=6/a=061425.
- Winckelmans, G., Cocle, R., Dufresne, L. & Capart, R. (2005). Vortex Methods and their application to trailling wake vortex simulation. *C. R. Physique*, 6, 467–486.
- Winckelmans, G., Bricteux, L., Duponcheel, M., Lonfils, T., Daeninck,G. and. Georges, L., Geuzaine, P., Giovannini, A., Boisson, H., Leweke, T. & Cottin, C. (2008). *3D instabilities of two- and four-vortex systems in ground effect.*
- Wu, J.-Z., Ma, H.-Y. & Zhou, M. (2006). *Vorticity and Vortex Dynamics.* Berlin : Springer.
- Yaras, M. (1998). Effect of Atmospheric Conditions and Gound Proximity on the Dynamics of Aircraft Wake Vortices. *CAS J.*, 44(2), 95–101.